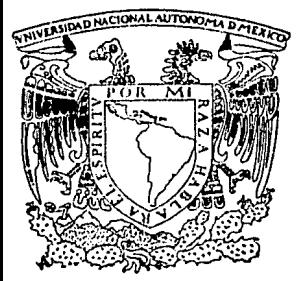

Universidad Nacional Autónoma de México

ESCUELA NACIONAL DE ESTUDIOS PROFESIONALES "ZARAGOZA"

# "PLANEACION Y PROGRAMACION EN EL DESARROLLO DE PROYECTOS DE PLANTAS INDUSTRIALES"

# TESIS PROFESIONAL

QUE PARA OBTENER EL TITULO DE: INGENIERO OUIMICO P R E S E N T A

RICARDO BECERRIL PEREZ

MEXICO, D. F. 1984

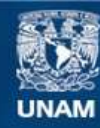

Universidad Nacional Autónoma de México

**UNAM – Dirección General de Bibliotecas Tesis Digitales Restricciones de uso**

# **DERECHOS RESERVADOS © PROHIBIDA SU REPRODUCCIÓN TOTAL O PARCIAL**

Todo el material contenido en esta tesis esta protegido por la Ley Federal del Derecho de Autor (LFDA) de los Estados Unidos Mexicanos (México).

**Biblioteca Central** 

Dirección General de Bibliotecas de la UNAM

El uso de imágenes, fragmentos de videos, y demás material que sea objeto de protección de los derechos de autor, será exclusivamente para fines educativos e informativos y deberá citar la fuente donde la obtuvo mencionando el autor o autores. Cualquier uso distinto como el lucro, reproducción, edición o modificación, será perseguido y sancionado por el respectivo titular de los Derechos de Autor.

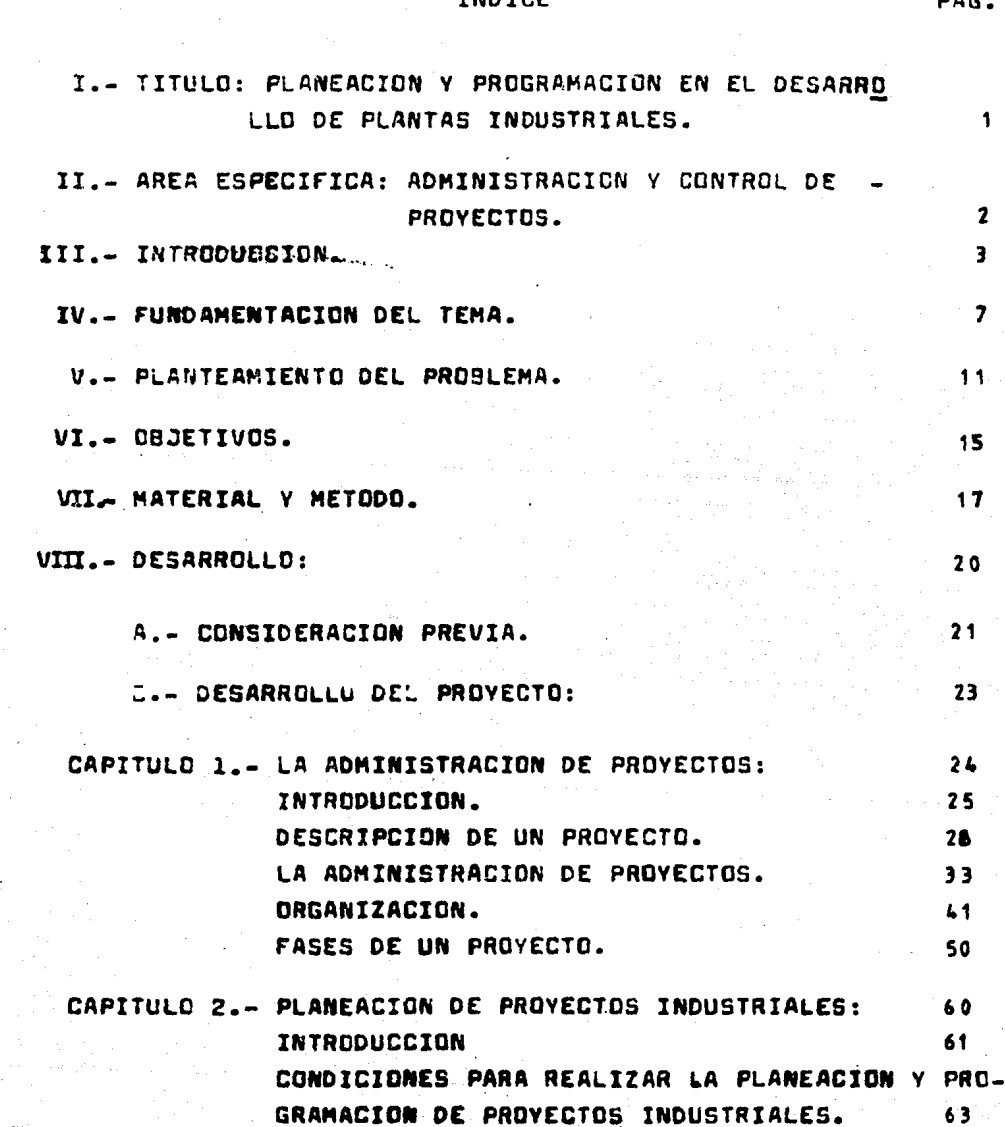

FASES DE LA PLANEACION.

REPRESENTACION GRAFICA DEL PLAN

TRINT OF

 $64$ 

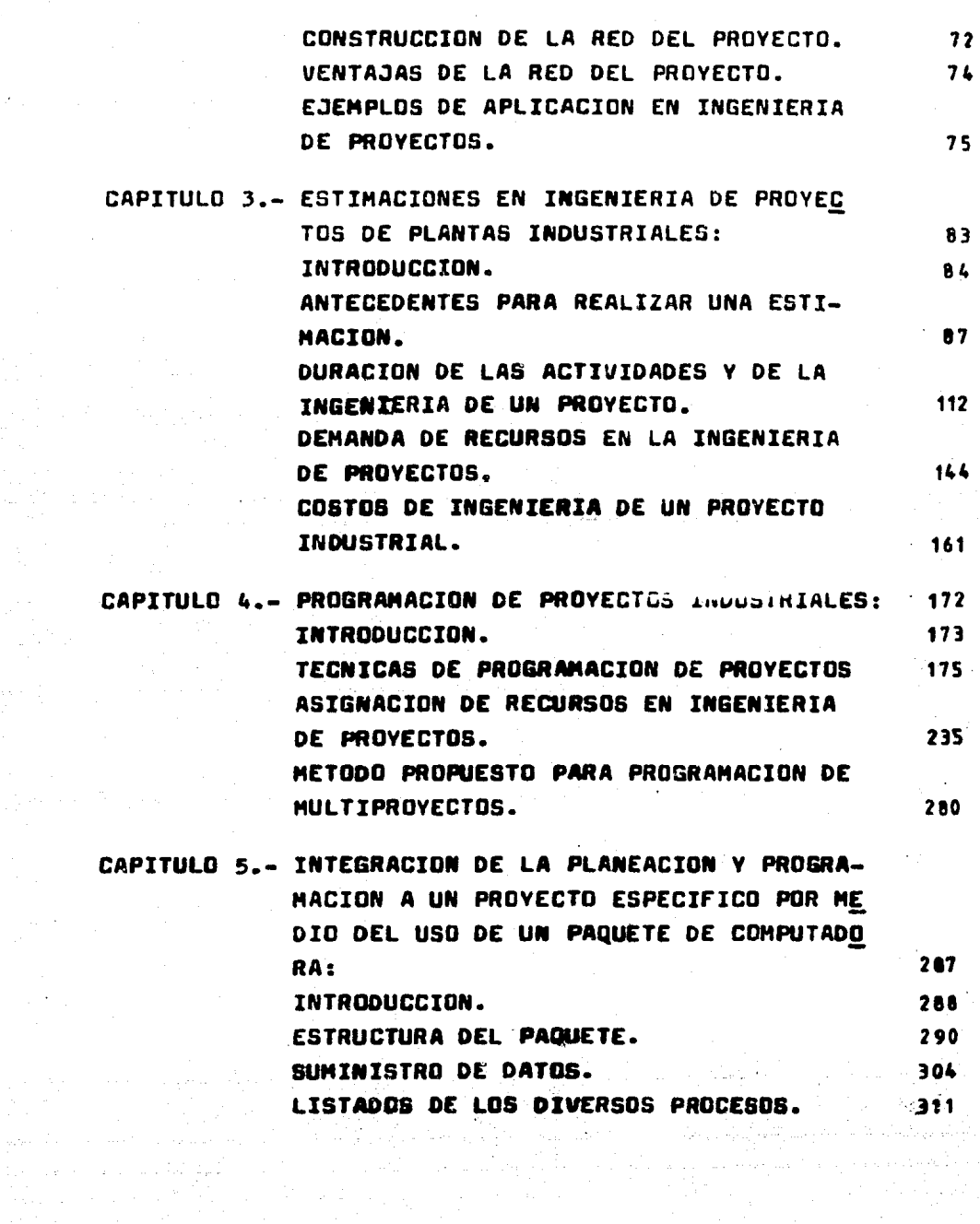

on deux de la Salvada (la Basilia) de la Salvada (la Salva

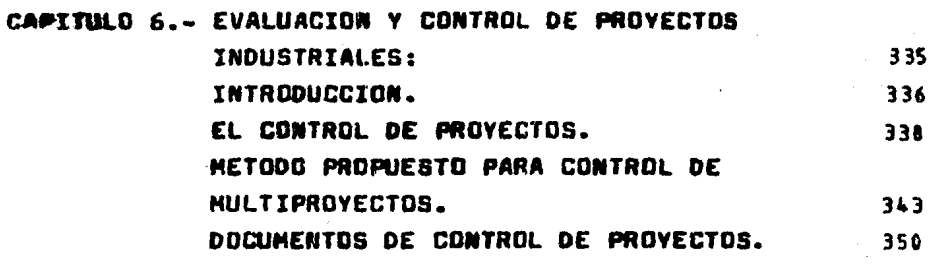

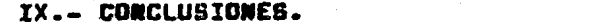

**X. - ANEXUS.** 360

XI.- 9ISLIOGRAFIA. 375

# I. PLANEACION Y PROGRAMACION

EN EL DESARRDLLD

1

DE PROYECTOS

DE PLANTAS INDUSTRIALES.

# 11.- AREA ESPECIFICA:

### ADMINISTRACION V CONTROL

n<br>All the Europa K ana<br>Manazarta di

en alla

# DE PROVECTOS.

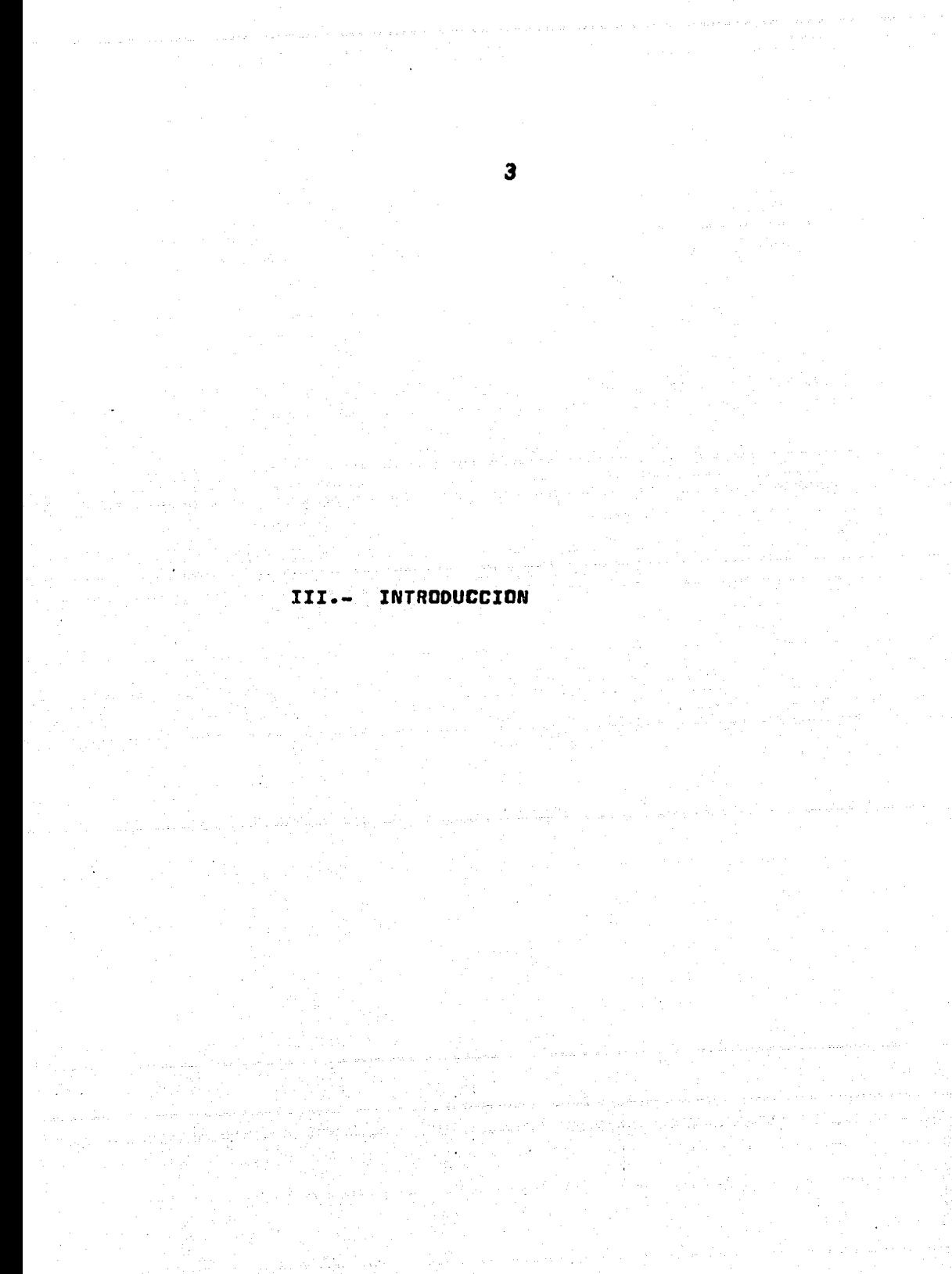

Actualmente en cualquier actividad a desarroller, el ser humano realiza previamente un análisis de qué es lo que se va a hacer, con qué medios cuenta para ella y cómo y cuando hay que ejecutar su realizac16n. Se habla entoncee de ejercer una 'Administración' en todas y cada una de las tareas encomendada e.

Básicamente, la Administración es la culminación de une serie de actos que demandan cierto tipo de recuraoa y que an conjunto propiciarán la obtención de algún fin u objetivo.

El presente trabajo pretende obtener un texto que dé  $$ una idea clara de la importancia que tiene dentro de la Admin1atraci6n y Control de Proyectos; la Pleneaci6n y Programa c16n en la realización del diseño de la Ingeniería de proyectos de Plantas Industriales, reflejando de esta manera el tra bajo real que se desempeña en una firma de Ingeniería, como ea el caso de la Sub-Dirección de Ingeniería de Proyectos de-Plentae Industriales perteneciente sl Instituto Mexicano del-Petróleo (lugar donde fué realizado este provecto de tesis).

Por lo anteriormente mencionado, se propone una metodo loofe general, la cual se detalla para llevar e cabo la Plansa. c16n y Programación de un proyecto, deaglosándose por capitu los, los temas aiguientes:

- La Administración de Proyectos, que es el marco de retarencia de nuestra trabajo, donde se estudia lo que es unprav•cto, une Plante Induatrlal, loa aleaentaa y el proceaa administrativo, la organización existente en una firma de Ingenlerfa, aa1 como lee dlatintaa fases de un proyecto.

- La Pleneación de Proyectos en donde se dwterminan

4

بالأفاريخ والموارة

los objetivos fundamentales del provecto, las actividades necesarias para su realización y la secuencia que deben tenar para conseguir el propósito establecido.

- Las Estimaciónes en Inceniería de Provectos de Plentas Industriales en donde se hace incepié en la importancia de realizar un buen pronóstico de la duración. los recursos a consumir y los costos a erogar para realizar un determinado trabajo, siendo el antecedente principal para hacer viable ofactite un proyecto (ésto es en propuestas, estudios, cotizaciones), o bien para tener un buen desarrollo y control poste riormente.

- La Programación de Proyectos, donde a partir de un --alan adacusdo - una buzna astimación podzemos obtenaz un PRD-GRAMA DE PROYECTO que es el objetivo fundamental de este trabajo; claro, aiempre introduciendo el concepto de la Aaiona ción de recursos de acuerdo a un limite real de disponibili dad. Todo ésto se loora e través del empleo de una Técnica de Planeación, Programación y Control de Provectos tal como el método de la Ruta Critica y cuya versatilidad se ajusta alas necesidades requeridas por nuestra propuesta.

 $-$  Integración de la Planesción y Programación de pro $$ yectos, por medio del uso de un paquete de computadore; que es necesario dade la centidad de proyectos, así como la com plejidad que reviste cada uno de ellos, que se tienen que re<u>a</u> lizar en la Subdirección de Proyectos y cuya meta principal es obtenerlos en un tiempo óptimo, con un costo mínimo y con una alta calidad, lo cual hace indispensable contar con el aistema mecanizado descrito.

Ą.

- La evaluación y control de los provectos es el ele mento que nos sirve como retroalimentación de nuestros planes. estimaciones y programas, de acuerdo al avonce real de los -provectos. modificando de esta forma las desviaciones que hava con respecto a una planeación, presupueste o programas originales.

- Finalmente en las conclusiones otorgamos la importan cia que se le debe dar a la Planeación y Propramación de Provectos como parte indispensable pura la adecuada canalización de un provecto determinado, ya que la excelencia de las chrocde Indeniería se estima no sólo por la eficiencia técnica con que fueron realizadas sino también por su eficiencia coonómica planeada y dado que la Ingeniería Química como profesión tiene como chietivo fundamental la satisfacción de necesi inder humanas, al plenear, diseñar, construir y arrancer las plantes industriales cuvos productos corresponden a las necesidades del sector social que los demande; el aspecto administrativotiene especial relavancia en el éxito de cumplir con dichos requerimientos.

### IV. - FUNDAMENTACION DEL TEMA

Por lo general se tiene la impresión de que todos los temas están agotados, de que nada queda por decir acerca de ellos, a tal extremo que no se etina a descubrir las posibi lidades de un nuevo estudio.

De hecho, el estudio y la lectura, y en muchos casos. el trabajo de laboratorio constituyen, a la vez, el horizon , te donde aparece el tema. Es decir, el tema más apto a desarroller es aquél que descubre el propio sustentente: gracias a su personal quehacer intelectual, va centrando paula tinamente alrededor de una área específica del conocimiento, un tema o algún fenómeno de la realidad.

El haber realizado el servicio social en el Instituto Mexicano del Petróleo en la última fase de la carrera, dióoportunidad de seguir trabajando en el área de Diseño de In genieria de Provectos, haciendose patente la necesidad de hacer una propuesta (proyecto de tesis), aligiando un temarelacionado con el área de trabajo (Planeación y Programa ción de Proyectos). En realidad hay pocos trabajos de este tipo desarrollados, cuyo enfoque está orientado más hacia la parte teórica, dejando un tanto aislada la parte de apli cación (lo que a menudo llamamos "práctica"). En la pro- puesta se hace notable, la importancia de aplicar los con ceptos teóricos a problemas reales como lo es la Planeación v Programación de la Ingeniería de Provecto para una Planta Industrial Petroquímica. Se profundiza en lo referente a la esencia de la Programación: La asignación de recursos, em pleando métodos que son totalmente prácticos y apegados a las reales necesidades de una firma de Ingeniería.

(c). VER REF. BIBLIOGRAFICA CH.

En la actualidad, en cualquier aspecto de la vida, ven especial el campo de la Industria de Transformación, elser humano ha establecido una constante lucha de superación. implantando de esta forma un alto nivel de competencia: enel desarrollo de nuevas tecnologías para la generación de nuevos procesos de transformación de la materia prima, colo cación en el mercado de nuevos productos, aplicación de sis temas operativos y de producción, etc.; ésto conduce al raromamiento de que para la concepción, aprobación, desarro llo v control de un fin, existe un mecanismo de planeación. coordinación y control, sin el cual dicho fin seriopréctica mente imposible de cumplirse o siquiera plantesras.o aún -más. proponerse.

Este mecenismo de organización en una compañía de inceniería de diaeño de provectos comúnmente es denominado co mo: Administración y Control de Proyectos.

En un provecto existen dos aspectos fundamentales, cu ves características están perfectamente definidas:

a).- Aspecto Administrativo.

b).- Aspecto Científico v/o Tecnológico (Técnico)

Estando intimamente ligados, de la forma siguiente: -En el deserrollo de un proyecto, ya sea de investigación ex perimental, producción o teórico; conforme se va realizando, va etravesando por varias etapas que requieren de una pla neeción sdecuada, de la toma de decisiones por parte del Ad ministrador cuando así se requiera, del análiais exahustivo para consumar la parte técnica que ha sido realizada, como-

(s), SE TRATA DE ESTABLECER, QUE REALMENTE NO DIPORTANDO LA NATURALEZA DEL PROVECTO, EDISTEN: a) Y b), SHEMPHE.

por ejemplo, el decidir quien ee encarger6 de le febr! ceci6n de un.reactor diseñado en núestre ccmpeHia;. edem6s de une serie de actividades que loe vinculan en todo momento.

Si se ejerce una buene Administración a los proyectos entonces éstos se desarrollen en forme correcta desde el - punto de vista calendario y también económico, es decir secumplen los objetivos trazados originalmente, bajo los cuales fue instituido dicho trabajo.

¿Cu6lee elementos son loa que propicien une buena edministrac16n? Indudablemente aon muchos f•ctoree loe que in tervienen para determinarlo, por ejemplo; influye murho laexperiencia del Gerente del Proyecto (Administrador), las relaciones humanes, comunicación amplia con la gente que de serrolle la Ingeniería (loa eapecialistaa), etc. Pero exis te un elemento fundamental pera el logro de le Administra ci6n que es la Planeaci6n y Pragremeci6n de Proyectos, cuya actividad primordial ea la elaboraci6n de un plan de trabajo, ea decir, un calendario d•l proyacto, que ea el dacumen to principal por medio del cual se ve a ejercer el control del proyecto, tratando de que se cumplan las fechas de inicio y terminación de les actividades a realizar pera el pro yecto en cuestión, generándoae a partir de este programa de proyecto, una oerle de documentos complementarias tales como: aúrvaa de avance de ingenierte del proyecto, rede& condensadas del proyecto, programas condensados y de avance. del proyecto, rachee clave, hiatograma de recursoo, listada de actividades a realizar, actividades criticas, que tienen la finalicad de llevar un adecuado control del proyecto y consecuentemente obtener tiempos y costo minimos, suficientes para le consecución de tal fin.

C•l *r*  ...<br>EL·CONTROL 65 LA PREVENCIÓN Y/O CORRECCIÓN , QUE SE AFLICA AL PROYECTO ; DE AOUERDO A\IN PLAN<br>ORIGINAL , APLICANDORE CONSTANTEMENTE DURANTE DU DESARTOLLO. ORIGINAL, APLICANADEE CONSTRATEMENTE SUBMITE SU DESARROLLO.

La situación actual del país, en lo referente e la ri queze de hidrocarburos, especialmente las grandes reservasprobadea, ha dedo lugar e iniciativas puestas en marcha como lo es el Plan Nacional de Desarrollo que ha originado un avance notable en el aspecto científico y tecnoi6gico. Un-Hecho es la construcción de Complejos Petroquimicos de tras cendencia a nivel mundial como lo es el de la Canorejera. - $Ver.$ , considerado como uno de los mayores del mundo (como  $\tilde{=}$ proyecto unitario). Le inic1aci6n de les operaciones en la Cangrejera, hasta el funcionamiento pleno de todas las plan tea que integran al complejo, implican la incorporac16n ad!  $c$ ional de trea y medio aillones de toneladas anuales, de  $$ muchos productos que van desde 6x1do de etileno y acetaldehí do, haata butano y aromáticos pesados, materias primas para la elaboración de centenares de productos útiles en nuestra aociadad. Pero toda 6sto no ea obra de la casualidad, hubo esfuerzas enorme• que significaron muchas millones ce pesos en la consecución de esta obra, y dentro de éstos está la parta Ad•lniatrativa, donde la planeaci6n y programaci6n ty vo una vital particioación en la realización de un sin núme ro de ectividadee cc~ponentes de los diversos proyectos, rea pendiendo a cada una de eatse actividades:

El cómo, el con qué, el cuándo y el porqué.

Por lo tanto, ee importante destacar le participaci6n de la planeaci6n y orogrsmeci6n de los proyectos, reafirmen do la importancia que tiene pare una buena coordinaci6n y <sup>~</sup> control de las funciones administrativas durante el desarro llo de un proyecto.

Eataa han sido laa consideraciones principales, efec tuadas para fundamentar la elección del tema como proyecto de tesis.

### V.- PLANTEAMIENTO DEL PROBLEMA

Dado las condiciones actuales imperantes en el Institu to Héxiceno del Petr6leo de tener que efectuar le Ingenier!e 86sice y/o Detalle pera los diversos proyectoe e su csrgo, se he tenido que buscar le forme de que loe proyectos se - cumplen en lea fechas y con loe estimados de Horas-Hombre planteados originalmente, es decir, que con la disponibilidad con que se cuenta y le prioridad fijada por el clientesea posible la realización de los proyectos en una forma adecuada. Esta ee imposible de lograrse ai no se plantea una muy adecuada asignación de los recursos con que se cuen ta y edemás de contar con un sisteme dinémico de programa ci6n de loa pray2ctbs, para poder cumplir con loe ccmpramiaca cantraidas en el tiempo fijada.

Los orayectas sufren considerables atrasos principalmente ·par una mela Adminietraci6n ejercida, es decir, existe un deficiente control sobre ellas. La planeaci6n y progremación ha aido por lo tanto, deficiente, encontrando poca utilidad los programas de trabajo elaborados. Los facto res principales que causan er noca funcionalidad son loseiguiantae:

- a).- La forma en que han sido elaborados,ea tal que es précticamente imposible cumplir con las fe -chas programadas, ya que han sida determinadas con auposiciones tales como un ilimitado númerode recursos, y sin hacer una interrelaci6n con los diferentes provectos a realizar.
- b).- Los programas realizados son estáticos y por lotente inoperentee. Cuando existe un determinada avance, no ae registra éste con le programeci6n-

del proyecto; es decir, puede haber adelanto o retraso pera actividades secuenciadas. Al estar fijos en el tiempo no se tome en cuenta 6ato y le 16gice de reslizaci6n de las actividades ne - pierde. Se considere a la Planeaci6n original es mo programa único, an posibilided de revisión conforme se actualiza peri6dicemente.

 $c$ ).- La objetividad del programa se pierde, va que las actividades están señeledas en el tiempo como barree independiente, por lo que no existe una interrelación de les actividades como una red -del proyecto que nos indica le aecuencia de iaeactividadea. Esto origina confuei6n en el ingeniero eapeciallate, que ea quien realiza el trabajo, creando deainterés en les actividades quele han sido encomendadas, causando 6ato retraeos que e su vez perjudican e otras especialidodes que dependen de su informaci6n.

Debido e lo anterior, los proyectos tienen un n6meroexceaivo de reprogramacionea tanto en tiempo calendario coma en ho~aa hombre, lo cual nos revele ineficiencia en el <sup>~</sup> control del proyecto y tembi6n trabajo deficiente del ingeniero programador.

El éxito de la Administración de Proyectos, depende de muchos factures inherentas al desarrollo del provecto, por lo cual posee diversas herramientas o elementos que con tribuyen individual e integralmente e le consecuci6n de los objetivo• propuestos.

Por tal motivo, y en especial pare proyectos de Plantea Industrialea, se ha reformado la política en cuanto al-

tipo de caordinaci6n y control a ejercer oera estos proyectos. Pare tal efecto, en lo referente a Prooramaci6n, se propone un nuevo procedimiento de trabajo, es decir, eleborac16n de programas generales del proyecto, creados por medio de un sistema mecanizado, que consiste en un paquete de Adminie trac16n y Control de proyectos, cuyos elementos constituyen tes son m6dulos que procesan le informaci6n suministrada, controlando los tres par6metros fundamentales de un proyecto: tiempo, recursos y costas. El m6dulo mée importante es el procesador de anélieis de tiempo que aplica les t6cnicas METRA (H6todos de evalueci6n de trayectorias de redes de as tividades: Método de la Ruta Critica, Técnica de Evalua- uión : .....ión de Programas y; Método oel Diagrama de Precedencias), por medio de les cuales hace la determinaci6n de fechas de inicio y terminación, tempranas y tardies, para cada una de las actividedes que constituyen el proyecto, eatableciendo de esta forma una holgura, que será el lopeude tiempo con que contará la actividad para retrasarse sinrepercutir en el inicio de actividadee eubaecuentes, y s6nmés, en la fecha de terminación del proyecto global. En -funci6n de este anélisis de tiempo, existe un m6dulo pera la asignaci6n de recuraoa, con lo cual de acuerdo a la disponibilidad y e los criterios de esignaci6n impuestos, se obtendr6 un tiempo 6ptimo de realizaci6n del proyecto, evitando ésto una mala d1et~ibuci6n de recursos, teniendo shora sí, una limitante de asignación que hace que las actividades se vayan realizando en el tiempo adecuado programado. Une tercera parte fundamental de este sistema es el m6dula encargado del control de costos, que lo hace de la manera siguiente: .de acuerdo al avance del proyecto, registrando - ' el total del costo del proyecto con una planeación original,

i3

y cómo se va modificando con el desarrollo del provecto. Esto lo ejecuta realizando una contabilización de la cantidad de recursos consumidos a la fecha de corte y de esta ma nera evalúa el costo de las actividades que han sido realizadas, obteniendo el costo de la Ingeniería del Provecto, total v por especialidad.

De tal manera que con este Paquete de Administracióny Control de Proyectos, se proporciona un elemento valiosopara las necesidades de los provectos, co de alta aficacia mo una parte de la solución del problema, que es llevar a cabo una mejor y més eficiente planificación del provecto en función de las necesidades y recursos que el mismo requiera. Cebemos aclarar desoués de todo, que aunque en su origen. el análisis de redes fue desarrollado como una técnica orien tada a computadoras para la planeación, programación y control de proyectos; el término "computadora" no restringe el uso del CPM, PERT, PDM, etc., va que sólo deben de utilizar se cuando realmente lo justifique el provecto a realizar. es decir que debe usarse una máquina computadora cuando setenos que realizar una gran cantidad de cálculos (se hablede provectos con cientos de actividades a realizar) o cuando reaulte más barato que el emplear el recurso humano di recto (actividad manual). De tal forma que la máquina es tan aólo una herramiente que puede acelerar el resultado.-sin embargo la finalidad de aplicar las técnicas de planeación y programación para alcanzar los objetivos establecidos. son siempre plantear alternativas de lo que se "debe hacer" para la realización óptima de un proyecto.

#### $V$ **T OBJETIVOS DEL PROYECTO**

El objetivo terminal de este trabajo es la aplicación de la Planeación y Programación en el desarrollo de Provectos de Plantas Industriales: enfocándolo hacia la obtención  $de:$ 

- a).- Analizar la Metodología (s) que se aplica en una firma de Ingeniería, en lo referente a la Progra mación de Proyectos y serle útil de alquna forma al estudiante de Ingeniería Quimica para complemento de su desarrollo académico.
- b).- Obtener las etapas principales del provecto (ter minación de Ingeniería Básica, información parainicio de construcción, cierre de Ingeniería de-Proyecto, etc.), la presentación de las activida des en una secuencia lógica en forma de red, estimando la terminación de reda una de éctas, estableciendo de esta forma la duración total delprovecto.
- c).- Indicar los procedimientos para el control de un proyecto. La resolución adecuada de los problemas conforme van surgiendo, vigilar el cumplimientode las fechas de terminación programadas, asig nar los recursos necesarios y/o disponibles adecuadamente, cumplir los costos estimados del pro vecto.
- d).- Comparación por medio de diagramas, gráficas e histogramas de la trayectoria ideal del proyecto, con el desarrollo real del mismo, estableciendomediante el análisis detallado. las conclusiones correspondientes.

Dada la naturaleza del proyecto elegido como tesis. debemos aclarar que el término "hipótesia" no es el más ade cuedo, ye que el objetivo •s realizar un trabajo de eplicaci6n,baaado en experiencias reales y llevando e cebo le metodolog!e que aplica en lee firmes de ingenieria; y no un proyecto de lnveetlgaci6n experimental, por lo que este pun to ee omite, efectuando les actividades siguientes, en le parte correspondiente e Desarrollo del trabajo.

Pare cada capitulo:

a).- Objetivos particulares del mismo.

b).- Enfoque, procedimiento o técnica a seguir.

c).- Reaúmen breve del desarrollo del mismo.

Con lo que se realacionerá al final cada una de ellas, pare integrar **en** conjunto lec conclusiones generales. Portanto, conaideramom conveniente no hacer un planteamiento de la que ae va **a** realizar para resolver el prbblema, camelo plantaerie cualquier hip6teaia propuesta.

(O)= TESIS SE DEFINE CONO: UNA MIDPOSICION QUE SE EUSTENTA CON RAZONAMIENTOS.

### VII MATERIAL V HETODO

El material existente para la reslización de este tra bajo es el paquete denominado: Administración y Control de-Proyectos cuyos elementos constituyentes fueron descritos anteriormente, y es operado en una computadora UNIVAC 1100. Se cuenta además con la bibliografia correspondiente a la - Ingenieria de Programación de Provectos, así como material• de gran importancia para desarrollo del Trabajo, que consis te en una diversidad de documentos generados por le Divi- ei6n de Ingenier1a Econ6mica a la que pertenece el Departamento de Programación, tales como: Estimados de Horas-Hom bre de Ingenieria, consumo de horas-hombre por poryecto (es pecielidad y global), disponibilidad de todas las especial! dadee involucradas en los proyectos de Plentas Industriales e dieeRar, Estime~ de Costos de Ingeniería, E:timados cel- ~~oto de adquisiciones de equipo y material, Programa com-- ·. ,• puterizedo para el c6lculo de avance del proyecto, reportes de avance generados por la Gerencia de Proyecto, documentos de direrentea actividades realizadas por loa eapscialistas, controles de equipo y meterislaa, registro de dibujos, etc.; que indudablemente enriquecen el trabajo e realizar por el-1ngen1ero de progremaci6n.

El método de trabajo a seguir es el siguiente:

Planeec16n y Progremaci6n de un proyecto:

- A) Planeaci6n del Proyectg.
- Al) Análisis y determinación del objetivo admi nistrat1vo, técnico, cient1f1co o conceptual.
- A2) Análisis de las alternativas y definición del alcance del proyecto.
- a3) <sup>-</sup> Estudio detallado de las actividades requericss, sus relaciones l6gicas y durac16n, de los

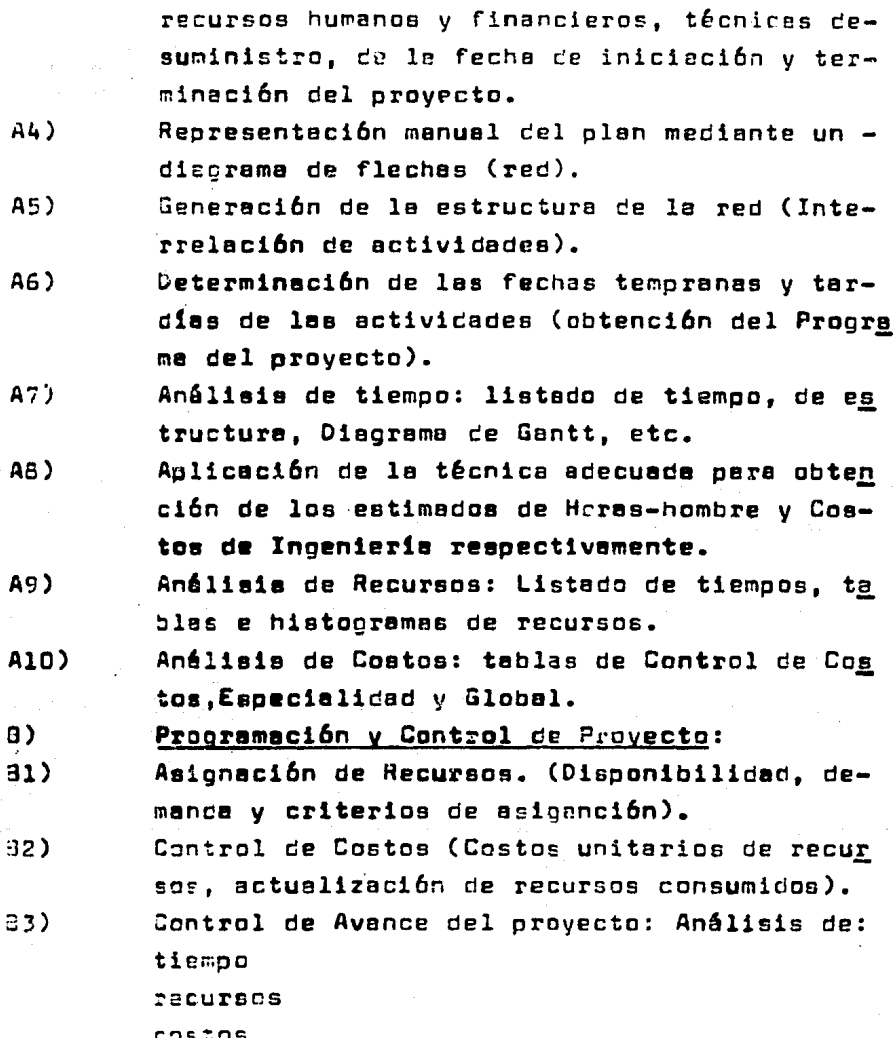

A continuación se anexa la fig. l que ilustre el méto do de trabajo propuesto.

FIG 1- DIAGRAMA DE SECUENCIAS PARA LA PROGRAMACIÓN DE UN PROYECTO INDUSTRIAL

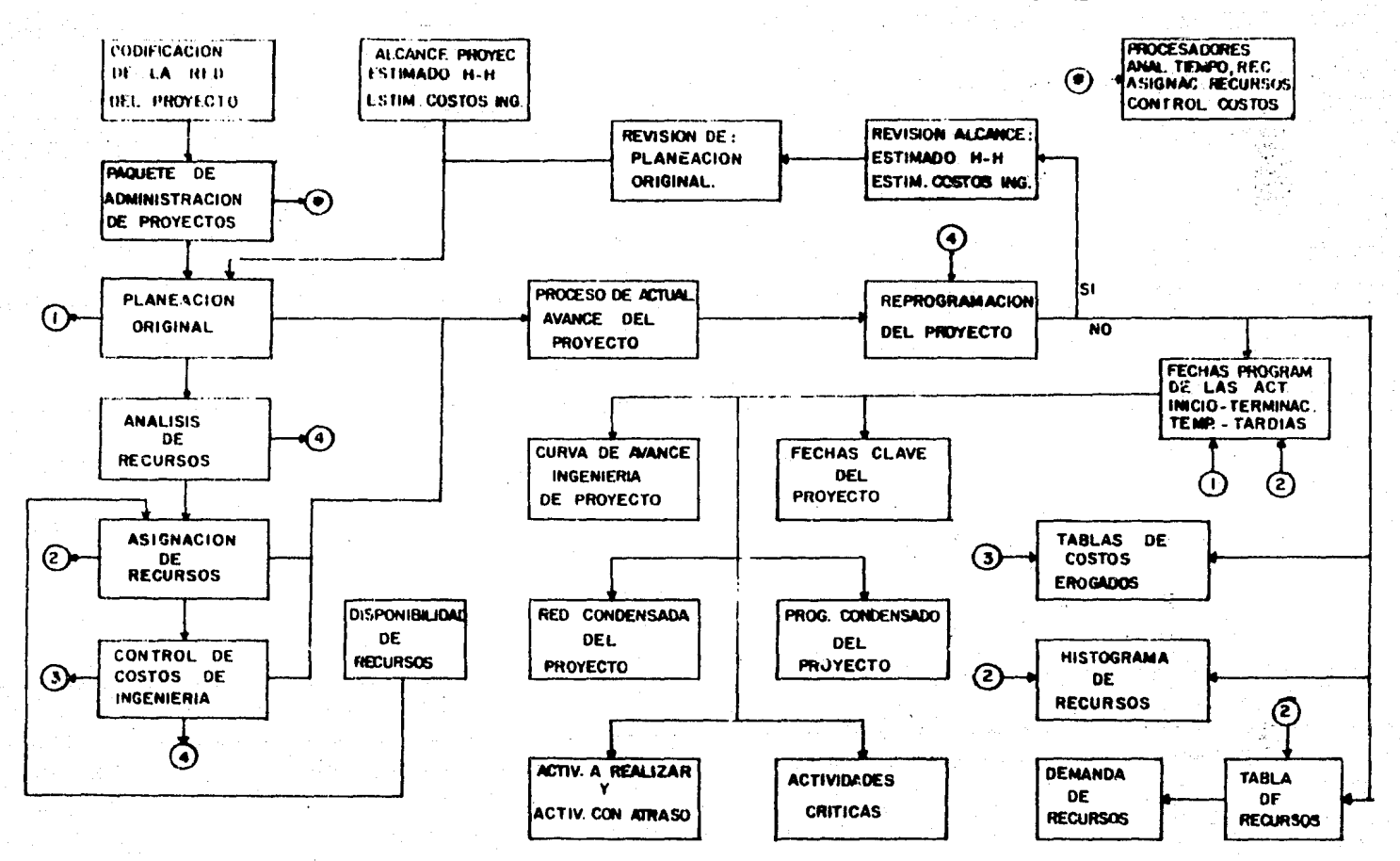

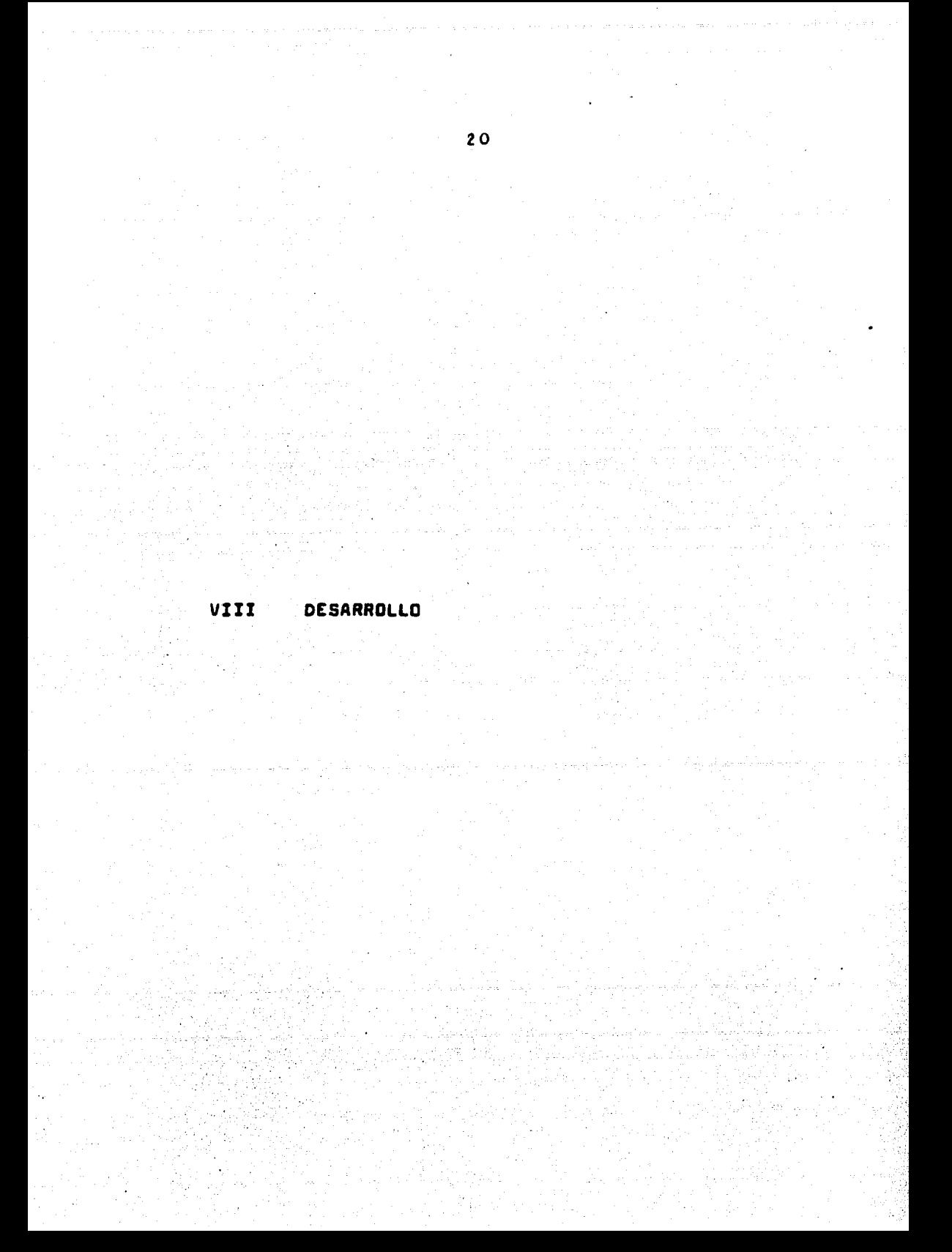

## VIII A CONSIDERACION PREVIA

ti.

فكعلق

Ü,  $\langle\hat{z}_1,\hat{z}_2\rangle$  and

n Sala

و<br>الأسير/أولاية مع

ik Adile Azirik

an di Sulawesi.<br>Kacamatan ing Kabupatèn Kabupatèn Kabupatèn Kabupatèn Kabupatèn Kabupatèn Kabupatèn Kabupatèn Kabupatèn Kabupa

### VIII A CONSIDERACION PREVIA

Confirmando lo esñalado en la fundamentacion del tema, lo que as pretende as realizar en este trabajo, la aplicaciónde técnicas y orocadimientos de planeación, programación ycontrol de proyectos, cuyas bases están plenamente establecidos: por lo tento su enfoque es totalmente préctico, acle rando entonces que no se llevan a cabo deducciones ni demos traciones de modelos matemáticos, que hayan aido implanta dos el dar origen a dichas técnicas. Es precisamente, unode los objetivos de esta tenis, el de servir como propuesta nara dar alternativas de solución a problemas reales en la-Industria de transformación del petróleo y que demandan prio ritariamente eu orchta solvancie; como lo son en gren perte los prouremas del provecto.

Asimiamo el uno de un aistema mecanizado es con el fin de ~ poseer una herremiente que agilica la obtanción de resultados, ya que los principios en que están basadas estas técni cas de planeación, son totalmente independientes del uso de una máquina computadora. El éxito de ejercer una buena Administración en los Proyectos encomendados, es un problemasubstancialmente humano: les matemáticas ofrecen resultacos que sirven para le toma de decisiones, pudiendo inclusiva influir en el criterio del Administrador, Coordinador o Pro gramador de algún proyecto a efectuar.

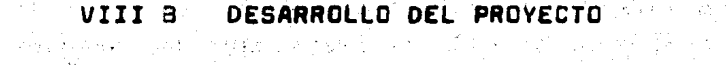

가장 사고

コミット しのぼし データ・コックチェッシュ

网络小叶

 $\label{eq:2.1} \mathcal{L}(\mathcal{H}) = \frac{1}{2} \left( \mathcal{L}(\mathcal{H}) - \mathcal{L}_{\mathcal{H}}(\mathcal{L}) \right) \mathcal{L}_{\mathcal{H}}$ 

 $\sim 100$ 

地球蛋白 经可调整 机相差 医心脏 医头部的 医硫酸 化氨酸盐 磁性调度器 网络格拉克 法不可能 医毛细胞 使来到底有

an agus a gco

机电子医学学 医红

分音乐器 化链球菌酶 医异体体 女人 노년간 민준이

we generate the property of  $\frac{d}{dt} \sum_{i=1}^n \frac{d}{dt} \left( \frac{d}{dt} \left( \frac{d}{dt} \right) \left( \frac{d}{dt} \right) \right) = \frac{d}{dt} \left( \frac{d}{dt} \right)$ 

and a state

79 Feb

والوارد الأفار الرابا

Serbian<br>Serbian

도시 사람 가장 17일까지 주인다. 이

가 된다. 중지가

 $\sim 1000$  MW  $_{\odot}$ 

 $\frac{1}{2}$  (  $\frac{1}{2}$ 

医乳房 医大脑心血管 医原子宫 医氯化合金 经收益

 $\left\langle \exp\left(-\gamma^{-1} \chi_{\mathcal{M}}\right) \right\rangle \mathrm{d}F + \frac{1}{2} \sum_{i=1}^n \left\langle \exp\left(-\gamma^{-1} \chi_{\mathcal{M}}\right) \right\rangle \mathrm{d}F + \frac{1}{2} \sum_{i=1}^n \left\langle \frac{\chi_{\mathcal{M}}}{\chi_{\mathcal{M}}}\right\rangle \mathrm{d}F + \frac{1}{2} \sum_{i=1}^n \chi_{\mathcal{M}}\left(\gamma^{-1} \chi_{\mathcal{M}}\right) \mathrm{d}F$  $\label{eq:3} \mathcal{F}_{\mathbf{A}}(\mathcal{G}_{\mathbf{A}}) = \mathcal{H}_{\mathbf{A}}(\mathcal{G}_{\mathbf{A}}) = \mathcal{F}_{\mathbf{A}}(\mathcal{G}_{\mathbf{A}})$ 

有效性 经公司 医大脑心病 医南非布

나는 학생들은 그 사람들은 아직 고생들을

 $\mathcal{L}_{\mathcal{A}}(\mathcal{A})=\frac{1}{2}\left(\frac{1}{2}\sum_{i=1}^{n}\sum_{j=1}^{n} \sum_{j=1}^{n} \sum_{j=1}^{n} \sum_{j=1}^{n} \sum_{j=1}^{n} \sum_{j=1}^{n} \sum_{j=1}^{n} \sum_{j=1}^{n} \sum_{j=1}^{n} \sum_{j=1}^{n} \sum_{j=1}^{n} \sum_{j=1}^{n} \sum_{j=1}^{n} \sum_{j=1}^{n} \sum_{j=1}^{n} \sum_{j=1}^{n} \sum_{j=1}^{n} \sum_{j=1}^{n$ 

소개를 보면서

 $\mathcal{A}=\{x,y,z\}$  , where  $\mathcal{A}_\mathcal{A}=\mathcal{A}$ 

 $\mathcal{M}^{\mathcal{A}}$  , where  $\mathcal{M}$ 

a sa mga balang ng mga kalawang ng mga kalawang ng mga kalawang ng mga kalawang ng mga kalawang ng mga kalawang ng mga kalawang ng mga kalawang ng mga kalawang ng mga kalawang ng mga kalawang ng mga kalawang ng mga kalawan

化原化合物 经指令 医小脑 转移的复数形式 原料

(1) 数据 化分析器 医骨腔关节炎 经国际

ं क्षेत्र

in it fan

 $\mathcal{A}=\{x,y,z\}$  and  $\mathcal{A}=\{x\}$ 

网络纳克图法

es formal per antico

 $\label{eq:2.1} \mathcal{N}_{\mathcal{A}} = \mathcal{N}_{\mathcal{A}} + \mathcal{N}_{\mathcal{A}} + \mathcal{N}_{\mathcal{A}} + \mathcal{N}_{\mathcal{A}}$ 

San Britain

i daga Shothe Lij

医外科 人名法格林克 经预算 化水泥 电无线线 化氯甲苯磺酸盐 嚴 이제 시도가 이 외 가수의 소개시 영화를 이어록 했다.

and a strong stage of the state of

 $\mathcal{A}_{\mathcal{G}}(\mathcal{E})$  , where

 $\mathcal{O}(\log\sqrt{2})$  , where  $\mathcal{O}(\log\sqrt{2})$ 

# CAPITULD 1.- Le Administración de Proyectos

### **SUMARIO**

Introducción. Descripción de un provecto. La Administración de Proyectos. Organización. Fa sas de un Provecto.

i de pola di Ale

### INTRODUCCION.-

La Ingeniería Química como profesión, tiene como fina lidad fundamental la satisfacción de necesidades humanes, por lo tanto, en las decisiones que día a día se deben to mar, influyen factorea de carácter técnico, a la vez que fac tores económicos y humanos.

Un proyecto es una concepción de planeación 42, se es teblace para llevar a cabo una serie de actividades que per mitan alcanzar un objeto previamente fijado a través del surgimiento de una necesidad.

La ingeniería de provecto es una actividad de tipo in terdisciplinario que tiene como principal objetivo optimi zer la realización de proyectos industriales, en los cuales la ingenieria se debe desarrollar en el menor tiempo, al me nor costo, con una alta calidad y el mejor aprovechamientode los recursos humanos y materiales asignados para ello. -Todo ésto es posible teniendo una adecuada Planeación y Pro grameción del Proyecto. Es por ello que para logar estos objetivos, debe existir una entidad (grupo o persona), quese avoque a la tarea de coordinar todos los esfuerzos hacia un fin común: la realización óptima del provecto. Esta entidad es la encargada de vigilar que los recursos tanto humanos como materiales se asignen de la mejor manera posible, de tal suerte que se cumpla con la obtención de tener resul tados previstos, en el menor tiempo, el menor costo y la ca lided deseads. Esta entidad cuyas funciones principales = son: "Planeer y programar" los recursos y "coordinar" la realización de todas las actividades, constituye lo que conocemos comúnmente como: Grupo de Administración del Proyeg

te, que es representado por lo que denominamos: "Jefe, Ge rente, o Administrador de Proyecto".

En este capítulo se trata de dar una visión general da lo que es la Administración en una firma de Indeniería de Provæctos. Definiendo arimeramente lo que es un provecto y au clasificación. Asimiemo se deacribe el aionificado de una planta industrial, ani como el objetivo de la Inge niería de Provecto. A continuación se sañala le importan cia que tiene en el deserrollo adecuado de un proyecto In dustrial, la Administración de proyectos; haciendo un breve reaúmen de los elementos que la constituyen así como del .proceso cíclico administrativo que involucra la ejecución ← de un provecto.

Es necesario resaltar la importancia de la arganiza ción como función administrativa el estructurar los diferen tes tipes organizacionales que se edopten principalmente en una empresa de Ingeniería para el buen desarrollo de los provectos, reuniendo para ésto los recursos disponibles enforme ordenede y definiendo un arreglo para les personas en un modelo funcional aceptable de tal manera que se interrelacionen para que puedan realizar les actividades requeri des.

Finalmente se mencionan las diferentes fases que componen un Provecto Industrial:

- Los estudios de factibilidad.
- La Ingeniería de Proyecto.
- Le Instelación y montaje.
- Puesta en marcha y operación.

Y es precisamente la etapa de Ingeniería la que recla ma mayor interés desde el punto de vista PLANEACION y PRO -GRAMACION de proyectos, que como elementos de la Administra ción de Proyectos, Constituyen el fundamento principal deldesarrollo de este trabajo de tesia y cuyos principios y técnices de aplicación se desglosan detalladamente en los capítulos posteriores.

a a shira da

## DESCRIPCION DE UN PROYECTO

DEFINICION DE PROYECTO

Es realmente complejo hacer una definición exacta de-'lo que es un provecto.: sin embargo, existen deversas oni niones que tratan de describirlo. Un proyecto es:

1).- Un conjunto de actividades.

- 11).- La expresión de un deseo, requerimiento o nece sided (personal o de conjunto), en un tiempo dado.
- 111).- El logro de objetivos definidos y cuya realiza ción es finita, única y no repetible.
- 1V).- Un oruno de l'unciones realizadas por organizacio nes o individúos para el logro de un producto.uobjetivo.

Lo anterior permite señalar que en un provecto, existe una necesidad por parte de un organismo: que se componede actividades para locrar una meta o fin establecidos en un tiempo definido. Por lo tento nuestra definición de oro yecto es la siguiente:

Un provecto es una serie de actividades interdiciplinaries realizadas por una organización, las cuales consumen civersos recursos (humanos y materiales) y que tienen comofinalidad cumplir con los objetivos definidos, programadosy presupuestados, bajo los cuales fue inatituído dicho tra cejo.

ELEMENTOS DE UN PROYECTO

De les definiciones citadas anteriromente, se puede -

concretizar un aspecto básico, el cual consiste en reducirel concepto de proyecto a una unidad dirigida a orientar la reslización del objetivo fijado, a la producción ceneralmen te de bienes o servicios determinados.

Estas unidades pueden estudiarse aisladamente, siendo sus elementos fundamentales:

- El producto oue se espera indentificado en cantidad v calidad.
- El proceso de transformeción elegido.
- La organización de la empresa responsable del pro vecto.
- Le ubicación física y funcional.
- Le inversión que se ha de realizar y su financia- miento.

### CARACTERISTICA DE UN PROYECTO

Para poder realizar una clasificación de los provec tos, es necesario determinar alounas características de los miamoa. sue noa proporcionen elementos de juicio adecuadoa.  $a$  esher:

1.- Carácter del provecto. Se considera un provectode cerécter econômico cuendo la decisión final de realizarlo se hace en base a una demanda real, capaz de pagar el -precio sel buen producto. Si por el contrario, el precio o parte de él será pagado por la sociedad, el carácter del -provecto seré social.

2.- Naturaleza del proyecto. Depende básicamente del cerácter del proyecto, pudiendo ser de implantación, de ope reción o de una combinación de ambos.

3.- Categoría del provecto. Depende esencialmente del sector de la economía al que pertenezcan:

- a).- Producción de bienes: industriales, agrícolas, mineros. pecuarios.
	- b).- Infraestructure: Energia, transportes, comunicaciones.
	- c).- Social: Salud, vivienda, educación.
	- d).- Prestación de Servicios: Personal, técnico, mete rial. institucional.

4.- Tipo de Provecto. Em lo que define dentro de cada categoría, a cada proyecto específico. Por ejemplo, una planta de proceso podría inscribirae dentro de la categoría de Producción de bienes Industriales.

CLASTFICACION DE LOS PROYECTOS.

La clasificación que a continuación se presenta, co rresponde e la división más generalizada de la economía ensectores de producción. Ente enfoque permite cleaificar alos provectos en:

- Agropecuarios. Abercan todo el campo de la producción vegetal y animal.
- Industriales. Comprenden tode le activided menufacturera, la industria extractiva y el procesamientode los productos extractivos de la pesca, agriculty re v actividad pecueria.
- De Infreestructure Sociel. Atienden necesidades bá sicas de la pobleción, como la salud. la educación, el abastecimiento de aqua notable.
- De Infraestructure Económica. Incluve los provec tos de unidades directa o indirectamente productivas que orgadroionan a la actividad económica ciertos insumos, bienes o mervicios de utilidad ceneral: -eneroia eléctrica, transporte y comunicaciones.
- De serviciós. Tienen el propósito de prestar aervi cios de carécter personal, meterial o técnico, va sea aediante el ejercicio personal o e través de instituciones. Comprenden trabajos de investine -ción tecnológica o científica. los servicios socieles.etc.

PROVECTOS DE PLANTAS INDUSTRIALES.

Una Plante Industrial en términos generales es la ina telación física requerida.donda se lleva a cabo la transfor meción de materias orimas, obteniendose un producto determi nado con les especificacionea y control requeridos para satisfacer las necesidades del sector social que lo requiera. Por lo tanto un provecto de una planta industrial as el con junto de actividades de diversa naturaleza que se llevan acabo con el objetivo de afectuar el diseño, deserrollo v -erección de una planta nuava; el diseño,o erección de una adición a una plente ya instalada;o el arreglo y modernización o rehabilitación de una planta que va operaba. Para el caso específico de nuestro trabajo. los provectos de - olantaa industrialea ee efectúen nara obtener una diverai dad de productos que se derivan de la trensformación que se hece a los hidrocurburos que componen el petróleo, a trevés de las instelaciones industriales ya descritas enteriormente.
## INGENIERIA DE PROYECTO

La Ingeniería de Proyecto en el deserrollo de instala ciones industriales, se considera en un provecto como el es labón que permite el paso de la concepción técnica iniciala una realidad física Industrial. Es decir, es una actividad de tipo interdiaciplinario, que tiene como objetivo optimizer la realización de orovectos industriales, en los que la Ingenieria se daha desarrollar en el menor tiegno, al me nor costo, alta calidad y el mejor aprovechamiento de los recursos y materiales asignados para ello. Fundamentalmente centraliza aus actividades para el mejor desarrollo delprovecto en las etapas de diseño, instalación, puesta en l marcha y funcionemiento.

Siendo la Ingeniería de provecto como va se mencionó. una activided interdicciplinaria, en la cual de canaliza -una serie de esfuerzos de un grupo de trabajo con diferentes sctividedes de ingeniería hacia el logro de un fin común. -Es por ello que para alcanzar las metas establecidas, den tro de las limitaciones de recursos humanos y materiales de be existir una entided (ve sea oruno o persons) que se evoque a coordinar todos los esfuerzos hacia el logro de los objetivos. Esa entidad cuya función dentro del proyecto es "Planear v Procremer" los recursos v "coordinar" todas lasactividades, constituve el grupo de administración del provesto.

El oruno administración del provecto independiente co mo se inteore, siempre tendrá como responsable a un jefe, al que se le denomine "Jefe de Proyecto", "Gerente de Pro vecto" o "Administrador de Provecto".

32

## LA ADMINISTRACION DE PROYECTOS

## CONCEPTO DE ADMINISTRACION

La Administración es un oroceso ancadenado de accio nes personales, con una dirección o un fin específico.

La Adminiatración aparte de contener elementos de conocimiento y por ande, dominio de campos específicos, tem bién posee elementos de atributos individuales de las perso nes como lo es la habilidad, la personalidad, etc. Se ha bla entonces de que la Administración puede inclusive ser un erte, va que erte es todo aquél procedimiento usado para obtener un fin, sem fote técnico, moral, auonómico, etc.

La Administración sirve para lograr resultados y obje tivos a través de las personas. Es decir: Hecer algo,a tra vés de alouien.

Es indiscutible que quien realiza por sí mismo una función no merece ser llamado 'Administrador', pero desde el momento en que delega en otros, determinadas funciones,aiemore que éstas se desarrollen en un organismo social, di riaiendo y coordinando la que los demás realizan, comienzaentonces a recibir el nombre de Administrador.

La sociedad es por lo tento el objeto sobre el cual recae la Administración. Lo cual no aólo suma, aino que multiplica a veces de manere notable, la eficiencia de la energia individual. Por ejemplo podemos mencioner la capecidad de una industria moderno, sobre todo en el trabajo de serie, que tiene pere conseguir con le unión de varios mi les de hombres debidamente organizados y dirigidos, no el nú mero de unidades que cada uno de sllos podría producir en un tiempo determinado, sino un número infinitemente mayor.

La Administración busca en forma directa, la obtención de resultados de máxima eficiencia en la coordinación y súlo e través de elle. Esto se refiere a la máxima eficiencia o abrovechamiento de los recursos existentes.

El buen Administrador no lo es precisamente por ser un buen Contador, buen Ingeniero , buen Econimieta, etc., aino por cualidades y técnicas que posee específicamente para -coordinar a todos esos elementos an la forma más eficienta. La coordinación es considerada por ello. como la esencia -misma de la Administración, por la mayor parte de las autori dades de importancia afin.

En resumen, de acuerdo a los elementos descritos ante riormente, se puede definir a la Administración como: 'El conjunto sistemático de reglas para logrer la máxima efi- ciancia en las formas de estructurar y manejer un organiamo aocial'° ea decir. la Técnice que busca logrer resultados – de máxima eficiencia en la coordinación de las cosas y personas que integran una empresa.

ADMINISTRACION DE PROYECTOS.

Partiendo de la definiión general de Administración.en el caso aspecifico de la Administración de Proyectos, -esa aficiencia a través de la coordinación, tiene como obj<u>e</u> .tivo fundamentel el desarrollo óptimo de un provecto tipo industrial, en los que la ingeniería se deba desarrollar en . el menor tiempo y costo, y con una alta calidad. Para lo grar ésto, necmeita llevar a cabo las siguientes activida -

## $\theta$  and  $\theta$

- Selección de los objetivos del provecto.
- Determinación de lo que se requiere para alcanzar esos objetivos.
- Asionación juiciosa de los recursos necesarios nara realizer los objetivos.
- Ejercer un control adecuado desde el inicio del pro vecto y a través de su desarrollo.

ELEMENTOS DE LA ADMINISTRACION

La Administración comprende el uso de una serie de po liticas y estrategias con la finalidad de alcanzar un objetivo específico, aprovechando al máximo los recursos mate riales. Pinancieros y humanos. Para consequir lo anteriorla administración se ha seccionedo por sue funciones princi nales en:

- PLANEACION.
- DRGANTZACION.
- DIRECCION.
- CONTROL.

El análisis de cada uno de estos elementos merece un estudio detalledo en especial, máxime para empresas en lasoue el volúmen de recursos qua se tienen que coordiner para la realización de las actividades es muy grande, tal como sucede en una firma de Ingeniería.

. El alcance de este proyecto de tesia es precisamenteun estudio detallado de la PLANEACION en el deserrollo de -

Provectos de Plantas Industriales. Por la tanto daremos una breve descripción de lo que involucra cada uno de estos elementos descritos.

La Planeación ayuda a definir exactamente los resulta dos que se pretenden alcanzar. A travée de la plangación se determinen los recursos que se van a empleer, el tiempoestimado para alcanzar los objetivos y el coste que impli cen les ectividades o realizar. Por la tanto, desde al pun to de vista tangible, la planeación es la base de la Admi nistración en lo que corresponde a su estructura y junto con el control, canatituyen el punto que cierre y retroslimenta el ciclo administrativo.

Comprende por lo mismo de tres etapes:

- Politicas: principios para orientar la acción.
- Procedimientos: secuencia de operaciones o métodos.
- Programas: fijación de tiempos requeridos con recur sos y costos.

La Organización se encarga de analizar todas las acti vidadas que son necesaries pera conseguir los objetivos, los clesifica y ordena da acuerdo a su naturaleza y a las relaciones que quardan entre sí. A la organización le co rreaponde la asignación de los recursos humanos para las ac tividades formando unidades trabajo-persona; así como la formación de una estructura que defina líneas de autoridadresponsabilidad que regirán las relaciones formales de la empresa.

Se advierten claramenta tres atapas:

 $-$  Jerorquias: fijar la autoridad y responsabilidad co

rrespondiente a cada nivel.

- Funciones: Cómo deben dividirse las grandes actividades especializadas para lograr el fin general.
- Obligaciones: les que tienen en concreto cada uni ded de trabajo suceptible da aer desempeñada por una persona.

La dirección tiene la función de guiar al elemento hu mano pera que desempeña au trabajo de acuardo a los objetivos previstos. La dirección incluye la dificil tarea del manejo del elemento humano, quien es el que proporciona eldinamismo a toda organización.

Por lo tanto, comprende las aiguientes stapas:

- Mando o autoridad: cômo delegarla y ajercerla.
- Comunicación: les órdenes de ección necesarias, debidsmente coordinadas a todos los elementos que deben conocerse en un organismo aboial.
- Supervisión: Ver ei les comas se hacen tal como sehabian planeado y solicitado.

El control es la función administrativa que nos ayude a comparar los resultados obtenidos con los que se establecie ron en la planeación. Las técnicas de control tienen comofinalidad detecter las posibles desviaciones que nos elajen de las metas previstas para hacer el pronóstico de las causas v tomar las medidas correctivas adecuades. De esta for ma se retroalimenta el proceso de la administración.

Lo constituyen por lo mismo tres etapes:

- Establecimiento de normea: Pere poder hecer la comp<u>a</u> ración que es la base de todo control.

- Operación de los controles: es una función propia de los especialistas en cada uno de ellos.
- Interpretación de resultados: es una función admi-nistrativa, que vuelve a constituir un medio de pla neación.

PROCESO EN LA ADMINISTRACION DE PROYECTOS.

# $(Fig. 1.1)$

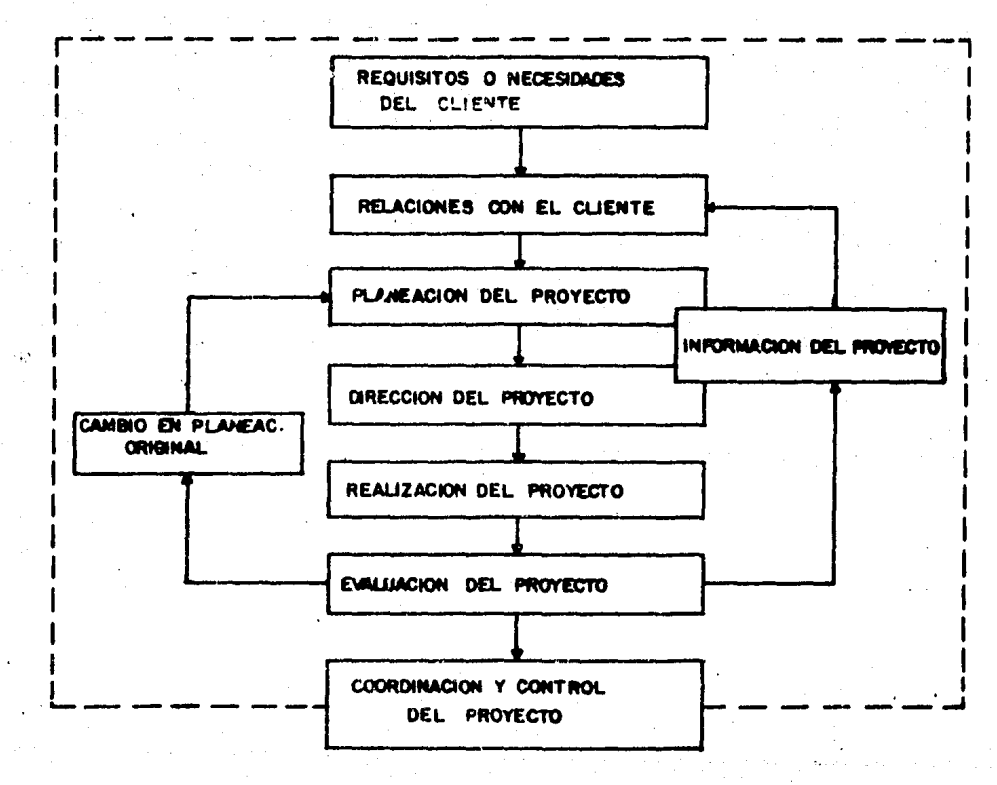

- Requisitos del cliente: Todo proyecto tiene un 'clien te'. El proyecto se genera y se realiza de acuerdo a las necesidades del cliente, por medio del esta blecimiento de un contrato en el que se establecerá primordialmente cuales son sus requerimientos y esnecificaciones, debiendo queder claro cual es el --'alcance del provecto', con los parámetros de tiempo, costo, formas de pago, así como las caracteríaticas del oroducto deseado.
- Relaciones con el cliente: se establecen a través de un representante del mismo, el cual se localizaré durante el decarrollo del proyecto en la sede de la firma de ingeniería. El jefe de proyecto es elnexo con el residente del cliente, coordinando de esta forma las actividades del cliente y las persones involucradas en el desarrollo del mismo.
- Planeación del provecto: Es la función administrati va que define cuales son los objetivos del proyecto el qué hacer y cômo hacerlo. Determina que actividades se van a realizar, en cuanto tiempo y cuandov su costo respectivo.
- Dirección del proyecto. Es remlizada por el Admi nistrador sobre los miembros y organización que for man parte del equipo asignado, vigilando el buen de sarrollo del proyecto, así como les fechas límite dentro de los presupuestos correspondientes.
- Realización del Proyecto: Es la asignación de los cometidos o tareas a cada uno de los departementosinvolucrados, en donde se supervisarén estas tareas especificas del proyecto para que se relacionen y dentro de los plazos adecuados de ecuerdo con el --

presupuesto y en concordencia con las definicionesv especificaciones preestablecidas.

- Evaluación del provecto: Es la comparación por me dio de les Técnicas adecuadas del progreso o avance del provecto con el correspondiente plan trazado originalmente del mismo.
- Cambios en Planeación original: Cuando el resultado de le evaluación no es todo lo bueno que se esperabe, existe la alternativa de hacer lo que se llame-'actualizar' o repropremer el provacto o también nuede surgir la necesidad del cliente de cambiar el alcance del provecto.
- Información del provecto: El jefe de provecto es responsable de informar al cliente y a otras persones interesadas sobre los adelantos realizados asícomo les causas de retranos existentes, promoviendo de esta manera un mejor entendimiento del mismo. evudando a resolver los problemas que surjen duranto le realizeción.
- Coordinación y Control del Provecto: Como se observa en la Fig. 1.1 todas las actividades descritas quedan englobadas en este punto y como hemos señale do se rasponsabilidad que recae en el grupo de Admi nistración del provecto. La coordinación y control del provecto permitiré vicilar que se cumpla con los objetivos de acuerdo a lo programado, optimizan do los recursos existentes.

## ORGANIZACION

## OEFINICION DE DRGANIZACIDN

\*Organización es la estructura técnica de las relacio nes que deben existir entre las funciones, niveles y activi dedea de laa ele•entoa humanoa y materialea da un organismo aacial, con el fin de lograr au m6x1ma eficiencia dentro de los objetivoa y planes aeñalados".<sup>\*</sup>

La organizaci6n ae baaa en iaa objetivos establec1oapar la planeación y se justifica en la existencia de un tra bajo a desarrollar. Consecuentemente en la organización se ~•r~r~ una estructura que det'lne la div1a16n del trabajo, la asignación de las funciones, la creación de unidades con aç tividadea aimilarea, la delegación de autoridad con la correa pondiente aceptación de reaponsabilidad, el medio físico -donde se deaarrollaré el trabajo y haata las relaciones tan to formales como informales que se propiciarán en torno a la aatructure. ·

## PRINCIPIOS DE LA DRGANIZACION

Para tener una organlzaci6n adecuada ea neceaarla vigilar que ae cumplan los principios básicos, en los cualesastá fundamentada:

- La eapecializaci6n. Can 6ata ae obtiene una mayarericiencia en la actividad a realizar.
- La unidad de •anda. Pare cada runci6n debe exiatlr un aola jete.
- El equilibrio entra la autaridad-raapanaabilldad cantraidaa. ·

(B) VER REP. SIBLIOGRAPICA (N) CAPITILO T.

- El equilibrio de direcci6n. Para cada grado de dalegaci6n, exiete una correspondencia en el establecimiento de las controlas adecuados para a•egurar la unidad de mando.

## SISTEMAS DE ORGANIZACIDN

Los modelos existentes en materia de orgenización res panden a las neceeidades de ceda empresa en cuanta a au •ctivided principal, tamaño, tipo de productos o regiones enlas que opera. En nuestro caso, el enfoque dado a este tra bajo, nos lleva a la coneideración de que la Empresa está orientada al desarrollo de Ingenieria de Provectos Indus -triales, por lo que debido a la diversidad de funciones que realiza y le cantidad de recursos disponible, requiere de un tipo de organización tal que se adapte a las neceaidades de loa proyectos que lleva a cabo.

Loa tipos de 0rganizsci6n que m6a frecuentemente se\_ encuentren en la• compsn!as de Ingenierta aon: Drgan1zeci6n runcianal, Drganizac16n por grupa aapecial y la Organiza - c16n Matricial.

#### ORGANIZACION FUNCIONAL

Su principio radica en la división del trebajo de - acuerda • lae funcionas y ectlvidadea qua ee realizan en la Empresa. Es decir que en esta estructura la organización -•• divide en grupoe, que son reaponeablea de tadae la• prayectos que deaarrolla la firme de ingeniería en au eapecielided correspondiente. A eatoa grupos se lea denomina unidades funcionales y su jerarquización debe haceree aegún elgrada da autoridad que poeaa y eu deno•inac16n deba repr• -

sentar el trabajo que en ella se realiza. Por ejemplo pode mos mencitaar las siguientes unidades funcionales:

- Subdirección de Ingeniería de Proyectos Industrialea.
- Gerencia de Servicios Técnico-Económicos.
- División de Inceniería Económica.
- Departamento de Estimaciones y Control de Costos.
- Oficina de Estimación de horas-hombre y Costos de -Ingenieria.

Esta denominación es la que rige las líneas de autori dad y comunicación formel. En general, las unidades funcio nales están a cargo de profesionales especializados que - orienten y dirigen a sus subordinados, resolviendo en conjun to los problemas técnicos que pudieran presentarse.

El adopter una organización funcional presenta las si ouientes ventajes:

- Alto nivel de especialización del personel.
- Mejore de la cantidad de trabajo aprovechando la ex periencia de los especialistas.
- Existe un control més estricto de las unidades funcionales (grupos o departamentos).

Las desventajas de este tipo de organización son laseiquientes:

- La especialización no permite al personal tener una visión general del trabajo en conjunto.
- No existe comunicación fluída entre las diversas unidades funcionales.
- Se dificulta la coordinación de las actividades.
- Los jefes de menor jerarquía se dedican más al de sempeño de sus funciones que por el logro de los ob jetivos genereles de la emorese.

A continuación en la figura 1.2 se ajemplifica una or ganización tipo funcionel.

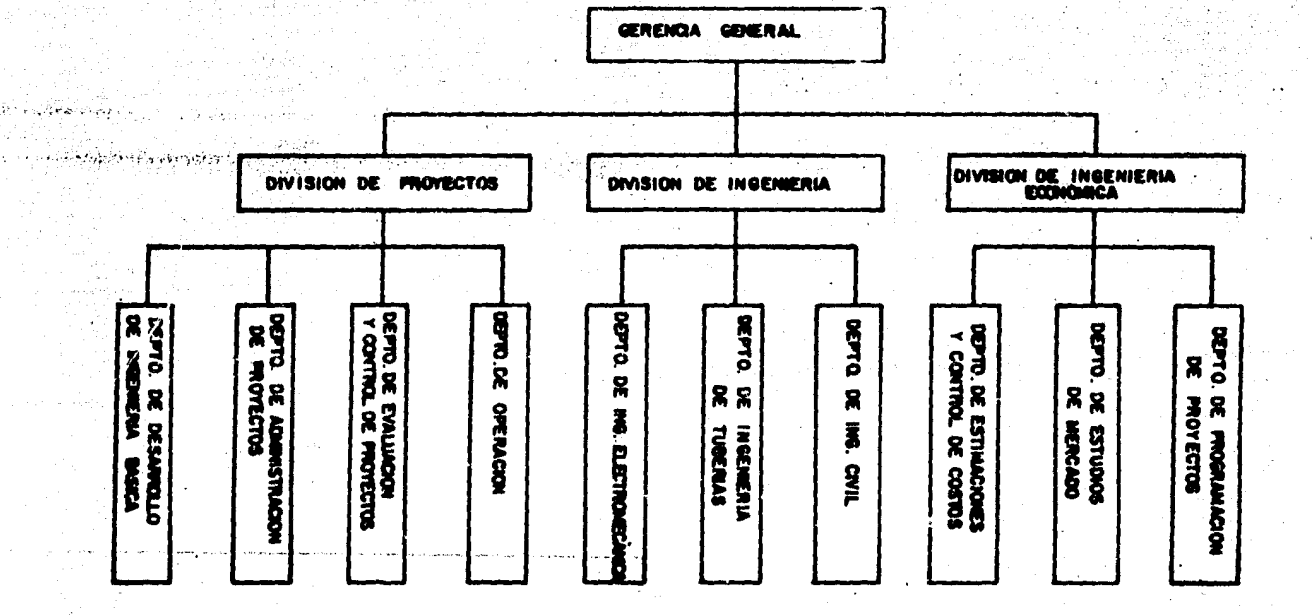

#### **IZACION FUNCIONAL**

n

 $\overline{\bullet}$ 

## DRGANIZACICN POR GRUPO ESPECIAL

En general, una amprase decide utilizar este tipo deorganización por grupo especial o 'proyectizada', cuando se , ha establecido un contrato a precio fijo con el cliente: en el cual el tiempo de entrega ea inaplazable, hay grendee - riesgos financiaras, obtención de resultedos confidencialea. ate •.

En aata. tipa de organizeci6n el Jefe de Proyecta se la Faculte de canaiderebla autoridad, pudiando adquirir recuraoe dentro y fuera da la argan1zac16n.

Todo el personal eeignado al deearrollo del proyectaestá bajo la autoridad directa del jefe de provecto, formen do una sola unidad wultidisciplineria. Les ventajas de los grupo• de proyecto aan:

- Le aingulerid•d del objetivo y la unidad de mando.- / Creando de esta forma un aep!ritu de grupo que ben!, ricia al deaarrallo del proyecta.
- El jefe de proyecto tiene todos los recursos necesa riaa bajo BU control directo para la conaecuci6n de los objetivos fijados.
- Se facilite la comunicación y coordinación. Conduciendo ésto a un major control del proyecto.
- No hay fuges de reaponsabilidad.
- El tiempo de entrega se mínimiza al contar con un grupo de trabajo dedicado exclúsivamente al provecto, lo cual produce une mavor eficiencia en la consecución del mismo.

El grupo especiel no es sin embargo una solución perfecta a todos los problemes edministrativos del proyecto, - ya que como desventajas del miemo se puede mencionar las ai quientes:

- Menor especialización del personal.
- El grupo de trabajo requiera da elementos con una gran experiencia.
- La formación de verios grupos especiales simultánes mente puede perjudicar la estructura funcional conque reqularmente operan las compañíes de ingeniería.

A continuación se ilustra un esquema con este tipo de organización (Fig. 1.3).

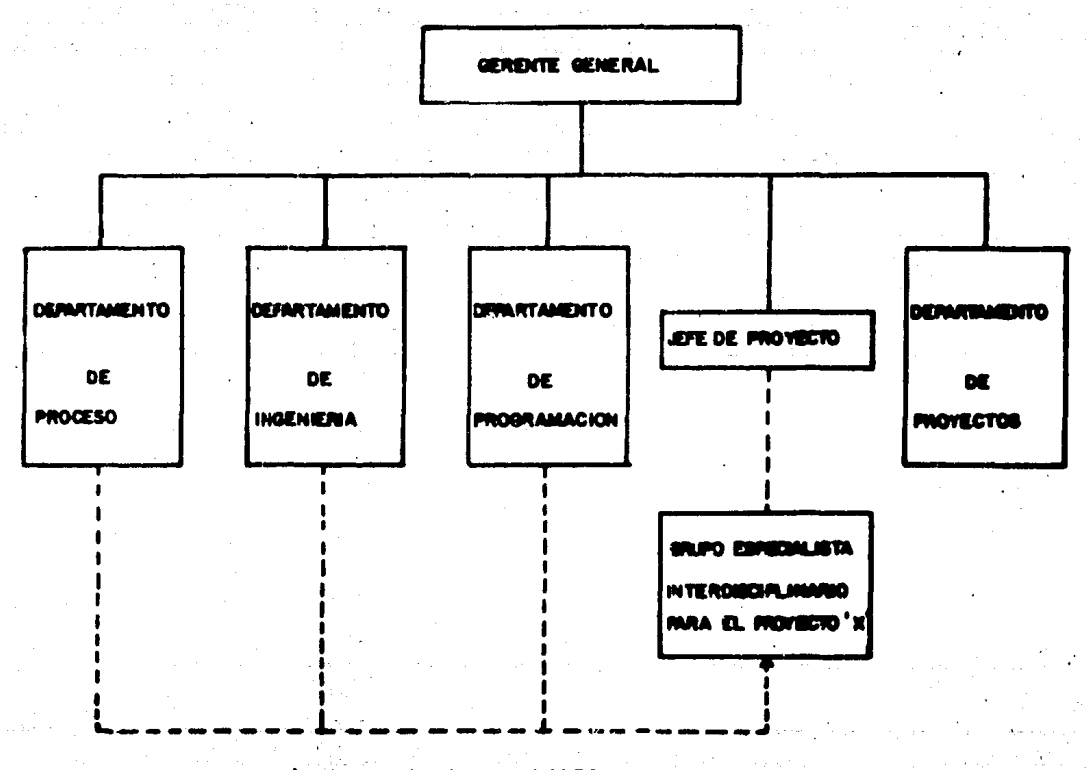

#### ORGANIZACION POR GRUPO ESPECIAL FIG. 1.3.

## ORGANIZACION MATRICIAL

Este tipo de organización es una estructura multidimen sional que trata de conjuntar les ventajas qua presentan -tanto la Organización funcional como la Organización por ... erupo especial. La organización matriz combina la estructu ra de jererquís vertical 'estándar', establecida por los je fes de las unidades funcionales, con la estructura superpues ta horizontal o lateralmente con un coordinador o jefe de provecto.

Los principales beneficios de una organización de este tipo aubre todo en empresas cuyas organizaciones son - grandes y complejes, son el balance de oujetivos: los técni cos a través de líneas departamentales y los objetivos delproyecto a través de la visión multidisciplinaria del coordinador o jefe del proyecto. En este tipo de organizaciónse deben definir claramente las funciones, autoridad y responsabilidad de cada uno de los integrantes del proyecto -pera evitar conflictos probables. El jefs de proyecto espe cifica qué se debe hacer, por lo tanto, es un elemento vi tel dentro del modelo de organización matricial, ya que desu habilidad para coordinar el trabajo de los especialistas. motivando a cente que no depende directamente de él, dependerá el éxito del proyecto y que éste termine dentro de los límites planeados de costo y tiempo. Asimismo el departa mento funcional se responsable de cómo se hace el trabajo:para ésto debe de contar con un programa de asignación de recursos, para que pueda cumplir con los requerimientos devarios proyectos simultáneamente, teniendo presente la pri<u>o</u> ridad que la empresa designe a los proyectos.

Resumiendo podemos ver les ventajas que se obtienen con le organización matriciel:

47

- Reaponsabilidad directa tanto de les actividades de cada especialidad como por el avance peneral del es provecto.
- Se conserva el alto grado de especialización y la experiencia es aprovachada al máximo en provectos subsecuentes.
- Control especial por proyecto debido a la existen cia de un jefe de orovecto.
- Posibilidad de manejar verios provectos aimultêneamente.

Desventajes que se encuentran en la organización ma tricial:

- La comunicación entre unidedes funcionales no es óg time.
- El éxito del provecto depende en gran parte de la habilidad v capacidad del Administrador.
- Excesiva carga de trabajo en alguna unidad funcio nal, desencedena atraso en alcuno o varios provec tos dependiendo de la etepa en que se encuentren.
- Frecuentes conflictos entre jefee de orovecto-jefee de unidades funcionales (Departamentos).

A continuación en la figura 1.4 se ilustra una organi zación tino metricial.

ALTERNATIVAS DE SELECCION

En realidad no existe estructura organizacional que se considere la mús adecuada para administrar proyectos. Porejemplo, todos los servicios de apoyo teles como unidades de información, servicios de mantenimiento, administrativo, etc., zon manejados funcionelmente. Los grupos especialeso por provecto se pueden utilizar para provectos urgentes –

y/o pequeños pero importantes. Finalmente la organizaciónfuncional se recomienda para multiproyectos de gran tamañoy con un tiempo de realización no muy bien definido.

La conveniencie de utilizar uno u otros tipos de orga nización está dada en función del tipo de proyecto, caracte risticas de las actividades, prioridad y recursos asignados, así como la fecha de terminación.

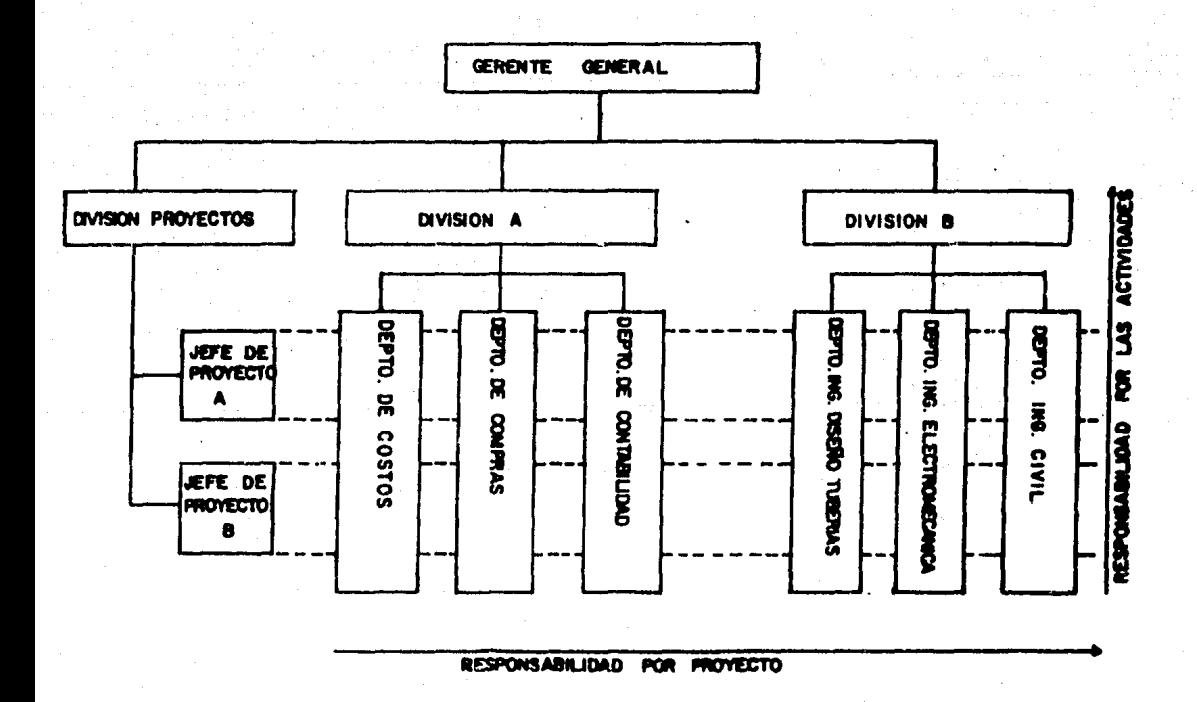

## **FASES DE UN PROYECTO**

FASES DEL CICLO DE VIDA DE UN PROYECTO

Un provecto tiene un período de vida finito y bien de finido, que incluve en términos generales en forma secuen-ciada las siquientes fases:

- Conceptos: necesidad por parte del cliente. Inicio del orovecto.
- Definición: Determinación de los objetivos (planesción del orovecto).
- '- Desarrollo: (Diseño detallado de la Ingeniería delprovecto).
- Construcción: (Colocación, montaje, interconexión y arranque del orovecto).
- Coereción: (uso y mentenimiento). Terminación delprovecto.

Dentro de este secuencia se puedan hacer múltiples di visiones de las difirentes etapes que se han de realizar pa ra elaborar un provecto y puede decirae que existen tantasvariantes en la secuela de un provecto, como el número de ellos que pueden existir. En términos generales es posible establecer la siquiente sucesión de etapes necesarias paroel desarrollo de un provecto industrial:

CONCEPCION DE UN PROYECTO

En esta stepa se hace la identificación de la idea vse formula una concepción general de lo que se pretende alcanzar.

## **ESTUDIOS DE FACTIBILIDAD**

La factibilidad del proyecto lo constituyen los estu-

dios que permiten hacer un análisis técnico-económico del provecto, para lo cual hay que tomar en cuenta fundamentalmente: Los costos de producción constituídos por todos losoastos, tanto por los fijos como los variables desde la inversión inicial hasta los gastos de operación directos e in directos, tomando en cuenta la utilidad esperada.

Los estudios de factibilidad en forma general, constan de las siguientes etapas:

- INVESTIGACION PRELIMINAR: Consiste en un primer -anéliais de manera muy ganeral. En esta atopa se realiza un astudio breve con la información existen te v diaponisla que permite plantear alternativaa de solución y encontrar que por lo menos una de ellases tecnica y económicamente viable. Comprende:
- Estudio de Mercedo: Estima la cuantía de los bienes o servicios provenientes de una nueva unidad de pro ducción que la comunidad estaría dispuesta a adquirir a diferentes precios. Abarca calidades y tipos del producto, oferta y demanda, consumo, mercado in terno y externo, materiales, tendencias, capacidadde producción para astisfacer la necesidad.
- Investigación Tecnológica: Realiza un estudio de la Tecnología disponible, haciendo la investigación del proceso més viable valiéndose para ello de la investigación bibliográfica y trabajo de laborato rio y teniendo como fin el determinar ai se puede fabricar el producto y cuales son sua rendimientos. En base a lo anterior se elabors una relación de -los recursos materiales, humanos, además del equipo que se ha de utilizar.
- Localización Tentativa: Analiza las variables que determinen el lugar donde al provecto puede lograrla máxima tasa de utilidad, el costo uniterio mínimo y mayores beneficios sociales. Este punto sa -muy importante ya que las conclusiones del estudiode factibilidad son muy sensibles a variacionea deubicación.de plante.
- Evaluación Económica Preliminar: Se basa en el esty dio de mercado, ve los factores de producción que se usarán. El punto de vista utilizado en el análi sis para determinar el precio del producto puede ser empresarial o social, estimando beneficios quelo hacen rentable. v los incentivos fiecales o de-otro tioo. necesarios.
- Posibilidades de Financiamiento: Determina los recur sos necesarios en las etapas de implantación y operación, basándose en el monto de la inversión: in vestiga las fuentes de financiamiento y aus políticas de préstamo; calcula la rentabilidad del proyec to considerando los ingresos para preveer necesidades y poder obtener los recursos financieros necese rica.
- Evaluación Técnico-Económico Final: Desarrolla losestudios elaborados en la investigación preliminarcon la información última existente, en forme más detallada y con la inclusión de un programa de finan ciamiento e inversiones, presentando concluaiones que evalúan diferentes alternativas de tal manera que permitan tomar una decisión final. De aquí alcliente toma loa datos necesarios y expresa su de seo sobre la conveniencia de autorizar tiempo, hombres y dinero para la ajecución del provecto.

## DEFINICION DEL PROVECIO

Es en esta etapa de definición del proyecto donde eljefe del proyecto establece de una manera formal toda la in formación necesaria que servirá retroelimentación para el desarrollo del provecto. Se establecen en forma clara v preciss los requisitos del cliente que dieron lugar a los estudios de factibilidad enteriormente descritos. En estaetapa se lleva a cabo la planeación de actividades a dosa-rroller. El jefe de provecto emite las beses técnicas quepermiten cumplir con los requisitos del proyecto:

- Bases de ciseño: Es el documento en el que se establecen todas les características Léguicas que definen los objetivos del proyecto. En ellas se esta blecen las bases para cada uno de los departementos funcionales, empezando por la parte correspondiente al process, especificaciones y condiciones de las alimentaciones y productos que darán los lineamientos técnicos ourante el desarrollo del proyecto y posteriormente en su etapa constructiva.
- Requisitos del Proyecto: Los constituyen los requerimientos Técnicos y de recursos para la elaboración de las actividades del provecto y se establecen a  $\sim$ partir de les bases de diseño.
- Pleneeción del provecto: Inicia cuando están esta blecidas las necesidades por el cliente y los objetivos por el jefe del provecto. Se efectúe la junte de arranque y se establece el alcance del proyec to y el cliente ha aceptado el contrato para llevar se a cabo dicho provecto. Se convoca posteriormente a una junta con las especialidades involucradas don

de se definen las actividades a realizar por c/u de ellas, estableciendo un programa preliminar y su co rreapondiente estimado de horas-hombre.

#### DESARROLLO DEL PROYECTO

Tel y como su nombre lo establece, implica llevar a cabo todes las actividades técnicas del proyecto, es decir, se efectúa el diseño de la Ingeniería del proyecto. Se divide en diferentes etapas:

- Inganieria Béaica: Consiste en el desarrollo técnico del proceso, donde se asegura un arreglo del fly jo del mismo, económico y balanceado, que cumpla -con las condiciones de operación de la planta.

En esta etapa se sfectúa el diseño del proceso que in volucra la realización de las actividades siouientes:

Bases de Diseño.

Balance de Materia y Energia.y Diagramas de Proceso.

Diagramas de Tuberías e Instrumentación.

Diagrama de Brlance de servicios auxiliares.

Plano de Localización General.

Hojas de Datos de Equipo.

- Ingenieria de Detalle: El deserrollo de esta etapaes lo que va a permitir eleborar el diseño de la -construcción de la Instalación Industrial y aus ser vicios auxiliares, siendo este etapa la de mayor in terdisciplinariedad en cuanto al Desarrollo del Pro yetto.

Esta etape comprende las siguientes actividades:

Especificaciones general2a.

Eapecificeciones de Materiales y equipo.

Diseno Mecánico de equipos de proceso.

Diseño Civil: cimentaciones de equipo, estructuras, edificios, aoporteria de tubería, pilotea, drenajes y pavimentos, pleteformae y escaleras.

Diseño Eléctrico: Diagramas Unifilares, Distribuciónde fuerza, arreglo de equipo eléctrico. Especifica-ción de subestaciones. Alumbrado General, de equipos. Edlflcioe, Tierras y apartarrayoa. Telíronoa y aonida.

Diaeño de Tuberiaa: Arreglos generales. Planos de --Plentas y Elevaciones. Maqueta Constructive. Or<mark>ienta-</mark> c16n y localizacl6n de boqulllaa de equipa a inatru mentoa. Dibujoa Iaom6tricos de'Tubarla y An6llaia de esfuerzos en ellaa.

Diseno Mec6nico: Arreglo de equipo mec6nico en casa de compresores. Especificación de equipo (bombas, com presores, tuberiae, expanaores, grúas, etc.).

Diseño de Instrumentos: Diseño de tableros de control. Indice y diagramas de Instrumentos. Diagramas Típicos de Inetelaci6n, Localizeci6n de Instrumentos en campa, etc.

Para el desarrollo continuo de estae ectividadas, esnecesario tomar en cuenta la necesidad de información exter ne, como planos de localizac16n, planea topogr6~icaa, •atudios de mecánica de suelos, aaí como dibujos certificados de loa equipos.

> - Ingenierla de Procura: Comprende la eapeclf1cac16ndel equipo y materiales a adquirir, así como los tré

mites correspondientes para su adquisición. La acti vidad de procura tiene la siquiente secuencia de ac tividades:

Preparación de la requisición y solicitud de cotiza  $c16n$ .

Trémites de envio a proveedorea.

Elaboración de Tabulaciones.

Preparación de órdenes de compra.

Expeditación.

Revisión de información del fabricante.

Inanección.

Tráfico.

- Coordinación, evaluación y control del proyecto:

Es la actividad administrativa. llevada a cabo norel orupo de Administración del provecto que permite el buen deserrollo del mismo y vigila mediante el avance del provecto y su correspondiente evaluación. el cumplimiento de las actividades con respecto alprograma del provecto, lebor que la permite tomar las medidas correctivas oara evitar el máximo las desvieciones y así poder cumplir con los compromi som contraídos con el cliente.

**CONSTRUCCION** 

Esta etapa del provecto constituve la realización física del miamo, lo cual será posible a partir de la inform<u>a</u> ción generada en las etapas pracedentes. La información concreta de que hacemos mención es proporcionada por activi dades de ingenierie de detelle y es:

Plana de Locelizec16n general. Plenos de Tuberia Subterránea. Planas de Dietribuc16n de Fuerza. Plana clava de cimentecianea. Plana de piloteado.

Por lo anterior, podemos decir que esta etapa de cons trucci6n ea una fase de tranelape con la de deaerrallo delproyecta.

La parte constructiva puede tener muchas variantea, pero en la mayoría de los casos se establece por contrato la supervisión y asistencia por parte de la firma de Ingenie ría durante la construcción, mediante un residente de campo. que ea el enlace entre el jefe de proyecto y la entidad que realiza la canatrucci6n. Sue runcianee (del reaidanta), aan b6slca•ente dar servicio de eeeaorla en campo para le reaolución de problemas técnicos que surjan durante el cesarrollo de la construcción y que son debidos a la mala interpre teción en los objetivos establecidos o por falta de informa ción del cliente en la etapa de diseño de la Ingeniería.

Laa actlvidadea involucradas durante la conetrucci6nen forma general (que se pueden realizar secuencial o parale lamente), son las siquientes:

Preparac16n del terreno. Instalación de oficinas, elmacenes de equipo y mate rlalee; urbanizaci6n. Instaleciones subterráneas:Tuberías, ductos eléctri-coa, piloteado de equipo mayor y edificios. Armeda y colado de cimentaciones de equipo, edificios, estructures, aoporterfa de tuberla, etc. Coloceción y montaje de equipo, marcos de anportería;-

estructuras, plataformas y escaleras metálicas.

Instalación de alumbrado en soportería de Tubería. -equipo, edificios y calles.

Tendido de tubería áereo e interconexión de equipos. Colocación de Tierras y aparterrayos en equipo y edificion.

Colocación de aislamientos en Equipo y Tuberías.

Pintura de Equipo.

Instalación e interconexión de instrumentos y equipoeléctrico.

## PRUEBAS Y ARRANQUE

Una vez colocado e interconectados los equipos y quese les ha efectuado la mecánica de piso,se someten a prue bas (ésto es por secciones o circuitos), procediéndose a re parar las fallas en los equipos que así lo requieran.

Ten pronto como se haya probado el equipo y las Tuberías se tiene lista la planta para el arranque. Es en este momento en que la instalación se entrega al grupo de arranque, que está constituído por la gente que va a operar la plenta. En esta etapa es necesario el Manual de Operaciónde la plenta y que es suministrado por la firma de Ingeniaría para der los líneamientos generales en cuanto al arranque, paro y condiciones aspeciales de operación que deben de seguirse para que la planta opere de acuerdo a las condi ciones bajo las cuales fué diseñada.

Por parte, de la firma de Ingeniería existe un grupo especializado en operación que junto con el grupo de arranque del cliente, toman perte en la puesta en marcha de la -

planta. Este grupo de cooperación,elabora un reporte al je re de proyecto asentando en el mismo loe resultados obtenidos de la puesta en operaci6n de la planta industrial;ae! camolos últimos ajustes o modificaciones realizadas en esta eta pa (de arranque) a manera de dejar operando le inetalaci6ndentro de las condiciones de diseño.

Existe une prueba de garantia que constituye el perío do minimo (que se estableció por contrato), después del - arranque, de que la planta va a eatar operando dentro da las candiciones fijadas en el Diseño.

## ENTREGA

Finalmente cuando la etapa de desarrollo ha concluído. el jefe de proyecto convoca a junta a todos los depeñamen toe runc1onelea involucrado• an al aie•o para retirlcar aino existen actividades pendientes. Comunica formalmente --(par escrito) a sus superiores inclusive, indicando que a partir de esa fecha no se aceptan cargos de H-H al proyecto.

Tan pronto como la plante ha arrancado, el Jefe de Provecto emite un expediente que se conserva en un archivomaestro y donde ea ha hecho una recopilaci6n de toda la 1nfarmac16n generada desde el inicio del proyecto haate au - terminación. Entregando la información original al cliente. ae1 como extendiéndole una carta de aceptación finalizandode esta forma las fases que in egran vida del proyecto, que dando concluidas les relactonea contreidaa pnr la firma de-Ingenieria y el cliente.

59

# CAPITULO 2.- PLANEACION DE PROYECTOS INDUSTRIALES

# **SUMARIO**

Introducción. Condiciones para rea lizar la planeación y programación de proyectos industriales. Fasesde la Planeación. Representacióngréfica del plan. Construcción de la Red del proyecto. Ventajes dela red del provecto. Ejemplos deaplicación en Ingeniería de proyec tos.

#### INTRODUCCION

Dentro de la organización bósica de un provecto debenexistir trea orupos orincipales: Un orupo que desarrolle eltrabajo, otro que haga la planeación y el que coprdine el . provecto. Cada uno de ellos juego un papel muy importante en el provecto.

Es entonces el grupo de planeación, el personal espe cializado que realiza específicamente la planesción y progra meción de todos los provectos que son encomendados a la compañía u organiamo a la cual pertenece.

Con lo establecido anteriormente, se considera que laplaneación es imprecindible para la ejecución de un proyecto.

El primer paso para la planeación de un proyecto, as bésicamente de definición, pues es necesario establecer losobjetivos fundamentales y pormenorizados del proyecto, con todo lo que involucre este concepto como sería: Bases de dieeño, alcance del provecto, tipo de contrato establecido entre el cliente y contratista, tipos de servicios que ofrecela firma de Ingeniería, etc.

La siguiente etapa es la determinación de todas las ag tividades necesarias para cumplir con los objetivos del provecto.

Finalmente se deberén hacer planes funcionales para la ejecución del proyecto en forma detallada, que dén la seguri dad de que el proyecto se puede llevar a cabo en el tiempo determinado y con el presupuesto establecido.

En este capítulo se estudian detalladamente las dife rentes fases de la planeación de un proyecto industrial, con

61

objeto de establecer las bases para aplicar los diferentes méto dos de programación (PERT, CPM, PDM).

Se presentan algunos conceptos béaicos que se utilizanpara la representación gráfica del plan del proyecto, que por teriormente se traducirá en la Red del proyecto. Se realizan ejemplos iluatrativos para mostrar la forma como se aplican los métodos astablecidos y que frecuentemente se presentan en el desarrollo de proyectos de plantas industriales.

Asimismo se destacan las ventajas de utilizar una red del proyecto en comparación con los planes tradicionales.

# CONDICIONES PARA REALIZAR LA PLANEACION V PROGRAMACIDN DE PROVECTOS INDUSTRIALES.

## CONDICION E5 FUNDAMENTALES

Para poder hacer una pleneeción y programación eficientes, ceben cumplirse las siguientes condiciones principalee:

- Tener personal con experiencia en la ejecución de pro yectoa similares o con ccnacimientaa ampllca en cadauna de las fasea del proyecto en cuewt16n.
- Conocer los métodos posibles de realización del proyec to de acuerdo con los recursos disponibles para el -proyecto (pueden ser humanaa,.econ6mlcoa, maquinarl•- Y materiales, de eapaclo, etc.).
- Tenor en cuenta loa tiempos limite para la realiza -c16n de cada una de las fases que integran el provecto, si es que existe como limitante principal el tiem po.

v1entras més cuidadosa sea la planeaci6n y prograaacl6n del p:oyecto, mejor aer6 el aprovechamiento de las r•curaas disponibles y por lo tanto mayor seré la eficiencia de ejecuci6n éel proyecta.

Generalmente no ea posible elaborar el plan y el progra ma definitivos de un proyecto en un primer intento,sino que hecho éste, se necesita revisarlo por los diferentes departamentos involucrados en su formación y modificarlo, si el como lo amerita, con el objeto de aatiafacer mejor las condiciones de le empresa encargada de realizar el proyecta.

En este capitulo ee estudia únicamente la planeac16n de un proyecto industrial.

## FASES DE LA PLANEACION

18. FASE: DETERMINACION DE LAS ACTIVIDADES DEL PROYEC-TO.

Con objeto de facilitar el enunciado de las actividadesde un proyecto industrial y de evitar posibles errores y omisiones, se recomienda proceder en la siguiente forma: Dividir el proyecto en un conjunto de actividades principales o de orimer orden. Subdividir en seguida a éstas, en actividades de segundo orden y continuar así sucesivamente. Procediendode esta manera, es evidente que la planeación y programaciónde cada una de las actividades de primer orden, deberá hacerse considerando a esa actividad como un proyecto compuesto de las actividades de segundo orden que la conforman; según se indica en la tabla siguiente:

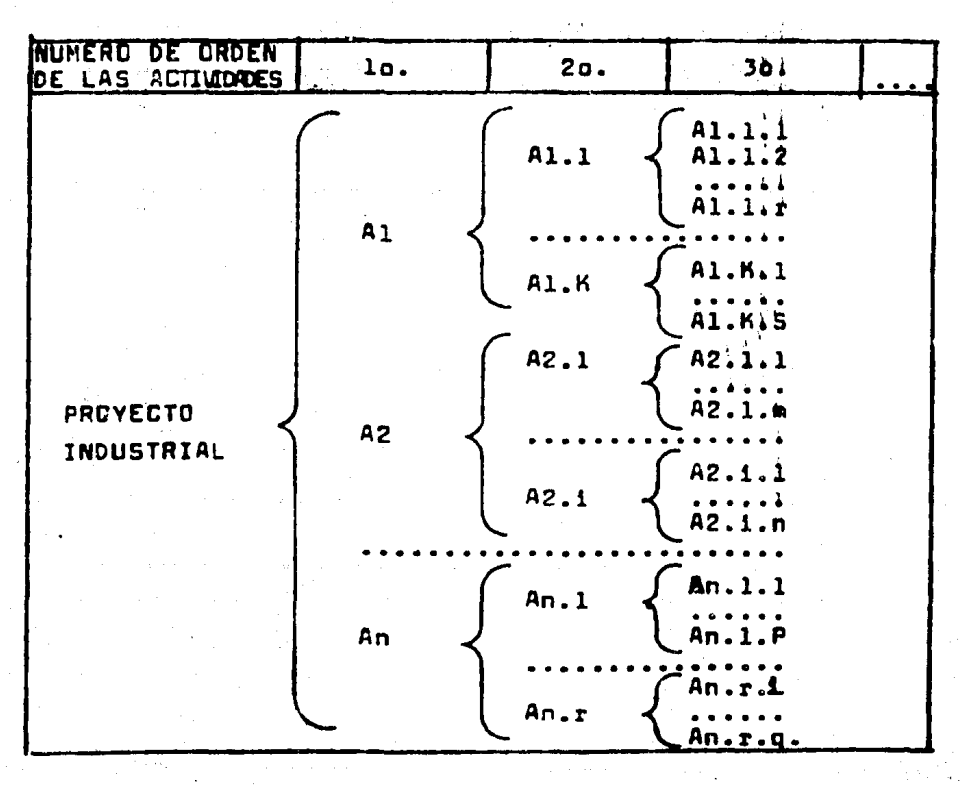

64

Las actividades de orden mayor son las componentes básicas o elementales del provecto. Asimismo, a medida que el orden de le actividad decrece, le complejidad de su ejecuci6n aumente, por consiguiente es mayor le responsabilidad de laentldad encargada de su reallzecl6n.

2a. FASE: ORDEN O SECUENCIA DE EJECUCION DE LAS ACTIVI DADES DEL PROVECTO

Una vez determinadas las actividades que habrán de rea lizerse en el proyecto (la. Fase), ea neceaario analizar e! orden en que deben ejecutarse lea actividades que lo constituyen, teniendo en cuenta los requisitos del provecto miamo. y les condiciones particulares de la empresa o personal queva a realizar el proyecto. Para llevar a cabo adecuadamente esta fase de planeación, se recomienda preparar una tabla de nominade: 'tabla de secuencias' o 'matriz de secuencias'.

En la table de secuencias ee enlletan las descripcio- nes de todas las activldadea que constituyen el proyecto como títulos de los renglones y de las columnas, de manera que a cede actividad, corresponde un s6lo rengl6n y une sola columna. Ea decir, si el n6mero de actividades es n, la tabla tiene n renglones y n columnas, y por lo tanto tendr6 n por- .n casilleros.

Para construir la tabla de secuencias se siguen dos re glas:

e).- Se analiza la actividad en cada uno de los renglo nea y se determine qué actividades pueden realizarae inmedi<u>a</u> tamente desqués de terminada la ctividad en cueatión. Estose realiza recorriendo cada una de las columnas sobre ese mís mo rengl6n, poniendo une X en el casillero de las activida des que puedan realizarae inmediatamente después.

b).- Se analiza la actividad correspondiente a cada una de las columnas, determinándose qué actividades le precedeninmediatamente antes de su ejecución. Esto se realiza recom rriendo cada uno de los renglones sobre esa misma columna, poniendo una X en el casillero de las actividades que preceden inmediatamente antes a la actividad en cuestión.

Aplicando las reglas a) y b) podemos saber si hubo alquna omisión en la dependencia de las actividades o bien, si existe una restricción en el orden de ejecución de las activi dades que sea innecesaria y que entorpezca el desarrollo del provecto en su fase planeación.

#### REPRESENTACION GRAFlCA DEL PLAN

## TEORIA DE REDES EN PLANEACION DE PROYECTOS

Le teor!a de redes ea un estudio formal aistematizadode una red, entendiéndose como red, a la representación gréfice de actividades que muestran sus inicios, terminaciones, secuencies o interrelaciones y el camino que presenta e se guir.

Esta teoría es, posiblemente la que más se ha aprove chedo en la resolución de problemas combinatorios que se pre sentan en la Ingenieria, Economia, Sociologia, Biologia, y otras ramas de la ciencia pura o aplicada, pues permite presentar aquellas situaciones en que existen sucesiones temporales o combinación de acontecimientos dentro de lo que es la Invest1gaci6n de operaciones.

Entre las aplicaciones que ha tenido la Teoría de Re des están;

- Redes de Distribuci6n.
- Redes de Transporte.
- Redes de Tr6fico urbano.
- Redes de pleneaci6n de actividades de un proyecto.
	- Organi;ramas, diagramas de montaje, ciclos biol6gi cos, etc.

Las Técnicas HETP.A (métodos de eveluec16n de trayectorias en reces de actividades) como: PERT, CPM, PDH, utilizan la Teoria de redes en la planeación de actividades de un pro yecto, obteniéndose una representación visual de las opera cienes de un proyecto y eu interrelaci6n.

67
## REGLAS PARA LA FORMACION DE DIAGRAMAS DE FLECHAS

En la parte anterior se trataron las fases de la planea ción de un proyecto industrial. La tabla de secuendas muestra éstas dos fases (enunciado de las actividades y orden de ejecución). Sin embargo, para tener un concepto más objetivo de nuestro plan del proyecto, es necesario disponer de una gráfica suficientemente clara y precisa para observar el desarrollo secuencial de las actividades que componen el pro vecto. Este razón, aunada a la utilización de Teoría de Redes por las Tácnicas METRA, hace que presentemos en esta aec ción, alqunoa conceptos básicos preliminares para posteriormente poder construir nuestro modelo o plan de trabajo (Reddel provecto).

Red es un conjunto de dos o más puntos unidos por li neas, arcos o flechas. A los puntos del conjunto se les ll<u>a</u> ma nodos o eventos, y la flecha que une a dos nodos represe<u>n</u> ta una actividad, Fig. 2.1.

Regla 1.- Cada actividad se representa con una flecha:

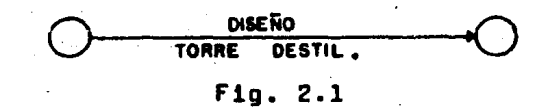

Puede usarse una flecha y sólo una para representar un trabajo. Sin-embargo, un trabajo puede dividirse y represen tarse con varias flechas. De donde:

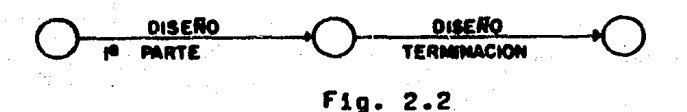

La longitud de la flecha y la dirección en que señalano tiene importancia. Cada flecha indica la existencia de alguna operación o segmento específico de una operación, y  $$ el tiempo transcurre de la cola hacia la punta de la flecha. reprecentando el tiempo transcurrido y el trabajo de su prin cipio a final (cola a punta).

REGLA 2.- Un diagrama de flechas (o red del proyecto)se forma conectando flechas (actividades). Esto se hace con siderando para cada flecha, tres preguntas:

- ¿Qué entecede?
- ¿Qué sucede?
- ¿Qué puede ser coexistente?

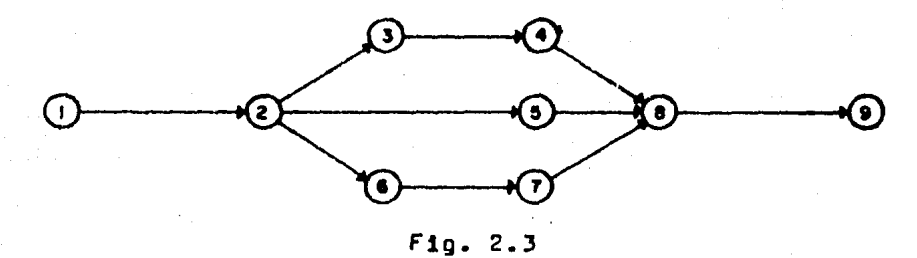

REGLA 3.- Normalmente se comienza el diagrama con unaactividad que indique el 'inicio del proyecto'. A este inicio puede o no asignáraele duración (generalmente no as le adjudica).

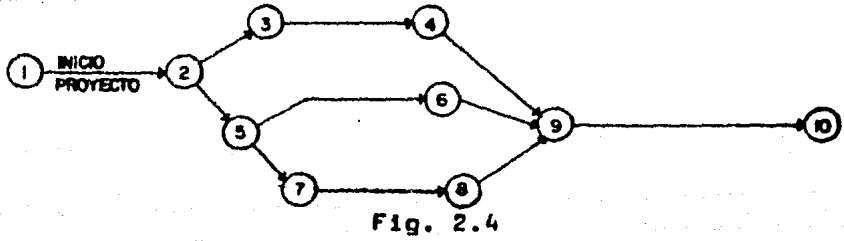

REGLA 4.- Va que las flechas representan actividades que consumen tiempo, las uniones de las flechas representanposicionea en el tiempo cuando todos los trabajos preceoen tes han terminado y los siguientes pueden empezar. Estos -puntos en el tiempo son llamados 'eventos'. Cuenco el die grama de flechas se ha terminado, todos los eventos se han numerado. Aaí, en lugar de referirse a la actividad por sudescripci6n, puede ident1r1carae por su 'par de eventos'. Por ejemplo en la Fig. 2.5, la actividad C puede representar se por (3,5), la D por (2,4) y asigucesivamente. Como resul taco, cada flecha tiene un par de 'n6meroa' 6nico que la representa.

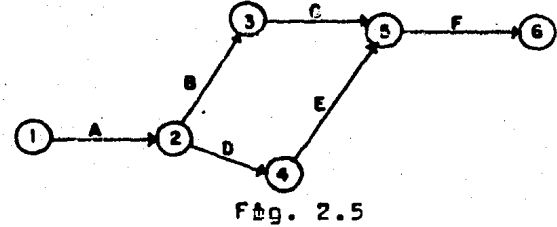

Se recomienda que la numeración de los eventos debe -ser tal que el n6mero de la punta de la flecha sea mayor que el número da su parte inicial.

REGLA 5.- Las actividades 'ficticias' se introcucen - cuanco es necesario mantener la lógica o el sistema de numerac:i6n.

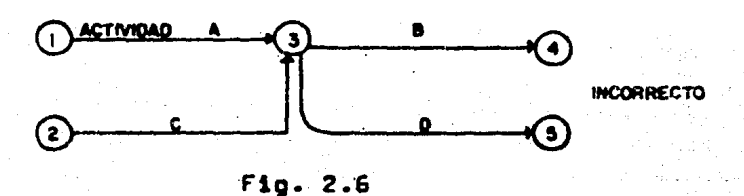

e).- L6g1ca:

Está incorrecta la lógica de la red, ya que 3 sólo decence de la terminación de A y no de C, aunque D si dependace A y C. Por lo tanto, la lógica de la red se corrige, sise introduce una actividad ficticia 'E' como nuede verse enla fin. 2.7:

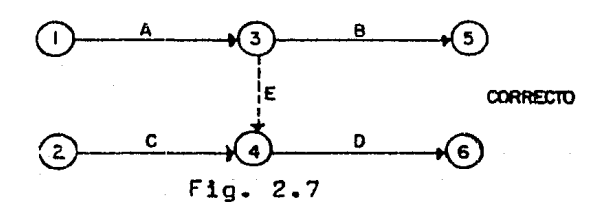

La actividad 'E' realmente no existe ya que no consume tiampo ni dinero, solamente actúa como 'liga' entre A y D, co rrigiendo la lógica de la red.

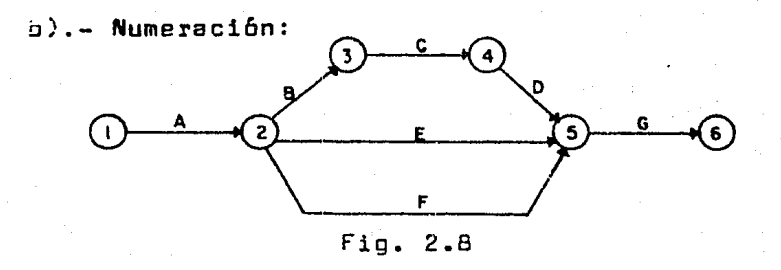

En la Fig. 2.6 les actividades E y F estén representadas por el mismo par de eventos (2,5), por lo que se viola la regla 4 de numeración de eventos (debe ser única paracada actividad). Para corregir esta falla se introduce una actividad ficticia (5,6), para proporcionar una designación única a las actividades  $E(2,6)$  y  $F(2,5)$ . Fig. 2.9.

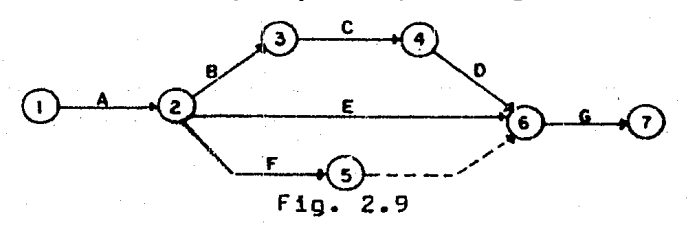

# CONSTRUCCION DE LA RED DEL PROYECTO

Para la construcción de la red que representa a un plan para un proyecto industrial, es conveniente (sobre todo para gente con poca experiencia) aunque no indispensable, disponar ce las tables de secuencias. Si se cuenta con éstas. la red del proyecto se realiza de la siguiente manera:

a).- Se trazará para cada actividad una flecha con sucescripción correspondiente. Cuando se tiene trazada una fle  $the$  $t$ 

s).- Se lee el renglón correspondiente e la actividadcuya flecha se ha trazado. Los encabezados de las columnase que pertenecen los casilleros que contienen X. son las actividades que pueden sequir inmadiatamente a la actividad en cuestion.

c).- Se lee la columna correspondiente a la actividadcuva flecha se ha trazado. Los títulos de los renglones a que pertenecen los casilleros que contienen X, son las activicades que deben preceder inmediatamente a la actividad encuestión.

c).- Se aplican las reglas descritas anteriormente para la formación de los diagramas de flechas. Esto es para trazar las flechas que representan a las actividades prece dentes o siquientes a la actividad cuya flecha se ha trazado.

e).- Se comprueban las aecuencias volviendo a aplicarlos incisos b) y c) para la actividad que se analiza.  $51$ las secuencias están correctamente representadas, se conti -

73

nua la construcción de la red o 'plan maestro' del provecto.

f).- Se enumeran los eventos de acuerdo a la regla establecida anteriormente.

Si se carece de la tabla de Secuencias (ésto es, por que el provecto es relativamente sencillo en cuanto a la definición y secuencia de actividades; o bien, porque el planes dor posee mucha experiencia en el tipo de proyecto a reali zer), el procedimiento anterior se aplica, sustituvendo losinciscs b) y c) por una revisión detallada de la lista de ac tividades que constituyen el proyecto, respondiendo para cada actividad a las dos preguntas siguientes:

t).- ¿Qué actividades pueden iniciarse inmediatamentedespués de la actividad en análisis?

:).- ¿Qué actividades deben preceder inmeciatamente ala actividad en análisis?

#### VENTAJAS DE LA RED DEL PROVECTO

Los diagrames de flechas empleados para representar un plan p**ara un proyecto industrial, tienen ventajas** muy claras va que suministran:

11) •• Una baee dlsc1pl1nada pera la planeaci6n del proyecto.

b).- Une forma clara de mostrar el modelo de trabajo o plan para el proyecto y que puede interpretarae con facili dad por cuelquier persona conectada con el proyecto en cuesti6n. Le creac16n de una r•d del proyecto es una operaci6n mucho más compleja que leerle u observarle.

c).- Par medio de la red puede asimilarse inmediatamen te el alcance d•l proyecta, en su totalidad, Este representa la posible evaluación de estrategias o planes alternati vos.

d).- Un mediode evitar las posibles omisiones de actividades que pertenecen el proyecta.

e).- Delegac16n de responsabilidades de los diferentes éepartementos o unidades funcionales que intervienen en la - ~ealizec16n del proyecte.

 $f$ ).- Un medio excelente para el entrenamiento de perso nal de planeación de provectos.

*14* 

## EJEMPLCS DE APLICACION EN IGENIERIA DE PROVECTOS

Las aplicaciones de los métodos de planeación descritos en la Ingenier1a de Proyectos Industriales, en sus diversasramas (Ing. Qu1mica, Mec6nica, Eléctrica, Civil, etc.) sen muy numerosas; cado que en un proyecto incustrial intervie nen todas estas especialidades, es casi impasible describir~ un ejemplo que convenga todas las actividades posibles e rea lizar por cada una de ellaa. Por lo tanto, se presenten a ccntinuación dos ejemplos que ilustran la aplicación de los $m$ étodos ce planeación tratadoe en este capítulo y que corres ponden a la realización de: a).- Anteproyecto de un edificio y b).- Red ccnoensada del proyecto, correspondientes a Ing.- Civil y Admón. de Proyectos, respectivamente: y que forman parte de todo el complejo que firma la reelización de un Proyecte Inoustrlal.

ECEMPLO 1: PLAN PARA UN ANTEPROYECTO DE UN EDIFICIC DE VARIOS NIVELES.

ACTIVIDADES PRINCIPALES O OE PRIMER ORDEN:

A. Contrato.

- B. Levantamiento topográfico y planos topogréficos.
- C. Estudio y bosquejo general del proyecto.
- D. Compra de papel y articulos para dibujo.
- E. Anteproyecto del estac1onamiento.
- F. Anteproyecto de planta baja y 'mezzenine'.
- G. Anteproyecto de planta tipo.
- H •. · Anteproyecto del 'Pent-Hcuse' y de le azotea.
- J. Anteproyecto de cortes y perspectivas.
- K. Recopileci6n de datos t6cn1cos de 1netelac1ones.
- L. Anteproyecto de instalaciones.
- H. Dibujo de estacionamiento.
- ~. Dibujo de plante baje y 'mezzenlne'.
- o. Dibujo de planta tipo.
- P. Dibujo del Pent-house y de la azotea.
- Q. Dibujo de cortes y perspectiva.
- R. Subcontratar maqueta •
- •• Elaborar maqueta.
- T. Estimaci6n del costo del Edificio •.
- U. Adquisición del material para la memoria.
- V. Preparar la memoria.
- w. Entrega.

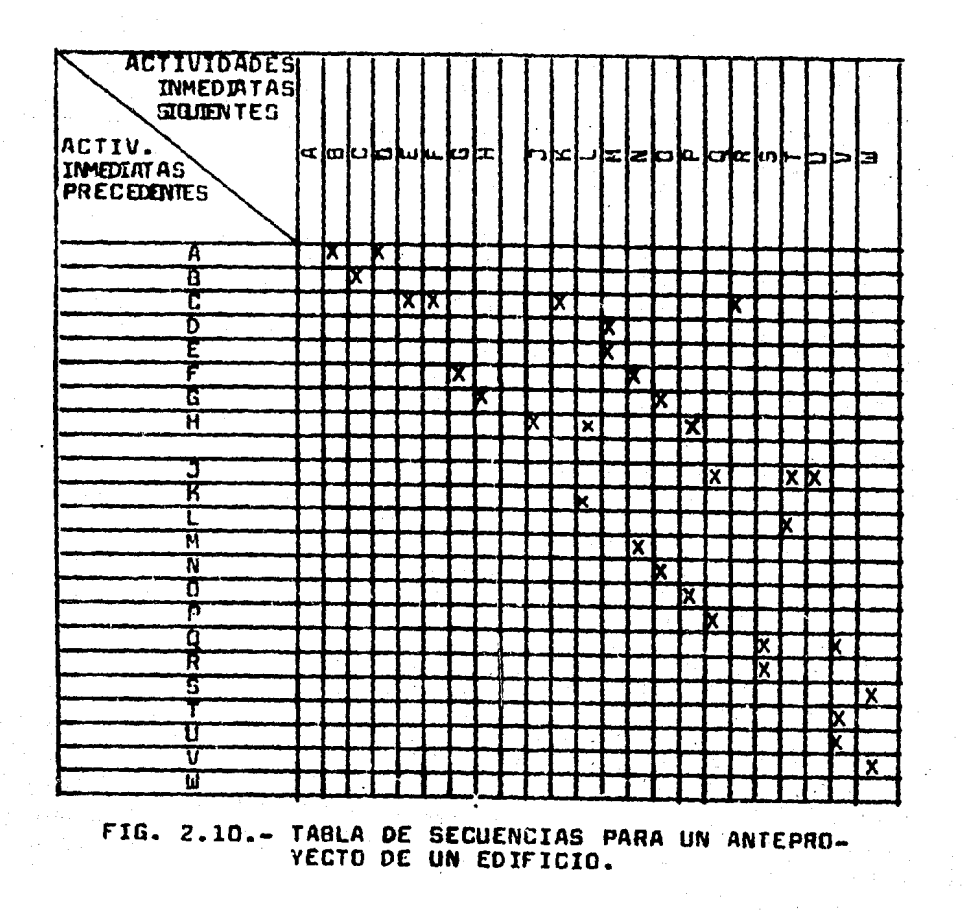

चा

FARA HIS ANTEPROYECTO DE LIN EDIFICIO n an i

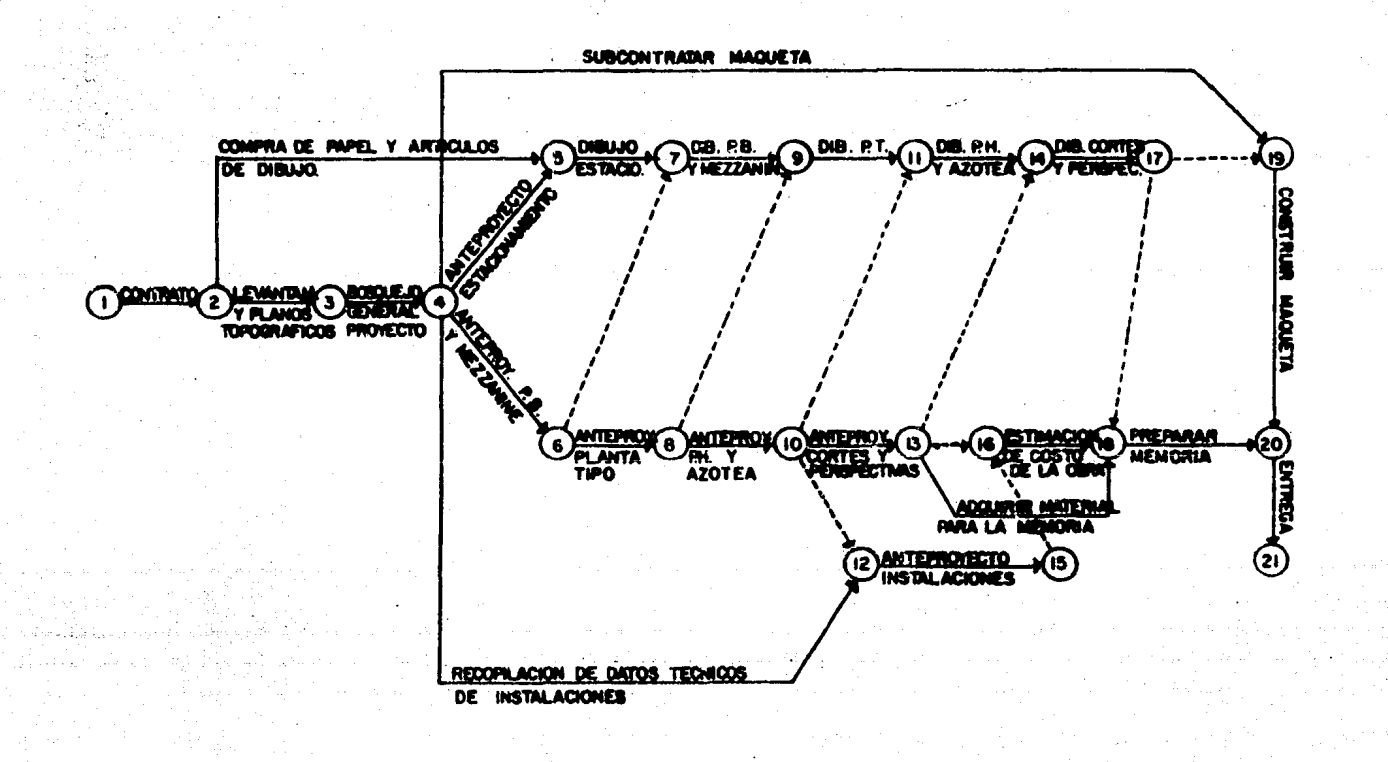

?9

EJEMPLO 2: RED CONDENSADA DE UN PROVECTO PARA UNA PLAN TA PETROQUIPICA.

### ~CTIVIDADES PRINCIPALES O DE PRIMER ORDEN:

- **A. Junta de arranque del proyecto.**
- 5. Diagrama de Flujo de Proceso.
- C. Hojas de Datos de Equipo.
- D. Plano de Localizaci6n general.
- E. Diagrames de Tuber!a e Instrumenteci6n.
- F. Estudios de Tuberla Aerea.
- G. Planos de Tuber!es.
- H. Isométricos de Tuberies.
- I. Lista de Materiales preliminar.
- J. Lista de Materiales derinitiva.
- K. Diseno de Recipientes
- L. Adquisici6n de Recipientes.
- ~. Fab~icaci6n de Recipientes.
- N. Selección y especificación de equipo mecánico.
- o. Adquislci6n de Equipo mecánico
- P. Recepción de información del fabricante de equipo me cánico.
- ~· Fabricaci6n de equipo mecánico.
- R. Estudio de Mecánica de suelos.
- 5. Diseílo de las. cimentaciones.
- '•Diseño de últimas cimentaciones.
- U. Diseño de Ecificios
- v. Diagrama Unifilar
- w. Diatribuci6n ce Fuerza
- X. Planos el6ctricos.
- Y. Adquisici6n y Fabriceci6n de la 5ubestec16n El6ctr! ca.

Z. Hojas de Datos, Diagramas e Indice de Instrumentos.

- I. Adquisición de la Instrumenteción de la Planta.
- II. Diseño de la Ing. de Instrumentos.
- III. Integración de la Información generada (libro del proyecto).
	- IV. Terminación del proyecto.

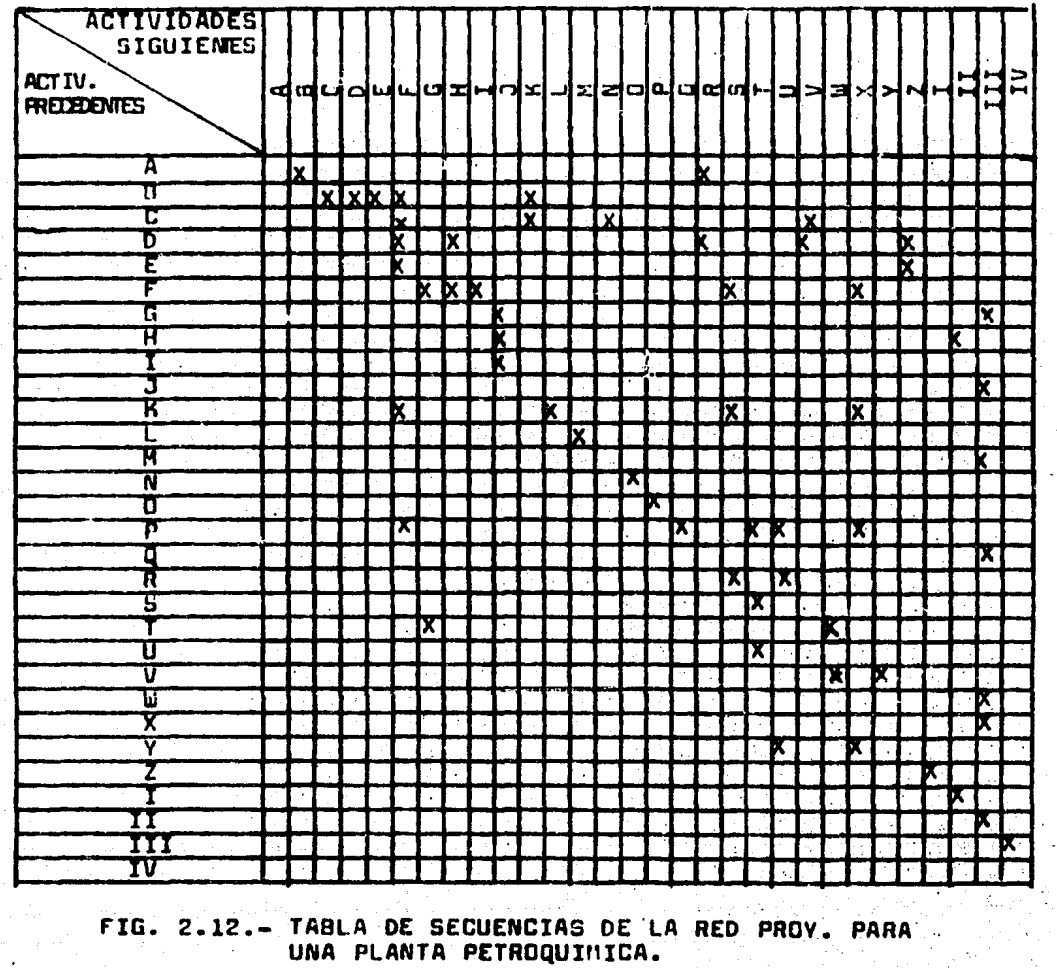

 $\bullet$ 

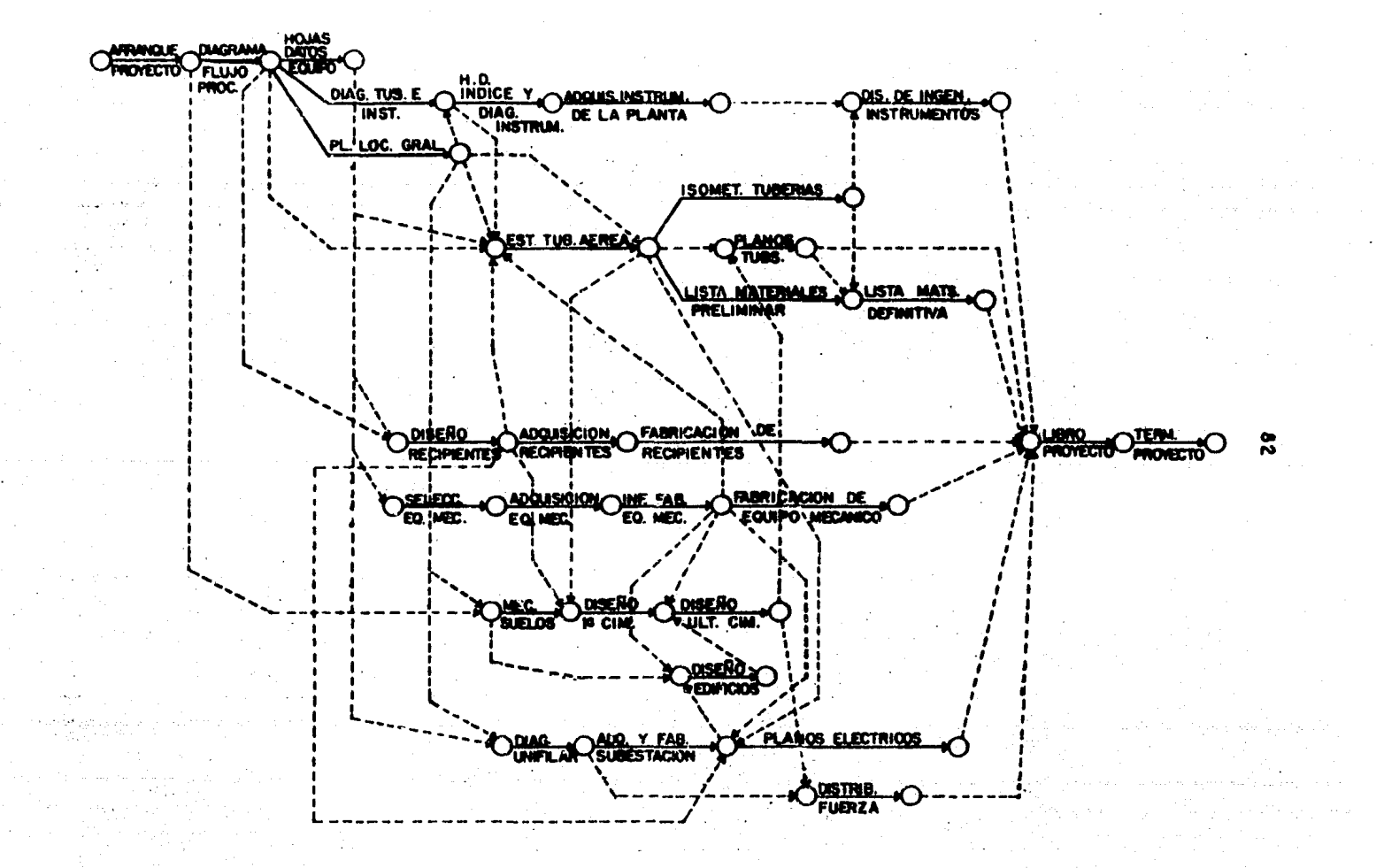

FIG. 2.13r PLAN PARA REALIZAR UN PROYECTO DE UNA **PETROQUIMICA PLANT** 

# CAPITULO 3.- ESTIMACIONES EN INGENIERIA DE PROYECTOS DE PLANTAS INDUSTRIALES.

# SUMARIO:

Introducción. Antecedentes para realizar una estimación. Dura ción de las actividades y de la Ing. de un Proyecto. Demanda de recursos en la Ing. de Proy. Costos de Ingeniería de un Provecto Industrial.

#### INTRODUCCION

No existe discusión a cerca de la importancia que tie ne la estimación del tiempo, recursos y coston necesarios para realizar las múltiples actividades que constituven a un proyecto. En la mayoría de los casos son el punto de partida para decidir la realización o continuación de un -provecto.

Las estimaciones son necesarias ya que no hay manerade saber exactamente la cuantificación de estos parámetros, sino hasta después de que una actividad ha sido terminada.

En la actualidad casi toda la Biblionrafía referentea técnicas de Planeación, Programación y Control de Provectos, describe sus métodos o procedimientos con el 'supuesto' de que la estimación para realizar una actividad está 'dada' intrínseca e implicitamente, o bien, que es materia aparteen el alcance de dichas técnicas. Es decir, no se detallay menos se explica el origen de la determinación numérica para una actividad que para ser ejecutada, necesitará de -cierto tiempo, cierta cantidad de recursos que causarán un-Por lo tanto no se sabe de la confiabilidadcierto costo. de los datos que se manejan para llevar a cabo la Planea- ción y Programación del proyecto. Esto es un grave error.ya que el éxito de estas técnicas, aparte de ser función en forma básica de la experiencia y habilidad de quien las - aplica, depende en gran parte específicamente de la estimación organizada y detallada de los parámetros enunciados --(tiempo, recursos y costos).

Los métodos de estimación son por consiguiente parteintegral de las actividades que realiza el Ingeniero encargado de planear y programar el proyecto.

84

Esto no se contrapone al hecho de que por medio de laesionación de los recursos disponibles además de la retroali mentación del control al programa establecido, se logre un -'plan y un programa óptimos'. Si dasde el principio se trateja con estimaciones 'vagas' o mal fundamentadas, el provec to entre muchos otros factores, no podrá controlarse hasta llegar a la etapa en que se remedien situaciones totalmenteenómalas y entonces cambia el concepto de 'controlar el proyecto' a un término que a simple viata parece inadecuado peto que a menudo sucede en cualquier tipo de proyecto (sea -certo, complejo, costoso, de investigación etc.) y que es --'salvar o sobrellevar el resto del proyecto'.

Este comentario se visualizará mejor cuando en el capí tulo siquiente (Programación de Proyactos Industriales) se estudie a detalle el tema de la Asignación de Recursos, cuya "inalidad esencial es la obtención de un programa de proyecti que aunque no es el óptimo (ésto en la práctica es real -, mente imposible, por la cantidad de factores que hay que con funtar para realizar el proyecto, sumando a ésto los impre -.istos adversos de capital, recursos humanos y materiales, politicos, etc.), si sca satisfactorio tento para el cliente somo para el contratista o firma de Ingeniería y que estaráse acuerdo al tipo de contrato y organización establecidos zere desarrollar el proyecto entre ambas partes, mediante el convenio correspondiente.

Por otro laco, es sumamente complejo tratar de estable -ser una metodología determinada para la estimación adecuadase la duración, recursos y costos de la Ingeniería de Proye<u>c</u> tos Industriales, ya que ésto depende de cada empresa en pa<u>r</u> ticular, quien tiene aus propios procedimientos internos detrabajo que involucran un sin número de elementos y factores,

lo cual haría necesorio realizar un estucio completo y cet:- $^3$ llodo, suficiente pera tratarlo como tema específico en "srme totslmente incependiente. Sin embargo, y de acuerdo e! alcance de eate trabajo (la planeación y programación en eldesarrollo ce Proyectos de Plantas Industriales), se dcscr1 birán los procedimientos de estimación que se utilizan generelmente en les c!verees ccmpeíllas dedicadas al diseílo ce la Ingeniarla de Proyectos Industriales.

No obstante lo enterior, podemos resumir que le estima c16n de la duraci6n, recursos *v* costos de les actividades ce un provecto, así como la cuantificación global del miamo, es tá basada en un conocimiento obtenido en experiencias previas. Este conocimiento es lo que comúnments llamamos: 'Estadistica' de los proyectos.

Por lo tanto, concluímos que siempre conviene hacer las cosas lo mejor posible desde el inicio en cualquier ectl vidad encomendada, a tener que hacer modificaciones o revisio nea numerosas, por no haber 'previsto' o 'planeado' adecuaca mente. Esto aplica en el mismo sentido a le realización ceun proyecto en la forme en que une buena eat1maci6n del mismo, servirá para tener un mejor plan-programa y ejercer un control adecuado pera satisfacer les neceeicedes que requiera durante su desarrollo y finalmente terminarlo en el tie~ po y costo previerente fijado.

## ANTECEDENTES PARA REALIZAR UNA ESTIMACION

TIPOS DE CONTRATOS PARA PROYECTOS INDUSTRIALES

Introducción.-

Para llever a cabo el desarrollo del provecto dentro de una empresa desde el punto de vista dirección, supervisión y ejecución a lo largo de sua diferentes fases: Investigacióny deserrollo, disaño de la Ingeniería, procura, construcción y arrangue, existen dos formas para obtener los elementos hu manos con capacidad y experiencia organizeda:

1.- Mediante personal propio de la empresa (cliente)

2.- Mediante personal contratado de organización especializada.

Ventalas de  $1:-:$ 

a).- Acumulación en la compañía propietaria de la la.técnica, conocimiento y experiencia, relacionados con el nenocio propio.

t).- Conservar la confidencialidad del provecto contra nosible filtración de información a competidores.

c).- Utilización del personal que posteriormente tomará parte activa en la dirección del negocio.

Desventajas:

a).- La principal desventaja es que pora la realización del proyecto, se requerirá de un gran número de técnicos especializados y que al utilizar personal propio, una vez terminado el proyecto, no se tendré probablomente utilización dentro de la empresa para cubrir su potencial técnico.

Ventajas de 2.- :

a).- Es una forma sencilla de consequir el suficientepersonal preparado y que será contratado para realizar el -provecto en el tiempo necesario, ain necesidad de antrenamien to y costo de separación.

b).- Facilidad de taner grupos de individúos con una organización propia, acostumbrados a trabajar juntos como -unided.

c).- Disponibilidad de especialistas que no se podrían tener en nómina de la compañía.

d).- Disponibilidad de facilidades tales como equipospor períodos cortos de tiempo, sin tenar necesidad de hacerercoaciones fuertes para su adquisición.

#### Desventajes:

a).- La principal desventaja de user contratista es la divergencia de objetivos entre el dueño del negocio, el cual trata de conseguir el provecto más rentable para su inversión y el contratista que tiata de lograr el méximo de beneficiode en contrato.

Si es seleccionada la segunda forma (firma especializa da), es necesario entonces concarter un convenio mediante el cual se asequra la participación de embas pertes (cliente vcontratista), ce aqui que surje un contrato tal que se adapte a les necesidades correspondientes.

En términos generales puede decirse que un contrato es un documento entre dos o més partes, por medio del cual se -

establecen los acuerdos legales para el desarrollo de un - cierto objetivo.

Tipos de Contrato.-

Podría establecerse que le flexibilidad de un contrato recomendaco para un provecto dado, varía inversamente con el grado de definición existente en el momento de su firma. - -Ctros aspectos que afectan la selección de un contrato. in cluyen la localización geográfica de la planta (p. ejem.: -proyectos nacionales o internacionales), grado de participación de la compañía en la ejecución del provecto, condicio-nes económicas, tipo de servicios proporcionados por el contratista, financiamiento del proyecto y tiempo programado del mismo.

Los tipos de contrato son generalmente clasificados en función de la forma de reembolso. Varios son los tipos de contreto y varies las formas y tipos que pueden tener dependiendo de las partes que los concerten, tipo o alcance de servicio requericc.

A continuación aparecen los tipos de contratos más - usuales:

1.- Contratos por Administración:

Regalies por porcentaje. Regalias por tiempo y material. Regalias fijas. Regalise por porcentaje con un limite máximo.

2. - Contrates por Administración con máximos garantiza  $do:$ 

Incondicional Con previsión para incrementos. 3.- Contratos por Incentivos:

Regalias con escalas proporcionales. Participación por ahorro en gastos. Premio o penalización por eficiencia en función -tiempo.

Premio o penalización por eficiencia en operación.

4.- Contratos por precio alzado o total:

Basado en especificaciones completes. Easado en especificaciones preliminares , ajustesen el desarrollo.

5.- Contratos por precio unitario:

Precio fijo. Frecio escalado.

5.- Contratos convertibles.

1.- CONTRATO POR ADMINISTRACION.

Bajo un contrato de este tipo el propietario o cliente sega todos los gastos que surgieran en el proyecto, más un porcentaje de aquellos gastos por servicios para el contra tiste. El pago de porcentaje por servicios cubre todos loscastos de oficinas, administrativos y financieros del contra El contrato por Administración es el más flexible de tista. tocos los tipos de contrato: El cliente puede tomar la decisión de intervenir en el control de todos los aspectos de de sarrolic cel provecto. El cliente también se reserva el terecho pere aprober todos los diseños y tener una supervisión estrecha en la ingenierie desarrollada, o bien puece dejar a duisio del contratista el deserrollo del trabajo. Para ésto, la mayoría de los contratos contendrán una cláusula progegien do al contratista para ser furzado a cumplir con la requisición del cliente, si en opinión del contratista, la requisi ción podrá resultar en un diseño inseguro o prevenir el cumplimiento de garantiae del proceso.

Los contratos por Administración, tienen desventajas,siendo una de las principales la que respecta a que el con tretiste tiene poco incentivo para controlar los costos y en un momento dedo hacer que bajen, ya que sus gestos estén directamente relacionados con los costos totales del provecto. Esto es un tanto erróneo ya que un buen contratista y una -fluide comunicación con el cliente por parte de sus represen tantes o residentes, eliminan este factor.

Los contratos por Administración son recomendados cuan do las bases pere diseño son incompletas o donde hay contemplados muchos cambios. Tipicos ejemplos de éstos incluven el deserrollo de proyectos o ampliaciones de unidades exis tentes, invalucrando trabajos de construcción considerables.

La regalia puede ser fijada en varias formas:

a).- Las regalias por porcentaje es la que se otorga-el contratista en base a un por ciento del total de los gastos efectuados en el desarrollo de la obra.

b).- Las regalias por tiempo y material son similaresa la enterior. Los gestos de materiel y mano de obra son cargados al propietario a costo actual así como el tiempo em pleado por el personel administrativo de la compañía cons -tructora de acuerdo a tarifas previamente concertadas.

c).- La regalia fija es más deseable que la regalia so bre gessoe nare aquallos casos en los cuales es posible espe cificar con mayor exactitud el alcance del trabajo a desarro llar; en base a ésto, el contratiata estima una regalía fija de aquerdo a sus necesidades. Esto se establace al inicio del trabajo. Se tiene la ventaja por lo tanto, de que el contratista no se interesa en prolongar en exceso el trabajo y se vé obligado a terminarlo en el tiempo estipulado para liberarse del compromiso v cubrir otros provectos.

d).- Regalias por porcentaje con un limite máximo. ER una veriación de los tipos anteriores: Cuando hay una contimuación del pago de moslías de cualquier caso enterior men cionado hasta alcanzar un máximo fijado. Esto asegura al -cliente de no pecar un exceso en recalías por falta de efi ciencia en el contratista. Por otra parte, reduce las alter mativas que pudiera tener el contratista para incrementar el tosto del trabajo anormalmente.

2.- CONTRATOS POR ADMINISTRACION CON MAXIMOS GARANTIZA  $DOS -$ 

a).- Esta contrato comprende aspectos de los contratos tor Administración y por precio alzado o total. En este con trato el procietario paga todos los costos más un porcentaje en regalías o regalía fija hasta un valor total que **a**p exceda un máximo precio garantizado. Erogaciones en exceso de este limite son pagadas por el contratista. Este tipo de contrato es ventajoso al cliente porque fija un coato máximo de -erovecto y cualouiar cifra abajo de la estipulada es un ahotro en la inversión. Por otro lado el contratista acepta un riesgo, el cual debe preveer an la fijación de ese máximo <u>oa</u> rantizado

La definición del alcance del trabajo, especificaciones v localización deben ser perfectamente definidos, antes de qua - el precio máximo garantizado se establezca. Sin embarco, la definición del proyecto no necesita ser tan definida como en el caso de un contrato a oracio alzado.

b).- Una variante es el contrato con asrantía méxima v con previsión de escalación. Se aplican cuando el provecto esté aujeto a modificaciones o expansiones durante el desa rrollo del mismo o cuando se preveen factores externos que pueden modificar el presupuesto original como son: aumento en el coato de materia prima o mano de obra, devaluaciones en la moneda, etc. Una típica fórmula de escalación para un contrato es ilustrada a continuación.

$$
= \frac{\sqrt{1}x - 1a}{1a} \quad (B)
$$

En donde:

E = Cantidad de escalación calculada en un mes dado. la = Valor del indice e la fecha de firma del contrato. 1X = Velor del índice a la fecha de facturación mensual. 8 - Cantidad facturada mensuelmente el cliente.

3.- CONTRATOS POR INCENTIVOS.-

Este tipo de contratos se celebran cuando por circunatencias del proyecto, no es posible una oferta global del costo por parte del contratista; pero sin embargo es convenien te establecer un incentivo encaminado a reducir los costos del proyecto.

Los contratos tipo incentivo pueden ser definidos. para recelcar énfesis sobre un especto particuler del proyecto tal como el tiempo mínimo de construcción. costos de opera ción o cualquier ciro sapecto de importancia especial para el cliente.

a).- El contrato puede ser hecho de tal manera que asle dé al contratista una racalía de acuerdo a una escala oro corcional al ahorro que se pudiera alcanzar en el desarrollo del provecto en tiempo o en costo sobre un costo base estima  $dn.$ 

b).- Una forma de plantear un contrato por incentivoses el fijar un mecanismo para proyactos de ahorros entre con tratistas y clientes de acuerdo a bases que se fijen periódi camente.

c).- Los contratos por incentivos pueden ser plantes dos además del ahorro en costo, por ahorro en tiempo, propor cionando esí otro tipo de incentivo tan atractivo para el contratista como al cliente. Mormalmente estos acuardos aefijan en función de un premio o penulización basados en tabu ladores previamente concertados.

L.- CONTRATOS A PRECIO ALZADO..

En este tipo de contrato el contratista efectúa el tra bajo a cambio de una cierta cantidad de dinero. Este contra to es atractivo cuando se conoce en detalle el alcance del provecto y ha aldo aufoientemente bien definido por medio de dibujos y especificaciones; en esta forma puede ser el mejor tipo de contrato para ambas partes. El contratista en estabase presente una cotización y tiene un completo control sobre les operaciones en el deserrollo del proyecto teniendo además la oportunidad de obtener utilidades extras cuando el trabajo se ha llevado en forma eficiente. El propieterio tiene la garantia de un costo definido y del resultado de un concurso puede estar seguro de obtener la mejor oferta en su provecto. Sin embargo, es conveniente que aporte una buena-

supervisión al proyecto para una mejor realización de éste. -En este tipo de contratos es premisa fundamental una base de  $\epsilon$ onfienza y mutua por las partes, ya que puede prestarse a  $-$ . conflictos cuando no se cumplen estrictamente las especifica ciones en calidad demateriales y mano de obra como resultado =e los controles de costos del contratista.

El hacer una cat1zac16n a detalle algnlrlca para el can tratiata invertir tiempo y dinero, lo cual le repreannta un~ costo atendo éste un riesgo que debe considerar y que en eltejor de las cesos podrá recuparar ai su oferta ea aceptada.

Pera el propietario se hace una obligación el presen ter a cotización la definición y componentes del proyecto totalmente determinados, ye que una ralla en este rengl6n - tráe como consecuencia problemas durante el desarrollo del-provecto creando un clima de descofianza entre contratista y propie~ar1o.

Para el cliente las ventajas de un contrato a precio alzado son:

Posibilidad de sélecc16n del contrat1eta en bese objetivamente competitiva.

Un. precie firme conocido desde un principio.

Diseño totalmente terminado entes de ser construído.

Concentración de responsabilidades.

Simplificeción en la administración del proyecto.

Para el contratista <sup>f</sup>  $\mathbb{R}$ 

¡ • • .

Oportunidad de lograr el contrato pór una buena estimo ción en la cotización.

Control de coordinación y optimización de costos.

Oportunidad de incrementar su utilidad por eficienciaen las oneraciones realizadas.

5.- CONTRATOS POR PRECIO UNITARIO.-

Cuando la información de que se dispone no es lo suficientemente completa pera logar una cotización bien definida. s cuendo las cantidades que se presentan estén sujetas a com tios, se utiliza el contrato por precio unitario.

En este caso el contratista deberá presentar tabuladores nor unidad. los cuales nueden ser en base a precio fijo-: variable con respecto a volúmen de obra, de esta manera el tiliente tiene el control de las cantidades trabajades por -- $FVB$ luar.

Tiene mucha importancia en este tipo de contratos la celidad del trabajo, va que muchas veces se dá a los operado res trabajo a destajo que no cumplen las normas de calidad establecidas, así como tembifa la supervisión algo más exten =a del cliente.

6.- CONTRATOS CONVERTIBLES.-

Cuando hay una combinación en las formas de contrato ~ antes descritos, resultan los contratos convertibles. Así puede surgir el ceso de un proyecto que por premura en su -tiempo, se inicia sin contar con la suficiente información,eleborándose un contrato por administración y el contar conla mavor información adecuada en el deserrollo del provecto. tal que permita al contratista hacer la estimación de un cos to total, se podrá cambier el contrato a precio elzado.

Los contratos convertibles ofrecen dos ventajas, la de una fecha de terminación y la de un costo rezonable.  $E1 -$ cliente debe manejar este tipo de contratos sólo con contratistas perfectamente conocidos en cuanto a experiencias pasa das.

Le selección del contrato més conveniente esté en función de las características propias de las empresas contra tantes (cliente y contratista), tipo y alcance del proyecto, así como de las condiciones específicas en que éste se reali CE.

Los factores que determinan el tipo de contrato a sele ccionar son:

1.- Fectores debidos al tipo de compañías contratantes:

Origen, tipo y organización de las compañías. Experiencia y políticas de compañías (legal, perso nal. financiera, etc.). Fectores Económicos. Consideraciones éticas.

2.- Factores debido al tipo y alcance del proyecto:

Estudio de mercados. Evaluaciones Técnico-Econômicas. Tipo y características del proyecto a realizar. Localizeción. Información disconible. Alcance economico. Tiempo.

3.- Otros factores inherentes al provecto: Area geográfica de localización. Potencial económico de la zona. Comunicaciones. Disponibilidad de personel y servicios para éstos.

Definitivamente el tipo de contrato a realizarae influ ve directamente en la estimación de la duración, recursos ycostos que requieren las actividades que constituyen a un pro vecto, va que dependiendo de si se lleva a cabo por ejemplo: a precio alzado, la duración, los recursos que se necesitarén y el costo total de la Ingeniería del proyecto (que es el te ma de interés de este trabajo), será muy diferente a que sise llevara por Administración.

TIPOS DE ORGANIZACION DE PROYECTOS INDUSTRIALES

En el capítulo l se higo un estudio detallado de los diferentes tipos organizacionales que puede adoptar una forma encargada de llevar a cabo el diseño de la Ingeniería deun proyecto determinado. Principalmente existen trea tiposde organización para realizar un proyecto:

a).- Drganización por proyecto (TASK-FORCE) b).- Organización Departamental (Funcional) c).- Organización Matricial (combinada).

Describiremos brevemente cómo influye el tipo de con-trato en la determinación dal tipo de organización:

Es evidente que de acuerdo el tipo de contrato celebra do entre el cliente y el contratista (firma de Ing.), y de la planeación del proyecto derivada de éste, es como una empresa definirá el tipo de organización más conveniente pararealizar el provecto:

Para el tipo de contratos a precio alzado en el cual el elcance del proyecto está perfectamente definido, establ<u>e</u> ciendo entonces el contratista un control de coordinación yoptimización de agatos en el diseño de la Ingeniería y por lo tanto un tiempo específico para su realización, ha surgido -

le conveniencia de crear un grupo espec1el de trabajo (ORGA- $\hbar$ IZACION POR PROVECTO). Este grupo está formado por un núme ~o cefinido de personas que están bajo las 6rdenes del Administrador o jefe del proyecto. Les labores de coordineci6n $v$  control las lleva a cabo éste en forma personal mediante  $$ la asignación e cada individúo del trebajo propio de su espe cialidad. Es decir, se le dá una total independencia a este grupo especial para el deaempefto de eua actividüdes, con elobjeto fund•mentel de satisfacer lea condiciones establecidas en el contrato correspondiente.

Por otra lado, si se tiene concertado un contrato por-Acministración, entonces lo más indicado es adoptar una orga nización Departamental (por funciones), ya que no se tiene una def1nic16n precisa del trabajo requerido y por lo tantono se tiene un limite definido del desarrollo del proyecto.- En nuestro país generalmente existe este tipo de organización an la mayor1a de los proyectos a realizar.

En el ceso de una organizac16n matricial o 'combinada', es utilizada cuando se tiene un contrato convertible (ccmblnaci6n de Administrac!6n y alzado), es decir pera el ceso en el cual se tenga un proyecto 'nuevo' en el sentico de que el proceso no esté completamente definido, se podría adoptar un contrato por Administración y e medida que se contara con la información suficiente y adecuada, que permita al contratista estimar un costo total del proyecto se cambiaria al con trato a precio alzado. Por la Importancia y complejidad deeste tipo de proyectos es otro factor de peso para elegir la organlzaci.6n matricial que treta de conjuntar les ven.tajas **que**  independientemente ae t ienen can el grupo por proyecto y el-Departamental.

*:* ;

Es importante reconocer entonces que los diferentes ti pos de organización influyen de manera notable en las estim<u>a</u> ciones que se tengan que hacer para realizar el proyecto.

# EXPERIENCIA DE LA FIRMA DE INGENIERIA

Es un factor muy importante que afecta de manera conai derable el txito de una estimaci6n determinada.

La experiencia de una firma de Ingenieria está enfun--=i6n del tipo de servicio que ofrece pera le reelizaci6n integra o parcial de un proyecto industrial. Los servicios co ~6nmente contratados por un cliente son los siguientes:

Servluios de llave en mano.-

 $\Sigma$ n este faso el contratista suministra al cliente to dos los servicios requeridos pare el proyecto, por lo que se considera el pequete más completo que puede suministrar un contratista. E:tos servicios normalmente.,incluyen: ingeniería básica, diseño detallado, procura de materiales, construc c16n y arranque de la planta.

Servicios de planta piloto.-

Para el caso de compañías en desarrollo o expansión -constan te, frecuentemente tienen que estudiar diseñas nuevos y lanzar nuevos productos al me~cada; muchas firmas de ingenierla y construcclún han instalado extensos laboratorios yplantas piloto a fin de satisfacer y dar servicio al cliente que lo requiera, ya que éste antes de solicitar financiamien tos para instalar nuevas plantas o modificar sus procesos re quieren la contrataci6n de plentas piloto en donde se llevan a cabo pruebae.con loa materiales, el contratista analiza los productos obtenidos estableciendo el balance de materieles para la planta. Finalmente el cliente obtiene la información necesaria pera la eve.luac16n de plantas productivas con un minimo de costos y pérdida de tiempo. De esta forma este ...

servicio se completa mediante la preparación de presupuestos estimados para la planta comercial.

Servicios de Diseño de Ingenieria.-

Hay muchas variaciones en el alcance del trabajo propor cionado bajo este tipo de arreglo. La forma más comúnmenteutilizada suministra toda le Ingenieria, reguisiciones, espe cificaciones, dibuios de erreglo de equino de la planta y di bujos de diseño.

Servicios de Procura.-

La procura de equipo, materiales y otros servicios necesarios, es generalmente combinada con otros tipos de con tratos de servicios. En ocasional uabido e circunstancias particulares. las compañías de operación requieren los serv<u>i</u> cios de contratista para la procuración de materiales y equi no para un provecto que fué diseñado por otros. Esto puedeser mar necesided del cliente, politice, desconocimiento delcontratista de ingeniería en el área, o bien que el clientedebido a la localización geográfica de las plantas a cons- truirae congzea un contratista que tenga oficinas locales oposee un oran conocimiento de la disponibilidad y calidad de los materiales localmente producidos.

Este tipo de servicios se inicia con la elaboración -de listas de materiales. Luego se solicitan cotizaciones adiferentes proveedores calificados, se evalúan las mismas yse coloca la orden de compra. Lo anterior constituye activ<u>i</u> ded de compras; subsecuentemente empieza inspección, consistiendo primeramente en la aprobación de planos de taller, -procedimientos de fabricación y en general todo el control de calidad necesario para asequrarae que el equipo y materia

les cumplan con las aspecificaciones solicitadas.

La expeditación sirve para garantizar que los materiales estarán en el momento adecuado en la obra.  $\text{Log}$  servi- cios de procura son cotizados por Administración en la forma regalias por tiempo y materiales.

Servicios de Construcción.-

Estos servicios engloban la construcción completa delprovecto. Frecuentemente la procura de materiales se incluve en este arreglo, sin embargo, el diseño es proporcionado por otros. Debido a que el alcance de trabajo ha sido bien defi nido en este estado del provecto. las propuestas son solicitadas sobre precio alzado. La contratación para servicios de construcción es una de las formes de acuerdo más comúnmen te usadas entre compañías de operación y contratista.

Servicios de supervisión de construcción.-

Todos los esfuerzos de Diseño y Procuración están enca minados hacia la construcción, en la que se materializa la ... actividad de un contratista de diseño.

Es recomendable que el contratista participe como su pervisor de construcción para que exista la certeza de que la "planta se erige conforme lo especificado y dibujado, de no ser ani existirán problemas que pueden afectar la producción de− la unidad o necesidad de reparaciones que suelen ser muy cos tosss.

El contratista de diseño de la logenieria, debe intervenir durante la construcción como un agente de aloce para coordinar los envios de planos, materinles y equipo, siendo -
esta actividad primordial, por los ahorros que puede significar para un cliente en tiempo y dinero.

Servicios de Direcc16n de Proyectos.-

La Administración de Proyecto está involucrada en mu chas funciones generalmente proporcionadas bajo contratos de diseno y canetrucci6n. Un contrata t!pico de Administrac16n de Proyecto incluye coordinación de la ingeniería, diseño. actividades de procura y eupervlei6n de canetrucci6n.

La interrelación de los superviacres en campo del contratista y los aubcontratistas, debe ser bien entendida. Eg te aspecto de loa servicio• de d1recc16n de p rayectoa, es una fuente de cunrua16n para muchas compaftlaa en opereci6n.- Se debe aclarar que las supervisorea del contratiata en el campo, funcionan como staff a los represententes del cliente-V erect6en funciones talee co•a: preparaci6n de programas de campo, elaboración de cotizaciones para subcontratistas, pre paración de tabulaciones para el cliente, estudios especia lea para la resoluc16n de problemaa aurgidaa, eateblecer loa requerimientos de meno de abra, inapecci6n sabre el trqbajoce campo y otras funciones aaociadea a supervisi6n en cona trucción. Caba hacer mención que la responsabilidad final-de todas las decisiones reaaen en el cliente.

Servicios de Matenimiento.-

Este tipo de servicios es de reciente creación relativamente. Loa contratos de mantenimiento liberan a la Compafia de Operación de realizar labores que complican la produc c16n normal. Estos servicias pueden aer vendidos aobre precios globeles anuales o por precios unitarios según se acuer de.

Servicios de Estimación, Programación y Costos.-

Hemos dejado intencionalmente eate tipo de servicio -prestado por una firma de Ingeniería, porque es precisamente nuestra áreade trabajo o lo que normalmente llemamos: nucs tra 'especialidad'. Es totalmente necesario hacer incapié en la importancia que radica el tener experiencia en este tipode servicios ya que nuestra propuesta radica en que una misma persona debe estimar, debe programar y debe presupuestarun costo en la etapa o alcance del proyecto en cuestión. S1 tal persona no tiene experiencie no podrá hacer una buena -nlaneación afectando ésto directamente en las estimaciones realizadas, ya que precisamente hay que entender que los estitados son PREDICCIONES o PRONOSTICOS, el no entender lo an terior ha sido ocasión de innumerables problemas y discusio $nes.$ 

Un provecto con toda su planeación, Ingeniería. Procura ción y Construcción tiene su razón de ser, en un ciclo econó mico, si produce utilidades. Un concepte puede ser muy brillante: sin embargo, hasta que no es económicamente rentable. no pasa de ser eso: un simple concepto. Si la estimación de ure inversión no es correcta, todo lo anterior puede resul tar en un fracaso de graves consecuencias económicas.

Siendo los estimados y programas una forma de planea ción se debe tener un control sobre los mismos, con objeto de assqurarse que no haya desviaciones, y si las hay, tomar laacción correctiva que sea necesaria. Es primordial un con trol de costos; en muchas ocasiones se han presentado proble mas porque se estima algo al principio y años después se eri de una obra totalmente diferente a la planeada. Para evitar ésto, es esencial tener o ejercer el control respectivo.

Hemos hablado este tipo de servicio como parte de la experiencia de una firma de Ingenier!a y por lo tanto lo con sideramos como un antecedente pare la realizaci6n de cual- - ~uier tipo de estimado, dentro de nuestro merco de referen cia ya establecido. En los siguientes subcapítulos se detallan en forma desglosada los procedimientos, método<sub>"</sub> y tipos  $ce$  estimados que se realizan en una empresa dedicada al dise ño de la Ingeniería de Proyectos Industriales.

Una vez que el cliente tiene definida la necesidad deen servicio particular, tendré que buscar a un contratista -~decuado <sup>y</sup>para lo cual deber6 tener en cuente normslmen~e los siquientes aspectos:

5elecc16n del contratista.-

Se hace una evaluación en base a ciertos factores y en tre los cueles podemos mencionar los siGuientes:

- e).- Experiencias en el campo técnico.
- b).- Tamaño de la forma de relación al valor del proyec to.
- c).- Concemiento del área general y sitio específico.
- d).- Carga de trabajo presente.
- e).- Experiencia con compan!as *en* operaci6n.
- f).- Dispoaici6n pera aceptar las especificaciones y formas de contrato propuesto por la Compañía en -Dperaci6n.

La selecci6n del contratista pare proyectos grandes es normalmente tomada en dos pasos progra•ados. El pr1•ero con elate en determinar le heblllded e lnter6s del contratista hacle el proyecto. El segundo se refiere e le solicitud y evaluec16n de les propuestas comerciales.

Si los proyectos involucran tecnología sofisticada. hay que determinar su destreza y experiencia en diseño y construcción de duplicados o determinaco tipo de plantas industriales.

Durante la selección del contratista, también es impor tante comparar la magnitud del proyecto con el estado financiero y la capacidad física del contratista.

En resúmen la experiencia de la firma de Ingeniaria es fundamentalmente influvente en la determinación de una estimación del provecto a realizar:

Podemos citar el caso de una empresa dedicada a desa rrollar cierto tipo de Ingenieria involucrando cierto tipo de procesos lo cual la hace tener una competitividad superior con respecto a una compañía que es más general, abarcando -proyectos de diversa naturaleza y no enfocado hacia un tipoespecífico. Teniendo ésto definitivamente ventajas y desven tajas que deben evaluarse detalladamente.

ACTIVIDADES REALIZADAS EN EL DISEÑO DE INGENIERIA DE PROVECTOS DE PLANTAS INDUSTRIALES.

Es de sume valía el tener un amplio conocimiento en -las actividades que se realizan en el Diseño de la Ingenie-ría de un Proyecto Industrial, sobre todo en la persona en cargada de la estimación del proyecto. Por consiguiente, -consideramos oportuno incluír en estos antecedentes este pun to, va que el tema de interés como ya hemos mencionado radica en: cómo influye en el desarrollo de un provecto de una -Plantz Industrial, la planeación y programación del mismo, especificamente en el área de diseño de la Ingeniería.

A continuación describimos brevemente el tipo de actividades realizadas en el diseño:

Dentro de las actividades contempladas en Ingeniería -Básica, el Departamento de Proceso es quien realiza la mayoría de éstas; y que consisten principalmente en la elabora-ción de Balances de Materia y Enargía, Diagramas de Flujo de Proceso. Hojas de datos y especificaciones de equipo mayor de proceso, arreglo general y de equipo, filosofías básicasde operación yde Instrumentación, criterios de diseño,procedimientos analíticos, etc.

En México, la principal función de las firmas de ingeniería es la adaptación de Ingeniería Básica a las condiciones locales, para poder seguir adecuadamente los pasos post<u>e</u> riores del proyecto.

La Ingeniría de Detalle es la porción que dá el ritmoen un proyecto, siendo por lo tento une función primordial.-El diseño detallado consista en la elaboración de planos, es pecificaciones y listas de materiales, con el detalle sufi-ciente pera poder construir una planta.

La Indenieria de Detalla requiere de:

Ingenieria Mecánica.-

Cubre el diseño de recipientes, equipo y tubería.

Los recipientes son una combinación de disaño de proce so y mecánico, por la influencia que tienen las condicionesde operación en los materiales de construcción. Engloba todas las actividades necesarias para el diseño de recipientes y selección de material y accesorios internos de los mismos.

Equipos tales como bombas, cambiadores de calor, com-gresores y otros equipos especiales (torres de enfriamiento. secadores centrífugos, etc.), se evalúan, seleccionan y se-especifican para ser diseñados y garantizados por el fabrican te correspondiente. Aqui se incluye parte de Ing. de procura para efectuar la adquisición de tales equipos.

En cuento a la tubería es muy importante su diseño, --ya que cubre una parte principal, que llega a aer hasta del-50% del esfuerzo de un proyecto. Consiste en el diseño y -arreglo de tuberías y accesorios de acuerdo a las aspecifi-caciones y códigos aplicables, análisis de flexibilidad y -elaboración de los dibujos de detalle y de isometricos necesarios para que tanto su fabricación como el montaje de lastuberías sea lo más preciso y económico.

Ingenieria Civil.-

Consiste en la elaboración de planos de detalla, aspecificaciones y listas de materiales de construcción que son-

necesarios para la correcta ejecución de las cimentaciones.estructuras y edificios de las plantas industriales.  $Pare$ prevenir interferencias, este trabajo se realiza simultáneamente con Ingeniería mecánica y eléctrica en lo referente alo subterráneo.

Ingenieria Eléctrica.-

Cubre la elaboración de especificación de equipo y materiales eléctricos, así como su adquisición. Efectúa el -cálculo, diseño y dibujo de: Alumbrado, Control, comunica -ciones y sonido, alimentación de energía a la planta, estu-dios de coordinación de disparos, corto circuito. Efectúa sus actividades en comunicación con Mecánico e Instrumentos.

Ingenieria de Instrumentación.-

Queden incluídes dentro de ésta las actividades de: --Preparación de especificaciones, eleboración de dibujos de de talle y montaje de los instrumentos de la planta, así como los del tablero de control, para su fabricación. Seleccióndel fabricante adecuado para cada instrumento, saí como su adquisición correspondiente.

## PROCEDIMIENTOS DE CALCULO

Este antecedente para realizar una adecuada estimación, es de mucha importancia aunque a simple vista no lo parezca. Es evidente que el costo de un proyecto depende de los recur sos disponibles para efectuarlo, en este sentido, existen -compañías dedicadas al diseño de ingeniería cuyos procedi- mientos de cálculo son totalmente mecanizados (efectuados por medio de una máquina computadora). Teniendo programas diver sificados para efectuar prácticamente el Disaño de la Inge -

niería en forma total a partir de unos cuantos datos suminis Se cuenta con: paquetes de datos termodinámicos que trados. realizan balances de materia y energía que son la premisa fundamental para definir el proceso correspondiente. Progra mas para efectuar el cálculo y diseño de equipo, tubería, es tructuras. Ademáa de contar con controles mecanizados parala Acministración del proyecto: redes mecanizadas del proyec to, Control de Costos Ingeniería, Sistemas de Información, -Esto generalmente ocurre con grandes empresas ya sea  $etc.$ de la Industria Privada o Pública, cuya capacidad de recur sos les permite contar con tal estructura.

Sin embargo, existen también, pequeñas o medianas em presas cuvos procedimientos de cálculo son totalmente manuales o parcialmente mecanizados.

Tiene entonces que hacerse el estudio correspondientepera determinar si determinado proyecto se realiza de una uotra forma, afectando ésto en forma directa sobre el consumo de recursos necesarios para efectuar al diseño de la ingenie ria.

# DURACIDN DE LAS ACTIVIDADES Y DE LA INGENIERIA DE UN PROYEC- $TO.$

## **GENERALIDADES:**

Después de haber estudiado los antecadentes para reali zar una estimación, debemos señalar que teniendo definido el alcance del trabajo a desarrollar (tipo de proyecto), podrátenerse un tipo de contrato y organización determinados. Por lotanto se podrá hacer una evaluación preliminar de loarecursos disponibles pere efectuar dicho trebejo, así como de la prioridad o 'grado de requerimiento' en cuanto a tiempo para obtenerlo. De esta forma es posible empezar a definir la duración de las actividades, perfectamente delineadas y secuenciadas (PLANEACION DEL PROYECTO), teniendo el criterio suficiente para considerar imprevistos, contingencies yaún la probabilidad de realizar las actividades en un tiempo daterminado.

Es indispensable aclerar que la duración, los recursos requeridos y el costo directo para ejecutar una actividad, son tres fectores intimemente ligados entre ellos. Es imposible en realidad tratar de hacer un estudio por separado de Iqualmente imposible sería tratar de excada uno de ellos. plicar un tema desconocido si no se divide o racionaliza elobjetivo a descifrar en sus partes elementales. Ejemplo deésto es la propia administración que para entender au significado y objativo fue necesario 'dividirla' imaginariamenteen 'elementos': planzación, organización, dirección y con- trol. Sin embergo hay algo que las une para formar un 'complejo' que tiene como finalidad obtener determinado objeto:ese algo es lo que definimos como: COORDINACION. De iqual monero. entances trataremos de estudier (hecho esta considera)

ción), en forma independiente: qué es la duración de una actividad recenociando su importancia en el establecimientode la duración del provecto en conjunto (por medio de la suma de les duraciones de las actividades constituventes del mismo) y al tener una duración escuenciada podremos integrar un programa (todavía incompleto por la no inclusión de recur sos) que tendrá diferentes tipificaciones: condensado, preli minar, detallado, general, etc.

PROCEDIMIENTO PARA ESTIMAR LA DURACION DE UNA ACTIVI. DAD.

En realidad no existen formas bien definidas para esta blecer la duración de una actividad ya que éstos son general mente perticulares de cada empresa, y son considerados como-'confidencialea' en la mayoria de los casos. Sin embargo para la elaboración de un estimado en ingeniería, se debe partir de dos puntos básicos (técnico y humano) que son:

a).- Resultado del análiais practicado en datos obteni cios de trabajos realizados con anterioridad.

b).- Experiencia del grupo encargado de la elaboración. revisión y actualización del estimado.

El punto e) es lo que habíamos mencionado como 'Esta distica' de los proyectos, ya que mediante su análisia podemos tener diferentes cominos pera determinar la duración dela actividad, (tanto individual como de conjunto para esta blecer la duración del proyecto). En el más importante yaque el punto b) se refiere a la aplicación de la gente experimentada para mejorar en la calidad del estimado.

A continuación describimos un procedimiento general pa ra estimar la duración de una actividad:

1.- En general todo se resume al procedimiento particu lar de la compeñía encargada de realizar el diseño de la in-En nuestro caso proponemos que este procedimiento cenieria. esté basado en la experiencia anterior de provectos realizados o sea, la Estadística disponible. De esta forma se esta Slese que:

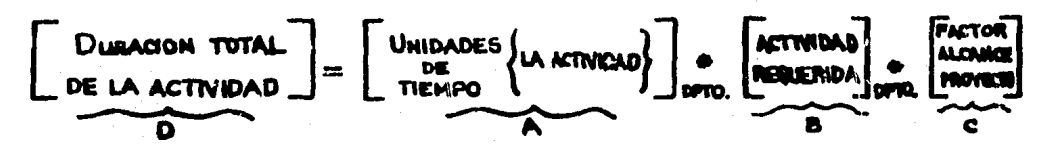

Les actividades pueden ser: Balances de Materia y Eneroia. Diseños de equipo. Elaborsción de planos. (Diagramas de Proceso, Civiles, Arquitectónicos, Eléctricos, etc.) Cálculos intrinsecos. Preparación de documentos diversos: hojas de datos, lista de líneas, indice de servicios. Estudios diversos. Especificaciones de Equipo y materiales, etc. Actividades de Procurs.

Lo anterior se explica de la manera siguiente:

A).- Este término, significa que de la información dis nonitle existen datos confiables que son 'esténdares' para la realización de una actividad específica. Estas duracio nes queden ser en días, semanas, meses, etc. Esto se derivó de le realización de proyectos similares que podríamos agrupar en:

- a) Provectos Petroguimicos.
- b) Provectos Refinación.
- c) Provectos Espaciales.

Los proyectos petroquímicos a su vez constan de la rea lización de:

Plantas Criogénicas (recuperadoras de Etano y licua- bles).

Plantas Fraccionadoras de hidrocarburos.

Plantas Endulzadoras de hidrocarburos.

Plantas de Etileno, etc.

Y cada una de estas plantas tiene un período o dura -ción en su realización determinado, lo cual establece el antecedente de poder tener un Programa Preliminar que establez ca la duración del Proyecto en conjunto.

Debemos entonces aclarar que para la realización de un proyecto en su fase diseño de Ingeniería requiere "- la parti cipación como mencionamos anteriormente, de Departamentos es pecializacos o unidades funcionales (Proceso, Mecánica, Eléc tricc, etc.), los cuales a su vez tienen determinade cureción en el período de tiempo que dura el proyecto. Dicha dura- ción está constituída por el desempeño de actividades especí ficas y en forma secuenciada y organizada. Por lo tanto estas duraciones son las registradas en un banco de datos queconforma la Estadística del proyecto específico o determinado. Por lo tanto la duración de la actividad en A) está yaestablecida.

El término 9) es la actividad que se requiere efectuar para el proyecto 'nuevo', entonces éste término es multiplicado per un factor C) que esté dado por el alcance del poye<u>c</u> to y que consiste en saber básicamente:

a).- Si el proyecto a realizar es duplicado de algunohase.

b).- Si la octividad a realizar es más compleja que la 'standar'. Esto es derivado de la experiencia que tenga eloruoo encaroado de elaborar el estimado. Precisamente aquíhacemos enfésis a la importancia que radica el hacho de sa-ber Ingenieris de Provécto va que para cada actividad hav -que formular:

- Qué es y para qué sirve.
- De qué información necesita.
- Cuál es su método de realización actual: mecenizadoo manual.
- Cuáles son los recursos requeridos.

Por lo tento. la estimación de la duración olotal de le actividad depende de estos factores en forma básica. De $clr: D = A*BTC$ 

2.- Aunado al procedimiento anterior debemos tomar tem blén en cuenta factores tales como: al reducir todo el uso de recursos al factor común dinero (multiplicando la duración sor el costo del uso en dinaro), nos damos cuenta que al variar la duración de la actividad vería el costo directo y los recursos requeridos.

Cuando hablamos de duración debemos cuidar ser explíci tos. Ya que como mencionamos anteriormente. la duración qira elrededor del método de realización va que existe una relación directa entre el tiempo y costo de realización de una sctividad. Por lo tanto, esta relación debe tomarse también en cuenta al establecer la duración estimada de la actividad.

Entonces tenemos dos situaciones extremas: duración -normal se tendré un costo normal, pero si se comprime esta -

duración a $\epsilon$  eumente el costo hasta un límite més alla del -cuol, aunque se utilice un n6mero infinito de recursos con el consecuente costo, no podrá reducirse la duración de la actividad. En este caso,tnmbi6n el eumento de la duraci6n normal incluye un costo adicional innecesario. También en esto situación hay que tomar en cuenta la eficiencia del per sonal o equipo para desarrollar la nctiv1dad en el rango deduracianes posibles.

Este punto ae tratará con mayor detalle en la determinación del costo mínimo del proyecto al aplicar el Método de la Ruta Critica (CPM).

التأكير

3.- Asimiamo hay que tomar en cuenta las contingencias tue son factores que impiden el avance del trabajo y sobre les cuales no se tiene control ¿Cómo tomar en cuenta las con tingencias en la estimación de la duración de una actividad?. En la duración estimada de actividades específicas nunca de-sen incluirse contingencias por mal tiempo o alguna otra cau sa que pueda influir; lo que se recomienda es entonces usarun factor de contingencia pero para el proyecto completo y stregarlo a nuestro plan o modelo al final del programa.

4.- Quizé un hecho que normalmente no es tomado en - cuenta por la mavoría de los estimadores es las incertidum tres relativas a la naturaleza o complejidad de actividadesespecíficas que deben realizarse, ya que éstas presentan pro tlemas serios, respecto a la validez de cualquier estimación a costo. Esto podría tener importancia en aquellas activida ces de provectos 'estándares' que salen fuera de especificaciin o estadistica contemplada, principalmente debidas al ti po de proceso a emplear. Para manejar dituaciones como la des crita, se ha desarrollado una solución estadística, usando tres estimaciones de tiempo para cada actividad:

- La estimación optimista del tiempo (e) - La estimeción más probable del tiempo (m) La estimación pesimista del tiempo (b)

La técnica PERT (Técnica de revisión y evaluación de-proyectos) determinó un tiempo 'esperado' t'e' de una activ<u>i</u> dad, aplicando la siguiente relación:

$$
t e' = \frac{a + 4a + b}{6}
$$

Esta ecuación está respaldada por la teoría de distribución de probabilidades normal. En donde t 'e' divide en

le mitad exactemente el área que encierre esta distribución, es decir existe un 50% de posibilidades de que sea la dura ción correcta.

5.- Hay que tener en cuenta la disponibilidad de recur sos de la persona encargada de desarrollar su actividad. Es. decir. si tiene opción a realizer la sotividad en un tiemponormal o por cargas de trabajo, retardará su realización. --Esto también esté influenciado por la prioridad que tenga el provecto a desarrollarse dentro del gran total.

6.- Una actividad específica puede tener un número determinado de ediciones y revisiones dependiendo de la informeción genereda en el deserrollo del traudio. Por ejemplo:

Un Plano de Localización General de Equipos:

- a).- Edición Preliminar. (03/04)
- b).- Edición pera Aprobación. (O6AP)
- c).- Edición aprobado para Diseño Inicial. (D6D1)
- d).- Edición sprobado para Oiseño Finel. (D602)
- e).- Edición aprobado para Construcción. (07)
- f).- Revisión D. (Por cambios en al suministro del alcance por cliente)
- g).- Revisión 1. (Rearreglo general de tuberías y equi no mayor).
- h).- Revisión 2. (Modificaciones por información de fa bricante de equipo).
- 1).- Reviaión 3. (Modificaciones por diseño definitivo civil de edificios).

Por lo que, en las le. sdiciones, la duración as mayor, gecreciendo en el orden de mecuencia descrito, haciéndose m<u>f</u> nima la duración en el caso de las revisiones.

## **FJEKELD OF APLICACION**

A continuación aplicaremos el método descrito anterior cara estimar la duración de las actividades principales querealiza durante un provecto el Departamento de disaño de Pro ceso. Estableciendo la duración normal de las diversas acti vidades que se indican, para un proyecto de una Planta Indua trial Tino.

1.- Análisis v elaboración de las Bases para Diseño de Proceso.

Descripción:

Se recibatal cliente, la información básica que se anoliza: v se determine la información faltante que es pedida al cliente mediante un formato establecido. Dicha informaciónbásica es: Función de la Planta. Capacidad, Rendimiento. Fle xibilidad. Tipo de Proceso, Características de la (s) Carga-(s). Condiciones de la Carna en Limite de Bateria. Caracteria ticas de los Productos. Condiciones en Límites de Batería de los Productos y Disponibilidad de Servicios Auxiliares del -Process.

Información necesaria:

Consiste en la información básica que proporciona el cliente y la orden de trabajo correspondiente del Jefe de la División de Proceso que establece la fecha de iniciación dela actividad de acuerdo a la Planeación del Proyecto efectua do nor el Gerente de Provecto.

Duración:

Es variable, dependiendo del tipo de planta y de la in

#### 120

formación que proporcione el cliente. Sin embargo, en forma apr6x1ma~a, se estima una durac16n de 2 a J semanas (apr6x1 medamente 100 horas-hombre) para eete actividad.

2.- Elaboración de Diagramas de Flujo de Proceso.-

Descripc16n:

Es un documento que contiene información fundamental-per• el dlae"o de la planta en cueati6n, la cual canalete - esencialmen<sub>t</sub>e en la representación esquemática de cada uno de los equipos de proceso y au interrelación, mostrándose los instrumentoa básicos de control del proceso y un cuadroainôptico de balance de materia y energía. esí como de las propiedades r!aica• de las corrientes principales.

Inrarmac16n necesaria:

Bases de diseño del proceso y alternativas del proceso.

Ouraci6n:

La dureción de esta actividad se dá en función del - tiempo que se invierte en el cálculo de cada equipo o en fun ci6n del tiempo estimado para hacer los diagramas.

En primer lugar, se dan las duraciones estimadas de las diferentes actividades que se efectúan durante la selección de la alternativa más adecuada. Cuando se dá el nombre de un equipo, se refiere al cálculo correspondiente:

Decisión del mándo de cálculo 1 día (2 horas-hombre).

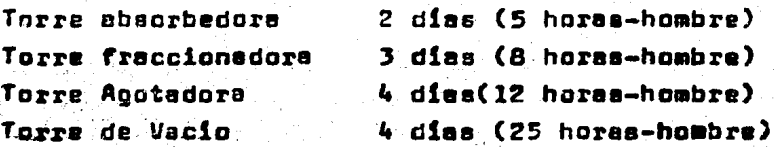

Torre atmaaf6r1ce Conjunto de recipientes Horno de carga a torre Compresor o expansor Conjunto de cambiadores ~e calor. 8 dies (40 hores-hombre) l d!e (5 horas-hombre) l die (3 horas-hombre) l d!e (4 horas-hombre) l d!e (5 horas-hombre)

Después de seleccionar la alternativa más adecuada, se procederé al cálculo detallado de los equipos que integran la planta así como a efectuar el balance de materia y ener  $\rightarrow$ g!a.

La durec16n del c6lculo detallado de loa equipos, aer6  $\tau$ r $^{A}$ vinadamente el doble de la duración estimada para el caso de estudio y selección de alternativas, es decir, si para Uíi determinado equipa se daban 2 dfas (5 horas-hombre) parael cálculo detallado se darán 4 días (10 horas-hombre).

El s~lsnce de Materia y Energ!e tiene una duraci6n estimada de 3 días (7 horas-hombre).

Le revisión de los cálculos por métodos cortos tendréuna duración apróximeda de 10 dias (50 horas-hombre).

Por la que respecta al tiempo estimada para hacer lasdiagramas y tomando en cuenta que éstos se emiten en 4 oca siones. se pueden establecer los siguientes tiempos aproxima dos de durec16n de lee etapas de ~lsboreción que ee •enclo nen por diagrame involucrado.

Oiegreme de Proceso Preliminar.

Duración total 9 días (52 hores-hombre) que incluye: 3 d1es (16 horas-hambre) pare el Ingeniero de Proceso, 5 d!as(28 horas-hombre) para dibujo y reviaión y l dia (6 horas-hom ~re) pare le rev1s16n por parte del Ing. de Proceso.

Diagrame de Proceso pera Aprobac16n.

Duraci6n total 15 días (95 horas-hombre) que incluye: 10 días (63 horas-hombre) pera ~l Ingeniero de Proceso 4 días (24 horas-hombre) pare dibujo y revis16n. l dle (8 horas-hombre) pera la rev1si6n por parte del Ing. de Proceso.

Diagrama de Proceso para Diseño. Duraci6n total de *B* días (43 horas-hombre) que incluye:

5 días (25 horas-hombre) para el ingeniero de proceso. 2 dles (13 horas-hombre) para dibujo y revisi6n. l d!B (5 horas-hombre ) pera le rev1si6n por parte del Ing. de Proceso.

Diagrama de Proceso aprobado para Construcci6n. Ouraci6n total de 11 d!as (43 horas-hombre) que incluye: 5 d!ss (18 horas-hombre) pare el Ingeniero de Proceso.

3 d!es (20 horas-hombre) para dibujo y revisi6n.

l dls (5 horas - Hombre) para la revisi6n por.parte del Ing. de Proceso.

3.- Criterios de Diseño.-

Oescripci6n:

Consiste en la defink16n y descr1pci6n de los criterios ~e diseno de los principales equipae del proceso~ as! como -

Informeci6n requerida.

Diagramas de flujo de Proceso Preliminares. Manuel ce célculo de la planta, Manuel de Cálculo de los equipos y-9eses de Diseno.

Duraci6n.

ne tres edlclones.

Incluyendo tiempo de mecanografiado y copies, las dura ciones pueden darse apróximadamente de la siguiente manera:-

Primera edición: 10 días (40 horas-hombre). Sequnda edición: 12 días (57 horas-hombre). Tarcera Edición: 9 dias (24 horas-hombre).

4.- DIMENSIONAMIENTO PRELIMINAR DE EQUIPO.

Descrlpcifm.

Consiste en establecer las dimensiones preliminares de<br>- ios diversos equipos de proceso, por métodos simplificados,  $u$ sualmente para propósitos de su localización tentativa en  $$ el espacio disponible para la construcci6n de la planta.

Información requerida.

Lista de equipo de proceso, criterios de diseño, bases, de diseño y balance de materia y energia para la alternativa seleccionada.

Ourac16n.

·~ .. . ..... ". • ~ • 1 : • .. :.: <sup>~</sup> Considerando 5 horas-hombre por equipo y 15 días parareellzerse.

 $\mathcal{L}^{\mathcal{L}}(\mathcal{L}^{\mathcal{L}})$  .  $\mathcal{L}^{\mathcal{L}}(\mathcal{L}^{\mathcal{L}})$  ,  $\mathcal{L}^{\mathcal{L}}(\mathcal{L}^{\mathcal{L}})$  ,  $\mathcal{L}^{\mathcal{L}}(\mathcal{L}^{\mathcal{L}})$ 

s.- Infor~eci6n Complementa~ia.- . " ...... , . ..

Consiste en 12 1ncorporaci6n de la 1nfarmaci6n necesa-

:!e por pa:te del Departamento de diseMo de Procese pera ll,!! ver e cabo el Diseño del equipo. Tuberies e Instrumentos. Cicha información está integrada por las siguientes partes:

- Diegrema de Balance de Haterie y Energ!a y Balance ce Materia y Energ!a.
- $-$  Detos de proceso para Diseño de Tuberias y E $p$ ecificeclonea de Ird;rumentos.

Inrormaci6n requerida.

Pera elaborar el Diagrama de Balance de Materia y Ener  $c$ fa: se requiere del Diagrama de Flujp de proceso (Edición -~are aprcbac16ri).

Para elaborar el Balance de Materia y Energía: se re-culera de Bases de Diseno, Oiegrems de Flujo de Proceso (Ed! c16n preliminar) y Criterios de diseno, primera ecic16n.

Para elaborar la forma de datos de Proceso, para dise-~o de tu~er!aa y especificaciones de instrumentos se requie- *:a* de Bases de Diseño, Criterios de éiserio, Primera edic15n, Balence de Materia y Energía y un estudio detallado energatel comportamiento del proceso bajo diferentes condidones de tteración.

Con la 1nformaci6n mencionada se puede cleborar y emi tir la primera edición de Información Complementaria.

Durac16n:

Aproximadamente 17 dias (280 horas-hombre).

e.- Elaboraci6n de las Hojas de Datos de los Equipas - ~e Procesa.

Descripc16n:

 $125$ 

Consiste en la elaboración de los cálculos necesarios-*<sup>V</sup>*el vac!acc de la informac16n =~rrcspundientc, relativo el-  $\epsilon$ iseño, especificación y selección de los diversos equipos-de proceso, utilizando les hojas de datos espec!fices para cada una de las unidades Involucradas.

Infermación requerida.

Por lo general deberá tenerse el Diagrama ce tlujo de-Proceso en Edición (aprobado para diseño), Criterios de dise ño de equipos, bases de diseño de la planta, manuales de cál culo y requisitos espec!ficos del proceso.

Oureci6n:

Es muy variable y depende de las características de -los diversos equipos de proceso, esí como de la cantided deinformación que sea necesario incluir en las hojaz de datos. En forme aproximada se pueden establecer los siguientes tiem pos normeles:

- Conjunto de recipientes.

a).- Preliminar: 10 d!as (12 horas-hombre). Revisiones de otros Departamentos: 5 d1es.

5).- Aprobado para diseño preliminar: 10 cias poste riores a la primera edición (3 horas-hombre).

c).- Aprobado para diseño final: 10 días después deque se edite el DTI para aprobaci6n (3 horas-hombre)

- !orres.ée dest1laci6n *v* ée absc~cion.

a).- Preliminar: 15 dias (40 horas-hombre). Reviaiones de otros departamentos: 5 dias.

5).- Aprobado pare diseño preliminar: 10 dins (15 ho ras~hombre).

c).- Aprobado para diseño final: 10 días (15 horas-hom bre).

- Internos de torres (platos y empaques).

a).- Pero catizaci6n: 10 dlas (20 horas-hombre).

b).- Para diseño: 5 días (7 hores-hombre).

- Compresores, expensares y ventiladores.

a).- Para cotización: 5 días (45 horas-hombre). Revisio nea de otroa Departamentom: 5 dias.

b).- Para diseño: 5 días (10 horas-hombre).

- Reactores.

Para diseño: 5 dias (40 horas-hombre). Esto es sin in clulr tiempo requerido pare determinaciones experimentales en planta piloto o en el campo.

- Inrormaci6n de Proceso para el dieeno de ca•b!adores de calor. Para diseno: 5 d!aa (5 horas-hombre).

- Conjunto de calentadores a ruego directo. Hoja de datos de proceso. Para diseno: 5 d!aa (20 a 25 horashombre).

- Eyactoree.

a).- Preliminar: 8 dias (35 horas-hombre). b).- Pare diseno: 5 d!aa (JJ horas-hombre).

7.- Part1cipaci6n en la elaboraci6n de las Filoeo~1aa-38sicas de Operación.

Daacripción:

Consiste en la participación del Depto. de Proceso enla elaboración del documento descrito. Es responsabilidad as ta actividad del Depto. de Operación.

Información requerida.

Diagrama de flujo de proceso (aprobado para diseño) vcriterios de diseño.

Duración apróximada: 20 días (100 horas-hombre).

Estas son las actividades principales que realiza el -Dento. de Proceso en un provecto de una Planta Induatrial de diseño nuavo, y con una complejidad notable, apulto considere la efecución de un número de provectos determinado y también con la disponibilidad existente.

De la misma forma como se llevó a cabo el procedimiento propuesto, para estimar la duración de las actividades pa ra el Departamento de Proceso, se tiene ya una infraestructu ra tal que prácticamente están cuantificados todos los demás departamentos involucrados en este tipo de proyectos de Plan tas Industriales.

En el capitulo posterior (Programación de Proyectos In dustriales), se establecerá por medio del método de la rutecrítica. la duración del provecto en conjunto. La función tiempo no es acumulativa como en el caso de los recursos v/ocostos de la Ingeniería que son la suma global de todos y -c/u de los recursos y coatos originados por las actividadesde un proyecto. En este caso, el tiempo en conjunto es de terminado por la secuencia de actividades interrelacionada más larga desde el inicio del proyecto hasta su termineción. Dicha trayectoria es la ruta crítice del proyecto y a su vez está compuesta de actividades criticae del proyecto.

TIPO DE PROGRAMAS DE ACTIVIDADES DE PROYECTOS DE PLAN-TAS INDUSTRIALES.

De acuerdo e la cantidad y calidad de la !nformsc16n, es como el Departemento de Planeación y Programación podrá elaborar calenoerios de trabaja para las proyectos de Plan tas Industriales que haya que realizar.

Teniendo en cuenta lo anterior existen tres tipos de programas y éstos son:

a).- Programa condensado del proyecto (<sup>\*</sup> 30 % error)<br>b).- Programa Preliminar del proyecto (<sup>\*</sup> 20 % error) b).- Programa <mark>Preliminar</mark> del proyecto (<sup>r</sup> 20 % error)<br>c).- Programa General o definitivo del proyecto – – . .<br>c).- Progrema General o definitivo del proyecto - -<br>(- 5 % error). -

Este tipo de programas tendrá menor o mayor validez -seg6n se defina el alcance del proyecto e realizar:

- Si es una plante de diseno totalmente nuevo.

- $-$  Si le Ing. 9ésica es comprada a alçún licenciado $x$ ,-teniendo que adaptarle pera poder desarrollar le Ingenieria de detalle.
- Si la planta ea idéntica a una ya instalada.
- $-$  Si habré autorización para edquirir todos les equi - $\cdot$ pos y materiales de la planta y poder terminar tote! mente el disefio de la Ingen1erla.

Dependiendo de estos factores. la duración del proyec-

A continuaci6n describimos con detalle el alcance de ceda uno de estos tipos de programas, su utilidad y objetivo, :: 1nformac16n m1nirna requerida para su eloboraci6n, as1 co- ~c ejemplos que ilustrRn en forma detallada su etapa correspondiente.

Elaboraci6n de un programa condensado cel proyecto.

Un programa condensaco del proyecto es un documento ge  $-$ erado por el Depto. de Programación de Proyectos, que nos -!r.dica la duraci6n total de un proyecto. Esto es una forme  $x$ uy preliminar y su utilidad depende en mucho de la experien  $-1a$  del Ing. de Programación que lo elabore. Resume la dura ~~6n w~ !~s distintas especialidades que pa=ticipan en el -- ==:yecto, es! como las horas-hombre que se llevarla para su- :ealización total y por especialicad; ésto, en base al esti- $\pi$ edo de H-H de Ing. de orden de magnitud calculado con la i $_1$ fermación que a continuación se describe:

> Tipo de Planta.- (fraccionadorr, Reformadora, Criogéni ca, etc.).

> Capacidad de la Planta (X ton/año) y Proceso seleccionado.

Lista de equipo preliminar.

Documento emitido por Admón. de Proyectos donde se fije un alcance preliminar del proyecto (documento anterior in ~•elato e laa Bases de diseno).

Programa preliminar de actividades por el Depto. de In. genier!a de Diseño de Proceso.

Con esta información se complementa también el programa ~ondensado en la parte de Bdqu1s1c16n de equipo y material mås importante en el desarrollo y consumación del proyecto.-Se recalce que ésto es en forma preliminar (con un  $^{\pm}$  30% deerror aproximadame*r*ie) ya que n*o* se tiene una definición exac te en la lng. 9ás!ca y menos de la Ing. ce Detalle del pro - ¡ecto.

Lo descrito anteriormente, está considerando el criterio de que se trate de un proyecto nuevo tantom el tipo deproceso como en capacidad de la plante. Es decir, que para-~royectos de diseno similar *e* incluso i~~ntica planta es otro el criterio a seguir:

Por contar con toda la historia del contrato base ante rior, lo que se hace es lo siguiente:

Actualizar únicamente el programe condensado, de acuer =o a co~o se cesarrolló el proyecto ~ese tente en su· Fase ce ¡ngenieria (Básica y Detalle), como en la Acquisici6n *de* - eGuipo y material y transferirlo al contrato que se quiere - =uplicer o reprocucir. Esto hace entonces, que el programa- ~enga una confia=ilidad mayor en cuento a ia exactitud con que se estima, dure el proyecto y con cuántos recursos en -forma global, para realizar este proyecto.

PROGRAMA CONDENSADO DEL PROYECTO.

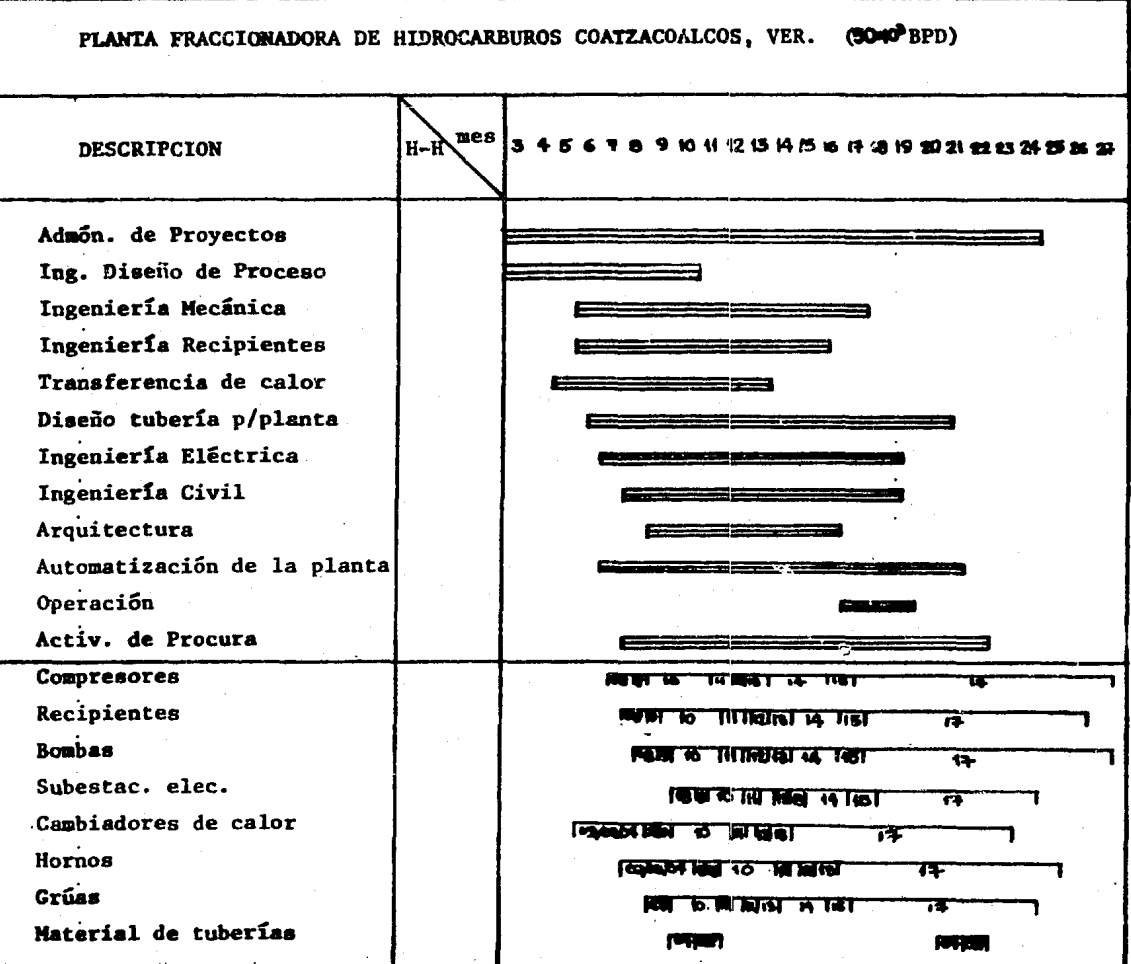

 $\sim 100$ 

a nga sanggunian

 $\mathcal{C}_{\mathcal{A}}$ 

1P

132

can easy in  $\sigma$  , where  $\sigma$  is a set of  $\sigma$  , where  $\sigma$  is a set of  $\sigma$  , where  $\sigma$  is a set of

 $\ddot{\phantom{1}}$ 

Estructura del Programa Condensado del Provecto.

El programa se incia con las actividades de Inq. de di ssão de proceso que a partir de la información básica del -orovecto anterior mencionade. empieza a generar documentos coco: Belance de Materia y Energía, Diagramas de Flujo de --Proceso, Información complementaría para diseño de Cambiadores de Calor y la emisión de H. Datos de equipo de Proceso.-En tase a ésto, distintas especialidades de Ingeniería se en cargan de hacer el diseño y posteriormente la adquisición de los equipos diseñados (Ing. de Procura). En esta etapa tembién Proceso emite los Diagramas de Tuberia e Instrumentación ce la Planta, Plano de Localización general de equipos. Liste de linees de proceso, servicios auxiliares, desfoque, etc. información que es la precedencia para el Diseño de las ru tes de tubería de la planta, la Ing. aléctrica y civil (tanto de concreto do o estruntural motálica) y a su vez estas essecialidades generan información como retroalimentación -por concepto de dibujos proporcionados por el fabricante, pa ra ajustar el diseño de los equipos, con lo que fabrica y -stagorciona el proveedor seleccionado. Esto es en forma general la manera como se arma la estructura de un programa e concensado del proyecto, tomando en cuenta criterios de dura ción de los proyectos, tales como: pera plantas mayores 24-mases, para plantas menores de 13 a 20 meses y para plantasde modiana capacidad de 20 a 24 meses. tomando en cuenta eltrado de complejidad del proceso y la densidod de equipo mayer de proceso (en cuanto a cantidad de equipos).

133

Programa Preliminar del Proyecto.

Cuando se tiene definido un programa de actividades pa re el Depto. de Ing. de Diseño de Proceso, se quede entonces generar ya, un programa preliminar del proyecta, el cual ceberá contener a todas las especialidades que estarán involucradas en el desarrollo del proyecto, estimando el tiempo de cureci6n pare realizar cada una de sus act!vidadee y haciende una lleta de ectividedee poeiblee e desarrollar. Tiene este programa car6cter de preliminar precisamente porque las duraciones y actividades se proponen como posibles e verificarse de acuerdo al tipo de planta y a la complejidad del pro ceso. Dichos tiempos y definici6n de actividades, parten de una base: la estad1stica de proyectos similares o de igual ciseño proyectados anteriormente.

Una vez elaborado este documento, se procederá a reali zar una reuni6n con les personas involucradas en este celencar!o, dando un m6rgen de apr6ximadamente 5 d!as para que lo revisen y en esa reun16n externen sus cementerios a las act!, v1dedea ah1 enliatedas *v* también a la secuencia y dureci6n c!e las miamas.

En resumen, un calendario preliminar del proyecto ea el ~ccu~ento que elabora el Oepto. de ?rogremac16n de proyectos *v* que estará sujeto a comentarios de las especialidades inv<u>o</u> lucradas referentes a definición de actividades a realizar ydurac16n de las mismas. Siendo de importancia fundamental su emis16n ye que ea el punte de pertlda para integrar las trabajos iniciales del proyecto a realizar y de esta forma-- ~a~1n1r .la probable trayectoria dal proyecto en El futuro.

Información requerida para editar un programa preliminar del proyecto.

- Programa Ing. de Diseno de Proceso actualizado.
- Bases de Diseño.
- ArTeglo general de Equipos CPLDT-PLAN) en su edic16n para aprobeci6n.
- Tabla o matriz de precedencias (para todas les especialidadea).
- Cuestionarlo para le elaborac16n de un programa en esta fase preliminar (Alcance del proyecto).

A continuación se da un ajemplo de programa preliminar del proyecto y cuyo titulo se denomin6: T~atamlento secundario de las equas de desecho de la Refineria de Minatitlán.--Verecruz.

PROGRAMA PRELIMINAR **PROYECTO** DEL.

NOMBRE: TRATAMIENTO SECUNDARIO DE LAS AGUAS DE DESECHO DE LA REFINERIA DE MINATITLAN, VERACRUZ.

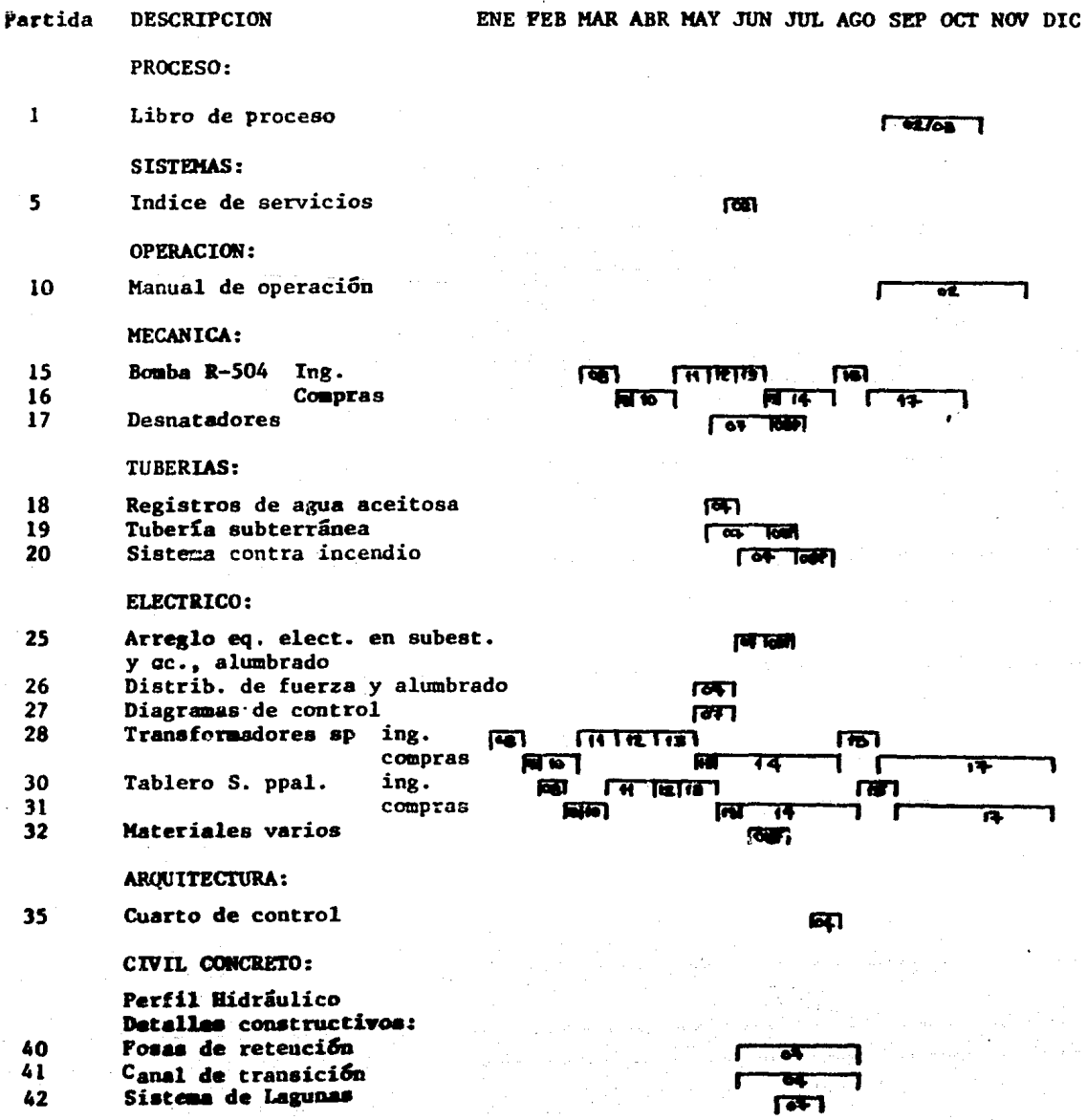

136

# PROGRAMA PRELIMINAR DEL PROTECTO

## **HOJA 2 de 2**

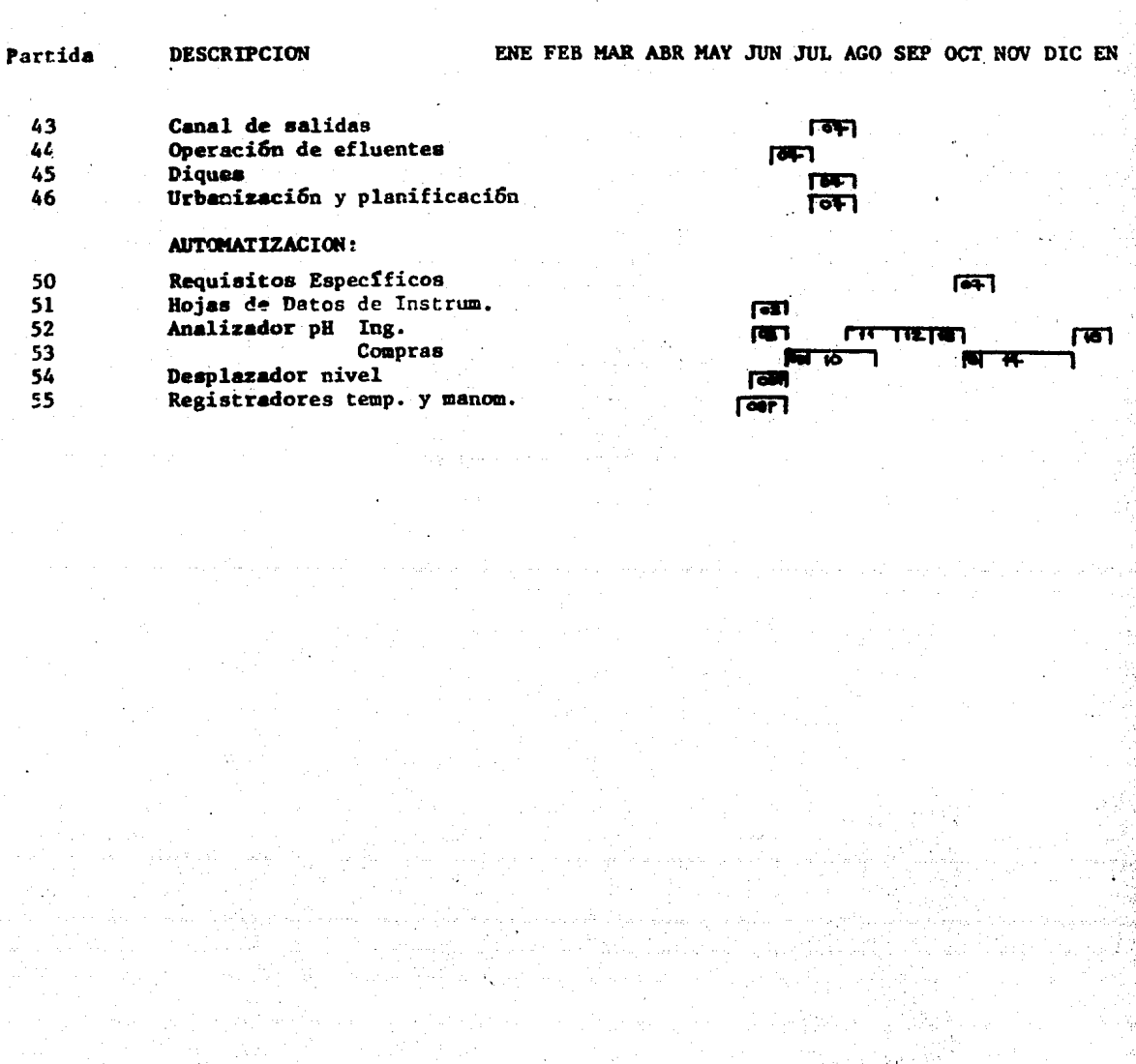

## PROGRAMA DEFINITIVO DEL PROVECTO.

Es el celenoario de trabajo que comprenée toda la Ing~ nier<mark>ia de proyecto a realizarse para u</mark>na de<mark>terminada insta--</mark> leción industrial. Contiene desde el inicio de Ing. Básica<sub>r</sub> Ing. Detalle hasta la adquisic16n de equipo y/o material, hasta el final de su fabricación. Es el documento más necesa rio para el buen control de un proyecto, ya que presunta laestructura del proyecto en forma desgloseda de todas y e/u de l9s especialidades que participan en el desarrollo del proyes, to, y que es de mucha utilidad para el Administrador del pro yecto, ya que se contempla el avance del proyecto, el atraso de determinadas actividades críticas que afectan directamente la fecha que tiene de duración el provecto. Además en el programa general cel proyecto, al ser un documento oficial -  $1 - 3$   $- 1$   $- 1$   $- 1$   $- 1$   $- 1$   $- 1$   $- 1$   $- 1$   $- 1$   $- 1$   $- 1$   $- 1$   $- 1$   $- 1$   $- 1$   $- 1$   $- 1$   $- 1$   $- 1$   $- 1$   $- 1$   $- 1$   $- 1$   $- 1$   $- 1$   $- 1$   $- 1$   $- 1$   $- 1$   $- 1$   $- 1$   $- 1$   $- 1$   $- 1$   $- 1$   $- 1$ tos de recureos que requiere determinada especialidad para terminar sus actividad~a en el tiernpo·programado.

En resumen: un programa general del proyecto nos pre- senta le lista de actividades defini\ivae a real!zc=, la durac16n y secuencia de cada una de ellas, las etapas o eventos clsves dentro de la Ing. de Proyecto, la feche programada de terra1nac16n del proyecto, es1 como la densidad de trabajo ypor consiguiente el requerimiento de trabajo por unidad de- tiempo y el grado de avance del proyecto.

InYormaci6n requerida para editar el Programa defini- tivo del proyecta.

- Programa preliminor del proyecto revisado y comentado por las especialidades involucradas.
- Minuta o resumen de le junta realizada para rev. del programa preliminar.
- Documentos generales del proyecto:
	- Bases de diseno completas Lista de equipo definitiva. Alcance del proyecto definitivo. Estimado definitovo de H-H. Procedimiento de Adq. de equipo y materiales.

Infarmaci6n que contiene el Programa definitivo del -• Proyecto.

- $-$  Calendario de trabajo de todas las especialidades in volucradas en el desarrollo del proyecto.
- Actualizaci6n de avarice del proyecto hasta la fechaen que se edita el programe.
- Edici6n, fecha y no. de la revisi6n.
- Aprobaci6n de les autoridades correspondientes a ce- ~e especialidad as! como de la Subdirecci5n de Ing. ée Proyectos.

Ut11izaci6n del programa definitivo del proyecto.

- Control de las actividades a desarrollar en un pro-yecto.
- Eenerador de documentos de control:
	- . Listado de actividades a realizar por mes de traba jo •
	- Curvas de avance del proyecto por especialidad y total.
	- Redes condensadas del proyecto •
	- Programa condensado de avance del proyecto (consu~ .mo de H-H y avance real) •
	- . Fechas claves del proyecto.
A continuación se presenta un programa general del pro yecto, generado por el Instituo Mexicano del Petróleo para llevar a cabo el diseño de la Ingeniería de una Sección de -Endulzamiento y Compresión de Etano para una Planta Tratadora y Fraccionadora de Hidrocerburos, la cual se encuentra en Cactus. Chiapes y que a la fecha de corte suma un avance general del 97% considerando las actividades realizadas hastael 31 de meyo de 1982.

**GENERAL** PROGRAMA\_

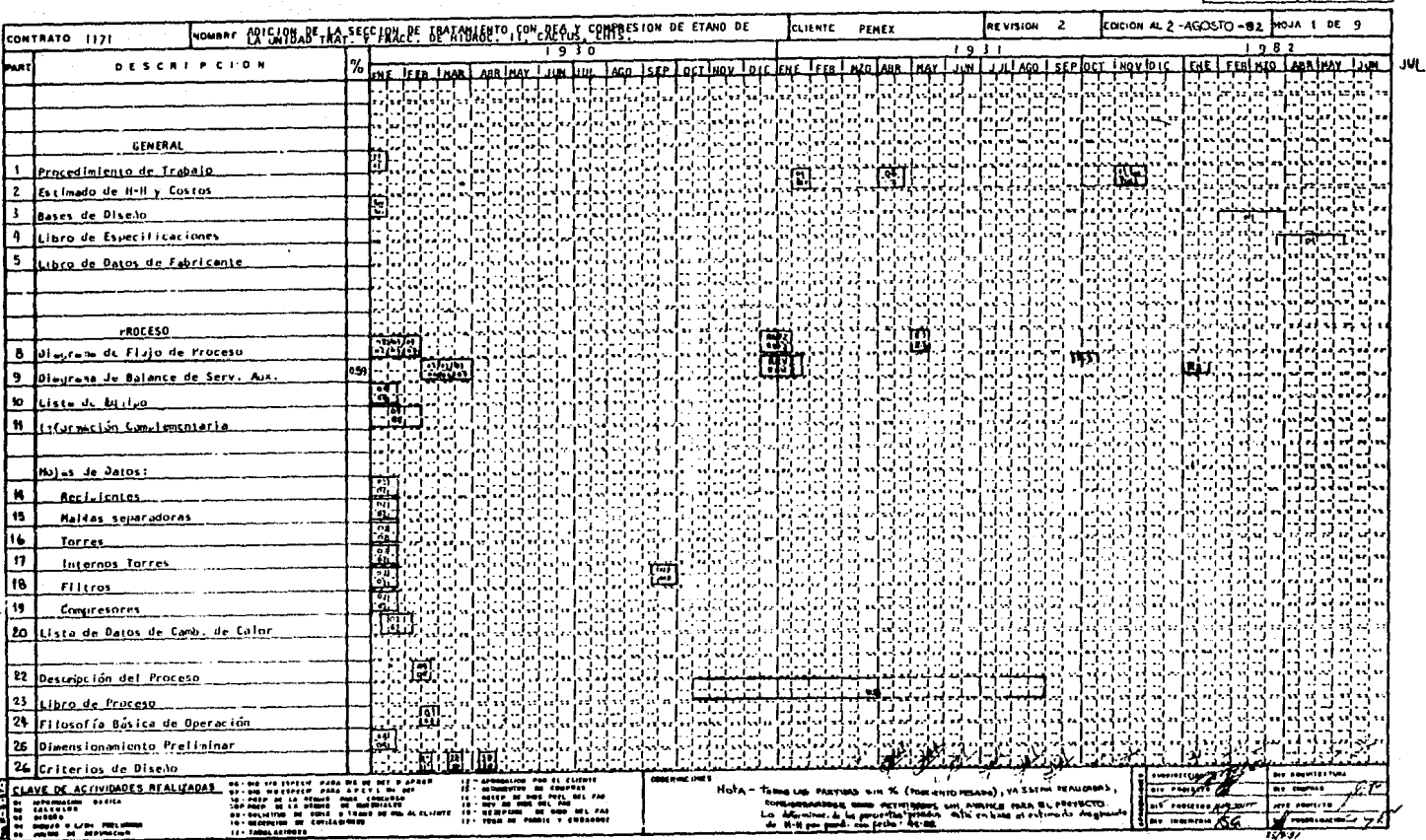

PROYECTO **DEL** 

 $1 - \lambda$ a ku ali

DURACIONES DE EVENTOS CLAVE EN INGENIERIA DE PROYECTOS DE --PLANTAS INDUSTRIALES.

Existen también datos basados en Estadisticas y que han conformado ciertos modelos o patrones que se tienen como 'base' para llevar a cabo los proyectos de Plantes Industria les en un tiempo dado.

Esto es posible debido a las revisiones y restructuraciones o les matrices de precedencias establecidas en forma-'setendar' por las diferentes especialidades involucradas en la reslización de un proyecto. Teniéndose como consecuencia el establecimiento de eventos clave ('milestone').

En la forma general para un proyecto de ciseño de Inge nierie de una Planta Industrial, se tiene los tiempos de ocu rrencia de los eventos clave, de la manera sicuiente:

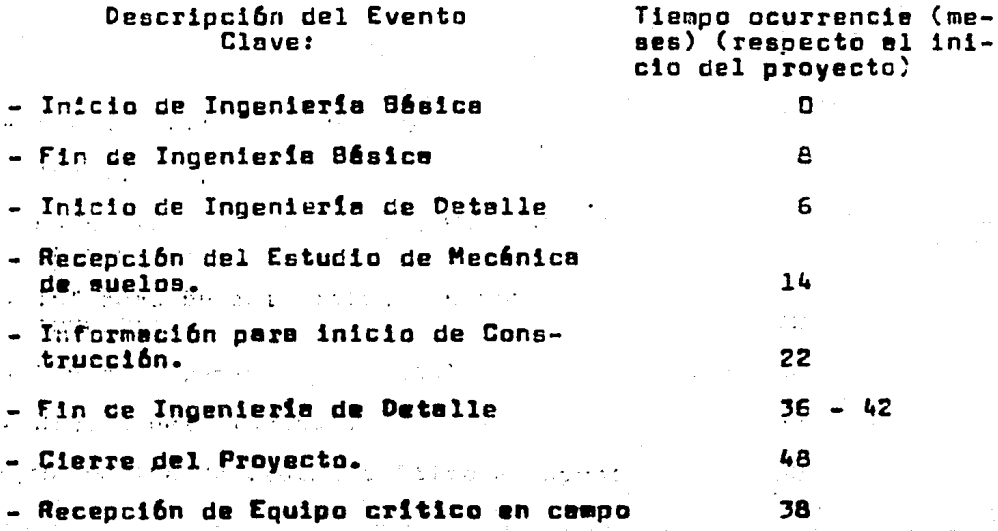

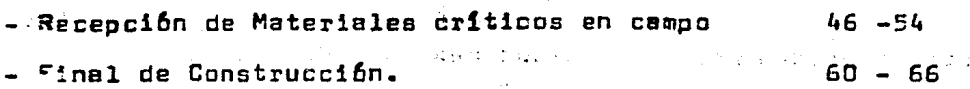

Estos datos son tomendo en consideración que estamos aSarcando la totalidad de actividades que se pueden ajecutar en el Diaeño de una Planta Industrial: El proceso es complejo, la capacidad es grande (del orden de 5XlD<sup>5</sup>·bm/eño), el num. · de equipos es de 200-250. La Instrumenteción de la planta es totalmente automatizada (operada por una computadora eleo. trénica). El material para equipo y tuberias es especial --(por lo tanto su diseño es más detallado). Es entonces un proyecto 'tipo' que es representativo pare cualquier Planta-Industrial a provectar.

## DEMANDA DE RECURSOS EN LA INGENIERIA DE PROYECTOS

**GENERALIOADES:** 

En la mavoría de los casos. la planeación y programa ción de los proyectos se hace en la forma de que sólo se ana lizan y controlan: la duración del proyecto y el costo del mismo. Es decir, no se presta la debida atención hacia el elemento básico con que se realizan las actividades del provecto, este elemento valioso son los Recursos, pudiendo seréstos; el ser humano, capital, maquinaria, materiales, etc.

En efecto, cuando existe un retraso en los provectos se eumentan considerablemente sus costos (ya que rebasa unaduración normal, teniéndose erogaciones innecesaias e inúti-Estos retrasos se considera en ceneral que se deben- $1\,\mathrm{ps}$ ). e una mala coordinación en el trabajo, una eficiendia baja.-Fero el error no se encuentra del todo en la Adminis-etc. tración del proyecto sino en la Planeación y programación del mismo: va que no se ha tomado en cuenta desde el iniciola disponibilidad de recursos con que se cuenta, o bien, elpronóstico de la demanda de recursos fué 'sub-estimada'.

En el diseño de la Ingeniería de Proyecto, el recursofuncemental bajo el cual se determina la duración y el costo del mismo es: la hora-hombre. Esta unidad nos permite eva luar además de los conceptos anteriores. la demanda y disponibilidad de los recursos para posteriormente hacer la nivelación de los mismos por medio de la Asignación de los recur SO<sub>E</sub>.

El objetivo de realizar la estimación de las Horas-Hom bre (H-H) de Ingeniería, cubre un amplio panoruma que podría

mes resumir en:

- Es le forma m6s pr6ctics y aproximada de medir la cantidad de recuraos que intervienen en un proyecto.
- Ea necesaria su est1•ec16n para que comparativamente se puede saber la magnitud del proyecto (presupuesto).
- Es necesario para la determinac16n del costo de in vers16n.
- Con les H-H de Ingenierta estimadas se puede aclarar el alcance del trabejo de cada especialidad.

Requerimientos pare realizar un Eatimado de H-H de lngenier!e:

Para reel1znr el estimado de H-H se debe tener un em plio conocimiento del medio en que se desenvuelve la Ingenie ría de Proyecto. Es precisamente los Antecedentes estudia dos con detalle al inicio de este capítulo, los que conatitu yen este cúmulo de conocimientos ten necesario para hacer una buena estimac16n de los recursos (H-H)del proyecto.

CEf1nlc16n de Ectimado de H-H de Ingen1er1a.

Se define como el conjunto de m6todoa basados en relaciones empiricas y en experiencias anteriores que se utili zan para pronosticar la demanda de horas-hombre para llevara cabo un proyecto.

~ continuaci6n se describen loa direrentes métodos decálculo que existen para estimar las horas-hombre de un provecto determinado.

# METODOS DE CALCULO

El conjunto de relaciones empíricas de que se ha hecho mención anteriormente, son el resultado de la forma particular de cada firma de ingeniería (como ya lo habíamos estable cido enteriormente) lo que implica, entre otras cosas. recopilar la información, seleccionar la que se considere més -adecuada, la forma de presentarla y organizarla, etc. Todoésto conduce a pensar que cada contratiste posee su propio método de estimación de las H-H de Ingeniería y que una vezmás es considerada para su uso exclúsivo y por lo tanto es totelmente 'confidencial'.

Sin embargo, en nuestro caso contemos con una Estadistica tal que se tiene una buena cantidad de datos estadísticos. lo que permite analizar que es más conveniente en cadacaso. Ya que como vamos a estudiar en seguida, puede haberestimaciones que se basen a las H-H por plano, equivalentese cierto número de activ. (un ejemplo sería considerar ciertas H-H para realizar un plano y el 70% correspondiente a In genieria y el 30% a dibujo), otro método podria ser H-H consu midas por equipo u H-H por actividad específica.

I.- Kétodo general en caso de contar con una Estadíst<u>i</u> ca Adecuada.

Es el caso de nosotros, en el que se utiliza la informeción disponible, empleando para un mismo proyecto los di versos métodos mencionados arriba.

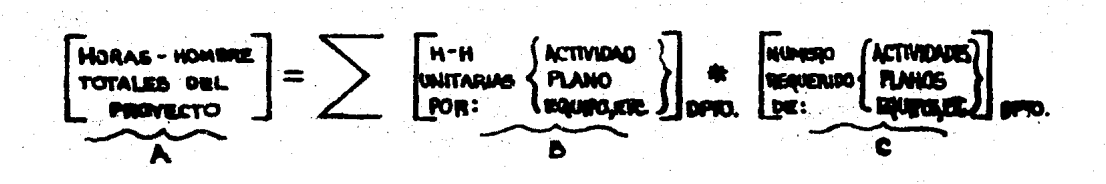

#### 146

A).- Las horas-hombre totales del provecto estarén da $c$ as por la sumatoria del producto de 9  $\times$  C. ésto es por acti vidad, plano, equipo, etc., para cada una de las actividades que componen a determinada especialidad que en conjunto esta blecen las horas globales del Departamento espec1r1co. Su - ~aneo todos los departamentos involucrados,se tendr6n les H~ res-Totales reGueridas para efectuar el proyecto.

Lo descrito anteriormente es fácil de leerlo, pero lle varlo a cabo es algo complejo. Esto se tratará de explicardefiniendo los términos 8 y C a continuación:

B).- H-H unitarias:· son producto de los datoe estad!sticos; el resultado ha sido satisfactorio ya que sé cuenta -=en las H-H unitarias respectivas pera caca activldad de las que normalmen~e se realizan. Esto no quiere dacir que estebanco de datos sea infalible ye que en un proyecto 'nuevo•, siempre surgen elternativas a su vez innovatorias. lo cual hace cambiar el tipo de actividades e realizar y por lo tanto hay que considerar estas circunatancias en forma de facto res de acuerdo a la complejidad de esas nuevas ectivldades pare modificar les horas-unitarias originales.

Por otro lado, este término B se refiere a:

Horas-Hombre unitarias por:

- Actividad.- Que puede ser función de el equipo total. equipo por servicio, número de planos o documentos.etc.
- Plano.- Es funci6n normalmente éel equipo total o equipo por servicio.
- Equipo.- Obviamente está en función del número de -equipo.

Ahora bien:

Las H-H por plano unitarias puecen estar considerandoc!vereas actividadeo:

Diagrama de Flujo de Proceso: 53 H-H por plano.

De éstas: 60% es Ingeniería, 30% es Dibujo.

10% es Administración.

C).- Número de actividades: E:t§ en funci5n del alcance de los servicios de ingeniería a desarrollar:

- Ingenier!a bésica, detalle o ambas.

El número de actividades requeridas es producto de laplaneaci6n del proyecto, empleando los conocimientos o antecedentes necesarios pera realizar una estimación. Auevamente pare ceda actividad hay que formular:

- Qué es y pera qué sirve.
- De qué informaci5n requiere.
- Cuál es el método de realización.
- Cuáles son los recursos requeridos (independientemen te de las H-H unitarias).

II.- Metocos particulares para estimación de Heras-Hom bre de Ingenieria.

- *l'étocc de composición de fastores.* 

Consiste en obtener los fectores o porcentajes con los que cada grupo o especialidad intervienen en laelaaor~ci6n *te* un proyecta.

- \*étogo de estimación por Equipo. Consiste en aplicar factores de consumo de H-H por equipo. Se base en el establecimiento de una func16n

algebra!ca que correlaciona los consumos de horas-- hombre que las distintas especialidades han registra do en cada proyecto con el n6raero de equipos meyores que se disenaron en cada caso. Otro criterio que se aplica en esta técnica es la selección éel tipo de equipo correspondinte a la especialidad estimaga, va que se ha observado que el comportamiento ce las cur ves de ajuste proporcione factores de carrelación po co confiables cuando la egrupación no edopta dicho criterio. Por ejemplo: Para lng. Mecénica, considerar: Bombas, Compresores, Expensares, Turbinas, etc.; pare Ing. de Recipientes: Torres, Reactores, Reci- pientes, Filtros, Tanques atmosféricos, etc.; para - OiseP.o *de* Proceso, considerar todos los equipos de iguel forma para el Diseno de Tuber1as.

- rétodc de Estimac16n por Planos.

Consiste en aplicar un factor que proporcione las --H-H que consume cada plano disenaldo pera el proyecto. Existen algunes variantes: trabajer con el total de dibujos del provecto, obteniendo la demonda total del proyecto, o bien determinar los tipos de planc o dibujo que produce cede especialidad, y calcular entonces indices de consume por tipo de plano/especiolidad. Esta última opción proporciona directamentela demanda por especialidad de cada proyecto.

Este método es de los más usados y con mayor confia $r$ ilidad va que está basado en la recopilación de estadisti ces de consumo de H-H por plano y que a su vez son un1dades- ~e producci6n final de untrebajo de **ingenierfa.** Es decir, -

hey una mayor trangibilidad y objetividad para ser apreciado cc~o un prcn6stico m6s adecuado de la cantidad de H-H reque ridas pare reelizer un trabajo.

- Método de Estimación por Actividad Específica.-

Consiste en aplicar factores de consumo de H-H de ca ~2 activi~et especifica en este ceso el tener un cesglose completo estadístico, permitirá emplear este método ye que dete existir un control muy riguroso de los cargos que se na gan a una ectividad que ha sido dividida hasta su máxima especificidad.

- Método dor Porcentaje de:

Cesto tdal de la planta Costo total de equipo Capacidad de la planta en función del Coato de Ingen!er!a.

Este método esté basado tembién en correlecianes que-llevan ~ la construcci6n de las gráficas correspondientes ypor lo tnnto el grado ée aprox!weci6n no es muy exacto,pero- ~! no existe otra alternativa d~bido a la Informaci6n o premura de tiempo, puede darnos una buena idea de los recursos-~2querid~s, aunque s6lo sea para pro6sitos de Estucios o cealternativas de orden de magnituc.

## CLASIFICACION DE ESTIMADOS

Las diferentes tipos de estimados de H-H de Ingeniería ~uecE~ clasiricarse ce acuerdo al Porcentaje de error que - pu2dan tener de acuerdo a la cantidad y calidad de Informa ción con que se cuente.

Para nuestro prop6sito clasificamos los estimados de - H-H en cuatro tipos:

- Estimados de Orden de Magnitud.

- Estimados para Estudio.

Estimadoo Preliminares.

- Estimados Detallados.

Estimaccs de orden de magnitud.

Se preparen cuando la información existente es muy poca y refiere a:

- Tipo de Planta.

- Capacidad de la planta.

- Localización.

- Diagrama de Flujo Preliminar.
- Descripción y Alcance preliminar del proyecto.
- Programe condensado Preliminar (Diagrama de Grantt).

Este tipo de estimado considera un porcentaje ce aproximación aceptable de  $\frac{1}{2}$  30%.

Se erect6a normalmente por comparec16n de horas-hombre

totales que se haven utilizado para plantas similares y de la misma capecidad. So caso de que la planta a estimar scaciferente en capacidad a la base, los estimados se deberén-efectuar por diferentes factores, llamados genericamente decomplejidad. previemente fijados con base e los análisis deestacísticas existentes y que son tratados esea construir -gráficas como las mostradas en las figuras 3.1 y 3.2.

Este tipo de estimados tienen mayor utilización en laetapa de planeación, por decisiones ejecutivas sobra le fectibilidad de realizar un proyecto y para fines de propuestaareliminar.

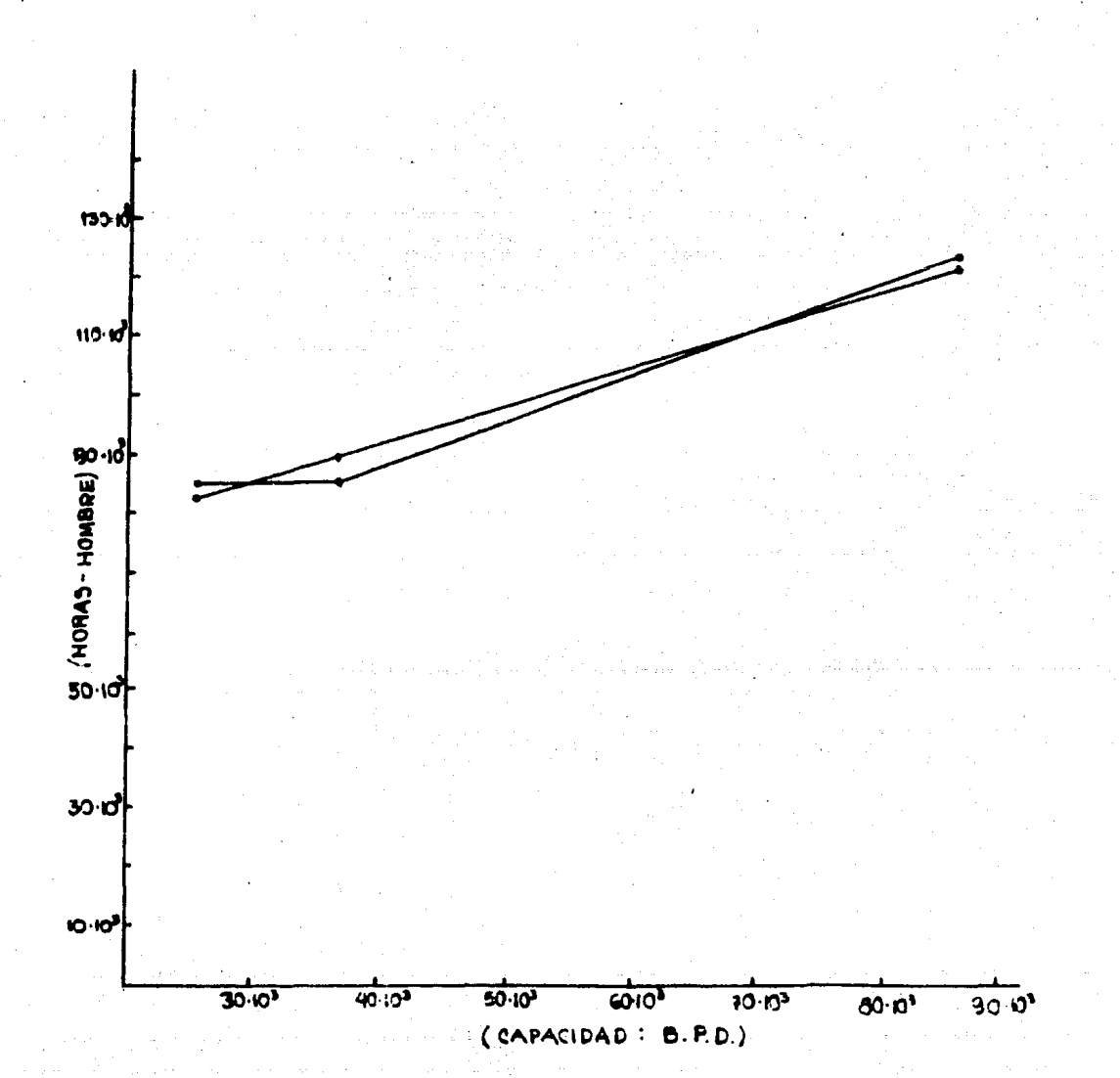

FIG. E.L. PLANTAS HIDRODESULFURADORAS DE NAFTAS

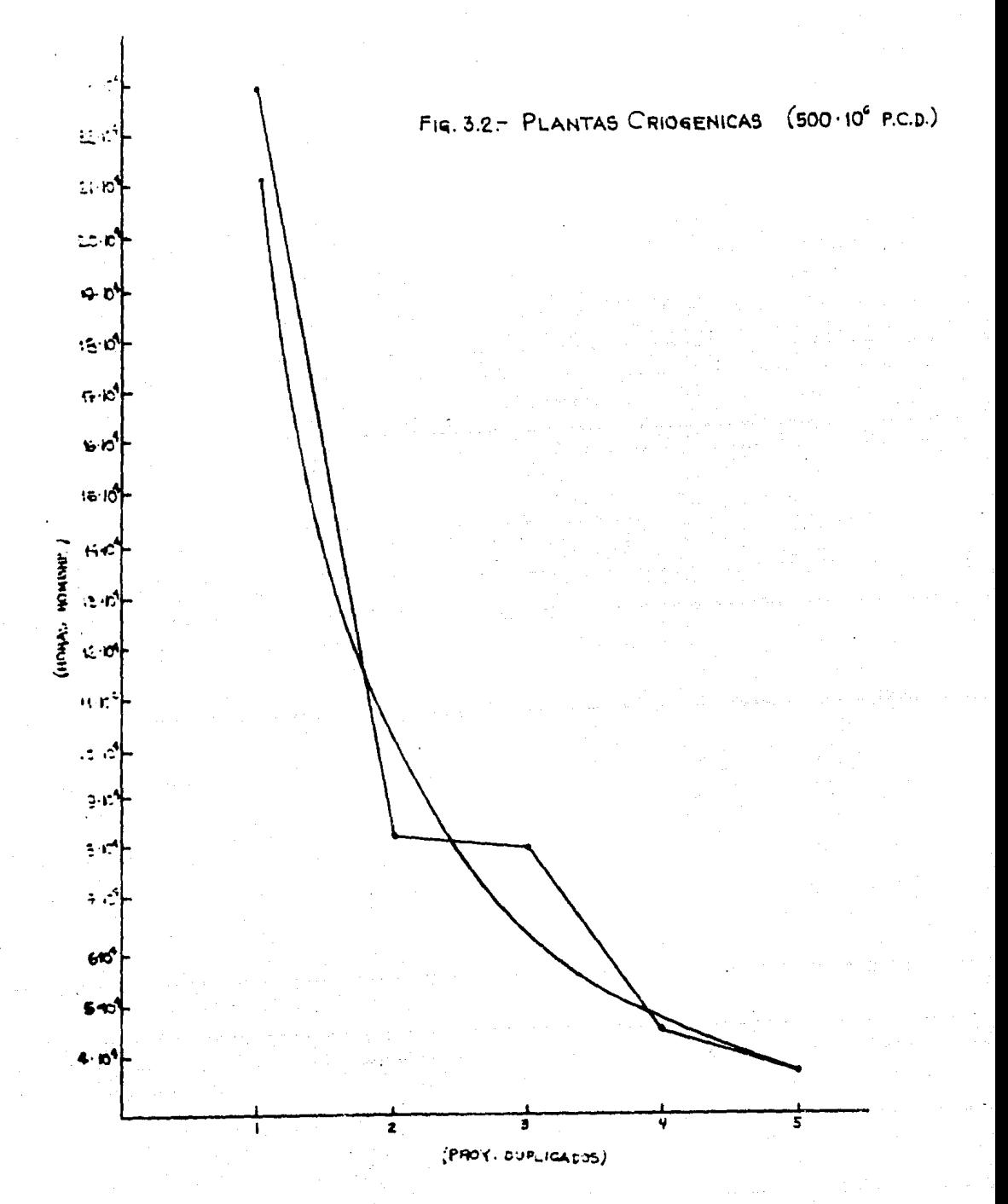

Estimacos para Estudios.-

Es el paso siquiente al de orden de magnitud, y una vez determinada la factibilidad del proyecto, tiene como fi nalidad utilizarse para la asignación de fondos de presu- auesto y para contratación de personal.

El graco de aproximación de este estimado es de + 20% de error: la información requerida es la siquiente (ademásde la requerida para orden de magnitud):

a).- Diaorama de flujo de proceso para aprobación. b).- Lista de equipo preliminer. c).- Alcance revisado del proyecto.

d).- Programa condensado del proyecto (revisado)

Este tipo de estimauos se pueden realizar normalmente a partir del número y tipo de equipos mayores de proceso. incluyen la cantidad de cuerpos y equipos de relevo. Se ba sa de indices y correlaciones estadísticas establecidas previamente en función de la cantidad de horas-hombre requeridas por equipo de acuerdo al tipo de planta.

Pare conocer las horas-hombre requeridas por especialidad de este método, se saca un factor de composición queestará en función del consumo en orovectos aimilarea en cada especialidad. Como ejemplo podemos considerar el caso de una planta de refinación (Destilación Atmosférica) en  $donde:$ 

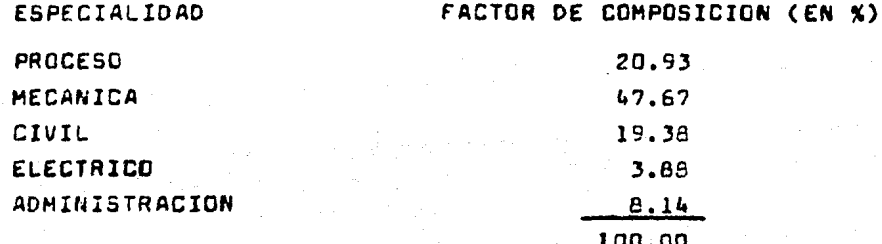

Entences con le centidad total de equipos e considerer y el consumo de H-H/eq., además de estos procentajes sabe-mos el total de horas-hombre para el proyecto y por especia lidad:

 $H-H$  totales provecto = (No. de Equipos) \* (H-H/EQUIPO)  $H=H$  nor especialidad = (H-H TOTALES) \* (%ESPEC.)

Estimado Preliminar.-

Se utiliza para realizar la asignación de recursos -así como también para cotizaciones y propuestas.

Las diferentes especialidades de Ingeniería de Proyec to se estiman de acuerdo a sus funcionas principales: ya sea por la cantidad de planos que emiten , los equipos que dise ñan o las actividades específicas que desarrollan.

En este estimado las horas-hombre totales, serán la suma de las H-H determinadas por los conceptos mencionados:

 $[(A-H) TOTALES] = \sum [(H-H) PLANGS + (H-H) EQUIPOS +$ (H-H) ACTIVIDADES | ESPECIALIDAD.

H-H por plane.-

Las especialidades o grupos de trabajo se estiman por la canticad y tipo de planos con factores estadísticos de la compeñía, por ejemplo:

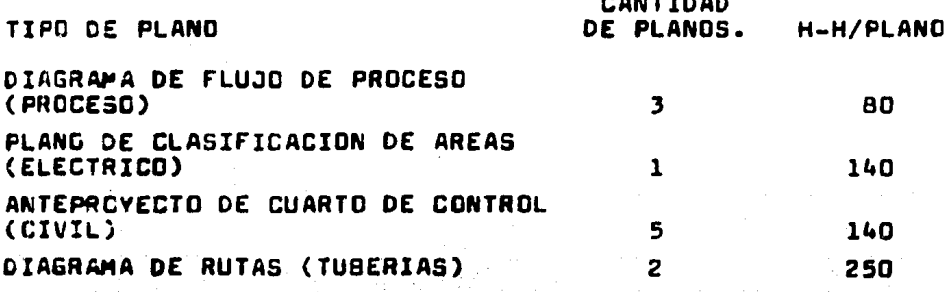

Estes cantidades pueden variar de acuerdo al tipo deplanta y elcance del provecto.

De manera que:  $[(H-H \text{ planes})]_{\text{Espec.}}$   $[(No.PLANOS) \cdot$ <br>(H-H/PLANO)  $\frac{1}{2}$  Espec.

H-H opr enuipo.-

Las diferentes especialidades dependiendo del proyecto pueden tener un consumo de H-H por equipo determinado. -Por ejemplo, para la Especialidad de Disaño de Procaso se -tienen las siguientes estadísticas:

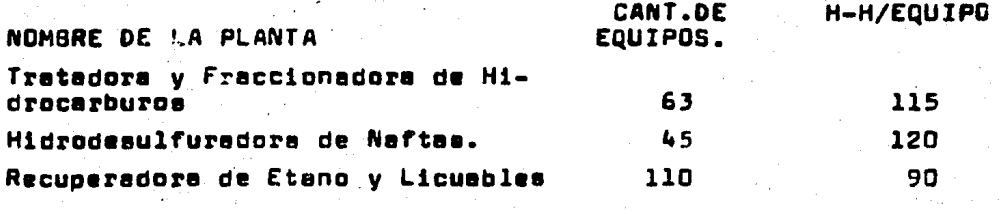

De manere que: [(H-H equipos)] ESPEC. [(No.DE EQUIPOS) .  $(M-H/\epsilon q.)$   $\begin{bmatrix} 1 & 1 \\ 1 & 1 \end{bmatrix}$ 

La selección del tipo de estimado por especialidad de pende de les actividades que ésta deserrolle, de las asta distices disponibles y del criterio del programador.

Alqunas especialidades, tales como Servicios Administrativos, se estiman como un procentaje del total del pro vecto. Las de Automatización y Control son función de la cantidad de instrumentos. Las H-H para Administración del-Proyecto, se estiman de acuerdo a la duración estimada delprovecto, las personas amignadas al mismo y a la cantidad de H-H promedio trabajadas por eses personas al mea.

Estimado Detallado.-

Se realiza con la información definitiva de:

- Lista de equipo.

- Programa del provecto general.

- Alcance del provecto definitivo.

- Conocimiento exacto de los planos a emitirse.

- Diagrama de Tubería e Instrumentos preliminares.

Este tipo de estimado se elabora normalmente cuando el avance del proyecto es sensible, (cuando está por con- cluir la Ing. Básica).

Para este estimado es necesario considerar las activi dades y planos específicos a realizar, en función de las Ea tadisticas de horas-hombre. Su graco de aproximación es de + 5 a 10% de error.

El prococimiento de cálculo es similar al del estimado Preliminar, sabiendo que se cuenta ahora con la información más definida y por lo tanto, una calidad superior.

EJEMPLO DE APLICACION.

A continuación se presenta el estimado de Horas-Hom bre preliminar para una Planta de Acetaldehido con capacidad para 150,000 Ton./año.

La especialidad tratada es la de Diseño de Tuberías.

Alcance considerado:

1.- Se realizará Estudio de Tuberia Aérea tomando pre vio arreglo del diseño de la Planta de Acetaldehi do instalada en la Cangrejera, Ver..

158

- 2.- Los cuerpos de equipo pare el modelo a escale, si es que le solicita el cliente, no se fabr1car6n en nuestra companíe, eino que eer6n adquiridos, por lo que lee H-H de taller de maqueta no se incluyen en el estimado.
- 3.- Se reellzarén los iaom6tricos mayores de 3• de diámetro.
- *i..-* No se consideraron H-H correapondientee a loa la2 métricos menores de 3" de diámetro.
- 5.- Se realizará el plano clave de dibujo de Tubería.
- 6.- Se realizará el plano clave para modelo a escala.
- 7.- Se realizará el Plano de Notas Genarales para Dibujae de Tubería.
- a.- Se consideraron H-H par• el sistema contra Incendio, actividad que probablemente sea desarrollada por el Deoto. de Operac16n.
- 9.- Se raalizar6n iíneaa de entrada y salida a Lími tea de Batería.
- 10.- Se realizar6n Planas de tuber1a aubterr6nea.
- 11.- Se realizarán las secciones de Maqueta si el clien te aa1 le requiere.
- 12.- Se realizará todo lo correspondiente a Lista de -Materia lea.

DESCRIPCIDN DE LA ACTIVIDAD E&tudios de Tuberla A6rea Secciones del Modelo a escala Isométricoa mayores de 3ª de diam. (87 Eq.)•<br>(3.7 ISOM/EQ)•(8 H-H/ISOM). H-H TOTALES lSOO 6000 **2640** 

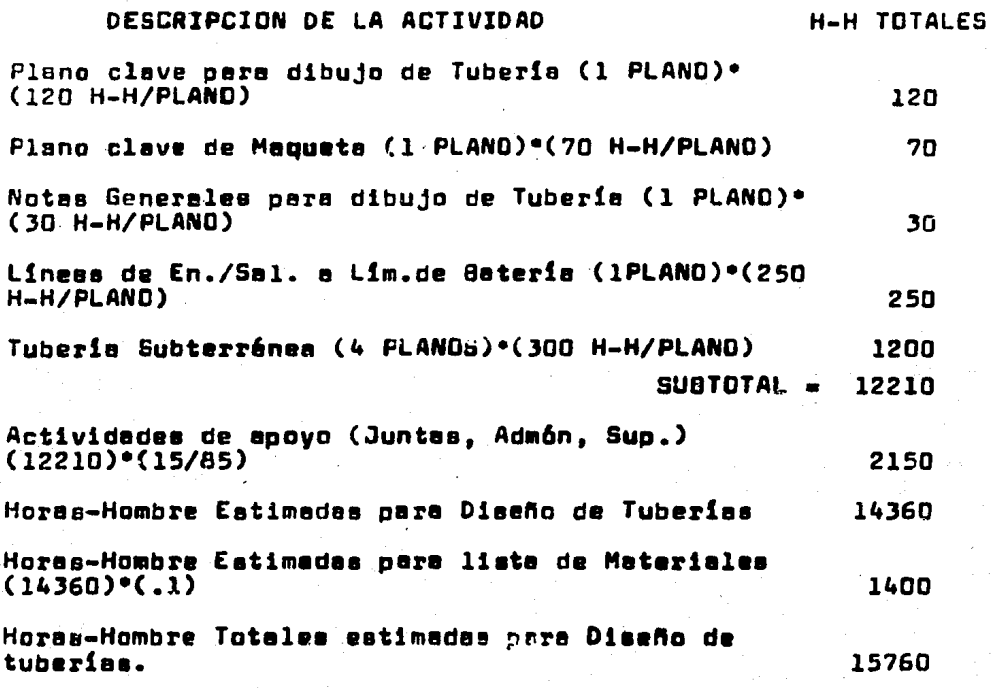

# COSTOS DE INGENIERIA DE UN PROYECTO INCUSTRIAL

**GENERAL IDADES.** 

Cuando se piensa llevar a cabo la materialización deun crovecto con el fin de producir determinado producto e escala industrial, se hace necesario saber cual va a ser la cantidad de recursos que se requiere asignar.

Esta cantidad de recursos normalmente se acrupan de la sicuiente forma:

- 1).- Los recursos necesarios para decidir, adquirir e instalar los equipos y materiales más adecuadospara la planta.
- 2).- Los recursos necesarios para la operación de laplanta.

Los recursos que comprenden 1) normalmente constitu ven la inveraión fija del provecto, y los de 2) una vez rea ( lizado el proyecto, integran el capital de trabajo.

Los recursos que integran la inversión fija, se suelen clasificar en tangibles e intangibles; entre los primeros están la magyinaria y equipo, que están sujetos a depreciaciones y obsolescencia, mientras que entre los segundos tene mos e los servicios de Ingenierie, y otros Estudios, así co mo gaatoa de organización que se amortizan en plazos conve<u>n</u> cionales.

Definición de costos de Ingeniería.-

Una vez que sabemoa donde considerar los gastos por concepto de Ingeniería, procederemos a definir tal concepto:

El costo de Ingeniería es el costo que se ha de efec-

tuar pera que un grupo de profesionistas de diferentes ra mas, en su mayoría de Ingeniería, desarrollen todos los ple nos, especificaciones y compra de equipo y materiales; y to do lo que sea necesario para instalar y poner en marcha lanlanta.

FACTORES QUE INTERVIENEN EN LA ESTIMACION DE COSTOS DE INGENIERIA.

El concepto de costo de Ingeniería es una mezcla de--2 elementos esenciales: Elementos de costo y Elementos de -Tiempo. Aunados e disciplinas de Ingeniería, los aspectosde Costo y Tiempo son vitales en las decisiones de la Administración del provecto.

Existen variables en la alaboración del estimado de coato de Ingeniería. las que se pueden clasificar en dos -tipos: Directas e Indirectas. Las variables indirectas son sorpresives y no evidentes e simple vista, pero su efecto es mucho más instantáneo y concreto.

Entre las veriables directas se encuentran:

Ingenieria.- Desarrollo de la Ing. y diseño, requeri mientos de cembio durente las mismas, adaptación de mejoras en los parámetros de equipos, mejoras en el diseño del proceso, esí como las fluctuaciones entre cargas de trabajo yrecursos.

Como variebles indirectas, pueden incluirse las si -quientes:

- Adelanto de la Ciencia y Tecnología.
- Inflación.
- Estabilidad y repercusiones políticas.
- Leves laborales y reglamentos.
- Politicas industriales.
- Estructura de impuestos y contribuciones.
- Organizaci6n estructural.
- Experiencia de la firma de Ingeniería.

Estas variables, junto con los elementos de costo y  $\cdot$ tiempo, relacionan los diferentes aspectos de un proyecto, teniendo su influencia en un mismo punto: costo de Ingenierie.

 $\sim$  Además es necesario recalcar que para cualquier tipode estimación el grado de exectitud depende del método de realización utilizado. Sin embargo influyen de manera dete<u>r</u><br>minante los An¤ecedentes que ae detallaron cuidadosamente al inicio de eete capitulo, siendo loa principales:

- Alcance del Trebejo.
- Informec16n dieponible.
- Estadistica de los proyectos y experiencia del esti mador.

CONCEPTOS QUE INTEGRAN EL COSTO DE INGENIERIA.

En la fig. 3.3. se muestran loe conceptos que integran el coeto de Ingeniería de un proyecto Industrial en su forme elemental.

Entonces, pera estimar el Costo de Ingeniarla, normal mente se divide en coatoa por desarrollo del proyecto y gae toa generales- o de Adminiatrac16n.

Dentro del Costo de Desarrollo del Proyecto, tenemosinvolucrecos loa castos de Heno de Obra directa y los coa toa indirectos.

Loa costoa Indirectos, normalmente se manejan como --

reembolsables para la empresa que está desarrollando el pro vecto, y están constituídos por:

> Viéticos.- Incluye el costo por viáticos y gaatos deviaje del personal comisionado fuera ce su lugar de residencie.

> Procesamiento electr6nico.- Se determina por al costo respectivo a todas les actlvidadea de computac16n - electr6nica, incluyendo el costo de tocaa lea corri das asociadas con el proyecto de les ciferentea especialidades.

> Reproducciones.- Incluye loa direrentea aervicloe decopiado, ouplicación, fotografía, atc.

> Materiales de consumo.- Son los materiales de talle rea, fotogrAfico, de oficina, material ce dibujo, materiales diversos, etc.

> Comunicaciones.- Incluye costos por conceptos da: teléfonos, telégrafos, correos, etc., cargados al con trata eapec!fico.

> Honorarios a terceros.- Estos pueden ser: Estudios to pogréficoa, hidrol6gicoa, de mecAnica ca aueloa, aaeaor!a legal y permisos, etc.

Los gastos generales o de administración, incluyen: -Oepreclac16n de Edlticioa, autom6v1lee, nueolea, etc., geetoe por dirección y administración de la empresa, vigilancia, flnenciamlento, mantenimiento de inetaleclanea, lmpueetoa, lmareviatoa, finanzas y seguros, etc.

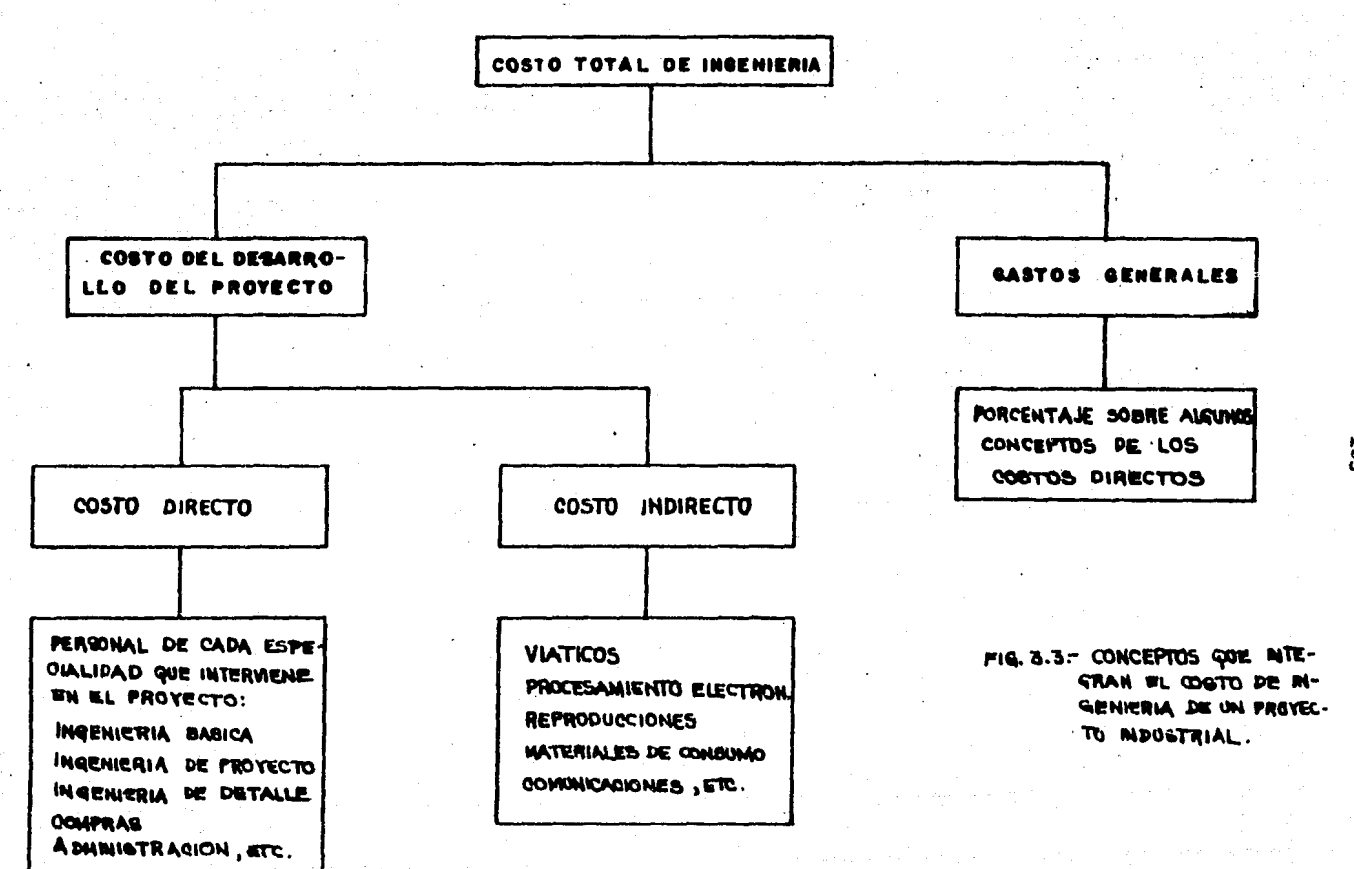

METODOS DE CALCULO.

Existen dos métodos orinciosles: Por factores (% de costo) y por evaluación directa (recursos requeridos).

Estimados de costos por Factores.-

Se utilizan generalmente para propuestas preliminares (orden de magnitud), existen diversos factores para reali zerlos, por ejemplo en la figura 3.4, sa relaciona el coato de la Ingeniería con el costo total de la planta.

En esta oráfica vemos como el porcentaje del costo de Inceniería reapecto al costo total de la clanta, diaminuveconforme aumenta éste, deade un 11.5% para plantas con costo enroximado de 50 millones de pesos. hasta menos del 2% para glantas con valor de más de 1500 millones de pesoa (estadía tion de  $1976$ ).

Sin embargo estos porcentajes varian seoún el tipo de plente. Por ejemplo para plantes de refinación el costo de inceniería es mayor con reapecto al costo de la planta queen el caso de las plantas petroquímicas en las que la varia ción del porcentaje del costo de Inoeniería es menor con -respecto a la variación del costo de la planta.

Lo enterior nos lleva a concluir que el costo de Inge niería depende más de la complejidad de la planta que de su capacidad.

Otro de los factores más utilizados en este método pa ra la determinación del costo de Ingeniería, es el costo de equipo y materialea de la plenta. (fig. 3.5), para una plan ta de refinación.

166

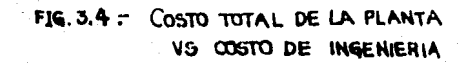

FECHA BASE: (DIC. 76)

TIPO DE PLANTA: PLANTAS ELAB. Y EN DESARR. POR IMP.

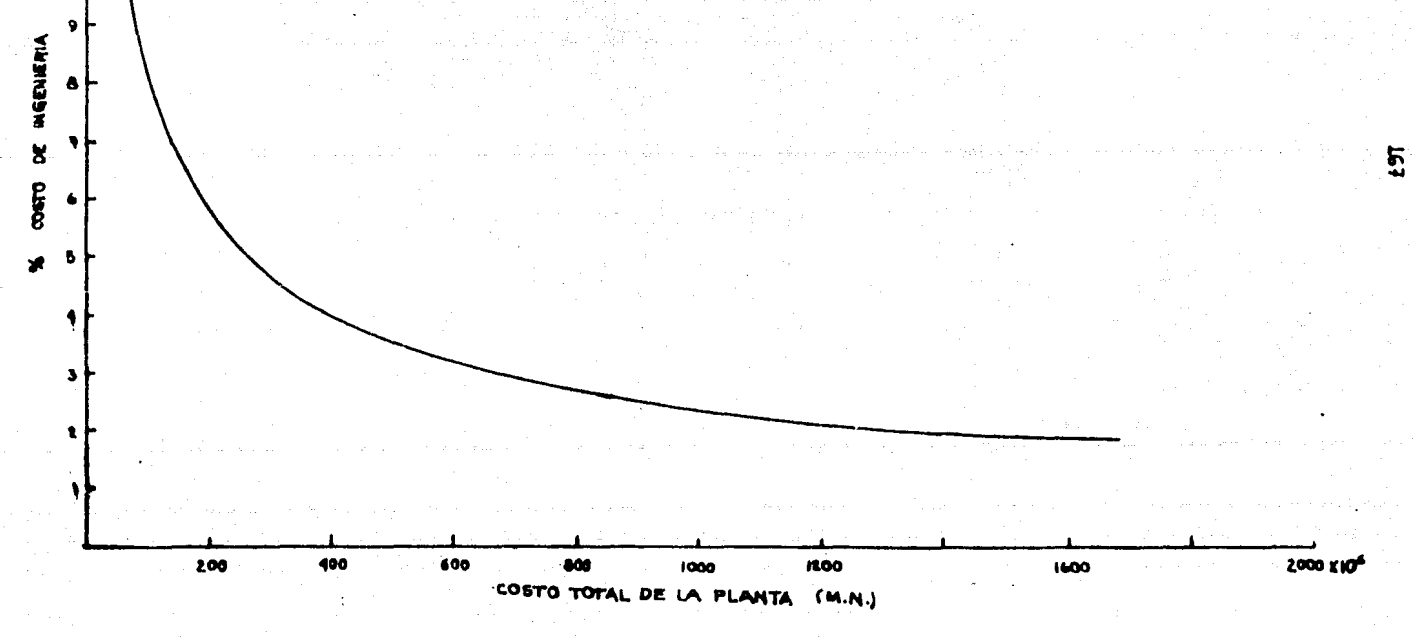

 $\sqrt{2}$ 

 $\mathbf{W}$ 

 $\ddot{\mathbf{6}}$ 

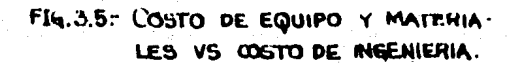

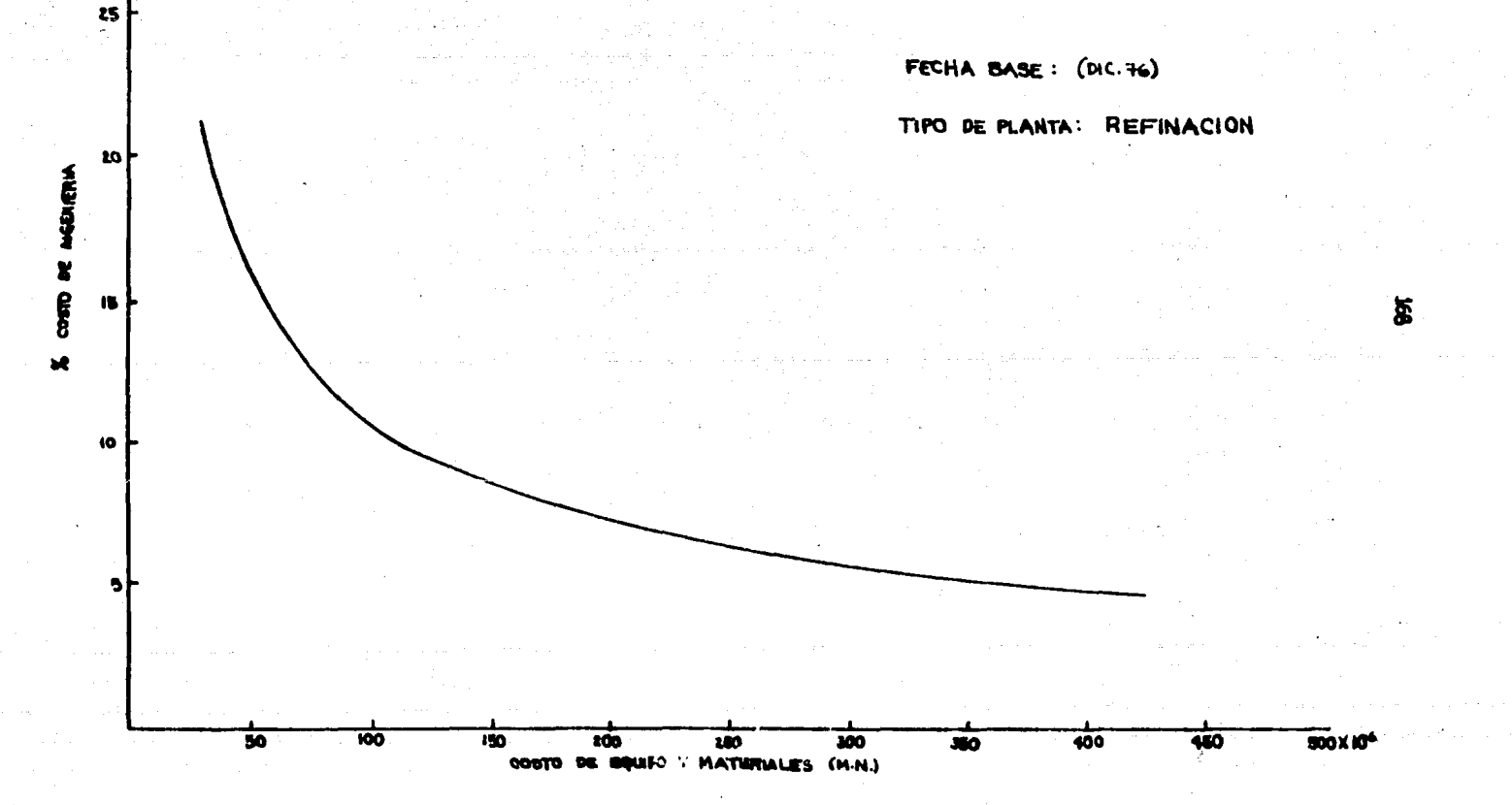

l~s estimados de castos *por* factores se utilizan pare var!c: ~bjetivos, tales como costo de inversi6n de orden de magrituc, en donde la exactitud del mismo no influya en for ma ce:e~minante. Este es el fin primordial.

Estimados por Eveluec16n directa.-

Los eat¿msdos por evaluaci6n directa se realizan conbase en loa estimados de H-H y tienen les caracteristices- señalecas para los miemos, pudiendu aer: de orden de magnitud, oreliminares, para estudio o detallados.

Entonces el costo se determinaré estimando:

- Costo de la Mano de Obra directa (costos directos) - Costo de mano de obra indirecta. (costos indirectos). - Costo de gastos de Adminlstreci6n. (overhead).

Costo de Mano de Obre directa.-

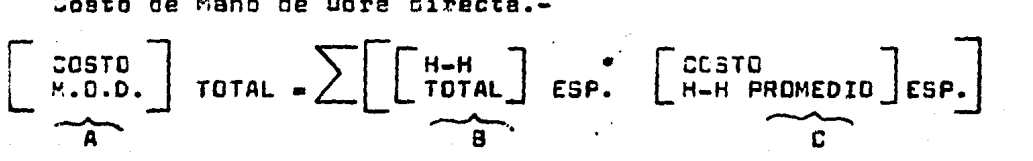

- A).- La mana oe obra directa, eet6 en func16n de sa- ber les Horas-Hombre requeridas pare cada Espe cialidad y de su caato promedio de Hora-Hombre.
- 9).- Las Horas-Hombre totales por especialidad o esti mado de H-H de Ingenieria lo estuciamos detalladamente en el aubcepitulo anterior. (Demande derecuraos en Ing. de Proyectos).
- C).- En lo referente e Costo Promedio de H-H, 6ete se obtiene de acuerdo al número de personas y nivel con que cuente cada especialidad.

Este costo incluve normalmente:

- Pagos que se hacen al trabajador y/o ingeniero de servicios, de écuero a su nivel o categoria.
- Pagos Indirectos que se hacen a organismos en beneficio del trabajador.
- Pagos extras que se efectúan al trabajador de acuer do a la política particular de la empresa.

Coatos Indirectos.-

Es determinado por un factor de facturación que a suvez se determina con el costo de materiales, viáticos, procesamiento electrónico, reproducciones, comunicaciones, etc. estimados mediante un análisia estadístico de los gastos -erogados por este concepto, para el provecto co cuastión --(ésto es, un análisis de facturación).

Costos de Gostos por Administración.-

En el factor de facturación también se incluyen los castos de administración (overhead) y utilidad, que se fijan en función de las políticas de la compañía y de los acuer dos con los clientes.

Entonces la sume de los costos por los conceptos ante riores (M.O.D., Indirectos y overhead) nos da el costo to tal de la Ingeniería del Proyecto:

[COSTO TOTAL ING.] = [M.O.D.] • [Factor de Facturación  $Giobal$ 

# EJEMPLO DE APLICACION

A continuación en la figura 3.5, se presenta el estitado de costo de Ingeniería para una planta de metanol, lacual lleva un 30% de avance, cuya capacidad es de 800000 ten/año y cuyo ciseño es totalmente nuevo (aunque la Ino. -Eésica fué comprada).

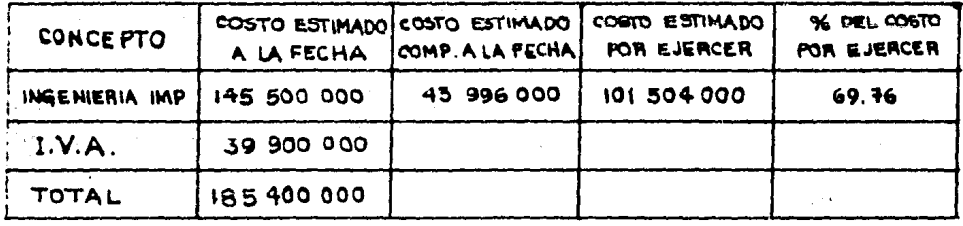

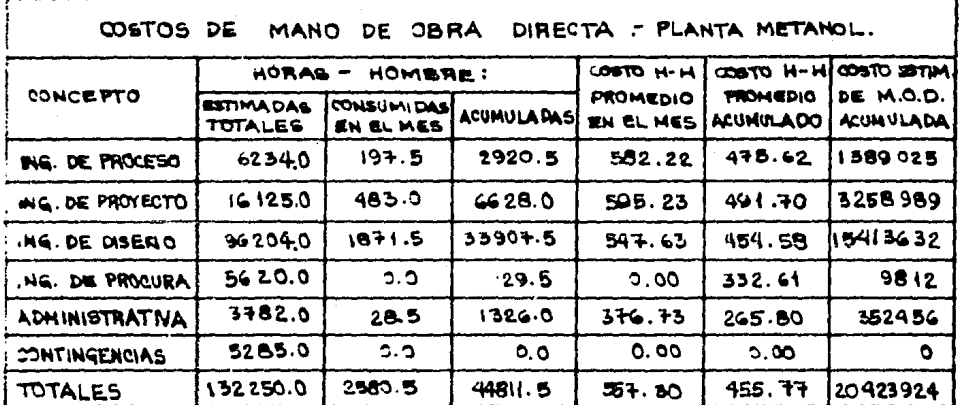

FIG. 3.5. ESTIMADO DEL COSTO DE INGENERIA DEL PROYECTO.

# CAPITULO 4.- PROGRAMACION DE PROYECTOS INDUSTRIALES

# **Summrin**

Introducción. Técnicas de-Programación de Proyectos. Asignación de recursos en-Ingenieria de Proyectos. -Método propuesto para Programación de Multiproyec tos.

## INTRODUCCION

El estudio detallado que hemos realizado en los conítulos precedentes, son la base o el punto de partida para obtener finelmente nuestro objetivo primordiel: El Programe del -Provecto.

Este proprama del provecto es una representación en --tiempo de la realización, alcance y objetivos de un trabajo.va que intenza todos los elementos que constituven la cuantificación global del mismo: la duración, los recursos recueridos así como su costo corrempondiente, de las actividades que lo forman, por medio de una secuencia lógica que ahora es --transformada a fachas calendario.

Es decir. el objetivo de la Programación de un proyecto Industrial es la elaboración de un modelo que lo represente. y en el cual se muestran los tiempos de iniciación y terminación de los trabajos a realizar.

Estos tiempos son el fruto del uso de técnicas de pro gramación (PERT, CPM, PDM) y cuvo fundamento consiste en la determinación de la ruta crítica del proyecto que fija a su vez le duración del mismo, estableciendo nivelas de jererouis en cuanto a la importancia de realizar determinadam tareas que así lo exigen para cumplir con la facha de terminación es tablecida. Teniendo entonces, con los recursos requeridos pa ra realizar cada actividad y el provecto en conjunto. la posi bilidad de asigner dichos recursos (juiciosemente', teniendoen cuenta que la prioridad (mayor urgencie, importancia,etc.) de las actividades, está definida por su criticidad, considerendo tembién el no exceder el límite de recursos disponible.

Lo anterior determine la diferencie existente entre - tiempo planeado y tiempo programado; podemos decir entonces que le base de la propramación es la asignación, materia que - muy pocas empresas lo aplican con el detalle que se requiere. el desarrollo, ejecución y control de los provectos encomenda cos.  $\mathbf{r}$ 

Finalmente para el caso de compañías dedicadas exclúsivamente o en au mayor parte al diseño de la Ingeniería, es ne cesario olantear una metodología adecuada haciendo uso inte oral de la Prooramación, para el buen desembeño de las funcio nes administrativas de los distintos provectos a su ceroo. Para ésto, proponemos un método que pretende resolver el probleme de tener Macro o Multiprovectos que requieren todos y cada uno de elles de un control adecuado. A la s

 $\sim$  3  $\epsilon$  , and  $\sim$ 

۰,

 $\mathcal{L}^{\text{max}}$ 

**Service** 

 $\sim 10^{11}$  .  $\sim$   $\sim$ 

a na mga l Ranger (Siger an  $\mathcal{L}^{\mathcal{L}}(\mathcal{A}) = \mathcal{L}^{\mathcal{L}}(\mathcal{A}) \times \mathcal{L}^{\mathcal{L}}(\mathcal{A}) \times \mathcal{L}^{\mathcal{L}}(\mathcal{A})$  $\label{eq:1} \mathcal{L}_{\text{max}}(\mathbf{y}, \mathbf{y}) = \mathbf{1}_{\mathbf{y}}(\mathbf{y}) = \mathcal{L}(\mathbf{y})$ 

 $\mathbf{r} \cdot \mathbf{r} = \mathcal{E} \cdot \mathcal{E}$  .

and a state

 $\sim$   $\lambda$  $\sim 10$  $\mathcal{L}_{\text{max}}(\mathcal{F})$ 

The providence of the second company

ن الم**قابل به ف**يلوم الرياضية بالمباركية والأمواني

 $\mathbb{Z}^{d-1}$ 

机弹性乳糖 化电流 医双侧大脑 医单位

174

# TECNICAS DE PROGRAMACION DE PROYECTOS

### ANTECEDENTES

La preseración de un programa de trabajo para la ejecución de un provecto de cualquier naturaleza, no constituva nincuna novedad. El programa de trabajo es comúnmente realizeco con au correspondiente rieago de confiabilidad, el ini cio cel proyecto, sufriendo modificaciones o revisiones, de ecuerdo a la completa definición del alcance del trabajo. Es común observer que un programa de trabajo puede ser aimpleme<u>n</u> te una liste de actividades con fechas "prepuestes" para su realización. Esto puede ser benéfico o perjudicial, depen- cienco de la complejidad del trabajo y de la experiencia y conccimientos de quien elaboró dicho colenderio.

Hasta haca pocos eños, al menos en nuestro país, la úni cs nerramiente para esteblecer un calenderio de trabajo era-4 el 'Ciaorema de Barras o de Gantt!, "Es uno de los primeros intentos para la obtención de celenderios de proyectos. Se base en la graficación de las actividades del proyecto, repr<u>e</u> sentades por una barra en la escala de tiempo.

Reconociendo las deficiencies del método tradicional pe ra le planeación. miecución y control, en los últimos años se ren ideedo tres nuevos métodos: a).- Método de la Traye<u>c</u> torie Critica; b).- Técnica de Evaluación y Revisión de Pro cresas v: c).- Método del ciagrama de Precedencias.

El método de la Travectoria crítica (GPM) fué deserro llass en los Estados Unidos en 1957 por Morgan R. Walker - --(mieroro del Dento. Ingeniería de la Cia. Du Pont de Nemours-& Co.) y James E. Kelley (Investigador de la Compañía Remington Rend).

Este método se utilizó por vez primera en 1957-1958 en-
la construcción de una Planta Química para la Compañía DuPont, con un valor aproximado \$125,000 (M.N.). Los resultados obteni cos fueron excelentes y desde esta fecha y las aclicaciones-hechas en EE.UU y Canadá, han sido a proyectos de muy diversa naturaleza: Industrial, comercial, militar, incenieril, etc., con idénticos resultados satisfactorios.

En México, a partir de 1961, ha sido ocupado por diversos organismos: Dirección General de Construcción de Edirí -cios. Secretaría de Obras <sup>P</sup>úblicas, Comiaión Federal de Electricidad, etc. A la fecha, hay muchas Compañías de Ingenie ria (Diseño y Construcción), que lo utilizen ampliamente conprocedimientos que van deade lo manual hasta sistemas altamen te mecanizados.

La Técnica de Evaluación y Revisión de Programas (PERT), fué desarrollado en los EE.UU. en el año de 1958, por un grupo de investigadores de la firma Booz, Allen y Hamilton de -Chicago, a solicitud de la Oficina de Proyectos Especiales de la Marina de los Estados Unidos. Este método se creó para -controler les actividades del programa para el provectil submarino Polaris. Dicho programa se descompuso en 23 partes.-cue contenien apróximadamente: 3000 actividades. Esto permitió acortar en dos años la duración del proyecto. Actualmente, tanto la fuerza áerea como la marina de los EE.UU. y unacantidad enorme de empresas privadas emplean el método PERT.

En México, el método PERT, ha tenido muy poca utiliza-ción o de hecho, es nulo su empleo. En los pocos casos, ha sido utilizado para los mismos fines que CPM y no con el enfo que probabilistico con que fué concebido.

El método del Diagrama de Precedencias (PDM), es un método deserrollado recientemente para la construcción de redes ce proyectos y su evaluación, el cual tiene ciertas ventajassobre los anteriores métodos. 86sicamente elimina los even tos de las actividades, así como el uso de las actividades e

## $136.$

ficticies, esignando una identificación única a cada trebajocue se vaya a realizar.

المتفاعل والمستعدد

 $\mathbb{Z}_{2n}$  .

a shekara

.<br>Geboortes

 $\hat{\mathbf{x}}$  :

 $\sim 4\%$  .

不足

المستخدم المستقدر.<br>والمستخدم المستقدر المستخدمة المستخدم المستخدم المستخدم .<br>Charles

 $\frac{1}{2}$  (  $\frac{1}{2}$   $\frac{1}{2}$   $\frac{1}{2}$   $\frac{1}{2}$   $\frac{1}{2}$   $\frac{1}{2}$   $\frac{1}{2}$   $\frac{1}{2}$   $\frac{1}{2}$ 

la kerama pada

ina<br>Tanzania a tanza da Jepan

**Contractor** 

a de la 1990 de la construcción.<br>Por la 1990 de la 1990 de la 1990 de la 1990 de la 1990.

an sa tradición de la contrata de la contrata de la contrata de la contrata de la contrata de la contrata de l<br>En la contrata de la contrata de la contrata de la contrata de la contrata de la contrata de la contrata de la

i de la componentación de la componentación de la componentación de la componentación de la componentación de<br>En la componentación de la componentación de la componentación de la componentación de la componentación de la

 $\label{eq:2} \frac{1}{\sqrt{2}}\int_{\mathbb{R}^3}\frac{1}{\sqrt{2}}\int_{\mathbb{R}^3}\frac{1}{\sqrt{2}}\int_{\mathbb{R}^3}\frac{1}{\sqrt{2}}\int_{\mathbb{R}^3}\frac{1}{\sqrt{2}}\int_{\mathbb{R}^3}\frac{1}{\sqrt{2}}\int_{\mathbb{R}^3}\frac{1}{\sqrt{2}}\int_{\mathbb{R}^3}\frac{1}{\sqrt{2}}\int_{\mathbb{R}^3}\frac{1}{\sqrt{2}}\int_{\mathbb{R}^3}\frac{1}{\sqrt{2}}\int_{\mathbb{R}^3}\frac{$ 

أنتهي فيراد المراد

.<br>Rohert

in<br>San Samarang Pandalan

فكالمناز

 $\mathcal{L}^{\mathcal{L}}(\mathcal{L}^{\mathcal{L}})$  , where  $\mathcal{L}^{\mathcal{L}}(\mathcal{L}^{\mathcal{L}})$ 

ing ngan sa Kabupatèn Sumawé Tinggal<br>Salawat Sumawé Tinggal Panggal P

 $\mathcal{L}^{\mathcal{L}}_{\mathcal{A}}$  ,  $\mathcal{L}^{\mathcal{L}}_{\mathcal{B}}$  ,  $\mathcal{L}^{\mathcal{L}}_{\mathcal{A}}$ 

المناول والمسائل إينان

الوالي

DIAGRAMA DE BARRAS SERVICE PRE

Eatos se encuentran como uno de los primeros intentos para la obtención de calendarios de provecto: Son oráficas en donde se realiza la planeación y programación al mismo tiempo. va que le longitud de la barra que representa cada tarea, indica las unidades de tiempo.

Este diagrama se forma como sigue:

- Se determina cuéles son los trabajos principales delproceso.
- Se hace una estimación de la duración de cada actividad.
- Se representa cada actividad mediante una barra recta cuya longitud as mediante la escala adecuada, la dura ción de la actividad.
- . Se hace una lista de actividades que se ordenan de -acuerdo a la secuencia de ejecución, en el número derenglones que sea necesario (no. de renglones será ~~ iqual al número de actividades), aituando la barra co rreapondiente a cada renglón, a lo largo de una escala de tiemnos efectivos.
- Se convierta la escala de tiempos efectivos a 'fecnas calendario', de acuerdo a los dias laborales para rea lizer el proyecto.
- Si la fecha de terminación del proyecto no resulta la adecuada, se hace una disminución de la duración de actividades, hasta satisfacer la fecha deseada. Vesse el ejemplo de la fig. 41.-

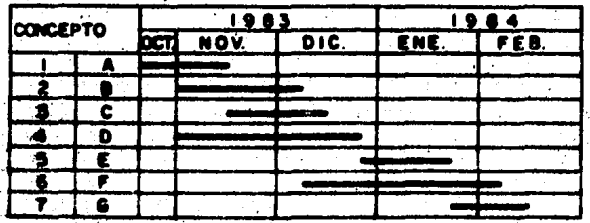

FIG. 41- DIAGRAMA DE BARRAS DE UN PROVECTO INDUSTRIAL

Desventajaa del método da Ganit...

- Edia se:incluyen las actividades principales del proyecto, debido e la dificultad de senyanciar adecuadamente les actividades 'menores' o ascundarias (què integran a las ectividades principales).
- Se mezcla la planemción y programación de las estividades: ea deoir. la secuencia de ejecución de las sotividades sedetermina al otorgar una facha de inicia e alguna activi dad que deponde de la terminación (total o paroiel) de = = aiertee actividades.
- No ee pomible determinar qué ectivicades controlan la dur<u>g</u> ción del provecto: perece ser que tous. A participades son de ioual importancia para definir su duración.
- Te barras pleburaco, es el Gaion wedit-Cuando el diagrome de berres eleborado, se el énico mediopara hacer la planaación y programación del proyecto, es imposible pravear con cierte seguricad la cantidad de re cursos (de cualquier tipo) requeridos en cualquier etapa o fecha del provecto. (recursos/die). product partnership

الوكادي البوعي المؤود والهفاء الشاوام مامد

Ventajan dal diaorema de Gantt..

El diagrama de barras como representación de un programa es, ain dude, une herramiente muy útil, ye que en el se mueg tren objetivamente las duraciones, y les feches de inicio yterminación posibles, para cada ectividad en que se considera dividido el provecto. Es se sen e

Posteriormente, se útilizará el diagrame de barras para mostrar los reaultados de los métodes de programación que v<u>a</u> remos a continuación: e utilizare tembién para determinor le distribución en el tiempo, de los recursos requeridos pore ejecutar el proyecto.

## $\mathfrak{c}\mathfrak{r}_I$ METODO DE LA RUTA CRITICA

ertatensk skaap is enkel elizabeterialensk produktion.<br>1981 metoda de la travactoria aritica (GPM) fué de llado originalmente, con el 71h de resolver 702 drosisede 202 propremadión due as presentan en el monte ja Industrial. Oui zá nor pata razón, se centre dia en los costos involucrados. en la realizzación del provecto y cómo minimizarlos? en con treste con el PERT, que se interes en los problemes de in cartidumbre y en la forme de cumplit con la fecha saperada de teininenien del generen, annes dans deprois de anterale

the struggles of the the Content of the state of the struggle of the state of the

Para desarroller lo enterior (determinac) costomînimo con duración mínima posible) emplea como au nombre lo indica and RUTA CRITICA, que se aproducto de la interrelación de ciertas adtividades desde el ininicio del musevecto hasta el finel v odvěžčimaurtuncia sakonskitos hara sel nonmalimiento dela fecha de terminación establecida.

- 海绵空体硬化系统,被称为后的加糖结构模构系统,被做出防御等,他的一只比例的数字的,更是一只一只叫"打" Determinación de la humanisme inpurso y súfussos isla de la halada de la<br>Determinación de la Ruta critica.-

the triemswing whindemaniates there au determinación sonhásicamente: 

- $\sim$  Diaorama de flechas (estudiado en el caoítulo 2).
- Estimación de la duración de las actividades (estu diado en el capitulo 3).

医反应试验检葡萄牙受害

e de la partida de la partida de la provecto está fijade por la ser<br>La partida puta conicione de un provecto está fijade por la ser cuencia interrelacionada de actividades más larga (en cuanto a duración olobal) deade el origen hasta el fin del proyecto. Se dice entonces que estas actividades son 'críticas' porque no tienen ningūn mārgen u holoura diaponible para retrasarse.

,一切的,一个人的时候是很**感情变动,感觉,我也好好更高的。不以差**,我想,我的是都是怎么会的呢。我的是一个的人的。 www.bo.anterior ngs Aleva a la idea de que una actividad nuede tener dos tiempos de ejecución posibles:

有数字 (3)

1).- Tiempo Próximo de ocurrencie (tiempo temprano) 2).- Tiempo Lejano de ocurrencia (tiempo terdío)...

Lo enterior lo nodemna iluatrar mediante un ejemplo: Se treta de la motividad de un profesor que imperte la meteriade matemáticas a dos alumnos en forma particular: para éstohan establacido un horario de inicio de la clasa (ésta es alas 9.00 A.M.).

1).- El elumno A se leventa más temprano ya que vive més lejos del punto en donde se imparte la clase. por lo tanto existen diversos factores a parte de le distancia que determinan que se levante a las-6.00 AM, para poder selir de su casa a las 7.00 -AM. El travacto de su casa al selón de clases -tiene una dureción de l'are. Esto hace que el alumno A llegue al selón a las 8.00 AM, lo cual le dé oportunidad de estudier o repesar sus apuntes hesta el tiempo en que empiace la clase.

Por otro lado, el alumno 8, sele de su casa a las - --8.00 AM y sunque la distancie de donde vive, al salón de cla ses es mucho más corta que la del alumno A, por los proble-mes del trefico, esencialmente, au llegade a la clase es a las 9.00 AM. El no tiene oportunidad de estudiar ya que laclase empieza inmediatemente, porque el profesor tiene que salir a las 10.00 AM por temer otras actividades que reali zar. (La duración de la clase es de l Hora).

Esta aituación la podemos reflejar en un diagrama de fleches: (Fig. 4.2)

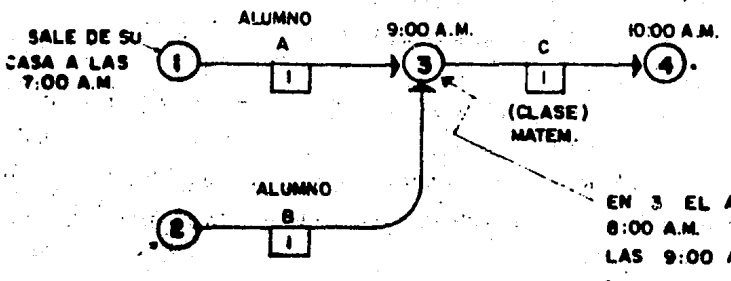

LLEGA A SU FIN LA CLASE A LAS 10:00 A.M. ESTE TIEMPO ES EL MAS PROXIMO

EN 3 EL ALUMNO A LIFGA A LAS 8:00 A.M. EL ALUMNO B LLEGA A LAS 9:00 A.M.  $\mathbf{a}$  and  $\mathbf{a}$ 

.'. LA INICIACION MAS PROXIMA DE LA CLASE ES A LAS 9:00 A.M.

SALE DE SU DOMICILIO A LAS 8:00 A.M.

> FIG. 4.2 - RELACIONES DE TIEMPO DE LOS ALUMNOS A y B PARA TOMAR LA CLASE.

Se dice entonces que el Alumno A (enfocado a la dura ción del recorrido a su clese) tiene un marcen total de l ho ra (tiempo disponible) ya que su tiempo próximo de inicia -ción y terminación es: 7 AM y 8 AM, respectivamente, y la ho ra de inicio de su clase es hasta las 9 AM (1 hora desoués).

En cambio, el Alumno B (enfocado a la duración del recorrido a su clase) tiene un margen total = 0 (no tiene tiem po disponible) va que su tiempo más próximo de iniciarión vterminación as: 8 AM v 9 AM. resoectivamente. v la hora de inicio de su clases es precisamente a las 9 AM (o horas des $pubx$ ).

Finalmente, para la clase de matemáticas (actividad C, definide nor los eventos: 3, 4) el inicio y terminación máspróximos mon: 9 AM y 10 AM, respectivamente. Como veremos més adelente, el determinar los tiempos de inicio y terminación més lejanos, ésta actividad (3, 4), no tiene margen o tiempo disponible.

Para la determinación anterior, se procedió a analizar.

discress de flechas de izquierde, es decir, del evento l e 3, de 2 a 3 y de 3 a 4. En las redes o modelos del proyecto In dustrial, pera determinar los tiempos más próximos de ocu- rrencia, el análisis es idéntico; de izquiarda a derecha.

2). Para la determinación de los tiempos lejanos de courrencie se hace un análisis retrospectivo deldiegrama de flechas, ésto sa, de derecha a izquier da: del evento 4 a 3, de 3 a 2 y de 3 a 1.

Puesto que a la terminación intrínsece de un trabajo,actividad o algune terea aspecífica, no es necesario agregar factores adicionales; el tiempo más lejano de ocurrencio detal trebajo, normalmente se iguala al tiempo más próximo deocurrencia. Esto lo podemos comprender mejor de la manera aiguiente:

Le terminación más próxima de la clase de matemáticases a las 10:00 AM, como tal, el profesor se ha fijado como limite esta tiempo, ya que a partir de este momento tendré que realizar otras actividades. Entonces el punto de partida ahora ma; la clase de matemáticas debe tener como límitemáximo pera su finalización a más terdar a las 10:00 AM.

Lo anterior lo podemon resumir en la frase siguiente:

No se debe otorger un lapso adicional a un trabajo que necesita un tiampo determinado para realizarse.

La clese de mateméticas, volviendo al ajemplo anterior, normalmente no debe terminar ni entes ni despuée de las - --10:00 AM.

Para cumslir lo anterior se tiene como requisito que le clase initis a más tarder a las 9:000 AM. Pare que suceda ésto. los alumnos tienen que llegar al aslón de clases -precisamente a esta horo limite.

Nuevamente, la situación anterior la vaciamos a un dia grama de flechas (Fig. 4.3):

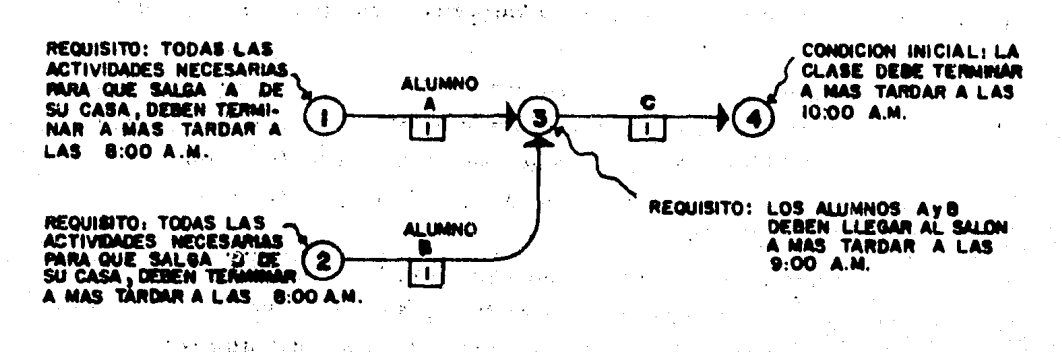

FIG. 4.3- RELACIONES DE TIEMPO DE LOS ALUMNOS A y 8 PARA TOMAR LA CLASE.

الجروف

Ahora vemos el porqué el alumno A tiene un margen disponible de l Horm, (Holgurs total= 1). Su tiempo lejano deinicio y terminación es: 8 AM y 9 AM, respectivamente.

El alumno 8 a su vez. comprobamos porqué no tiene ninoún margen disponible (Holqura total= 0). Su tiempo lejanode inicio y terminación es: 8 AM y 9 AM (iquales a sus tiemnos próximos).

A través de la Comparación de los tiempos próximos v lejanos, se establece el margen que poseen las actividades:este margen disponible es lo que conocemos con el nombre de-HOLGURA.

En este momento podemos decir que una actividad es cri tica si su margen total es igual a cero.

Del ejemplo anterior, podemos decir que la actividad 8 v C son criticas va que no poseen ninquna holqura o margen -

ciaponible, ésto es, para cumplir con la hora de terminación establecida (10:00 AM).

Para cumplir con la determinación de los tiempos próxi wom v lejanom de las actividades, así como de sua holoures-respectivas es necesario establecer una simboluais adecuada. etemás de un método algebraico para au cálculo; ésto debe sa tisfacer las condiciones establecidas para la formación de un diagrama da flechas:

- Identificación de las actividades (per de evenue -- $(1, 3)$
- Duración de las actividades (Di, j)
- Tiempo más próximo de un evento (Ei)
- Tiampo más lejano de un evento (Lj)
- $\sim$  Holoura de un evento (Fi)

Identificación de las actividades.-

En el capítulo 2, referente a la planeación del provec to, se estableció que para identificar a una actividad aspatifica y para propósitos de armer el diagrama de flechas (an tecedente de la red del provecto), debería de tener una iden tificación única determinada por un par de eventos único - -(1, j) y que delimitan au inicio y fin:

Actividad Descripción: A Diseño de un intercambiador de calor En el diagrama estaría representada por:

 $\bigstar$  (2)  $\left( 1\right)$ 

O bien, para identificarla: A (1, 2)

Duración de las actividades.

En la red del proyecto, es necesario imprimir las dura ciones asociadas a cada ejecución de un trabajo, tarea o actividad mapecífica. Para ésto, con el auxilio de la identificación de la actividad  $(1, ., )$ , se representa la duración. en unidades de tiempo prefijados (meses, dias, horos, etc.):

**SANCHOR** 

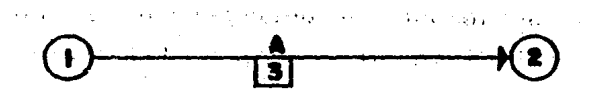

En la figura anterior, la duración de la actividad A,estaría denotada por:  $D(1, 2) = 3$  (mesae), en el caso del diseño del intercambiador de calor.

Tiemmo más próximo de un avento

La discusión enterior (el horario de la clase de matemáticas). implica que los tiempos de iniciación más próximos de las actividades, están asociados con el evento de cuva terminación dependen. Debemos sin embergo, aclerer que un evento es una interfase de terminación de una actividad o inicio de otra aubaecuente, por lo tento no consume tiempo,ni recursos y mucho menos, provoca un costo. Las activida des nor otra parte, consumen tiempo, se inician en aloún - evento y terminon en otro. De esta forma, deseamos alouna referencia breve y simple, que denote el tiempo de inicia -ción més próximo posible de todas las actividades en un even to dado, por lo tanto proponemos que esta denominación sea representada por E (Edrliest = temprano).

De esta manera, el oroblema de encontrer el tiempo deiniciación más próximo de cada actividad de un provecto se -

 $1.57 - 4.11$ 

raduce a gncontrar el velor E en cada evento, principiendo con el primero de allos y siguiendo en orden (o en aecuencia) hasta el Gltimo evento, que esrá el que marque finalmente la duración del prevacto.

Resumiendo, las reglas siguientes so aplican para encon trar le iniciación més próxima de cada ectividad de un pro vecto:

- l.- Las iniciaciones més próximas de las actividades que parten de un evento se representan con el símbolo E, y un indice especifica el evento en cues tión.
- 2.- Los valores de E en los eventos se encuentran procediendo en orden de ecuerdo con el número esionado e los eventos, (ésto es, de iz. a der.)

i e.f. (tei 3.- E avento considerado =< **WILOR MAYOR DE** 

- 4.- E del último evento = terminación más próxima delproyecto completo.
- 5.- Las actividades ficticias as manejan como ai fue ren trabajos reales con duración cero.

6.- El E.F. = Ei + Dij pera la ectividad  $(i, j)$ .

Tiempo más lejano de un evento.-

Volviendo al ejemplo descrito de la clase de matemáticea, habiamoa establecido que la condición inicial para de terminar el tiempo lejano de ocurrencia de la clase, debería aer a más terdar a les 10:00 AM; ya que no sería realista --

imponer cumlquier otra condición como tiempo de terminaciónde la clese. Cata miema situeción es aplicable a cualquierorovecto, de cualquier naturaleza u objetivo posible: Si unprovecto para instalar una planta Industriul puede ser reali zado en 36 meses, no hay necesidad entonces de empleer més de 3 años para su realización. Aunque posteriormente vere mon sue existen oceaiones en que se neceaite una fecha de ~ terminación menor que la terminación més próxima del provecto, ésto es posible por medio de la asignación de recursos adecuada nara cumplir tal propósito (comunmente llemada: Com pre sión del Proyecto).

Por tanto. la terminación más alejada nosible del provecto seré iqual que la terminación más próxime del provecto. Este es le condición inicial para encontrer los tiempos de terainación más alejados de les actividades. Así como en el anterior punto elegimos a E como identificación de los tiwmaom de iniciación mús cróximos, el símbolo L (Latest = Ter dio) representerá los tiempos de terminación más alejados de todee lee ectividades que terminan en n' evento considerado.

De igual manera, el procedimiento para determinar la iniciación más alejada de les actividades puede resumirae co mo sioue:

- 1.- La iniciación más alejada de una actividad (L.S. = Latest Stert) es ioual a le terminación més alejade menos le duracién: L.S. = Lj = Dij pare le acti  $v1$ dad  $(1, 3)$ .
- 2.- La terminación más alejada de todos los trabajos que terminan en el mismo evento se representa conal aimobolo L.

3.- La condición para iniciar la determinación es:

L último evento = E último evento.

4.- Los valores de L se determinan en cada avento. retrocediando en orden secuencial desde el último evento, hasta el primero (de derecha a izquierda).

/Velor L.S. (iniciación más 5.~ L evento considerado alejada da todas les **Henori** actividades que se de l an en el evento

6.- Por la condición inicial: L primer evento = E primer evento =  $0.$ 

Para integrar los conceptos de tismpos próximos y laja nos al diagrema de la red es necesario adoptar la siguienteconvención:

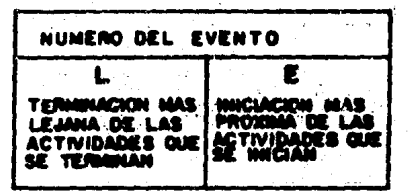

Holgura de un evento.-

 $\mathcal{L} \subset \mathcal{L}$ 

som in Conociendo los tiempos de iniciación más próximos y más alejados de sada actividad es posible daber:

a).- Si una actividad es o no crítica y cuál es la ruta critica del proyecto. (4) 电视频 网络一种红色 人名克森 South And The Co

れっそかさ かずいとう こくさいかせいし あいせいもゆ

b).- La veriación real del tiempo de iniciación de les actividades, o los márgenes de las actividades que se usarán en la nivelación de los recursos al **Programer.** 

- Como consecuencia de lo anterior podemos definir que la holgura (Fi= Float) de un evento dado, es el margen o variación de su tiempo de ocurrencia. Por ejemplo:

> $\sim$  0.0  $\%$ , and  $\Delta$  is a  $\mathbf{2}$  and  $\Delta$

医椎动物 经通知税捐 网络威胁 网络主义 tan North Martin Martin  $\mathcal{F}_{\text{in}}$  , and  $\mathcal{F}_{\text{out}}$ .<br>Fio, 4.4.- Holoura de un evento

The action of Great Castle the Part for the control of the control

for a 44 control part of the following

The participants of the company

En la figura el tiempo E<sub>p</sub>= 7 y el tiemo L<sub>o</sub>= 9 por lo cue el evento 2 tiane un margen o exceso de tiempo disponible sobre el requerido de 2 unidades de tiempo. Es así como definimos la holgura de un evento. Pero más que nada debembaeclarar que se trata de un 'margen de interferencia' por ladefinición de un evento.

Sin embargo una actividad puede tener diferentes tipos ce holguras o márgenes, dependiendo de cómo esté interrela cionada con el resto de las actividades del proyecto:

- Margen total de una actividad (i, j)
- Margen libre de una actividad  $(i, j)$
- $-$  Margen independiente de una actividad (i, j)

Mergen total de una actividad.-

Lo definimos como: TF  $(i, j)$  (TF= total float), y es el tiempo disponible con que cuenta la actividad (i, j) para retreser au inicio, sin afectar la terminación del proyectotlobal o la duración del mismo.

● 小学 小学

Lo calculamos por medio de la siguiente relación:

$$
TF(1, j) = Lj - E1 - DJ
$$

Para comprender mejor la anterior iqualded, ilustramos la siquiente actividad:

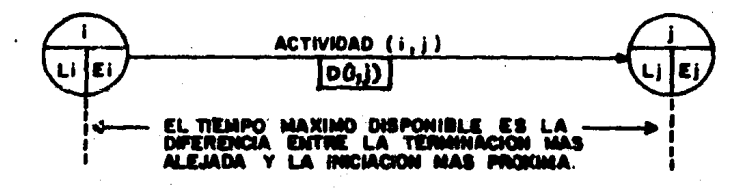

FIG. 4.5

Como se muestra en la fio. 4.5. el tiempo máximo dispo nible para ejecutar cualquier actividad, es iqual a la diferencia entre la terminación más lejana (Lj) y la iniciaciónmás próxima (Ei), si a ésto le reatamos la duración o el - tiempo requerido de la actividad, obtenemos el margen total-En consecuencia, para cuslquier actividad, elde la misma. margen total queda definido como el exceso del tiempo disponible sobre el tiempo de ejecución requerido.

También podemos concluir entonces que ai hay un margen diaponible para diferir el inicio de una actividad, éste estará dado por la diferiencia de los tiempos de inicio (Li) y (Ei) o hien, la diferiencia de los tiempos de terminación -- $(Lj)$  y  $(Ej)$  para una actividad  $(i, j)$ . Esto lo demostrare mos con la iqualdad establecida:

 $TF(1, 1) = L1 - E1 - D11$ Pero: Ei + Dij= Ej = terminación más próxima .: TF  $(1,3) = L3 - (E1 + D13)$ - Terminación más alejada - terminación más próxima. O bien: Li  $\blacksquare$   $\blacksquare$   $\blacksquare$   $\blacksquare$   $\blacksquare$   $\blacksquare$   $\blacksquare$   $\blacksquare$   $\blacksquare$ 

.. TF  $(1,3) = (1,3 - 011) - E1$ 

· Iniciación más alejada - iniciación más oróxima.

Por otro lado habiamos establecido que el método CPM radica en la determinación de una RUTA CRITICA del provecto. A su vez esta ruta crítica esta definida por la cadena o secuencia de actividades cuyo margen total es nulo o bual a ce ro, desde el inicio del proyecto hasta su final. Es enton ces, de esta manera que conociendo la ruta crítica, conoce mos la duración del provecto global así como la importanciaindividual de cada elemento que la determina, (actividades critices).

Aplicando las relaciones algebraicas establecidas, así como el uso de la red del proyecto (disgrama de flechas) podremos determinar la ruta critica del mismo:

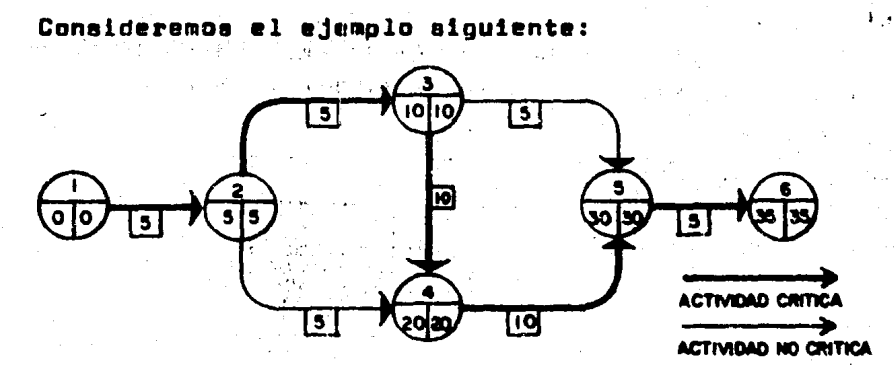

Fic.- 4.6.- Ruta critica del proyecto

Analicemos porqué la ruta crítica está determinada por las actividades:  $(1, 2), (2, 3), (3, 4), (4, 5)$  y  $(5, 6)$ ;

Esto se hace como habíamos mencionado, por medio de la determinación de las holguras o márgenes totales de las act<u>i</u> vidades:

La actividad  $(2, 4)$  no es crítica porque:

$$
TF (2, 4) = L_{4} - E_{2} - D_{2,4}
$$
  
= 20 - 5 - 5  
= 10

Quiere decir que la actividad podría retrasarse 10 - cias ain exceder el tiempo de finalización del proyecto quees 35 dias.

Otra forma de comprobar su márgen total es:  $TF (2, 4)$  = Iniciación más alejada (2,4) - Iniciación -más próxima (2,4). = [Ls (2,4) = L<sub>4</sub> - D2, 4] - [ES (2,4) = mayor -.<br>valor de las actividades que terminan en - $E_2$  $=[\overline{2}0-5] - [5]$  $15-5 = 10$ En cambio la actividad (3,4) ai es crítica porque: TF (3,4) =  $L_{4-}E_{3-}D_{3,4}$  $= 20 - 10 - 10$  $\blacksquare$  0

Quiere decir entonces que un retraso de x dias en su terminación, atrasaría la terminación del provecto en igualcifra o número de dias.

Resumiendo con respecto al márgan total de una activicad (TF) y su relación con la ruta crítica, podemos concluir:

- La duración del proyecto es iquel e la suma de las duraciones de las actividades a lo largo de una ruta crítica, entendiéndose ésta como la 'cadena o secuen cia más larga' desde el principio hasta el final.
- Un retraso en el inicio o terminación de una actividad crítica retrasaré la terminación del provecto en una cantidad iqual.

Más adalante comprobaremos también:

- Si se aplican más recursos (compresión ) pera tratar de reducir la duración del provecto. éstou deberán - ser aplicados a aquellas actividades que siendo críti cas lo requieran con mayor prioridad.

- Si los recursos son ilimitados, las actividades críti cas deben inicierse en sus tiempos més oróximos, mien tras que las no críticas se programan en fuchas en las que sea posible nivelar los recursos disponibles.
- El margen total de cualquier actividad, tiene significedo solamente con relación a todas las activida des del proyecto, tanto las que le preceden como las que le suceden.

Margen Libre de una actividad.-

Lo definimos como FF (i, j) (FF= Free float), y es el margen o tiempo disponible cuando las actividades que le pre ceden han terminado en su tiempo más próximo posible y las que le suceden deben iniciar también en su tiempo más próximo, para una actividad (i, j). Lo calculamos por medio de la siquiente relación:

 $FF(1, 3) = E_3 = E_1 = 013$ 

Esta igualdad se ilustra en la siguiente ficura:

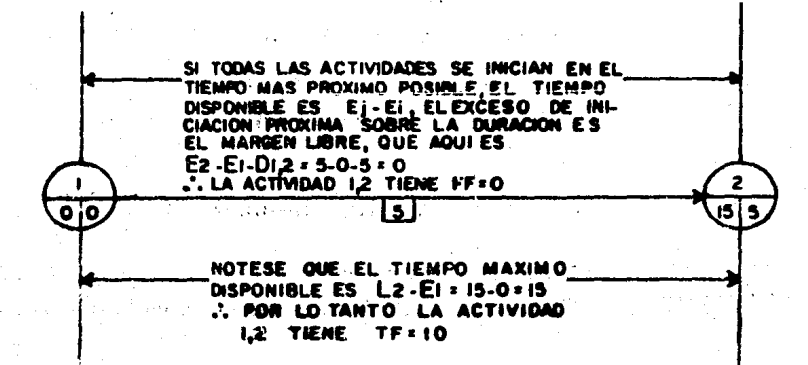

Fig. 4.7.- Margen libre.

Mergen Independiente de una actividad.-

Lo definimos como IF  $(i, j)$  (IF= Independent float), y es el margen o tiempo disponible mínimo que puede tener unaectivided, cuando las actividades precedentes hen terminadoen sus tiempos más lejanos y los actividades sucesoras deben iniciar en aus tiempos más próximos posibles.

Lo calculamos por medio de la siguiente relación:

IF  $(1, 1) = E1 - L1 - D11$ 

La anterior ecuación la entenderemos mejor por medio de la siguiente ilustración:

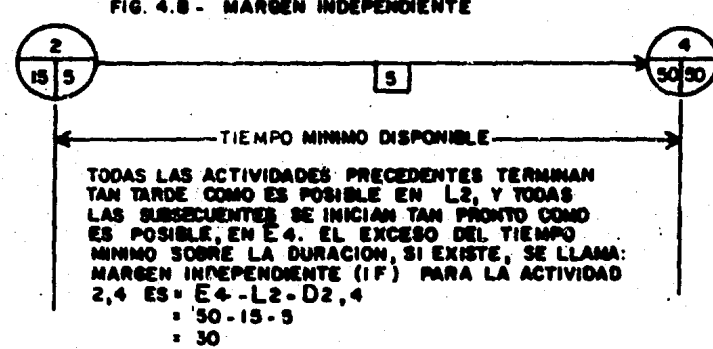

Aparentemente este margen es insignificante, sin ember oo es útil saberlo determinar ya que proporciona una medidade la variación del tiempo de iniciación de las actividades, ein afecter ningún otro trabajo del proyecto.

A pertir de los conceptos anteriores podemos elaborarreportes tebulares que nos permitan saber el estado de la a<u>c</u> tividad que específicamente es de nuestro interés; dichas ta blas podrían contemer lo siquiente:

- $-$  Cádino de secuencia: i. j
- Describción de la actividad.
- Duración.
- Inicio y terminación més próximos.
- '- Inicio y terminación más lejanos.
- El margen si existe.
- $E1$  costo.
- Las necesidades de recursos.
- La iniciación y terminación programadas.

Los tres últimos conceptos (costo, recursos y fechas orogramadas) los veremos en seguida, como partes de este capítulo, que es la Programación de Proyectos de Plantas Indus triales, teniendo como base o antecedente el capítulo prececente: a).- Las Estiniciones en Ingenieris de Prov. de Plantas Incustriales y: b).- Este método de la ruta crítica, don de hemos conocido la diferiencia entre una actividad crítica y otra que no lo es (variación de su fecha de inicio).

COMO TRABAJA LA RUTA CRITICA.-

La reclización de cualquier objetivo, tarea o oroyecto, empleando el método CPM, nos lleva a la determinación de una ruta crítica; pero lo importante de este método no es su obtención, sino el logro en primera instancia del 'mejor planposible', para que por medio de esta plataforma se obtenga el 'mejor programa posible'. ¿Cómo logramos lo anterior? --"Por medio del manejo de la ruta crítica, una vez que se ha loorado determinarla.

La forma de hacer trabajar la ruta crítica es relativa

ite sencillo; ambemos que:

- El straso de una actividad crítica en 'X' duración.tras como consecuencia que el proyecto retrass su terminación en esa misma macnitud.
- El adelanto o aceleración de una actividad crítica -'X' duración, puede o no necesariamente scelerar la terminación del groyecto en esa magnitud. Aqui no existe la aituación como el anterior punto, ya que al ecelerar una actividad que es crítica, da lugar e que otras pasen a formar parte de la (s) ruta (s) -crítica (s) que sean posibles a partir de este com --presión.

Determinación del mejor plan posible.-

Para obtanerlo, 'aólo! hay que efectuer lo siguiente:

- a).- Combinar la secuencia de las actividades compone<u>n</u> tes del proyecto, de tal forma que, obtendemba di versas alternativas y seleccionar una deapués dehacer la evaluación correspondiente. Esto concre tamente se refiere o la estructura básica de la red del provecto.
- b).- Del inciso anterior, combinamos también el tiempo de duración sobre todo de las actividades críti cas, semicríticas, etc., en ese orden ascendentede holqura. De tal formo que obtenemos con a), varias alternativas y con b) se determina una medida cuantitativa de la duración del provecto. por medio de la obtención de la ruta critica para c/u de sama alternativas.

De lo anterior entonces podemos decir que obtendremosel 'mejor plan', cuando seleccionemos el plan del provecto que conduzca a la duración más corta del mismo.

La determinación del plan entonces, es el primer raqui aite an la formulación del mejor programa: Esto alempre de berá haceras antes de que sea posible considerar alguna aceleración o asignación de recursos; ya que de la contrario no driamos tener un desperdicio innecesario tanto en tiempo como en casto del provecto, aún antes de ser realizado.

APLICACION DEL METGDO DE LA RUTA CRITICA A LA DETERMINACION-DEL COSTÒ MINZAD DEL PROVECTO.-

La teoria del CPM scatiene que la mayoria de las actividacea de un provacto pueden ser reducidas hasta un limitaen su duración, si se les esignan recursos extre (hombres, maquinaria, dinero, etc.). Este acortamiento en la duración trae como consecuencia un sumento en el costo de la realización de la actividad a comprimir; sin embargo, si existen -ventajas que justifiquen esta alza del costo. el trabajo debe ser scortsdownstructions and managements.

Es precisamente en este punto donde se hace vital en cualculer sistema de PLANEACION, PROGRAMACION Y CONTROL DE -PROVECTOS; el conocimiento de la Ruta Critica del mismo, yaque para obtener la mejor alternativa y en sequida y como con secuencia: el mejor programa de proyecto posible (en su fase prioinal), debembe de hacer uso del concepto de méroen dispo nible de las actividades. Va que si no hay razón para acor tar una determinada actividad (va que ésta poseee suficiente holoura). entoncea debe ser efectuada en au duración normal. 「 ( Patricial ) 皮内の エンドのきのようと こころきゅういん。

con el correspondiente empleo de recursos disponibles (el me nor nivel posible); ce este manera se evita el consumo innecesario de recursos 'extra' que involucraría un aumento considerable en el costo del Provecto, sin reducir éste su fe cha de terminación.

De lo anterior podemos resumir que no es necesario - acortar todas las actividadas de un proyecto para que éste termine antes de la fecha pronosticada con duraciones normoles; solamente deberén ser comprimidas aquellas actividadesprioritarias que formen parte de la ruta crítica.

## Relación costo-tiempo de las actividades.-

Existen diversos factores que determinan la variacióndel costo al ejecutar un trabajo o actividad, cuando la dura ción se alarga o se comprime más allé de un punto o lapso normal. Estos factores establecen las sicuientes relaciones:

- Actividades para cuya ejecución no hav limitacionesen las canticaces disponibles de personal y de equino nero sí de espacio.
- Actividades para cuya ejecución hav limitaciones enlas cantidades disponibles de personal y de equipo.
- Actividades para cuya ejecución hay limitaciones enla cantidad cisponible de equipo pero no en la canti dad disponible de personal.

Daremos un ejemplo de la primera releción:

Supóngase que una actividad o trabajo determinado 'X',

ouece ejecutarse disponiendo de personal y equipo de ciertaclase en cantidades ilimitadas. El director de la ejecución de la actividad organiza varios grupos de trabajo compuestos ocr el mismo número de personas, de manera que la capacidadce trabajo de cada grupo sea la misma, y asigna a cada grupo ecuipos con iquales caracteríaticas. Cada grupo trabajandoaislademente puede hacer la actividad 'X' en 100 hrs., con un costo de \$ 1000/hr. Analizando las condiciones en que se puede realizar la actividad A, al director de ella determina que dos grupos pueden trabajar précticamente ain interferirentre ellos, pero que si trabajan más de dos grupos aimultáneamente. las interferencias entre ellos hacen que el rendimiento disminuya. Por otro lado, debido a las limitacionesde espacio, no es posible poner a trabajar a más de seis gru nos en la miama actividad. Se desea obtener la gráfica de costo de ejecución (costo directo) de la actividad 'X', si los rendimientos de los crupos son los indicados en la si- cuiente tabla:

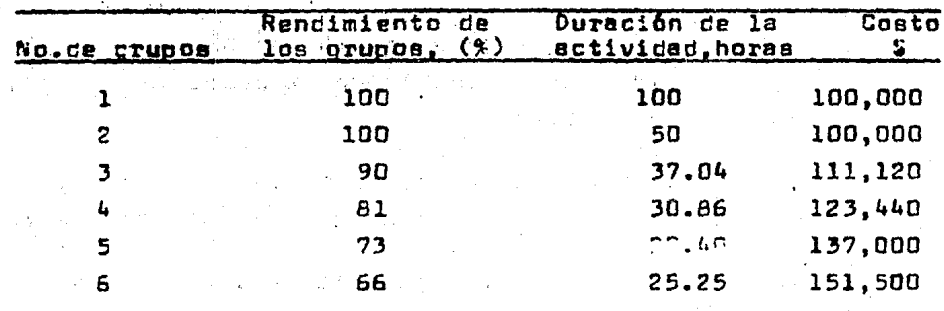

Utilizanzo la simbologia:

- N = número de grupos.
- d = duración de la actividad cuando trabajan N grupos.

R « rendimiento de N grupos trabajanco simultáneamente.

D \* duración intrínseca de la actividad expresada en horas-oruno.

Puede escribirse la siquiente iqualcad:

$$
d = \frac{D}{NR}
$$

Ejemplo.-

Si trabajan 3 grupos aimulténeamente,

 $N = 3$  grupos.  $R = 0.90$ .  $D = \text{arc} \cdot \text{arc}$ 

 $3$  grupos  $\times$  0.90 = 37.04 hr. 100 hr-oruno .: d ≈

Por otro lado, si

C = costo de la actividad cuando trabajan N grupos c = costo per hr. de trabajo de cada erupo (8/hr-erupo). Resulta entonces:

 $C = NCL$ 

Para el caso anterior:

 $C = 3$  grupos  $X = \frac{$1000}{$h r - g r}$  37.04 hr.  $= 5.111,120$ 

En la Gitima columna da la Tabla anterior se presentan los resultados de los cálculos aplicando las ioualdades an teriores. Dichos resultados los podemos observar gráficamen te en la siquiente fiqura:

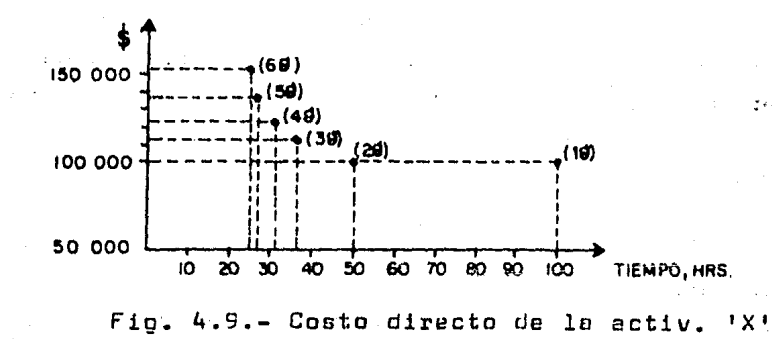

De las otras dos relaciones mencionadas, a) cuando hav limite en el personal y equipo disponibles y b) cuando hay limite en el equipo pero no en la cantigac de personal dispo rizles. la situación como el anterior caso. es similar:

El acortamiento de la duración normal de una actividad tiende a producir un aumento en el costo directo para ejecuter cicha actividad. ésto es por el decremento en el rendi miento del elemento humano por el empleo de horas 'extra', cor intensificar o ampliar los turnos de trabajo, etc. Esta cisminución en la duración de la actividad tiene un punto li mite en el cual, por infinito que sea el número de recursosesionado para terminar la actividad lo entes posible. (cunato a éste el correspondiente costo que se tendría que ero- cer), no hav manera de acortar aún más esa actividad, va que -rácticamente ésto sería no viable de suceder (tratar de retucir a cero el tiempo de ejecución de una actividad, que de suyo tiene definido implicitamente un tiempo o duración deter  $min$ 

En consecuencia podemos adoptar un criterio general pa ra cefinir:

La relación costo-tiempo de las actividades.-

Podemos dibujar una gráfica de la relación costo-tiemno de cualcuier actividad, usando la forma básica dada en la  $F10.4.10.-$ 

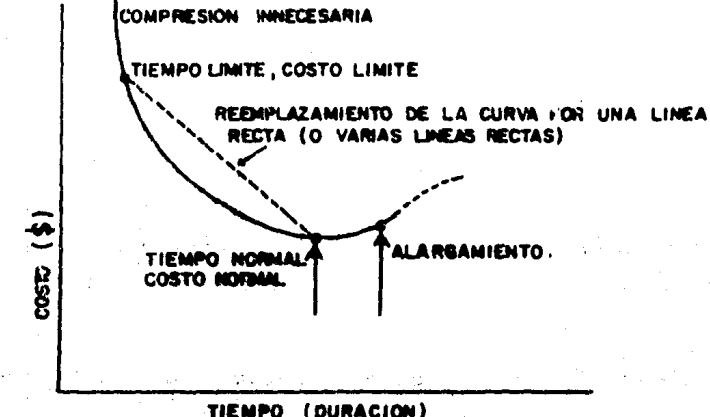

Fig. 4.10.- Relación general costo-tiempo para cualouier actividad.

Tanto el coato mínimo como su tiempo correspondiente.se definen como: 'normales', en tanto que el tiempo minimo v su costo correspondiente son: 'limites'. Una rompresión de tiempo cuesta dinero, entonces la curva se eleva: de mane ra semejante el 'alarcor' una activicac, incrementa el costo ain necesidad; todo ésto puede ser eliminado de todas las ac tividades usando precisamente el método de la mia crítica --(CPM) va que su objetivo primordial como va hemos mencionado es la determinación del costo mínimo del provecto asociado ésto con la correspondiente duración; de acuerdo a los objetivos y presupuesto previamente fijados.

Es importante determinar el valor de la rápidez aproxi

Gel aumento del costo al comprimir el tiempo para to ma call :!! lae actividaces del pr0yecto,teniencc especial importan cia aquellas que forman la ruta crítica del mismo. Este tér ~!-e se ha definido tradicionalmente como:

Pendiente de costes.-

Le pendiente de costos es la rapidez unitaria de aumen to de los costos por unidad de diaminución del tiempo. Gré<sup>f</sup><sup>i</sup>:emente la hemos mostrado en la fig. 4.10, indicando una actoximación a la curva costo-tiempo. Le sendiente de cos -~== se encuentra determinando la relaci6n ent~e el incremen- ~= =el costo limite y le d1sminuci6n del tiempo de le ectiv1  $C = C - L$ 

Pend. costos = costo limite - costa normal tiempo normal - tiempo limite.

E~ta aprox1mac16n ce una curva continúa ce costo-tiem- ;:, es buena pare fines prácticos, sin embargo hay que tomar e~ cuenta que en un proyecta real tal auposici6n puede no ser ten adecuada, debido al tipo de recursos utilizados (generel ~E~te restringidos) y que determinan ese costo.

Cuando tenemos sólo cierto número de datos para una ac ~ ~ •!::ar: cuelesqui era, la curva que obtenemos se denomina: '==**áfica** discreta de costos', ya que sólo está formada por un :onjunto de puntos aisladas a los que llamemos: 'puntee ce~ecteristicos' de le gr6fica. Tal es el caso de los pun - ~~! obtenidos en la fig. 4.9. Sin embargo, hay ocasiones en :~9 que par le naturaleza del proyecto o le experiencia de. le firma de Incenieria que realizará el trabajo se tienen da ~e! suficientes pare ejecutar todas las actividades del pro-

vecto con una diversidad de opciones que son suficientes para obtener una gráfice de costos que dafina una curva continúa. En este caso sabemos perfectamente la variación del -coato en cuelquier punto al diaminuir el tiempo, teniendo on tonces un dato aumamente confiable para determinar el coatoolobal del grovecto a realizar para un buen número de alternativas, inclusive.

Un ejemplo:

Pueda ser para la activ. 1.- $$100.000(G.L.) - $50.00(G.N.)$ La pend, de costos =  $d$ lea (T.N.) - 7  $d$ lea 16,666.6 por dia. s.

El resultado quiere decir que si queremos acortar la actividad 1, el costo se aumentará en ese cifre, por cada dia diaminuido dentro del período establecido (de 10 a 7 -  $class)$ 

## Costo total ce un Provecto.-

En el capítulo 3 (Estimaciones en Inc. de Provectos de Plantas Inds.) se estudió detalladamente al describir los costos de Ingeniería, el costo total de un proyecto. De tal forma que sólo describiremos la forma en que trapaja el CPMpara determinar el Costo Optimo del proyecto, temiendo comoparámetros principales el empleo de este capítulo precedente aplicado a la Ruta Crítica.

Relación costo-duración de un proyecto.-

En cualquier proyecto de naturaleza diversa, existe una

relación determinada entre el costo y la duración total, seoún describimos en la figura 4.11. Si un proyecto se prolon ca incefinidamente el costo aumentará. De igual manera, el a costo se incrementará si el proyecto se apresura. La finali dad del CPM es encontrar la duración del provecto que manten na a un minimo su costo total.

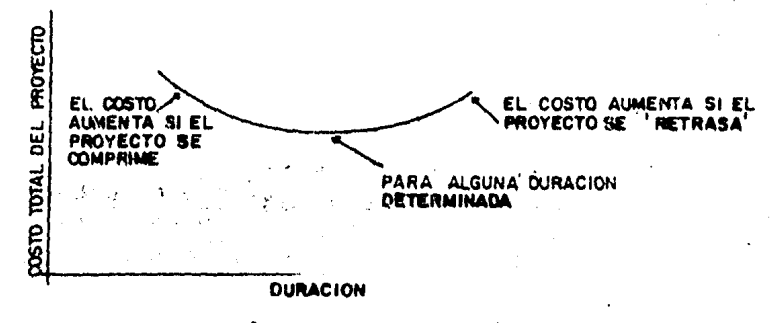

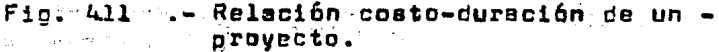

网络阿尔德福斯 网络阿尔

La anterior oráfica es lócica si recordamos que el pro vecto en conjunto, está formado por cientoso quizá miles deactividades de diversa indole, pero interrelacionadas entresi. de tal manera que si su comportamiento en particular dela relación costo-duración es la misma, el provecto en su to talidad es fiel reflejo de esa tendencia partícular. Aunque más acelante veremos que el efecto de comprimir activicadesno criticas, no es conveniente si se trata de reducir el pro vecto, v por otro lado aumenta en forma considerable e innecesaria el costo del provecto.

El costo de un proyecto en forma general, es la suma de dos costos diferentes: Costos Directos y Costos Indirec tos.

Sabemos que ese costo es la medida común del gasto de-

de recursos para realizar el proyecto; dichos recursos son:el empleo de hombres, dinero, máquinas, materiales, tiempo.etc. De tal suerte que el costo directo es el erogado al -efectuar el trabajo y el costo indirecto es el relativo a la Administración de ese trabajo, y que es función directa deltiempo que dure la realización del provecto.

Por ejemplo para el caso de un proyecto de construc- ción de una planta nueva para producir determinados produc tos. los contos directos estarían formados por la cantidad total pagada por concepto del diseño de la Inceniería. Procu ra de Equipo y Materiales, honorarios del contratista, etc.-Kientras que los costos Indirectos estarian formados por los gastos generales o por Administración, supervisión, utilidades percidas, etc.

Esta situación la podemos comprender mejor si se obser va la siquiente ficura:

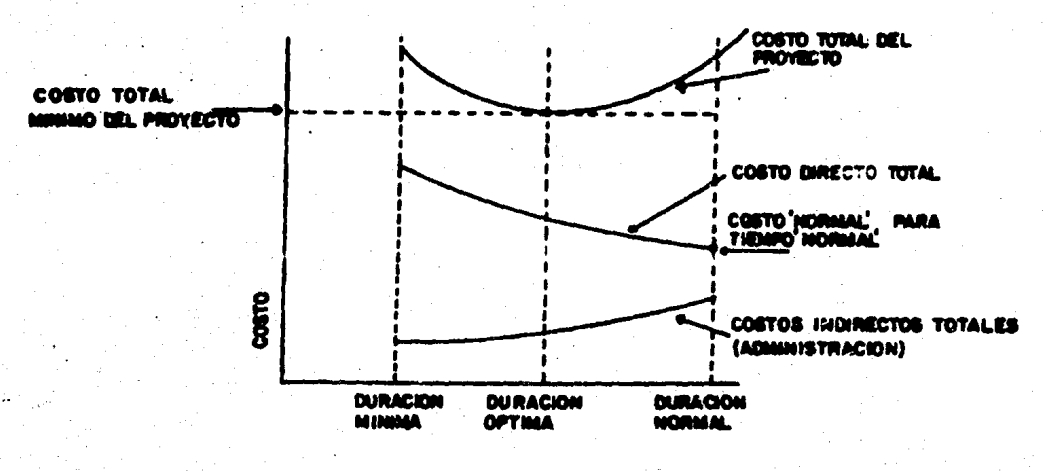

Fic. 4.12.- Relaciones costo-tiempo para un proyecto.

De la práfica enterior se concluye que: La duración óp tima del provecto, involucra el cuato total mínimo. La dura ción más deseable, usualmente se localiza entre la duraciónnormal y la duración mínima. Se encuentra determinado el ranno de velores del costo total del provecto (nara verias duracionea), toméndose la duración correspondiente al valorminimo. El costo total del provecto para cada duración se encuentre combinando los valores correspondientes del costodirecto y del indirecto.

Para el diseño de la Ingeniería de Plantas Industria les, sobre todo en el campo de Refinación y Petroquimica. los costos indirectos, dada la magnitud de estos provectos -(bestente grande en cuanto e Hores-Hombre a consumir y duración de los mismos), son función directe del tiempo por lo tanto y dado el enfoque que se le ha dedo a este trabajo, el objetivo de determinar los costos totales del provecto, se reduce a la determinación de los costos directos totales. -Aclerando que no dejan de tener importancia los coatos indirectos, aunque no estén relacionados directamente a cada actividad del provecto, sino al tiempo consumido en el desarro lin del mismo.

Con todo lo tratado enteriormente, se puede afirmar que existe un costo mínimo con una duración óptima del oro vecto: "Elimétodo dela Rúta Critica verifica esta posibili dad matemáticamente y específica un método para encontrar :tal punto óptimo (el que representa el menor costo). Las ma temáticos del método son bastante sofiaticadas, quedando fue ra del alcance de este trabajo, el estudiarles con detalle;ain embargo un procedimiento general puede explicarse fácilménter

En principio, es necesario aplicar la metodología pronueste en los capitulus anteriores, es decir, obtener el -

'mejor plan posible' del proyecto pera que, con una adecuada cunatificación del mismo (tiempo, recursos y coston), se obtenga el 'major programa posible' del proyecto. Este plan inicial, es nuestro PLAN MAESTRO ORIGINAL a partir del cualdecidiremoa an base a las alternativas diversas de costo-duración, que decimión ejecutar para la realización del provec to, y demoués mediante una Asionación de recursos adecuada.obtener finalmente el PROGRAMA del Provecto.

Por lo tanto nuestro plan original será el calendariode méxima longitud (todas las actividades se realizan en sutiempo 'normal'), y entonces se tendrén niveles 'normales' de recursos requeridos. Este plan aólo aerá reducido ai seacortan una o mám actividades con un coato extre adicional.-Si este conto resulte ser menor que el importe ahorrado en costos indirectos reaultantes de acortar la duración del pro yecto, se adopta este plan más aconómico o menos coatoso. El aétodo se eplice a través de pasos sucesivos: cada vez que ee obtiene une reducción neta en costos, se logra generar un nuevo plan. El problema central es determinar cuáles son les ectividedes que es posible ecorter y fijar un elcance de terainado para la comprealón de la red.

En cada peso del procedimiento, solamente las activid<u>a</u> des criticas as considerarán para reducciones. Para efec- tuer lo enterior, hey que exeminer le pendiente de la lineacosto-tiempo de cada actividad, para determinar en el momento correspondiente, la actividad con menor pendiente (menorcosto por unidad de reducción). Este última es la que deberé ecorterar con el menor gasto de recursos extre. Si el costo de acortar la duración de la actividad en una unidad de tiempo, es menor que el ahorro obtenido por la reducciónde una unidad de tiempo en el proyecto, significa que es una mejor spción y que hay que acorter le actividad (haste el --

punto en el que no se obtenga mayor reducción del provecto.por no poder ecortar más la duración de la actividad. Ésto es. 'duración y costo límites' o porque otras actividades se hayan hecho criticas en una trayectoria paralela). Luego se examinan las actividades restantes y se escoge la de menor pendiente. El proceso se repite hasta no poder obtener re ducción en las actividades críticas o bien, haste que el cos to adicionado por las reducciones axoeda al ahorro causado por la reducción de la duración del provecto (costos indirec  $\text{to}$ .

Dado que un proyecto real de diseño de la Ingeniería pere une Plenta Industrial, involucra miles de motividades in terrelacionadas, pero bien específicas cada una de ellas, es muy dificil hacer una evaluación total para optimizer el com to del proyecto, ésto es una forma manual; para ello es nece serio el uso de una computadora electrónica, ya que es indis pensable el uso de la Programación Lineal para determinar el costo directo minimo del provecto. En la actualidad para proyectos muy complejos o cuentiosos, un elevado número de -Empresas dispone de programas o paquetes (programas 'listospara usarse') de computadora, que afectúan electrónicamentelos cálculos requeridos en los análisis dascritos anterior mente utilizando este famoso método CPM.

En el capítulo 5, que es el siguiente detallaremos estos conceptos pera fundamentar la aplicación de un paquete para llevar a cabo la Integración de un proyecto tanto en su fase Planeación como en la Programación del mismo.

Sin embargo, y con fines totalmente ilustrativos, se expone un ejemplo de una red sencilla de ocho actividades pe ra ver la variación de la releción que hay entre el costo y-

211

la duración del miamo y diferentes alternativas posibles.

Antes de entrer de lleno a le aplicación del ejemplo. es útil receicar que las duraciones posibles de un provecto industrial cualquiere, deben encontraree entre les duraciones sue resultan para el proceso cuando:

a). Todas las actividades críticas tianen duraciones normales. b).- Todee les activiades criticas tienen duraciones 11 mites.

 $\blacksquare$  Le condición a) implica que TODAS las actividades del  $\rightarrow\blacksquare$ proyecto, tengen dureciones normeles, le duración resultantedel proyecto global se nombra como: duración normal del pro vecto.

La duración del orovecto correspondiente e la condición b) es le minima posible, y se denomina duración limite del provecto. Esto no implica que todas les actividades tengen duraciones limites, ya que existen actividades no criticas .que pueden realizarae en que duracionea normales sin necesidad de ser acelerades y causar un costo adicional ain prove o al cuno.

Para ilustrar lo anterior, en seguida se analiza el pro vecto de la fig. 4.13. Se supone que el proyecto ha sido - cuantificado totalmente, y que las oráficas costo-duración --(C-T) pere todes las actividades del proyecto son del tipo in dicado en la fig. 4.13 b, y que tienen las características montradas en la toble I.

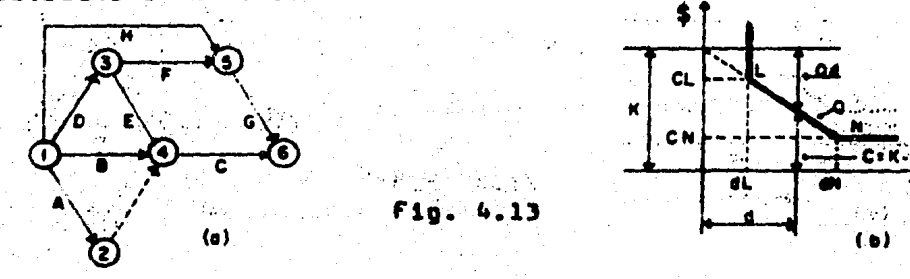
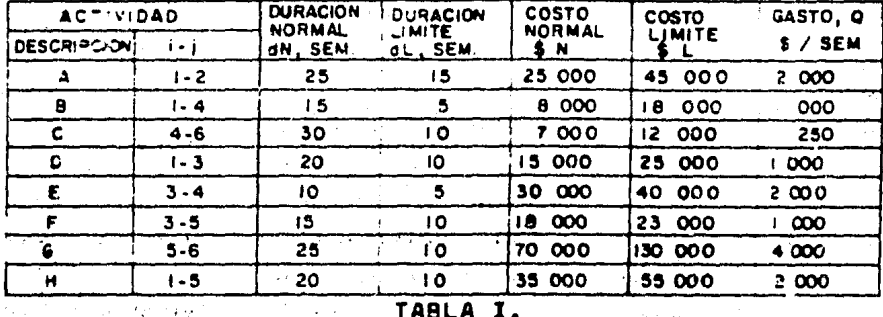

Duración normel del proyecto, y costo asociado.-

Suponiendo que todas las actividades del proyecto, seefectúen en condiciones normales, los tiempos de ocurrenciamés próximos y lejanos para los eventos del proyecto, son los mostrados en la figura 4.14 (a).

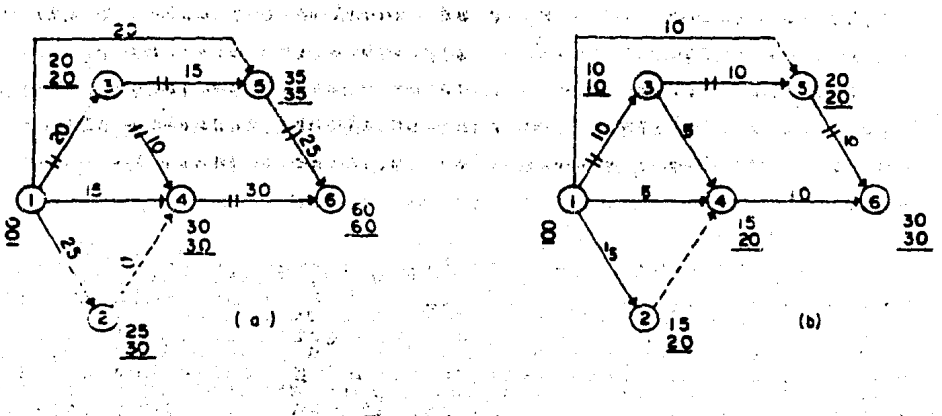

Se observa en la fig. 4.14 (a) que hay dos trayectorias criticas posibles: (1-3, 3-4, 4-6) y (1-3, 3-5, 5-6). éume de les duraciones de les actividades en estas trayectogias son: 20+10+3Da 60 y 20+15+25= 60, respectivamente. decir, la duración mormal del proyecto son 60 semanas.

Puesto que a la duración normal del provecto, correspon den las duraciones normales de sus actividades, el coato del provecto menciado a la duración normal del aiamo as único aiquel a la suma de los coatos normales de las actividades componentes, o sea: \$ (25'000'+ 8000 + 7000 + 15000 + 30 000 ‡ 18 000 + 70 000 + 35 000) = \$ 206 000.

El costo normel del proyecto es el costo de ejecuciónminimo posible, ve que para cada actividad el costo normal ea también el minimo costo de realización.

En la gráfica de la fig. 4.15, el punto N representa las condiciones normales de ajacución del proyecto.

Duración mínime del proyecto en estudio y costos eso ciedos -

De acuerdo, con lo dicho anteriormente, la duración limite del proyecto resulta cuendo todes las actividades en les travectories criticas corruspondientes, tienen durecio nes limites. Hey que aclerar, ain embargo, que no sa conoce a priori qué actividades se encuentren en diches travectorias criticas. Lo único que se sabe de antemano es que todas les actividades de les travectorias críticas deben temer duracio nea limites.

PART STORE

Si se supone que todas las actividades del proyecto se efectúan en condiciones límites, como se muestra en la fig.-4.14 (b), la travectoria crítica correapondiente, satiafacela condición del párrafo anterior, y es, por lo tanto, la -travectoria buscada. Obsérvese en esta fig. (4.14b) que a pewer de que siguiendo las trayectories (1-5, 5-6), - - - -- $(1-4, 4-6)$  y  $(1-2, 2-4, 4-6)$  habria posibilidad de acorter -

la duración del proyecto a 20 semanos, 15 y 25, respectiva mente, va no es posible reducir la duración de las actividades que forman o determinan la travectoria crítica (1-3. 3-5. 5-6), y consecuentemente ya no es cosible reducir la suma de sus duraciones: 10+10+12 = 30 semanas. Es decir la duración minima del provecto es efectivamente 30 semanas. De aqui po demos afirmar, comprobendo lo enteriormente expuesto, que pa ra shatir o reducir el costo del provecto a duración mínima. les actividades no criticas deben axpanderse o 'relajarac' ai es oosible.haata su duración normal, cuidando de no modificar la duración límita y minima del orovecto.

A la duración del proyecto de 30 semanas, correspondeuna infinidad de combinaciones de las duraciones de las acti vidades componentes. Una combinación posible (la del costoméximo) es la mostrada en la fig. 4.14 (b). Cualquier otracombineción de duraciones nuede obtenerse respetando la ocurrencia de los eventos críticos de esta figura e imponiendola condición de due la suma da las duraciones de las actividades en las travectories due unen a dos eventos críticos -cualesquiera, sea menor o iqual que la diferencia: (tiempo de ocurrencia del evento crítico terminal) - (tiempo de con- ) currencia del evento critico inicial) para travectorias en cuestion. Para el caso de la fin. 4.14 h. esta condición se traduce en las relaciones siquientes:  $\mathcal{L} = \{ \mathbf{X}_1, \ldots \}$ 

> **Sampled** Contract  $\mathcal{A}_{\mathcal{A}}=\mathcal{A}_{\mathcal{A}}\left(\mathcal{A}_{\mathcal{A}}\right)$ いちまい しめち しょうほうほう

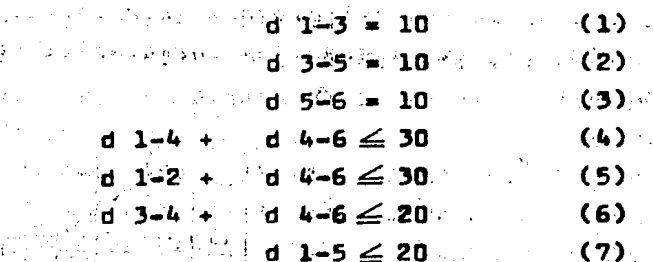

 $\mathcal{L} = 0.5$ 

215

Además para cualquier actividad, debe cumplirse la con dición de la gráfica de la fig. 4.13 b:

$$
dL \leq d \leq dN \qquad (8)
$$

En la Tabla II se presentan algunas combinaciones de duraciones de las actividades componentes del proyecto en eg tudio, que estisfacen las releciones (1)-(8). En ese tablese indican también los valores de K y de C (costo directo) para ceda actividad. Tio. 4.13 b. obtenidos mediante las expresiones:

> $K = CN + QdN$ .  $(9)$  $\mathbf{C}$  and  $\mathbf{C}$  and  $\mathbf{R}^{\prime}$  is  $\mathbf{Q}\mathbf{d}$  ,  $\mathbf{Q}$  $(10)$

Y el costo directo total para cada combinación. – Los – resultados de esta tabla II, se muestran en la fig. 4.15.

 $\Delta \sim 10^{11}$  MeV .

and an experimental service

والمحافظ والمحافيل المحافي المتعاطي والمتعاط والمحافظ والمحافظ والمستعاظ بالويد فتما أعروز الأبدار فارتاق وأبدأ الجيوممان للمستنبات المستنب 山門 全ては、 アールート  $\label{eq:3.1} \mathcal{F}(\mathcal{G}) = \mathcal{F}(\mathcal{G}) = \mathcal{F}(\mathcal{G}) = \mathcal{F}(\mathcal{G}) = \mathcal{F}(\mathcal{G}) = \mathcal{F}(\mathcal{G})$ 

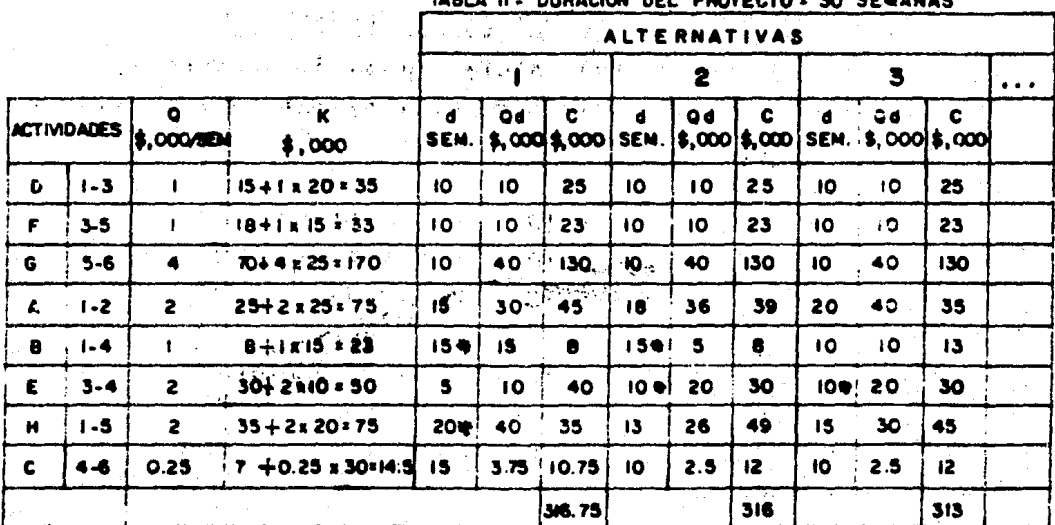

THE A.U. BURANON BEL BE

**U : DURACIÓN NORMAL** 

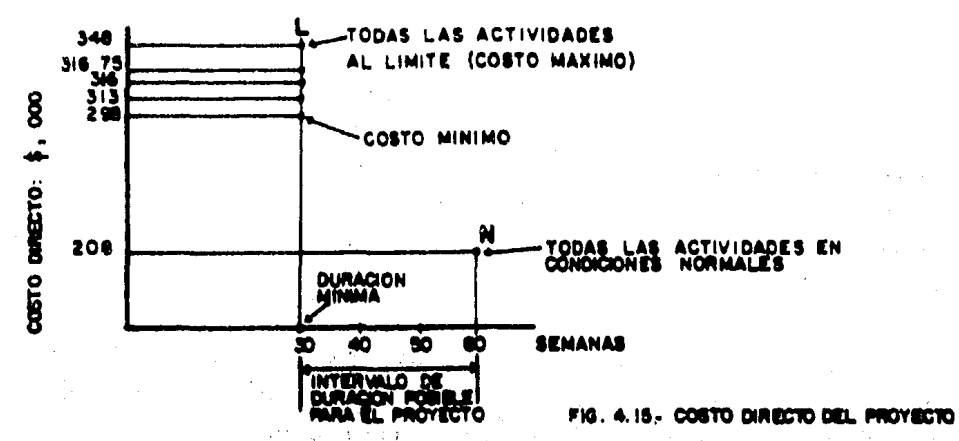

Del ejemplo enterior, pueden extreerse las siguientesconclusionsa:

- Le duración minima de un proyecto, reaulta cuendo to dae las actividades de la rúta crítica se realizan en sum duracionem limite.
- Existe una infinidad de combinaciones de las duracio nes de las actividades componentes de un proyecto pe ra las cuales la duración de éste es la aínima.
- El costo máximo de ejecución de un provecto, cuandola duración de éste es la mínima, resulta de efec- tuer todas las actividades en condiciones limite.
- Las duraciones posiblea del provecto en cuestión, se encuentran entre au duración limite o minima y su du ración normal.

Por Gltimo, a continuación se expone un procedimientopráctico para encontrar el costo mínimo directo a duración óntima nara cualquier Provecto Industrial:

Por principio: El hecho de tener la ruta crítica defi-

nide para nuestro proyecto, no implica que obtengamos automá ticamente el costo mínimo o máximo de ejecución del provecto. ya que como hemos visto, a cada duración global del provecto corresponde un costo directo diferente y el número de elternativas para realizarlo, prácticamente es infinito, por la cantidad de combinaciones que pueden tener aus actividades componentes, desde su duración límite hasta la normal o vice verse; de este manera, deberán efectuarsa los siguientes pa $s$ os:

- a).- Efectuar el proyecto con duración normal para todas las actividadea que lo componen. Con ésto, ne obtiene el costo minimo de ejecución del provecto pero existe el inconveniente que, por el tiempo de duración por las condiciones 'normales', el proyecto tenga una erogación de costos indirectos bastante elevada, sobre todo paraproyectos de duración muy grande (3-4 años). Esta la.aproximación se ve reflejada en el punto A de la fig. -4.16.
- b).- Efectuar el proyecto con duración mínima, realizando to das sus actividades en condiciones limite. Como quedóasentado precedentemente, esta opción conduce a obtener el costo méximo de ejecución del provecto. Punto  $B_n$   $\rightarrow$ fig. 4.16.
- c).- Del paso anterior, existen actividades que no justifi can su realización en condiciones limite: las que no forman parte de la ruta crítica y que pueden ser 'relajadas! o 'expendides' haste su condición normal, inclusive, siempre que no afecten la duración global del pro yecto. Punto C, fig. 4.16.
- d).- Se advierte en la figura que para obtener el costo mini mo a duración óptima, es necesario optar por una dura -

ción del provecto que fluctúe entre la duración minima-(limite) v la duración normal, ai optamos por reducir la duración del proyecto, entonces el primer intento se ha rá camprimiendo la actividad que tenga siempre e inva riablemente. la menor pendiente (menor costo por día de  $reduced(6n)$ . Esto es para aquellas actividades que comnonen la rute crítica del proyecto, dicha compresión se efectuará hasta que por ésto, otras actividades se ha oan criticas. En este momento se selecciona de ioual forma. la actividad que pueda ser comprimida ventajosa-Este proceso puede repetiras hasta que tengamos mente. una tendencia definida del comportamiento del provectocon resoacto a la relación costo-tiempo. Punto D. fin.  $4.16.$ 

e)... Finalmente v con la experiencia del Administrador del provecto, se podrá integrar el costo total del provecto (costos directos, indirectos y generales o por Administreción) en función del tiempo de realización del mismo. Hebrá de tomar una decisión tan importante, en el momen to de ver aspectos propios de los provectos de plantasindustriales, como: Financiamiento del provecto, competencia en el mercado, situación inflacionaria, materias primas, etc. Por lo que evidentemente, podría resultar en la adopción de un plan o programa de provecto que sea exactamente el ideal, planeado originalmente. no.

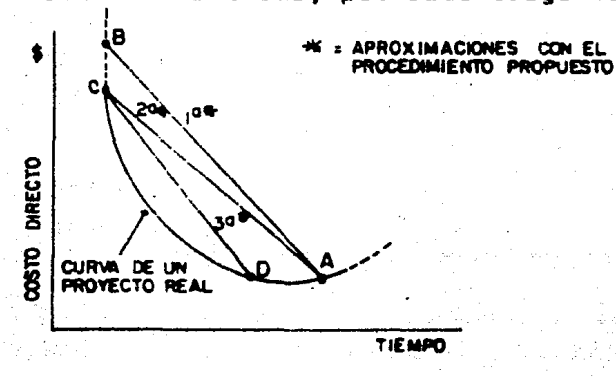

Fig. 4.16. Costo directo del provecto

219

## TECNICA DE EVALUACION Y REVISION DE PROGRAMAS

El PERT como se le conoce tradicionalmente a esta técnica, tiene como finalidad principal: la de cumplir con la realización da un provecto en la fecha planeada.

Sin embargo, hasta la fecha en Mexico, como lo hemos asentado en la introducción de esta capítulo, no se ha emplea do deade el punto de viate probabilistico con que fué concebido, sino como un mérudo <u>totalmente</u> equivalente al de la ru ta critica (CPM). Pa ria penearse en principio que dada las cerecteristicas de los proyectos que se reclizan por las diferentes Empresss del Sector: Transformeción Industrial, que son denerglmente conocidos o realizados previamente y no con carácter de investigación: interesaria obtener la realización ce los provectos de acuerdo al preaupuesto existente y no con la oremisa de tener que cumplir una fecha prevista crioinelmente, aún cuando pera obtener ésta, se tuviese que hacer una derrama innecesaria de todo tipo de recursos. Este si tuación se refleja todavía más en el Diseño de la Ingeniería de Provectos de Plantas Industriales, donde los tiempos de ejecución de las diversas actividades a realizar están plena mente establecidoa de acuerdo a las características de cada-Planta a diasñar.

De lo anterior se deduce que el PERT es ideal para pro vectos donde la incertidumbre para determinar su duración es mita y entonces hay que hacer toda una evaluación probabilia tica para determinar ai es viable o no su realización con un plan establecido originalmenta.

Por lo tanto, a continuación deremos los conceptos básicos que fundamentan a este método PERT, en forma breve y -

mencille.

Elementos del PERT.-

- El primer elemento del método PERT es la selección de eventos específicos e identificables que están planeados para la conclusión parcial o total del pro vecto. Estos eventos fueron llamados: 'eventos clave' en el lenouaje del PERT. Esto resulta razonable considerendo que el primer propósito del método fueevaluar el avance del provecto con diferentes etapes específicas en su realización, por lo tento, el énfa sis se viene dando a la terminación parcial o totaldel proyecto conduciéndolo por los eventos clave establecidos. Esta orientación de trabajar el provecto enfocándolo a los eventos, difiere con el CPM que prienta hacia las actividades, sin embargo no existe incompatibilidad entre estos dos métodos, ya que enesencia, los dos basan su accionar sobre una ruta critica del provecto a realizar, independientementede la similitud o diferiencia de elementos y enfoque propias de cada uno.
- El segundo elemento en la Técnica de Evaluación y Re visión de Programas fué el de ligar los eventos planeados, de tal manera que muestre gráficamente au in terrelación.
- £l tercer elemento fué la estimación de la duraciónde las actividades. junto con una medida de incertidumbre, involucrada a tal estimación. La duración de una actividad cualquiera, depende esencialmente de los siquientes factores de ejecución: - 2

Cantidad y calidad de los recursos asignados a la -edecución de la actividad.

Si fuese posible repetir la actividad en cuestión, con servando constantes a los fectores anteriores. la duración tividad seria la misma. Sin embargo, la experiencia ce lm re que eperta de que un proyecto es único y ablo rea-**Cemud** lizarén, bien o mal, una sóle vez sua actividades, existe la presencia ineludible da fabtores que dependen del azer en -les tres condiciones de ejecución anteriores. Eato trae como resultado que la duración de una actividad cualesquiera, sea une veriable elestoria, cuya distribución de probabilidadestiene características que <u>dependen del grado de control que</u>pueda tenarar, en los tres fectores de ejecución. Así, la forme de la curva de denaidad de probabilidad puede ser sim<u>i</u> ler s la dè une de las curvas mostradas en la figura 4.17.

Mientras meyor see el grado de control que se ejerze en la ejecución de la actividad, menor será la dispersión de su distribución de probabilidades y viceversa. Así, una cur vs de densidad de probabilidades del tipo 4.17 c. indica ungrado de control elevado. En cambio, una curva del tipo 4.17b indica poco control en la realización de la actividad.

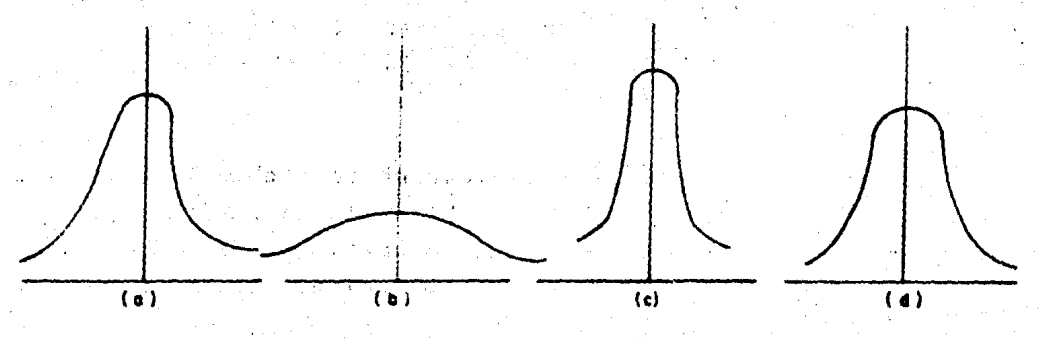

4.17.- Curvas de distribución de probabilidades en la ejecución de una activided.

# Determinación de la distribución de probabilidades dela duración de una actividad.-

La distribución de probabilidades de la duración de una actividad, correapondiente a factorea de ejecución dados. -puede determinarse mediante uno de los dos procedimientos ai ouientes:

- a).- Repetir la actividad un número auficiente de ve ces v hacer un análisia estadístico de las dura ciones observedas.
- b).- Suponer el tipo de la distribución y hacer una es timación de los parámetros de la misma, con baseen ciertes duraciones estimadas por especialistes en le ejecución de la actividad.

El procedimiento a) es el único realmente confiable: ain embargo, con frecuencia sólo es factible esplearlo cuando le actividad forma parte de un provecto repetitivo. La mavo rie de les veces, hay necesided de recurrir al procedimiento b), en cuvo ceso se tiene una infinidad de distribuciones que pueden elegirae. Con fines de utilización en el método-PERT, une forme conveniente de determinar le distribución de probabilidades de la duración de una actividad cualquiera, es la que se describe en seguide:

- 1).- Supóngase que la distribución de probabilidades de la duración d de la actividad es del tipo beta.º aiendo los extremos del intervalo de duración ded los Velores: a y b que se definen a continua- ción.
- 2).- Consultando con especialistas en la realización de la actividad y teniendo en cuenta los factores de ejecución específicos, estímense tres duracionea para la actividad:

TOS, SOBRE TODO LOS DE MY ESTIGACIÓN Y DESARROLLO DENGINT DEL TIONE ENTEN **TRACKALLY** 

a. Duración optimiata, definida como aquella duracióna de la actividad, tal que el ésta se remlizara ungran número de veces, aclamente el 1%de elles la du ración d de la actividad sería menor o igual que a. Ea decir, a es tal que la probabilidad de:

$$
(d = a) = 0.01.
$$

b. Duración pesimieta, definida como aquelle duraciónb de la actividad, tal que si ésta se realizara ungran número de veces, solamente el 1% de ellas la dureción d de la actividad aería mayor que b. Es decir, b es tal que la probabilidad de:

$$
(d \geq b) = 0.01.
$$

Dureción más probable, definida como aquella dura  $c_{\bullet}$ ción a de la actividad, tel que ai ésta se realizare un gran número de vecea, la duración más fracue<u>n</u>  $1.745432$ te aerio m.

El método PERT asume que éstos tres tiempos estimadoscaerán en una curva que se aproxima a la función de probabilidad bate y se encontró con que este tipo perticular de dis tribución de probabilidad, cumplia con estas tres condicio nes o atributos, aunado a ésto la habilidad para medir la in certidumbre del estimado.

La fórmula deducida de un análisis riguroso, que trang forma los trea tiempos estimados a uno solo (tem tiempo o dy ración esparada), equivalente e la distribución beta es la aiguiente:

> +4歳+ね 6

Las rezones prácticas para el uso de la fórmula son. en primer lugar, el calcular un promedio pesado, no damos el wismo peso al tiempo m que al a. Existe mevor probabilidadde realizar la actividad con un valor más cercano a m que aa. Por ello se considere a m con mayor peso que a. Por lomismo, m es más probable de suceder que b.

Finalmente, hay la miama probabilidad (1%) de cumplirtan tarde como expresa b, que definalizar en el tiempo que indice e. por ello a v b tienen el mismo peso en la fórmulaalgebraica. Es esí como tenemos ehora, un sólo tiempo (tiem po esperado), de realización de le activided, que para propó sitos de cómputo es nacesario tener definido para efectuar-la determinación de los tiempos de ejecución de la actividad o tiempo de ocurrencia del evento considerado.

- El cuerto Elemento del PERT, es el análisis que lleve a cabo para determinar la criticidad relative delos eventos. Aunque debemos aclarar que un evento ea un punto discreto en el tiempo que define el mo mento aspecífico en que una actividad o orupo de - ellas, inicia o finaliza, por consiguiente un evento no consume recursis ni cause o provoca costos innece sarios. como es el caso del retraso de alguna ectivi dad en au realización.

La construcción de una red del proyecto utilizendo - -PERT, es exectamente análogo al procedimiento que se estudió detallademente en el CPM (Método de la Ruta Critica). Es de cir, que el cálculo de Tiempos, próximos y lejanos; holguras y demás conceptos es similar o prácticamente de iqual manera. Unicamente que el enfoque como se mencionó en el PERT es - orientado al cumplimiento de eventos para cumplir con la feche de terminación del proyecto y el CPM utiliza la red orien teda generalmente hacia actividades tratando primordialmente de obtener el mínimo costo de ejecución del proyecto a una curación razonable que se aproxime a la óptima.

Conceptos probabilisticos del PERT.-

Puesto que se tienen tres tiempos estimados para cadaattividad, se puede calcular su desviación estándar. Lm diferiencia entra los tiempos a (optimieta) y b (pesimieta), representa la distancia del extramo izquierdo al extramo darecho de una distribución de los posibles tiempos de la acti vided. Ver la fig. siguiente: (4.18 a).

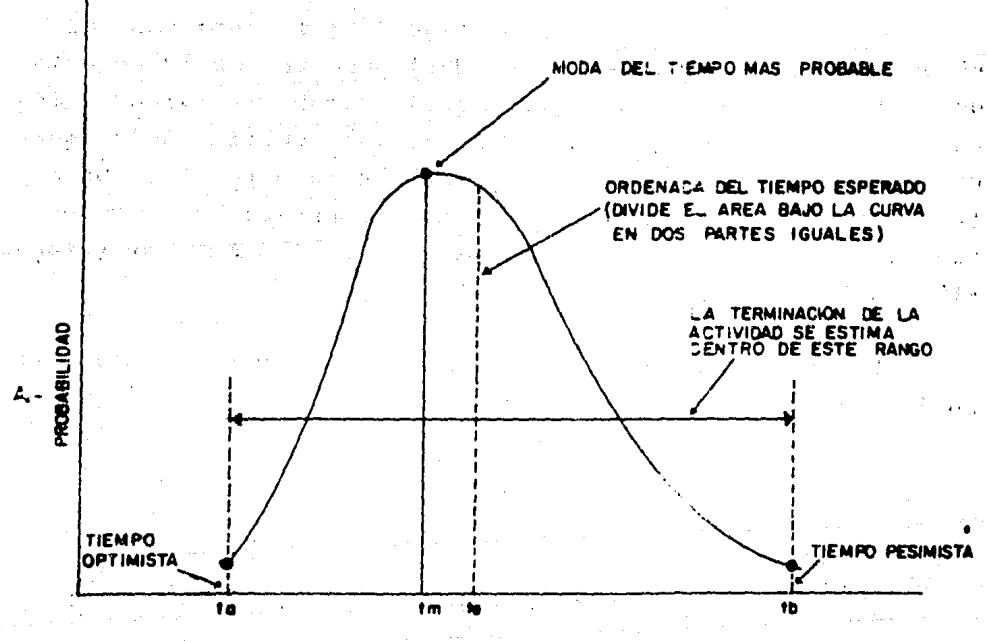

**FIG.4.18.7** 

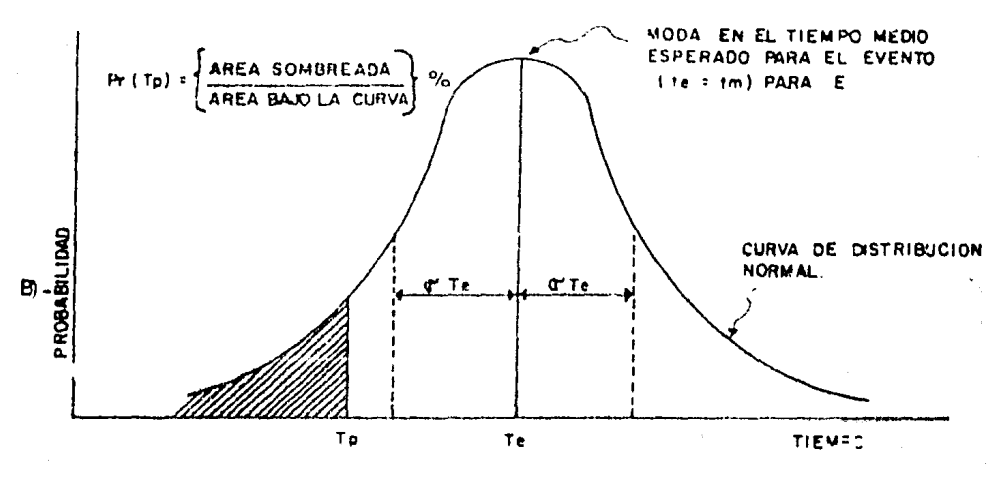

 $F10.4.18. -$ 

Porqué es conveniente determinar la desviación están-dar de las actividades.-

El PERT emplea como quedó establecido, para cada actividad. el tiempo esperado (te), junto con una medida asociade de incertidumbre para esta duración de la activicad.  $E_{B}$ ta incertidumbre puede expresarse como la desviación están dar (o'te) o como la variancia (Vte) de la duración. Se pre tende que el tiempo esperado sea el tiempo estimado con un -50% de probabilidad de que la duración real sea menor y también un 50% de probabilidad de que lo exceda.

La desviación estándar, que es la media estadística de la incertidumbre, está dada por:

$$
\sigma \quad \mathbf{te} = \underline{\mathbf{tb} - \mathbf{te}}_{6}
$$

Finalmente. la variancia se define como el cuadrado de . la desvieción estándar:

**U U** = 
$$
(\sigma t e)^2
$$
 =  $(\frac{tb - ta}{6})^2$ 

Una yez determinado el Tiempo esperado para terminar un evanto dado (Te), que sería, como lo dicte el elgoritmo\*de ruta crítica, la suma mayor de todas las actividades quellegan a ese evento y su desviación estándar (C Te) (Teorema natemático en el que se apova PERT): es posible calcular, abertir de la teoría de probabilidades qué posibilidad existe de echontrar un tiempo programado para un evento específico-To. Para ésto se considera que el tiempo de terminación del evento tiene una distribución normal de probabilidades con un valor medio Te y desvieción estándar <sup>org</sup>a, determinados co mo antes, a partir de la serie de curvas de distribución beta de las actividades individuales. Esta consideración im plica que al resultado de sumar una serie de curvas de dis tribución beta independientes produce finalmente una curva de distribución normel: ésto es cierto sólo pera series infinitas, pero es ciento en la práctica con un cierto porcentajede error, para redea de un tamaño razonable.

- Asumiendo lo anteriormente expuesto, para calcular las probabilidades de satisfacer el tiempo Tp, es necesario tab<u>u</u> lar una curva de distribución normal centrada en el tiempo --Te somo se muestra en la figura 4.188. Con esta curva la probabilidad de satisfacer el tiempo programado Tp que se de sea, se obtienen determinando el porcentaje de área que comprende este tiempo. del área totol bajo la curva de distribu ción normal tal como se ilustra.

El objetivo primordial del PERT es la obtención de un-

(9) IN ALGORITMO ES: UN MOCEDORIENTO MATEMATICO ORDERADO, CUYA EJECUCIÓN TEME LA FIRALIDAD DE OBTEMER UN RESULTADO / POSEE CINCO IMPORTANTES CARACTERISTICAS DISTINTIVAS : a: UN PRITO , B) EXACTITUD , C) EXTRADA , 41-

objetivo, designado como: evento clave ya sea parcial o to tal en un tiempo eatablecido, es decir, al inicio o termina ción de una actividad determinada. Por lo tento, como ejemplo ilustrativo, para obtener la probabilidad de terminación de un proyecto, exponemos el caso de un segmento de una redde provecto:

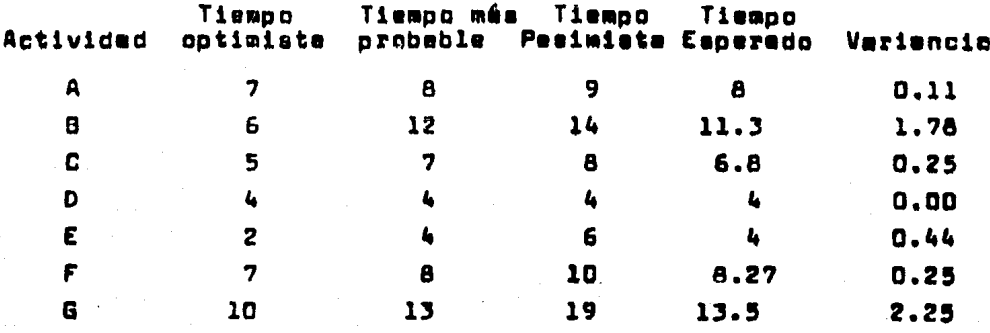

Le rute critica està dada por les ectividades A. B v F y su duración es de 27.6 dias.

Cuél es la probabilided de que el provecto termine en-28 diam?

El riemgo se define en términos de probabilidades. En. general, para cualquier evento en que se asignara fecha proorameda (impuesta), se puede calcular la probabilidad de ter minerle en base a la fórmula aiquiente: que nos dá el valordel factor, que, mediente el uso de la tabla de valorea de A Función de Distribución normal, determinando la probabilidad de terminar en esa fecha orgoramada o doseada:

(fecha programada) - (fecha esperada, calculada)

desviación estándar del evento involucrado.

te =  $8 + 11.3 + 8.27 = 27.6$  dise

 $\sigma^2$  = 0.11 + 1.78 + 0.25 = 2.14

 $T = 1.46$ 

 $P (Z = 28) = P ( \frac{28 - 27.6}{1.46} ) = P ( Z = 0.27)$ 

#### $\Rightarrow$  P = 60.64%

En términos generales y para redes de gran complejidad. en cuanto e la cantidad de actividades a realizar, si encontramos una respuesta de 0.5, significa que hay una probabili dad razonable de que la fecha propuesta sea cumplida.  $U$ na probabilidad muy alta, no necesariamente es bueno, va que po dría ser que núestro programa o plan sea irreal, pero tampoco una baja probabilidad, se recomendable.

# METHHH BEL DIAGRAMA DE PRECEDENCIAS.-

tate método comúnmente conocido como: PDM (Prededence-Diëdrëmmina Mëthod), fué desarrollëdo rëtientemente para laëëmatrucción de redes del provec<sub>r</sub>o: esté basedo también en -14 determinación de una ruta critica del provecto. Tiene -čiertam ventajas sobre los metodom tradicionales.  $E1$  con  $$ cénto bajo el cual se fundamenta, es que las motividades son téčresentades por una sola clave o icentificación, es decirëlimine el par de eventos que identificabe únicamente a algu na actividad v se representa oráficamente de la forma siquien 电磁子

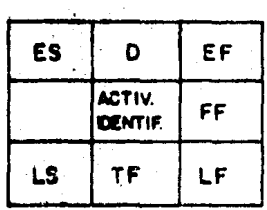

Donde:

De Duración Identif. - Clave de la Activ. ES- Inicio temprano EF= Final temprano LSm Inicio terdio LF= Final tardio FF- Holours libre TF= Holoure total.

Por otra parte la coendencia o interrelación de las éctividades se efectúa por medio de flechas, siendo éstas so lémente conexiones lógicas de dureción nula, por lo que no ëzisten actividades ficticias o virtuales (de liga),como ta-106.

Una explicación de la simplicidad con que trabaja el -PDM es que una actividad pueda ser conectada da su termina čión o de su inicio, o aún más, con denoras entre estas opcio ñea. Esto permite una presentación lógica inicio-final sintanér que fraccionar la actividad en actividades perciales.

Le figura siguiente iluatra les relaciones béaicas entre actividades de este método:

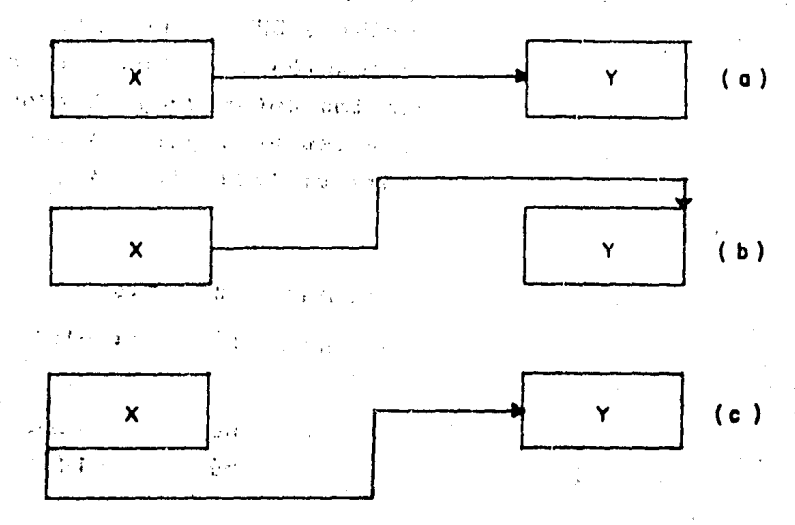

Fig. 4.19.- Relaciones bésicas PDM. ABATESVE

(a). - El inicidide Videpende de la finalización de X. (b).- El final de Y depende del final de X. (c).-(El inicio de Y depende del inicio de X.

A continuación presentamos una comparación de un seg-mento de una réd, con el enfoque de interrelaciones usades pc: PERT, CPM; y las usadas por PDM:

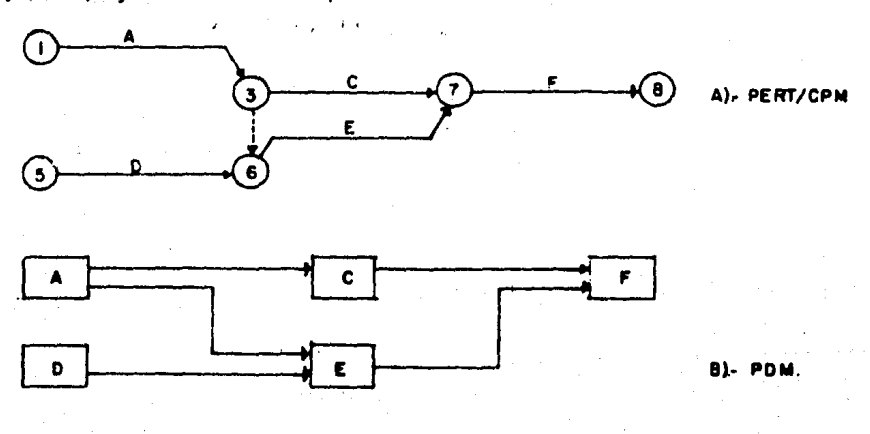

Fig. 4.2D.- Comparación Red PERT/CPM y PDM.

Con respecto el cálculo de tiempos, el análiais es muy similar para la determinación de fechas, holouras, etc., que los métodos tradicionales (PERT y CPM). Por otro ledo, como técnica de Planeación, Programación y Control, tiene objetivos que ven muy e le par con los anteriores métodos por lo que es importante hacer notar las ventajas del PDM sobre las redes de eventos y actividades ampliamente estudiadas con an terioridad:

- Eliminación de actividades ficticias.
- Presentación clara y sencilla de actividades simulté nems.
- Por au objetividad, existe facilidad para que el per sonal involucrado comprende rápidamente su utiliza  $c16n.$
- Flexibilidad de operación.
- Simplificación del procesamiento de la red al eliminar eventos.
- Habilidad por medio de sus interrelaciones únicas pe ra mostrar tiempos de inicio, espera o terminación;de esta forma se elimina la necesidad de partición de actividades. Esto reduce considerablemente el uso de actividades en la red.

#### COMPARACION DE LAS TECNICAS DESCRITAS

Se han presentado los aspectos básicos de cada una dalas Técnicas expuestas y que son empleadas para la Plenea -ción, Programación y Control de Proyectos en base a la Teo ria de Redes.

. Como se ha manifestado, en realidad las tras operan ba jo la misma base o principio: La Ruta Critica, con diferen -. tes elementos y enfoques, por lo que a continuación se pre sente un cuadro comparativo entre estas técnicas. Aunque de semba asenter que hoy en dia, existe una variedad notableman te diversificada de técnicas utilizadas, pero todas sin duda, aodrén eer clasificadas dentro de alguna de estas tres principales.

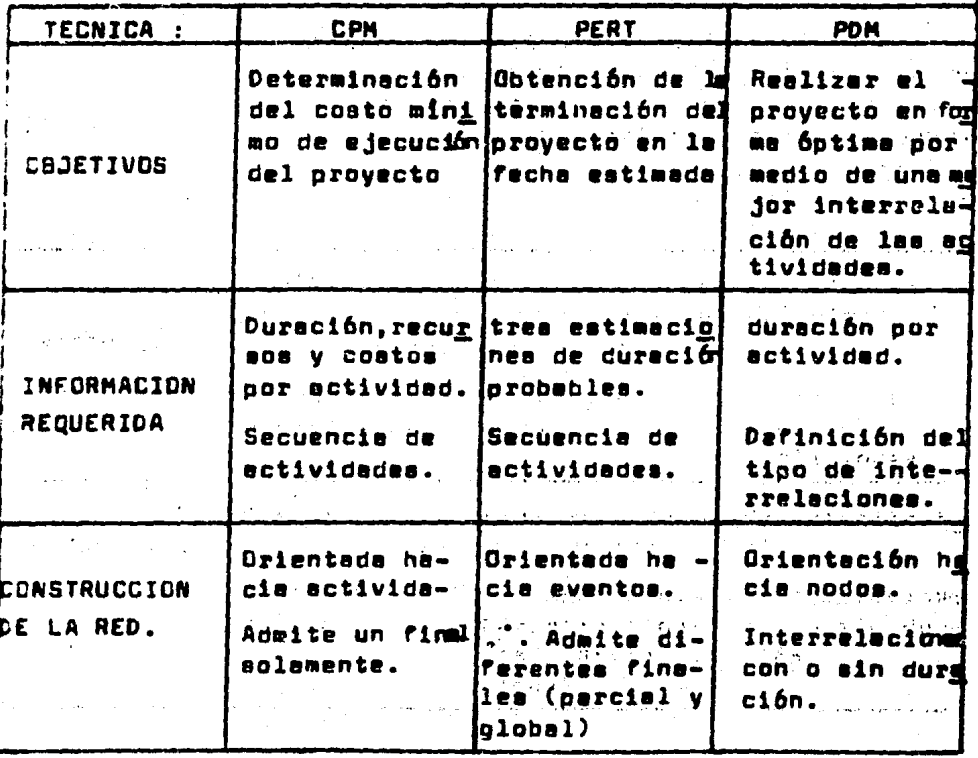

En realidad es suy dificil dacir en forma oeneral quétécnice es la més adxcuada para trabajar. Más bien podría mos decir que las tres son aceptables; sin embargo la elec-ción deberá hecerse dependiendo de las necesidades y recur. sos existentes. Podría ser que para un proyecto exclúsivo de Investigación, el PERT sea el más adecuado y que para pro yectos de construcción o para procesos conocidos o repetitivos el CPM es el ideal. atc.

'Mée sun, podrís decirse que hacer una intenración en un afstema mecanizado con los mejores atributos de cada unade estas técnicas seria la major solución.

Finalmente, deseamos recalcar nuevemente que existen sistemas operativos que incluyen 'paquetea' de computadore.que como veremos en el capítulo siguiente, munado a la Técni ce de programación por medio de redes, complementan el traba jo: reelizando también la cuantificación total del provectocomo pudieran ser: sistemas de estimaciones, escalaciones, evaluaciones, etc., que hacen précticamente a un lado, los procedimientos tradicionales (manuales) y que avudan enormemente e la buena Administración y Control de los Provectos encomendados.

Para numatro caso, que se enfoca principalmente al Diseño de la Ingeniería de Plantas Industriales; los provectos tienen una cantidad enorme de actividades a realizar, por lo que presumiblemente requieren para ejarcer una buena Adminia trución sobre ellos, el empleo de un sistema mecanizado, razón principal para la elaboración del Capitulo siquiente deeste trabajo y que hemos denominado: Integración de la Pla neación y Programación de Proyectos a un proyecto específico por medio del uso de un paquete de Computadora.

s sestitos e

#### ASIGNACION DE RECURSOS EN INGENIERIA DE PROYECTOS

 $+2.4 -$ 

s Alliens de dispos

たいてき バーオン

### **SENERALIDADES**

 $20.72 - 20.7$ 

Los recursos son porte esencial en el deserrollo y re<u>s</u> l'ización de un provector a de desine a un recurso como si ale mento que as usa para obtaner algo, sa decir, sa el medio -por-media del cual ao lleva a casso cualnuier actividad, seacate de cuelquier naturaleza defindele. Los recursos se divi don en húmenosivimoterialessa a

En el caso de los Proyectos generales, los repursos humanos, reprosentan logmanogda obra directa para su ejecución. En las firmas de diseño de Ingeniería se representan como: -Horas-Hömbres dias-hombre, etc.

Por otra parte, están los recursos meterisles: maguin<u>a</u> ria, material diverso, capital (dinero) que complementan lalabur, conjuntemente con la fuerza de trabajo humana para ob tener "inalmente la producción de una infinidad de articulos derivados de progesos químicos que se llevan a cabo en las -Plantas Industriales diseñadas para tales fines.

Y quizá algo que es dificil de establecer como un re curso, pero que muchas veces es lo más valioso en la viabili dad de un proyecto, es el tiempo.

Cestacando su importancia auténtica como medio para -realizar un proyecto, los recursos, casi siempre están res tringidos; es decir, no existe una disponibilidad infinita para proyectos de cualquier magnitud o naturaleza, ya sean estatales o de la iniciativa privada. El éxito o fracaso de

带制作者和亚麻植物 "是是一个小孩的人

las Empresas depende entonces de cómo usan la cantidad de re cursos disponibles que posean.

Por tanto, para realizar la más insignificante activi dad. hav oue empleer recursos de alguna clase: material. dinero, equipo, es ontonces que se asocio a éste utilización de recursos, un costo determinado de realización de la actividad en cuestión, de tal suerte que nunque este coste aiempre es referido a dinero 'gastado', realmente se 'gasten recursos'. En función de Ésto, el costo total del proyecto re sulta efectado Seneficiosa o perjudicialmente, de acuerdo ala Asionación hecha de los recursos disponibles.

Pera efectuar una Asignación de recursos en forma ade**ruada, ae necesita:** 

- a).- Tener definido totalmente el plan del proyecto.
- b).- Pon in anitior se tiene analizado el requerimien to de recursos, global y en ceda período determinado, para cada especialidad participante en la ejecución del proyecto.
- c).- Se aabe la duración total del proyecto por la determinación efectuado de la Ruta Crítica.
- d).- Con la cantidad de recursca requeridos se determi na el costo total del proyecto.
- e).- Además, sabemos la cantidad de personal y recur sos diversos diaponibles para afectuar el proyec-Esto es independiente del análisis de recurta. sos efectuado en b).

Entonces un programa de proyecto estará integralmentaconjuntado, cuando se satisfaga la necesidad de los recursos sara llavarlo e cabo: aiemore que se tensa la disponibilidad inmediata nara cllo.

Dal párrafo anterior podemos establecer la diferiencia de un olan a un programa del provecto:

Una vez que son temadas en cuenta las restricciones en cuanto a recursos disponibles, al hacer la asionación de éstos, ceneralmente se establece una nuava ruta critica del pro vecto: ésto es cierto cuando las necesidades de recursos para un proyecto específico, rebosan el límite disponible de recursos. Debido a ésto, se podría decir que hay una distin ción notable entre: un plan 'ideal' técnicamente factible, y un procrama práctico desde el punto de vista, recursos dispo nibles.

Teniendo estos antecedentas, la Asignación de recursos cumpliré su cometido cuando se establezca para cada actividad componente del proyecto, una fecha de iniciación programada. que ha tomado en cuenta la secuencia de realización. los recursos requeridos y por supuesto, los recursos disponibles.

ANALISIS DE RECURSOS REQUERIDOS EN UN PROYECTO.

Esta tarea de daterminar la mantidad de recuissa ... requiera al proyecto, es relativamente fácil, si se cuenta ya con um plan que ha sido aprobado de acuerdo e la cuantif<u>i</u> cación global del proyecto en cuestión; es decir, ai se tiene definida la duración esí como la centidad de recursos que se estima consumirá cada una de las actividades componentesdel proyecto.

A continuación se presenta el siguiente ejemplo:

Supóngase que se tienen tres actividades que forman par te del trabajo de una especialidad (Diseño de Proceso):

A).- Salance de Materia y Energía.

8).- Dianremas de Flujo de Proceso.

C).- Hojas de datos de equipo.

Están secuenciadas dichas actividades de la forma aiouiente:

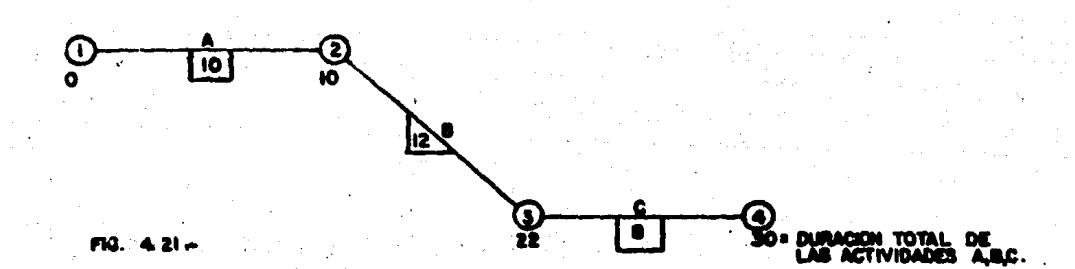

Il recurso por excelencia en las firmas de Ing. de diseño, se ha estandarizado en tal forma, que se ha adoptado la unidad llamada: Hora-Hombre que ea el racurso directamenta emplaado para la realización de las actividades, por lo tanto las actividades necesitan para ser ejecutadas. la si cuiente cantidad de recursos (H-H):

ACTIVIDAD A: (10 dias) y 160 Horas-Hombre ACTIVIDAD B: (12 diss) y 240 Horas-Hombre. ACTIVIDAD C: ( 8 dias) y 60 Horas-Hombre.

De la red mostrada en la figura anterior (4.21), alabo ramos un diagrama de barras para ilustrar el análisis de los

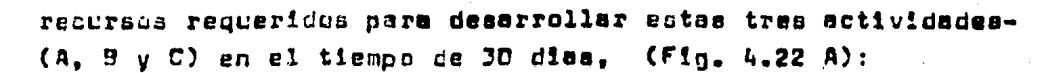

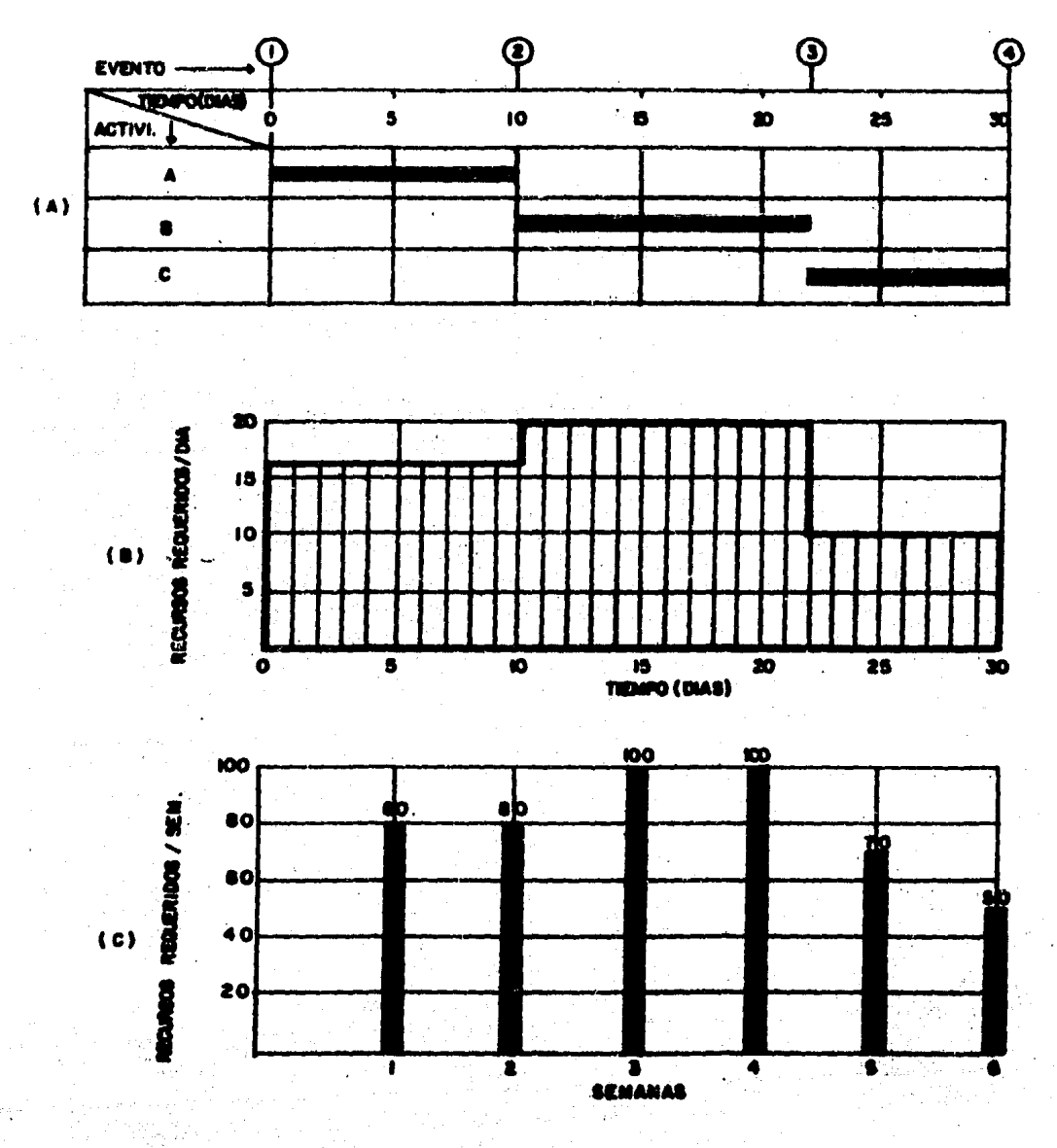

**ESTUDIO** 36 L

Este diagrama de barras (Fig. 4.22A), es la base paraconstruir el diagrama de recursos requeridos-tiempo para eate oroceao en estucio. Esta aituación se oresenta en la fio. 4.228. v es lo que comúnmente se ha denominado como: HISTO -GRAMA DE RECURSOS, que no es más que la acumulación de recur sos por unidad de tiempo para alguna actividad. especialidad o provecto global, según sea la necesidad requerida.

Muchaa veces es necesario hacer un pronóstico de los recursos requeridos gera el proyecto correspondiente por uni dad de tiempo acumulativa, ésto es, semana, mes, etc. Todoes con la finalidad de tener presupuesto disponible para los períodos en que se requiera, ai esos son los recursos necesa rios, material o equipo de cierta clase, o bien para propôsi tos de Prevención de requerimiento de personal que rebasa la cantidad disponible actual. etc.

Para ilustrar esta situación se utilizó el ejemplo dela figura (4.21), tomando como base un periodo memanal, coneiderando que son 5 dias hábiles los que constituyen una semana luboral. Por lo tanto, al calculamos el área bajo el diegrama Recursos-Tiempo, bajo éstas consideraciones, tendre mos el requerimiento de recursos por semana (Acumulados), --FIG. (4.22C). Debiendo aclarar que, el conocimiento de este valor puede ser deutilidad o no, dependiendo de los recursos tecnológicos de la actividad y de la clase del recurso.

También es necesario notificar que el ejemplo aqui ilum trado es muy sencillo, pero en la realidad ésto no sucede, yé que para realizar una actividad cualesquiera, muchas veces at requiere de varios recursos de naturaleza distinta (pudiende ser dinero, material, equipo, personal, etc.l. Por la que l

el análisis de recursos nuede adoptar diversas caracteristicas, como: Kan and the state of the state of the state

- Por especialidad. .. . ....
- Por tipo de recursos.
- Acumulativos Joy pressure

- Por proyecto unitariol

 $\label{eq:2} \mathcal{L}(\mathbf{Y},\mathbf{w}) = \frac{1}{2} \sum_{i=1}^n \mathcal{L}(\mathbf{y}_i) \mathcal{L}(\mathbf{y}_i) \mathcal{L}(\mathbf{y}_i).$ 

- Considerando la carga de trabajo global.

Ventajas que proporciona la elaboración de los diabramas RECURSOS\_TIEMPO.

En forma general nos muestren la distribución de los re cursos a is largo del proyecto, de acuerdo a un plan original mente trazado.

ab leas is not posed of the

Para ésto. se deberé contar con la información correapondiente en forma tabular en la forma siquiente:

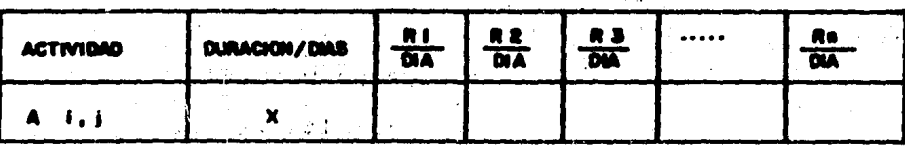

والمعتوين

POSSES TO COMPANY PROPERTY OF THE

El simbolo R. corresponde e los recursos requeridos -para realizar la actividad y el subindice, se refiere al tino de recurso específico.

Con los datos que proporciona esta tabla y el diagrema de barres, construído como resultado de la elaboración del diagrama de flechas y haber determinado las fechas de inicio

y terminación, por medio del mátodo de la Ruta Crítica; suman de asimismo los valores de R para todas las actividades que están en ejecución en el instante seleccionado, obtenemos eldiagrama R-T referido anteriormente, el cual permite:

a).- Conocer con anticipación la cantidad total de los recursos R1, R2, ....., Rn que se necesitan en cada unidad de tiempo, durante la ejecución del proyecto.

b).- Determinar si la cantidad requedda de un recursocualquiera, excede en un cierto intervalo de tiempo a la cantidad disponible en dicho intervalo.

c).- Conocer los períodos en que no se necesita un cierto tipo de recurso.

d).- Determinar si las distribuciones de los recursosrecuertionissa inconvenientes debido a cualquiera de las causas siguientes:

- 1). Grandes concentracionas en períodos cortos de tiempo.
- 11).- Acumulación rápida de un recurso.
- 111).- Períodos largos e intermitentes de no utilización de un recurso valioso.

e).- Organizar eficientemente la procura de equipo y ma teriales para el desarrollo correcto del proyecto y; en formaceneral le contratación de los recursos requeridos.

f).- Determinar si es conveniente o necesario, subcon tratar alguna parte del proyecto.

g).- Determinar si es conveniente el empleo de una mavor cantidad de recursos o la utilización de otros procedi -mientos de realización de algunas actividades importentes, con el objeto de loorar una distribución más eficiente de ciertos recursos (sobre todo los restrincidos). "" ເລິດມື້ , E <sup>ຊ</sup>່ານອາຫລ**າວເມີມ**ສ‡∌ວ いこせん タットレース いちょうだいえん きをつ  $\mathcal{L}(\mathcal{U}) = \mathcal{L}(\mathcal{U}) = \mathcal{L}(\mathcal{U}) = \mathcal{L}(\mathcal{U}) = \mathcal{L}(\mathcal{U}) = \mathcal{U}(\mathcal{U}) = \mathcal{U}(\mathcal{U})$  $\gamma_{\rm c}$  is a distribution of the state of the state  $\gamma_{\rm c}$  . The automorphic  $\gamma_{\rm c}$ 

"我们的原因是怎么会,这样,我的身影很大的。你们在动力的第一时,你的话<sup>是一</sup>,我**就是然是过度的过去** The SP SET Neither and Supress of the course of I will be the templowdure ?? Sammell "Bis labbine aby, Stemsler als markfrom off theidof

a this is a choice of the model of a state of a problem at anna a chéad ghi ann an Sean, ann an Sainteachta an Dùbhlach an chuid an ທີ່ໄດ້ເປັນເຊັ່ນຂອງ ເປັນໂອກາດແລງ 1 ວິນີ ໃນປີ 2010 ຈຳກວ່າເຈົ້າສິ່ງຫລັດເຮັດ ເຂັ້ມຮູ້ສະແດງ ຊຶ່ງ 医胃血管炎 医阿尔普特氏征 医额间性皮炎 医骨膜 医前方 医前庭 法自己的权利 网络一种的 医阿尔伯氏 计对应性 Tudie beefrounds. Administration of the text is text of the text of the , barnit visi ne ooreelad aa thee saakaan booblaatta an 人名麦格利 医多角状腺切除术 医弗朗尔氏神经病 医无子宫 医单位 人名英格兰人姓氏德 医阿尔德氏反射 n koleksistö olimpinek samte, mörkköplössökökökökökök alunnaat kolmutata alun toplosti samtelling som samtata ในกลี เพื่อในเกิดหนัง เพื่อการแบบ เองกลุ่มกลับอกไตย์ บัญชนาอิตเลอ (เริ่ม gental ed  $\sim$  and we see the first constant  $\sim$  and  $\sim$  and  $\sim$  and  $\sim$   $\sim$   $\sim$   $\sim$   $\sim$ 

三甲基氯 一般 化磷酸毒素医磷酸 化氨酸铅 化双氯 人名土斯塔尔 法无理律 化抗变变性 化硫基 ນຄົນປະຕິການ ແລະ ອຸປະ ພາສັງສິດສີ່ປະຕິກັນ ແລະ ທີ່ມີປະເທດ ກໍ່ລະການ ເຫດສະໜຸ່ງປະຕິການ ທີ່ກະຕິກັນເຮືອງກໍ່ຕ້ອ za Pana produku pre abaz sebagai dan banyak dan sebagai dan pamahan berkuri pula pertama m ນ ໄດ້ມູນເລື່ອນ ກໍ່ລະນະເຈົ້າຂອງ ມີລົງ ເຈົ້າມູນເມື່ອງປະຊຸມລັງສະມາສາດ ແລະ ກໍລະກິດລາວເວລາ ລະບຸລ  $5.07342$ 

金银牌公司 机二氧氧 医神经管神经神经 的复数警察 医阿特尔氏试验检尿道 计自动 医阴道性水肿 的复数医管 livijeke latijek i službježda lien, odvrzyvra litu lajubli, jepistologia, janja janj briž za ැනිවුණුව මහ සංගමය විද්යාව විද්යාව කොටසිට ප්රවිධ විද්යාව විද්යාව කර විද්යාව කර විද්යාව විද්යාව සිටි විද්යාව විද ordarch docenni, hinsann mathin hoghch a ng tra Tangar

#### FUNCICHES DE PISTRIBUCION.

En la ramiización del capítulo 3 (Estimaciones en Inde niería de Provectos de Plantas Industriales) se presentaron detalladamenta, los procedimientos que existen para determi nar la demanda de recursos de un proyecto. De esta forma sepodía paber la cantidad total de recursos requeridos para desarrollor un trabajo completo o global y también una actividad específica. Pero un segundo proceso que se deriva de éste - -(Pronóstico) es la Diatribución, que es quien se encarga de cefinir la cantidad de recursos por unidad de tiempo.

Es decir, de la misma manera con que se estima que undeterminado proyecto o actividad requerirá una cierta cantidad de recursos, ésto es, por medio de los consumos registrados -(Estadistica): la distribución es la demanda de recursos norunided de tiempo que también es producto del comportamiento -.cue siquen los consumos registrados pero no en forma global,sino a través del tiempo, describiendo una travectoria tal, tue es auv importante conocerla para asionar los recursos. -tratando de conservar ficha tendencia, siempre dentro de loslimites de disponibilidad existentes.

Es evidente entoncos que para realizar la distribución se requiere conocer por anticipado el pronóstico de la demande total, no chatante se pueden estudiar por separado, tal co mo la proponemos en este trabajo, según el enfoque dado el mismo.

Precisamente en la figura 4.22C, rostramos la distribu ción de los recursos para el proyecto en estudio, en la unidad semana. Esta distribución se derivó del histograma correspon ciente (Fig. 4.228). Por lo tanto podemos decir que existen+

varias formas de representar la distribución de recursos porunidad de tiempo; siendo las principales, las que a continuación se enllatan:

- Los Mistogramas. (Fig. 4.23A)
- Los polígonos de frecuencia (Fig. 4.238).
- Los diagramas de pie o de 'pastel' (Fig. 4.230).

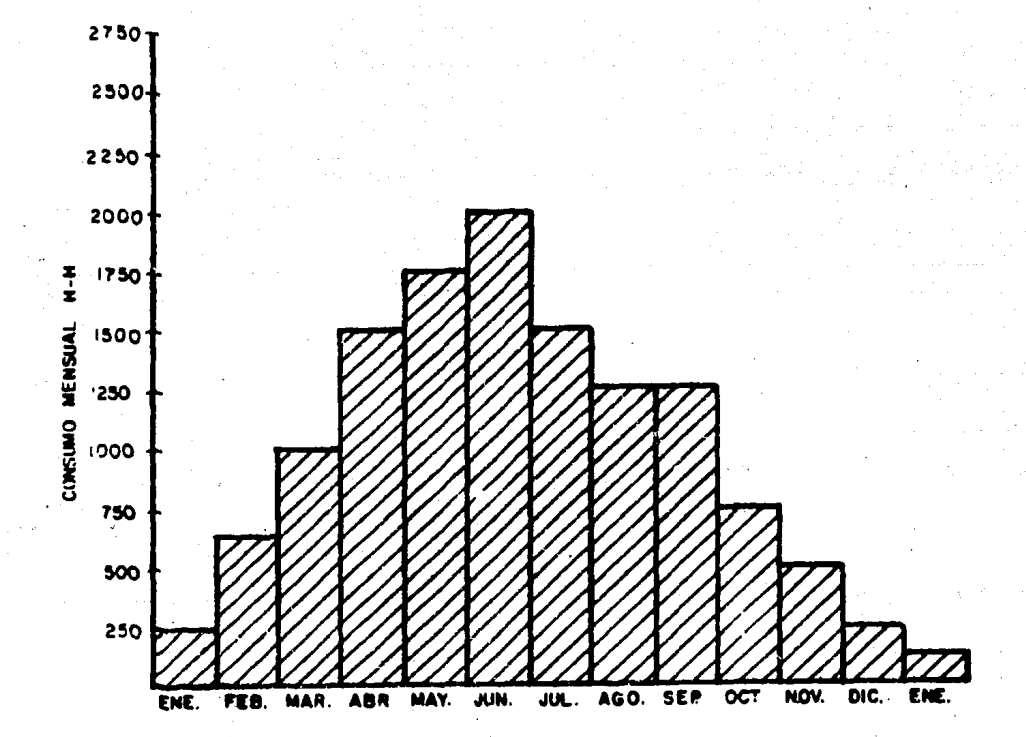

**RECURSOS DE**  $F1G$ HIS

MECANICA PARA UNA P) PETROQUIMICA) (COMBU DE  $\mathbf{u}$ Ġ. IО **DE** 

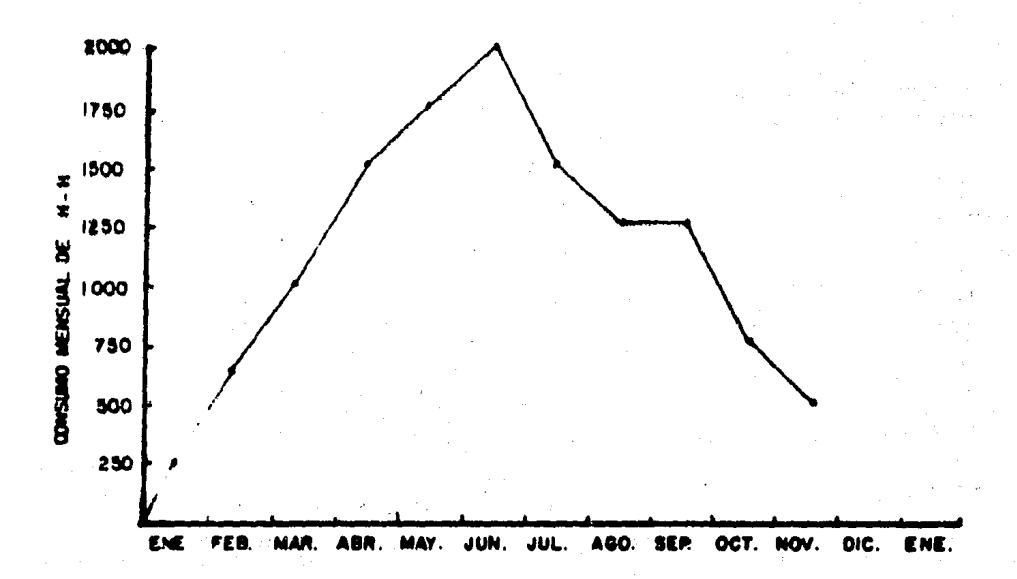

POLICONO DE FRECUENCIA FIG DE PROCESO PARA UNA PLANTA DE REFINACION) **"TORSUND DE H-H** ING. DE

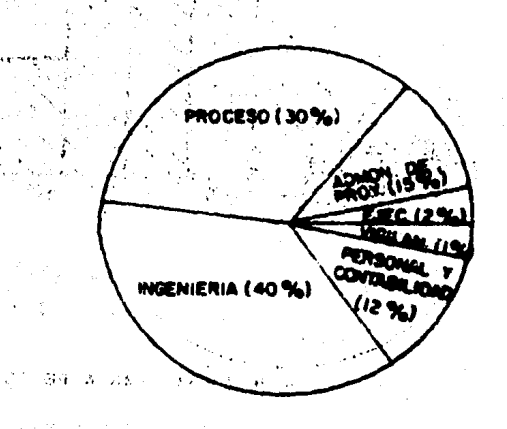

 $\sim$   $\sim$ Ą.  $\ddot{\phantom{a}}$  $\sim 10$  $\mathcal{N}^{\star}$  )  $\sigma = 2$ FIG. DIAGRAMA O 050.00 **MPOSICION DEPENDENCIA) PORCENTUAL** DE PERSO
Distribución en el tiempo.-

Es necesario hacer mención a una cuestión muy importan to: El trabajo de una firma de Ingeniería lo llovan a cabo di verans especialidades de Ingeniería, principalmente (Mecánica, Eléctrica, Civil, Química, Electrónica, Industrial, etc.), ég to trae como consecuencia que los consumos a través del tiemso, para cada una de estas especialidades sean distintos.

Por lo tanto, cada Especialidad tiene su distribuciónca conaumo: tal es al caso de algunas que consumen la mayor serte de los recursos asignados al iniciar sus actividades, otras la harán a la mitad a al final del tiempo en el cual rea lizan sus actividades. Esto en determinado momento es muy -útil, ya que permite conocar, por media del análisis satadiatico correspondiente, el consumo de cada especialidad y cómo-Influve éata en el consumo total de cada proyecto a realizar.

Esta información nos permite hacer una mejor PLANEA- -CION y después ASIGNACION de los recursos disponibles para -realizar las actividades encomendadas.

De esta forma podemos tener en cuanto a la información disponible, distribuciones que se comporten efectivamente - por medio del tratamento matemático necesario, como Distribuciones Probabilisticas. El tratemento estadístico está fuera del alcance de este trabajo, sin embargo, podemos ilustrar es te tino de Distribuciones en la fin. 4.24. (A) y (B).

Cuando no tenemos información suficiente. por el tipode provecto a realizar, o la pramura del tiampo para entregar resultados, o bien cuando la complejidad de los métodos es tan grande que se debe almplificar el análisis; se tiene querecurrir para poder hacar una Asignación de Recursos eficiente y adecuada, al emple@ de distribuciones empiricas (derive das de la experiencia del planeador y programador del proyecto), fate tipo son principalmente: la distirubicoón lineal, triangular y trapezoidal (ver fig. 4.25).

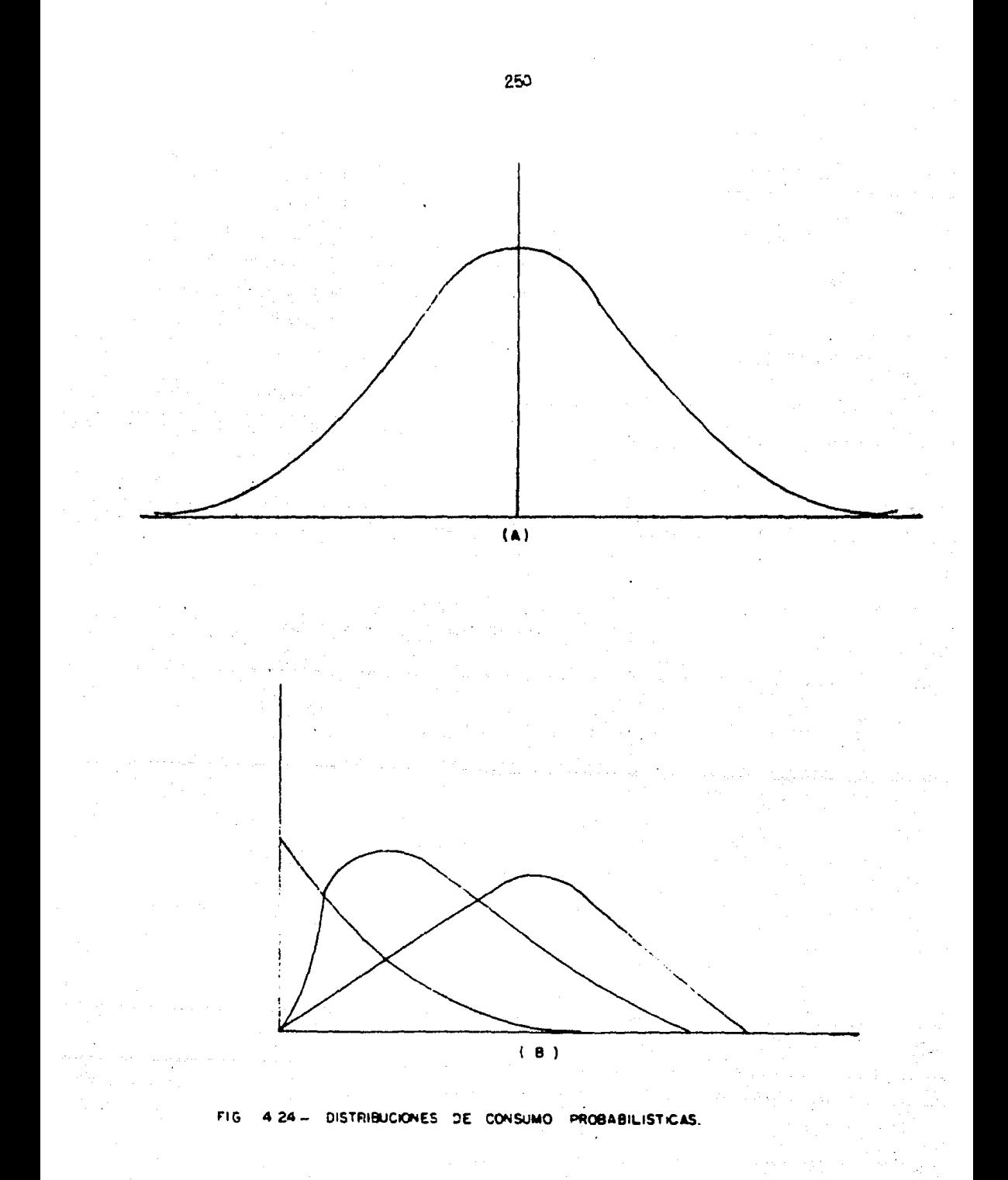

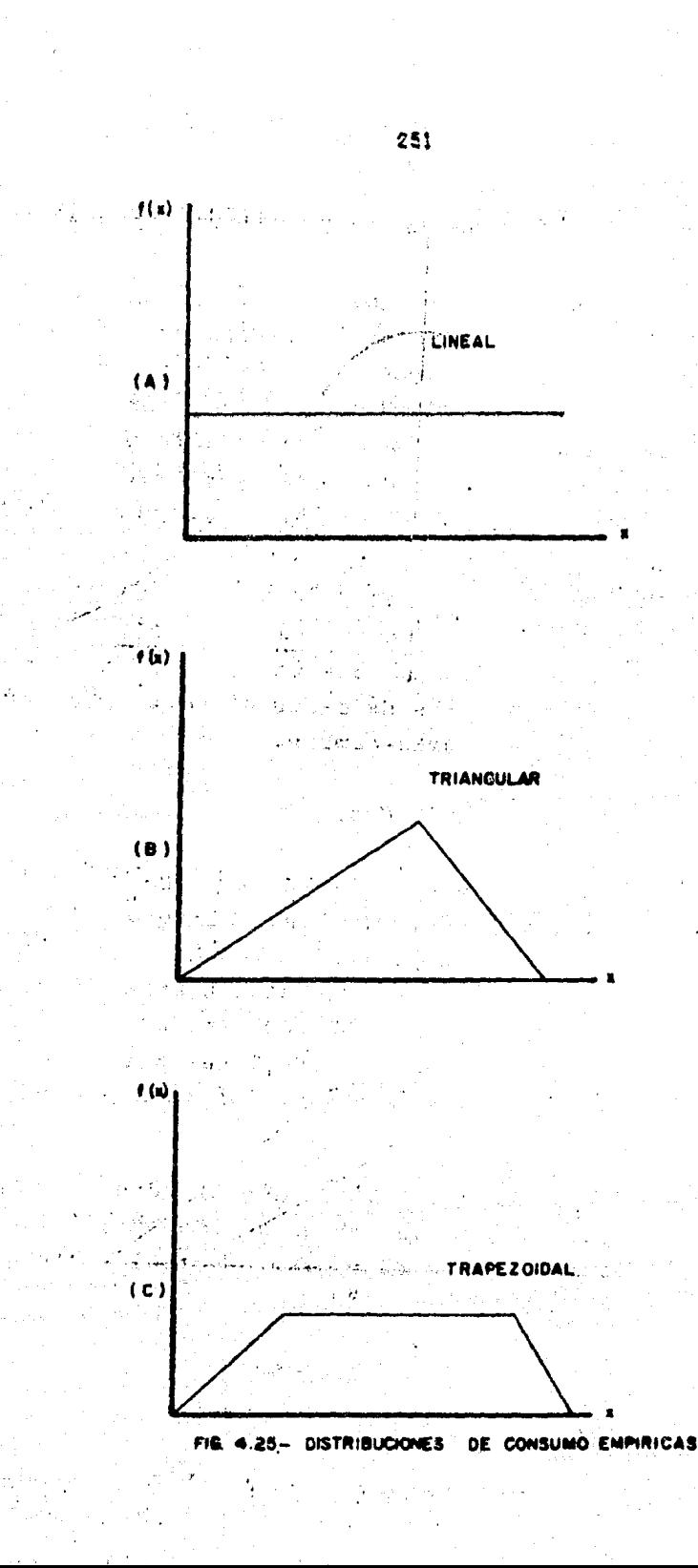

Teniando como antecadante que en las firmas de Incenia rie, dedicadas al diseño de Plantes Industriales, al recursoprincipal para realizar los provectos encomendados es: la - fuerza humana, es decir el parámetro principal son las Horas-Hombre. Daade este punto de vista, podemos enfocar la diaponibilidad, no olvidando que hay un número muy crende de tipos v clases de recursos en cuelouier tares o trabejo a desarro llar.

La disponibilidad de recursos se define como: La plantille de nersonel con que se cuenta para la realización de "los erovectos. A continuación se presente un -ficio que permite transformar esta plantilla de parsonal en el recurso tipo que hemos establecido: Las horas-hombre.

Cálculo de la disconibilidad.-

E1. cálculo de la disponibilidad se puede determinar por persona o por grupo de trabajo (Especialidad). Amimiamose calcula por período de tiempo (dia, semana, mes o aña). Generalmente se estila hacerlo por persona y anualmente y esa partir de esta unicad (Horas-Hombre/persona/año). como se procede a determinar la disponibilidad ya sea por especiali dad. nor provecto total de la empresa, así como por mes. día  $0.88$ mana

Es así como se dice que, la disponibilidad es la canti dad de horas que una persona labora en un año, y por lo tanto este número estará en función del horario normal establecidopor la firma de Ingeniaria.

Este céleulo de la disponibilidad deberá tomar en conai deración diversos factores que la cueden variar notablemente:

- Los dias festivos.

- Los períndos vacacionales.

- Permisos particulares.

- Otras ausancias (enfermedad 6 fallecimiento de familiares. trâmitas, etc.).

A continuación se expone un ejemplo que ilustra a deta lle, los conceptos tratados anteriormente (para describir a la disponibilidad):

a).- Si el horario es de 9 horas diarias, de Junes a viernes. las horas-semana serón 40 hrs. v las horas anuales serán:

> H-H/año = (40 Hr/semena) : (52 semanas/año)  $\epsilon$  2080.

Esta cifra representa una disponibilidad teórica, talque una persona labora sin falla durante un año completo. Sa i bemos que ésto realmente no es posible, por los factores quese enunciaron anteriormente (vacaciones, días festivos, etc.):

b).- Suponiendo que en promedio, se tuvieran 10 dias/año festivos. la cisponibilidad será:

> $H-H/e$ ño = 2090 - (10 días \* 8 Hr./día).  $= 2000$

c).- La politica de la empresa es tal que otorge 2 perindos de vacaciones de 10 dias hábiles c/u a través de un -

año de labores; la disponibilidad quedará como sique:

 $H=H/aE_0 = 2000 - (20 \text{ d} \text{tan} + 8 \text{ Hz}/d\text{sh}).$  $=$  1240

d).- Por enfermedad, generalmente lo que se hace es un análisis estadístico por ausencias de este tipo, pero dado que estamos tratando de determinar una disponibilidad genaral pro medic por persona, se saca una cantidad tipo, que ea de 3.5 dias de enfermedad por empleado; de esta manera la disponibilidad anual am ve reducida así:

> $H-H/I=840 - (3.5)$  dias . 8 Hr/dia).  $= 1812$

e).- Finalmente, existe otro tino de eumencias que dià. minuyen la disponibilicad (enrermedad o fallecimiento da fami liarea, matrimonio, etc.). La determinación de la cantidad de horas correspondientes a estas ausencias no quede hacersesino e través de estadisticas, dada la aleatoriadad de estoseventos. Para el ejemplo e n estudio, supondremos un promedió de D.5 dies por persona, por lo cual nuestra disponibilidad se modifica de la siquiente manera:

> $H=H/d50 = 1812 - (0.5 d5c * 8 Hr/dfa).$  $= 1802$

A partir de este dato podemos determinar todas las acrupaciones que se requieran:

DISPERIBILIDAD REAL POR PERSONA:

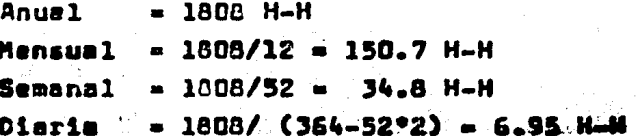

Ahora bien, para calcular la disponibilidad nor espe ci-lidad o total de la firma de Ingeniería, se sabe la cantidad personal que pertanece a cada especialidad:

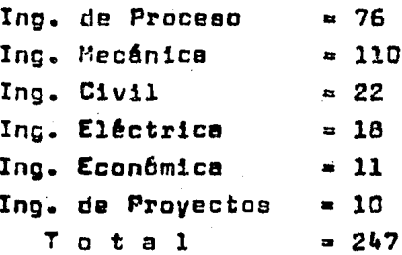

Si multiplicamos el número de empleados por cuelesterfactor (mensual, anual, etc.), conocemos entonces la disponibilidad real correspondiente.

Asi, para Ing. de Proceso:

 $H-H$  mes de Ing. de Proceso = 76 personas \* 150.7 H-H/- $= 12453.2$ nersona.

Part el total de la Empresa sería:

H-H mes de la firma = 247 personas \* 150.7 H-H/persona  $= 37.222.9$ 

Finalmente, la disponibilidad anual total de la empre $sn:$ 

> H-H año de la firma = 247 personas \* 1808 H-H/persona  $= 446,576.$

Cabe aclarar que este ejemplo es ilustrativo porque la diaponibilidad no es constante a lo largo del año, ya que apar te de los factores de ausencia enumerados, existe la limitan-

-to de que exister bajas y altas (Renuncias y contrata-1 fiches) de personal y muchas otras causar que hacen variar no tetlamente la disponibilidad mes a mes y aún diaria, en casos extremos.

#### ASIGNACION DE RECURSOS EN PROYECTOS INDUSTRIALES

Antecedentes.-

Hemos estudiado la demanda de recursos total de un pro vecto (PRONOSTICO) v por unicad de tiempo (DISTRIBUCION). que son necesarios para realizar las actividades que lo componen (al proyecto), de tal forme que dade la disponibilidad . real como limitanta, se procederé a realizar la asionación de los recursos existentea y comparar de esta manere ai nues tro plen técnicamente fectible, se puede traducir a un propra ma précticamente realizable.

Como apuntamos en las Generalidades de este capítulo.dado que los recursos nunce son ilimitados y más bien, cesísiemore están restringidos en la mayoría de los Proyectos In dustriales, ésto es, tanto para Empresas Públicas como Priva das, es necesario e indispensable para el éxito de las mis mas, hacer una ASIGNACION JUICIOSA de los recuros diaponi- hles.

Esta es la etapa en la que finalmente obtenemos un ver dadero PROGRAMA del proyecto, ya que:

El plan de un proyecto determina:

بوارد والم

المستطيع والمتوازن

e).- Recursoa necesarios para ejecutar cada actividad. b).- Secuencia de realización de cada una de ellas.

El Programa por otro lado, establece los tiempos de -iniciación y terminación de cada actividad (a partir de lasfechas tempranas y tardías determinadas en el plan). Se formula esignando recursos hasta el limite de disponibilidad. de acuerdo a las necesidades del plan.

Existen varios métodos para obtener el programa del pro vecto:

a).- Trater de que todas y cada una de las actividades inician ten pronto como sea posible, poniendo a diaposiciónlos recuraca. Esta práctica probablemente será ruinosa, ade más de ser innecesaria.

b).- Establecer un limite arbitrario de recursos. éste puede ser muy bajo y entonces el tiempo de ejecución del pro vecto se alerga, o bien si el límite as muy alto, puede afec ter sansiblemente el costo del provecto.

Asimismo. los recursos no solemente deben ser asione cos de ecuezdo e las necesidades, sino que se deben 'NIVELAR' de tel forma que los costos del proyecto se minimicen el máximo nomible.

Dichs nivelación de recursos puede ser fija, veriableo combinada (por períodos, según convenga a la empresa y aldesarrollo mismo del proyecto). Esto a continuación se estu dia detalladamente.

Nivelación Variable.-

Debido e las necesidades del proyecto, muchas vecea -los recursos requeridos varian notablemente por unidad de -tiempo: por ejemplo pera un trabajo determinado es posible cue se raquiera un día 5 hombres, al siguiente 15, pero un cia deagués sólo 3 hombres son los necesarios. El quitar vacicioner le meno de obre intermitentemente resulta innecesa rio y costoso. Lo que se recomiende, suponiendo que se tenca un límite indefinido de personal es mantener siempre, a ~ partir de un nivel minimo, un aumento constante de personalaecún los necesidades, hasta el punto (máximo) en que el tra bajo emolace a disminuir; en este momento, debe hacerae un decremento aradual por tipo o subtigo de recursos hasta quela cemanda se anule al final del proyecto.

También es necesario señalar que conviene maniener una plantilla tel que, haata que va no ae requiere de sus servicios podrá aer transferida a otro proyecto.

La situación descrita se ilustra en la fio. 4.26 A. Nivelación Fija.

El objetivo de esta acionación es determinar el mejorlimite y al major programa para cada tipo de recursos, de tal modo que todo aquél tiempo que reaulte improductivo ---(crences lapsos de tiempo 'muerto', con la gente a tiempo completo contratada) se minimice al máximo posible. Esto en realmente dificil de lograrse, va que una firma de Ingenie rie, tiene diferentes proyectos a su cargo, lo cuel eunado a que los recursos casi siempre están reatringidos, hace que inclusive se llegue a subcontratar o a emplear tiempo extra. euncue en cierta etapa del proyecto haya tiempos no product<u>i</u> vos.

Entonces, para lograr una nivelación fija efectiva, lo ideal es meleccionar el mejornúmero fijn de especialistas, asicnándolos de tal forma, que todos estén ocupados la mayor parte del tiempo.

Este tipo de nivelación esta representada en la fig. =  $4.25.5$ 

Nivelación Combinada.-

Eate tipo de asignación trata de solucionar el problema

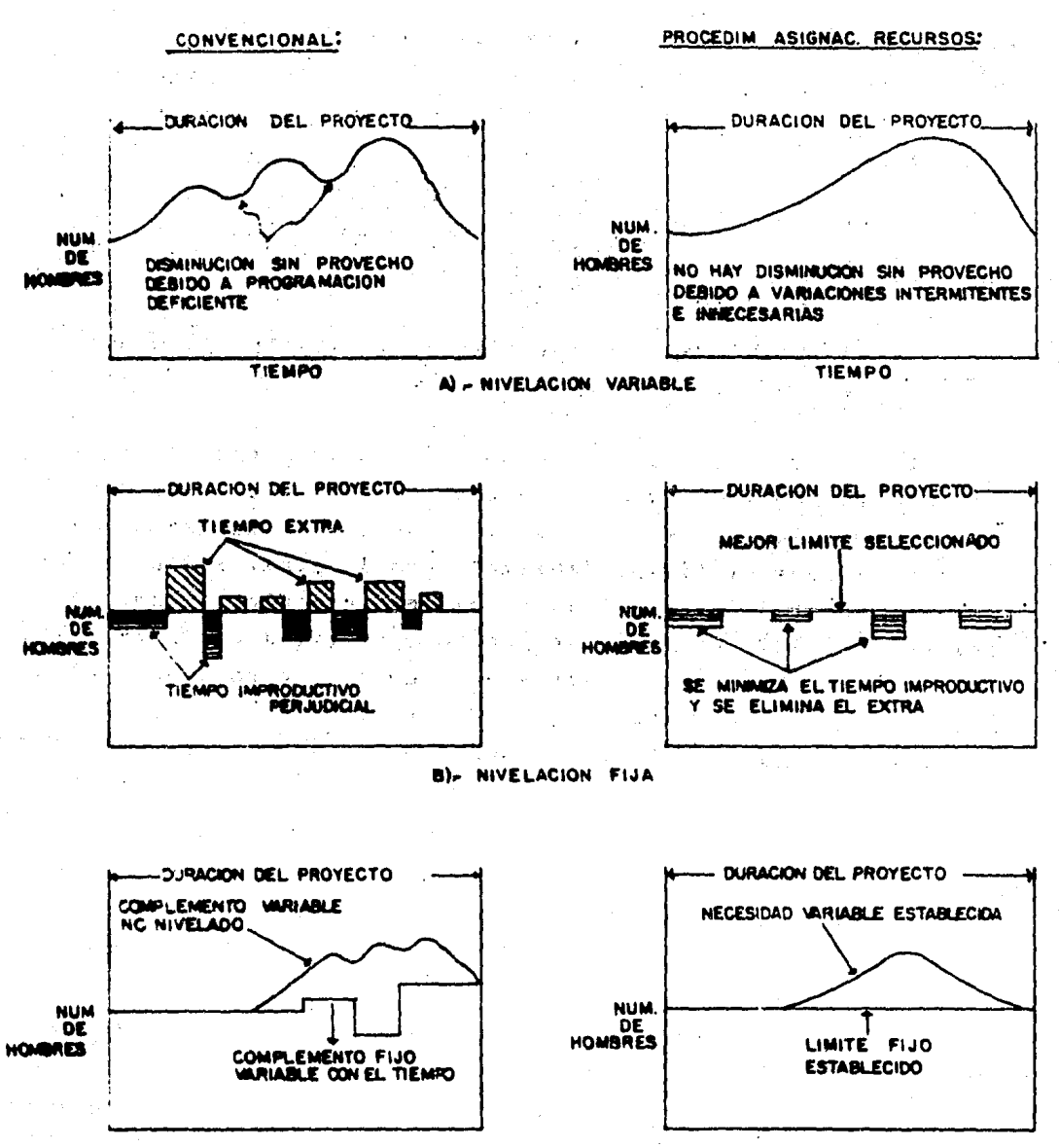

C)- NIVELACIÓN COMBINADA

FG 4.26- NIVELACION VARIABLE, FIJA Y COMBINADA DE RECURSOS, CON TECHICAS CONVENCIONALES Y EL PROCEDIMENTO DE ASIGNACION DE REQUISIOS.

260

de que en ciertas épocas del o los proyectos, se tenda nace sidad de emplear recursos 'extra', a parte del normal o fijo.

En la nivelación combinada, se esigna a cada provectoun limite fijo de cada tipo de especialistas requerido: ademáa, paro metiafocer las nacesidades en aumento, tembién esesignado un complemento veriable. Cata nivelación se mues tre en la fig. 4.26 C.

En la mayoria de los casos, la nivelación combinada es la que se usa con más frecuencia en las firmas de Ingeniería.

#### Procedimiento de Programación.-

Después de haber visto locumidamente los tres vipos de asignación principales para nivelar los recursos de un pro yecto, debemos asentar lo siguiente:

Cualquie procedimiento (General o Particular) para mio ner todo tipo de recursos a un proyecto determinado, debe cumplir con el requisito de posser una flexibilidad totel pa ra resolver los problemas de nivelación (fija, variable o – combinada) cuando se aplica a todos los proyectos a su cargo. simultánaamente. Esto es, porque se requiere que sea Homóge neo y Universal para todo un aistema de 'Multi o Macraproyac tos', y particular para cada proyecto específico.

El procedimiento de programación, debe aequir los si quientes pasos principales:

1.- Asigner recursos hasta el límite de disponibilidad.

2.- Respetar la secuencia de actividades determinada por el plan del provecto.

... 3.- Intentar terminar el proyecto en el tiempo minimoposible.

Debiendo contemplar los siguientes agpectos:

a).- Las actividades crítices deberán propramarse en su tiempo de iniciación finado por el plan (no poseen holoura al cuna), ea decir, inmediatamente de acuerdo a la secuencia -cel plan. Esto es porque la nivelación no puede imponerse a las actividades críticas.

b),- Las sulividades no criticas, por otra parte, tienen una veriación posible en su tiempo de iniciación. ésta es el márgen u holgura total. Por lo que el uso del márgentotal debe ser utilizado de tal forma que se nivelen los re-CUTEDS SCROUADEDDED LE.

c).- Tipo de Recurso: Unico.-

Cuando tenemos este caso, que es el más sencillo, - --(H-H de una misme especialidad para la realización del pro vecto). El objetivo primordial es mantener esa misma espe cialidad con un nivel fijo hasta los limites dianonibles y si los requerimientos los rebasan, entonces habrá que adicionar:

 $d) =$  Dos recursos o más.-

El grocedimiento como apuntamos anteriormente en c), de berá ser el mismo pera cada tipo de recursos; alempre, claro, hasta donde sea posible.

e).- Fuerza de Trabajo Variable.-

Es posible tener variaciones en nuestra fuerza de trabajo (plantilla de personal), ya que como habiamos estudiado en la parte: Determinación del Costo Mínimo del Provecto ---

aplicando CPM. hay una relación duración-costo de las activi dedes, en la cual el costo normal de las miamas, tiene un rango de duración en la cual no vería, por lo que entoncea es posible, de acuerdo a las necesidades y recursos dieponibles. Llevar a cabo la nivelación, variando nuestra planti lla de personal.

. Eato puede aplicarse ventajosamente, cuando existe elrango del costo normal, de tal suerte que podremos 'meterle' recursos a nuestro proyecto y terminarlo inclusive en un -tiempo méa corto que el planeedo originalmente, va que los costos indirectos decidirán favorablemente en el sentido de acortar el provecto.

Eate tipo de altuaciones. puede aplicarse a provectosaltamente prioritarios, o de auma importancia, aunado a queel tiemno de los mismos no se extienda demasiado.

f). - Subcontratistas...

Esta posibilidad sumle darse a menudo, en empresas don de la complejidad de un proyecto es tel que para mumplir con el contrato establacido con el cliente, nacesitan subcontratar a compañías del ramo, para que logran el objetivo trazado. En estas circunstancias, el contratista principal deberá crear un modelo de conjunto del proyecto, debiendo indi cer éste, todes las activdades que deban realizarse, indepen dientemente de quien veya a ejecutarlas. Creando este modelo, es relativamente sencillo seignar las actividades a va rice subcontratistas. De aquí, con una estimación hecha por el responsable del proyecto (contratista principel), se contrasta con las estimaciones particulares de cada subcontra tista, integrándose finalmente en un programa final del provecto que seré el que rija el desarrollo del mismo.

c).- Necesidades de recursos Mixtos.-

Este ampecto involucra la inclusión de verios tinos de recursos para realizar una misma actividad. Por ejemplo, po dríescs mencionar el casa de la construcción de la cimenta ción pera un equino mayor de proceso (podría ser una torre de destilación, un compresor centrífugo, etc.), para efec -tuar dicha actividad se necesita de los siguientes recursos:

i) Fuerza humana.

- 11) Maguinaría pesada.
- 111) Materiales diversos.

Por lo que, con relación e la clesificación de diver sos tisos de recursos, se deben aplicar los siguientes principios:

- 1.- La meignación de hombres, máquinas y materiales, puede manejares alternativamente con la miama técnica.
- 2.- Le esignación de cepital puede manejarse de la mis ma forma que la fuerza humana, con excepción de al gunes actividades que requieren ser terminadas com pletemente para poder ser pagadas.
- 3.- El uso del tiempo, como un racurso, se puede pro oramar estableciendo restricciones de terminación.

h).- Provectos múltiples.

Este punto lo trataremos con mayor detalle, a continua-

ción en el aiguiente subcapítulo (Método propuesto para progra mación de Multiproyectos), ya que es parta medular de nues -tra propuesta, dades las necesidades descritas en el Plantes miento del problema (Parte V).

د است.<br>محمد الحمل

aka lai

Litr

ī.

**CONTRACTOR** 

Carlos Albert

pula geri

增糖 医产业性病毒  $\mathcal{A}(\mathcal{A},\mathcal{B})=\mathcal{A}(\mathcal{A},\mathcal{B})=\mathcal{A}(\mathcal{A},\mathcal{B})=\mathcal{A}(\mathcal{B})$ STER STORES START DAY OF BUILT أرابي كرهمي القطعة فلاقلاع وأقلاقا فالمتألة mar John

 $\sim 10^{11}$ 

그는 한 동생들의 사람들이 없다. **TRANSPORTAGE** SARES

Arthur A

لتعادل 网络螺丝锦丝 网络无麻醉的

2000 单位的复数形式

## CRITERIOS PARA ASIGNAR RECURSOS.

Hasta el momento hemos planteado las bases bajo las cuales se realiza la asionación de recursos. esí como la asnectos que considera. Sin embargo, es necesario, recalcar que en la programación no se tiene como objetivo la selec -ción de la duración del provecto o en la 'compre aión' del mismo, va que ésto es una función de la planesción (el pre sentar diverses alternatives, técnicamente viables), sino que el principal interés es ASIGNAR los recursos a DISPDSI -CION para realizar el proyecto.

Sólo se ha considerado a la nivelación de los recursos desde el punto de vista teórico (o ideal). Es necesario con siderar criterios. cuantitativos, de programas reales.  $P_0x$ lo que debemos determinar:

1).- El recurso total disponible, por tipo, según esté disponible para al proyecto completo.

Si tenemoa por decir algo, una cuadrilla fija de 8 hom bres saignada a un proyecto que dura 10 dias, entonces el re curso total disponible es = 8x10, es decir: 80 diss-hombre.

2).- El recurso total ssignado según vava a usarse a lo largo del proyecto. Esto es, según nuestras necesidadesles horse-hombre o diss-hombre requeridos totales para reali zar el orovecto.

 $3)$ .- Le relación entre 2) y 1), o sea, entre el recurso programado y el recurso disponible, es lo que llamamos co múnmente. Porcentaje de Fuerza Efectiva.

 $266$ 

4).- La d1fer1enc1a entre el recurso disponible y el programado es el 'mérgen del recurso•.

5).- El porcentaje de fuerza improductiva, es le relec16n entre el márgen del recurso y el recurso disponible.

6.- Consecuentemente, el porcentaje de fuerza efectiva y el porcentaje de fuerza improductiva suman 100%.

Te6ricemente un programe eer6 'perfecto•, cuenda se tenga el valor más alto de porcentaje de fuerza efectiva, pa re le cureci6n del proyecto m6a corte; adem6s de la nivele c16n ueaca.

Finalmente con todos los aspectos teóricos y cuantitati voa podemos decir que la Aeignación de recursos debe ser rea tringida por:

e).- La nlvelaci6n.

- b).- La duración mínima del provecto.
- e).- El costo total m1n1mo.
- d).- Cl m6rgen de recursos mlnlmo, o el porcentaje defuerze efectiva máximo posible.

### EJEMPLO DE APLICACION

Trateremos de proceder a aplicar los conceptos mencionedos, a la Asignación de recursos a un proyecto, con la pre misa de que será considerando la nivelación de un recurso único con límite fijo; todas las actividades son continuas y no divisibles.

El proyecto está representado por el diagrama de la fi cura 4.27

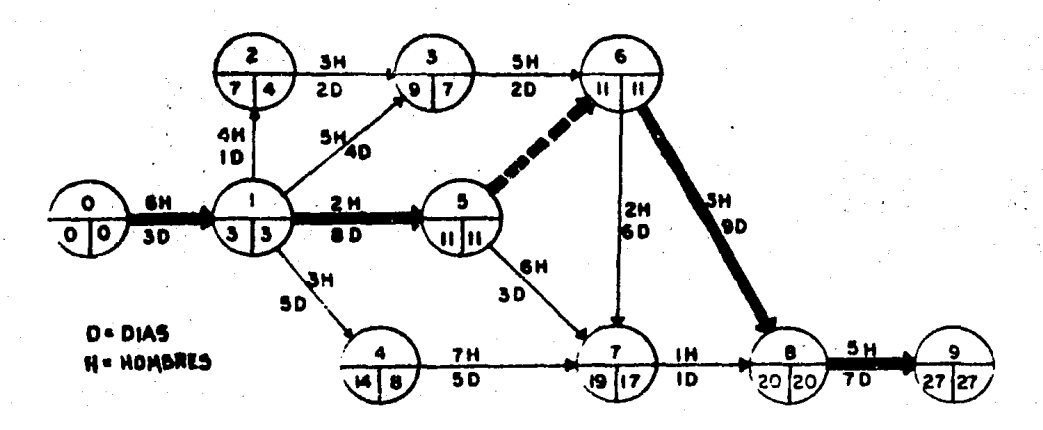

FIG. 4.27.- Proyecto en estudio '5000'

Suponiendo que este proyecto tiene prioridad, dada suimportancia. Debido a ésto, tiene una asignación da recursos ilimitada, para que termine lo antes pomible. De tal suerte que el progrema resultante bajo éstas condicionas se presenta en la fig. 4.28.

Observando el programa (Fig. 4.28) vemos que las acti-

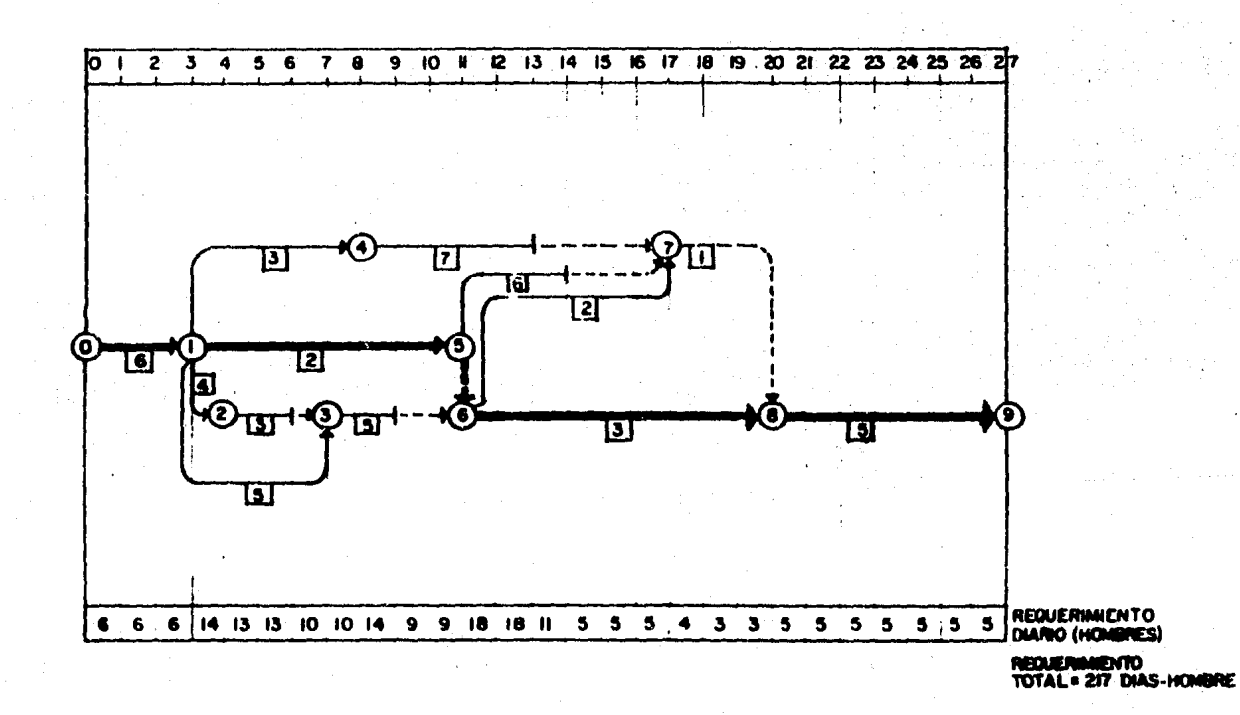

**R** 

#### '5000' FIG DEL PROYECTO EN ESTUDIO

vidades en su totalidad, han sido asignadas para que inicien en sus tiempos tempranos. De esta forma, vemos algunas acti vidades que inicialmente eran no-críticas.han reducido aus holguras totales a cero, lo cual las traduce en criticas como es el caso de las actividades:  $(1,2)$ ,  $(1,3)$ ,  $(1,4)$  v  $(6,7)$ .

Lo anterior (iniciación total en fechas tempranas). causa que el requerimiento diario de personal tenga muchas fluctuaciones, como puede verse en el diagrama de la fig. - $4.28.$ Se advierte que exista una mala nivelación de los recursos, o de hecho, ésta ha sido nula, al no haber restric ción de esignación.

51 deseamos mantener aún la duración del proyecto (27" diss), pero a su vez, queremos un programa de provecto, queaunque tenga los recursos a disposición sin limite, nos mues tre una buena distribución de ida recursos a lo largo de suejecución.de tal forma que se minimicen los costos directos. debemos realizar las siguientes operaciones:

a).- Dividir los díme-hombre de trebajo requeridos entre la duración del provecto.

En nuestro caso sería: 217 días-hombre/27 días = 8.037 hombres.

Como queda un reaidúo, debemos seleccionar al número entero siguiente, es decir 9 hombre en promedio para traba ~ jer durante los 27 dias del provecto en forma constente (teó ricamente).

b).- Se da Prioridad a las actividades que tengan el -

miamo tiempo de iniciación. Se asiona precedencia de acuerdo a las aiguientes pruebas, y en el orden indicado:

l.- Méroen total mínimo ( o medida de la criticidad).

2.- Mayor necesidad de recursos en conjunto.

3.- Mayor tamaño de la cuadrilla.

4.- Código de secuencia.

Aplicando lo anterior a nuestro proyecto '5000' Fig. --4.27, tenemos que aólo hay una actividad que tiene inicio en el tiempo o, es la actividad (0.1) por lo que es priorita ria en orimer orden, además de que por ser la inicial y fuen te de todo el proyecto, automáticamente por el método de la-Rute Critica, tiene mérgen = 0 (Holgura total nula).

Pero, las siguientes actividades, tienen su inicio enel tiempo 3 y son:  $(1,2)$ ,  $(1,3)$ ,  $(1,4)$  y  $(1,5)$ , Aqui tens mos que aplicar la regla b).- quedando la prioridad de la si quiente manera:

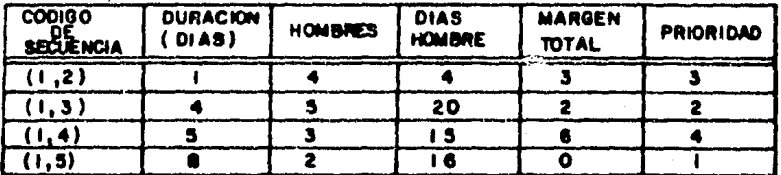

Procedimiento de Programación.-

El orimer paso, el programar, es crear o suponer un 'macanismo de cronometraje' que, inicialmente, se pone en el tiempo O y avanza en unidades de tiempo. El conômetro avanza en cualquiera de dos circunatencias: (1) Cuando no hav trabajo y (2) cuando no existen recursos en la posición conaiderada.

Recordemos que para nuestro proyecto '5000', nuestra cianonibilidad es de 9 hombres por dia en tiempo fijo.

Al propremar, asignamos recursos e la actividad que tenna mevor orioridad en la posición considerada del cronóme Inicialmente, éste se pone en el tiemo O, en el cual tro. los nueve hombres están disponibles. La actividad (0.1), que po requiere 6 hombres, puede iniciarse entonces, ye que tiene -prioridad máxima por ser la inicial y no tener holoura:

-Le programamos iniciándose en el tiempo O y terminando en el tiempo 3. ésto se describe en la fig. 4.29.

El cronómetro se ha hecho avanzar hasta la posición 3,ve que simulténemente a la actividad (o,1), no habia otra al quna que pudiere iniciarse aún cuando hubiera una disponibilidad de 3 hombres todavía del tiempo O al 3. ea decir en es te lenso va no hubo más trabajo.

Lo anterior de origen e la siguiente regla:

c).- El cronómetro se pone inicialmente en el tiempo ceru. Se hace avanzar por unidades de tiempo, cuando, ya -sea el trabajo o los recursos ca agotan en la posición consi derada. El cronómetro evenza sin detenerse hasta que encuen tra un punto donde: (1) existen recursos y (2) pueda iniciar se algún trabajo.

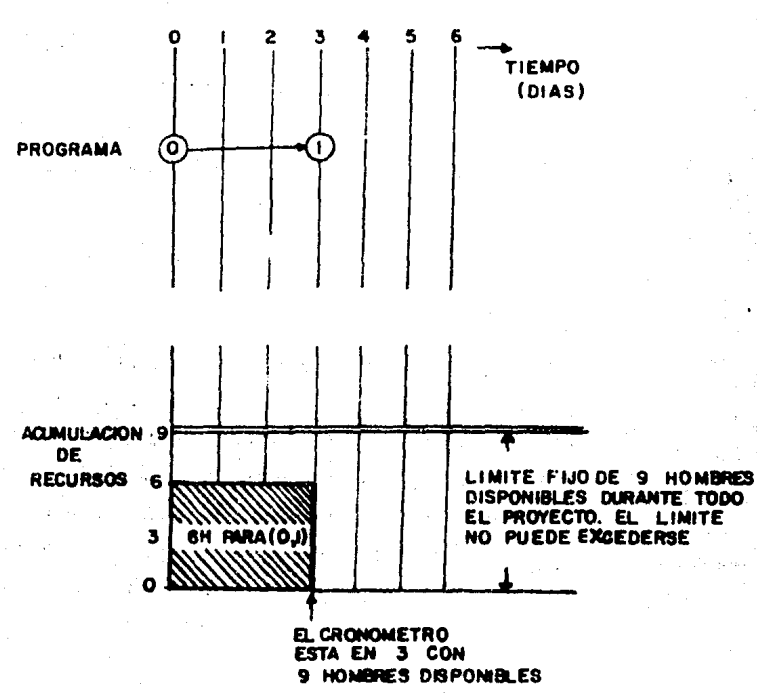

FIG. 4.29- SITUACION EN EL TIEMPO 3 DESPUES DE PROGRAMAR LA ACTIVIDAD. (0.1)

En el tiempo 3, el cronómetro se detine y entonces: hay recursos diaponibles (fig. 4.29) y hay trabajo por efectuar: lss actividades  $(1,2)$ ,  $(1,3)$ ,  $(1,4)$ ,  $(1,5)$  con prioridad 3.-2, 4 y 1, respectivamente.

Entonces la actividad siguiente a programar a partir del tiempo 3 es la actividad (1,5), con 2 hombres durante 8dies, de tal forma que la siguiente actividad programada seré la actividad (l.J) con 5 hombres durante 4 diss; aún después de ésto, hay diaponibilidad de iniciar todavía en el

273

tiempo 3. alguna otra actividad que use 2 hombres. Si existe ésta posibilidad, deberá programarse inmediatamente, de acuerdo a las reglas establecidas, de otra forma el cronómetro avanzará irremediablemente; alergando quizá la duracióndel proyecto, más allá de lo planeado originalmente.

El procedimiento de programación se complementa con el sequimiento de las siguientes reglas:

d).- A medida que las actividades se programan y el re loj avenze, los tiempos de iniciación más próximos de algu mas actividades, incluyéndose las ficticies, pueden resultar afectados por falta de recursos o por un retreso en la ini cieción de alouna actividad precedente. En tales casos, deben cambiarse los tiempos de iniciación más próximos de to dee las actividades afectades; lo cual puede originar cam- bios en las marcas de los eventos.

e).- En cualquier posición del cronómetro, cualquier activided ficticia que pueda 'inidarse' (solamente son ligas) se programa inmediatamente, aún entes de considerer las prioricedes de actividades reales. (Se supone que se ha ajustado el 'tiempo de iniciación' de le actividad ficticia, ai ea que ha resultado afectado por un retramo en la iniciación de alouna actividad precedente).

f).- En cada posición del cronómetro se asignan recursos de acuerdo a la prioridad. Si los recursos disponiblesson suficientes para la activided con prioridad l, se progra ma esa actividad. Si los recursos son insuficientes, se - asignan a la actividad con la prioridad siguiente y esi auc<u>e</u>

274

aivemente: hasta que una actividad me programe o el cronómetro avance. Sien una posición específica del cronómetro. los recursos son insuficientes para iniciar cualquiera de las actividades, entonces ninoune actividad puede iniciaraeen esa posición o tiempo del cronómetro. Este hecho aialado es auficiente para hacer avanzer el cronómetro.

Inmediotamente después de cada esignación, se recalculan las prioridades, ya --- sea que el cronómetro have avanzado o no.

Estos son los lineamientos básicos que rigen el proble ma de asionar recursos para un recurso tipo único, con limite filo, que es el ceso que ocupa el provecto '5000' en estu dia.

Anlicando éstas reglas y elaborando una TABLA DE ASIG-NACION para vaciar el resultado de esta utilización (de lesreclas). presentamos el programa del proyecto con los reaultados mão convenientes de acuerdo al limita de recursos diaponible establecido, (Fige. 4.30 y 4.31).

RESULTADOS DEL EJEMPLO DE ASIGNACION (PROYECTO 5000)

Podemos decir, después de observer los dos programas,que el de la fig. (4.31) es més conveniente que el de la fig.  $(4.38):$ 

a).- En principio, el progrema ain límite de recursos-(fig. 4.28), em 'ideal', ya que en la realidad, nunca los re cureos están a diaposición ain limite alguno; además la diatribución es muy mala, no hay criterio de asignacion, el re-

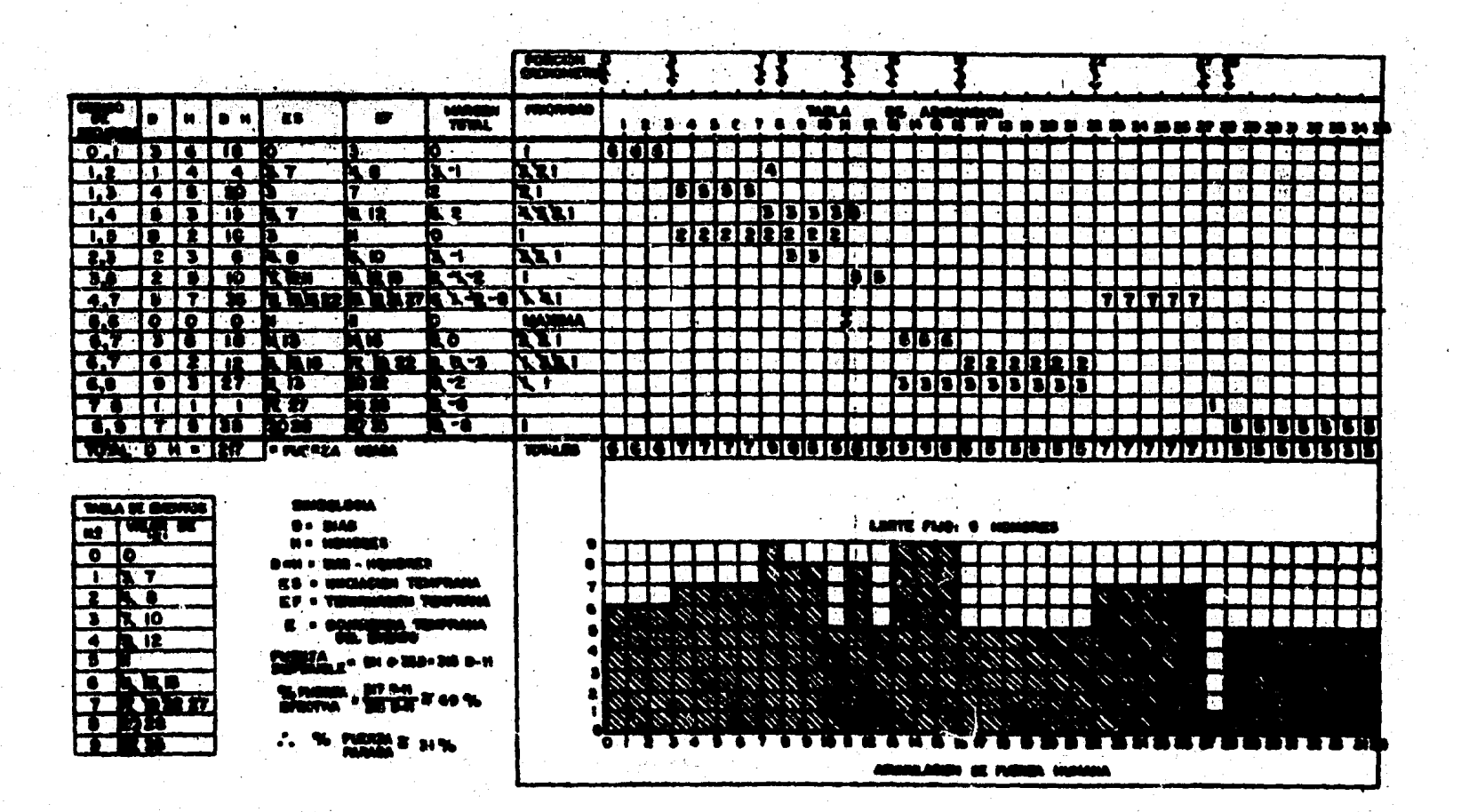

 $\sim$   $\sim$ 

 $\hat{f}_{\rm{max}}$  . The second state  $\hat{f}_{\rm{max}}$ 

*PR. 4.30-*1800 - 1940 - 1950 - 1950 - 1950 - 1950 - 1950 - 1950 - 1950 - 1950 - 1950 - 1950 - 1950 - 1950 - 1950 - 1950 avacvo "soo o"

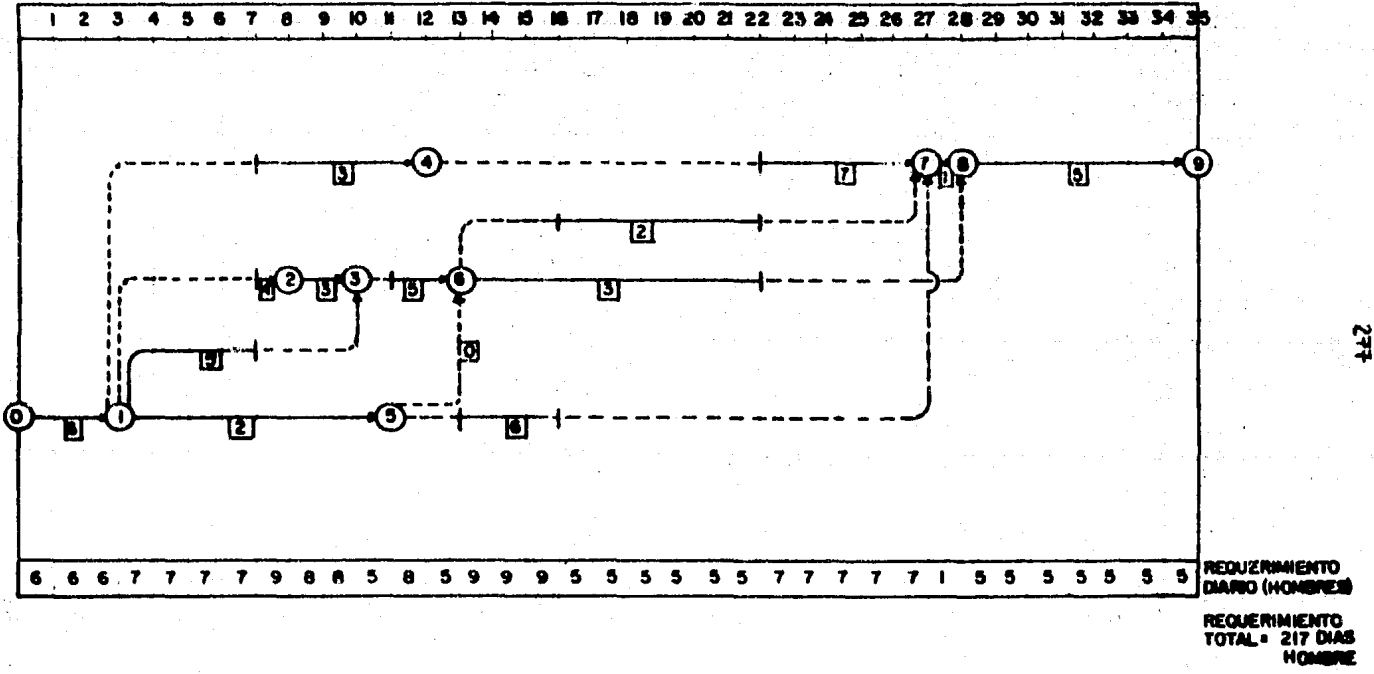

PROGRAMA DE PROYECTO '5000', CON LIMITE DE RECURSO FIJO (9 HOMBRES/DIA) FIG.

overimiento de mano de obra máximo es de lâ hombrem, pero hay veriaciones muy grandes de personal diario, por lo que el costo aunque el orovecto dure 27 dias. puede ser muy alto en función de la entrada y aslida constante de personal, que suponemos está 'paredo' la mayor parte del tiempo dada la im portancia del proyecto y la decisión de asignar los recuraos que se requieran en cualquier instante.

b).- Por otro lado, el programa de la fig. 4.31, es más conveniente va que tiene una limitante muy restrictiva: la de desarrollar el proyecto con una base fija de 9 hombres. -Ce esta forma el proyacto nunca rebesa esta cuota de mano de obre. por lo que extiende au duración a 35 dias. (8 dias más que el propreme sin limite de recursos). Sin embargo si observance el porcentaje de fuerza efectiva, en la fig. 4.30,el valor de 69% no es malo, teniendo en cuenta que las carac

teristicas de las actividades del proyecto en cuanto e necesidades dierias de recursos, es muy irregular, por lo que es más conveniente tener una plantilla de 9 hombres contratadaen forme permenente los 35 dies de dureción del proyecto, atener un número no definido de hombres parados sin tener 'idea algune' de cuando van e ser utilizados.

Debemos señalar que los principios para asignar recursos aon relativamente 'aencillos' de asimiler, ain embargo,aplicarlos e un proyecto real compuesto de cientos o miles de actividades y obtener un programa más o menos satisfectorio es una labor muy compleja, sobre todo cuendo se tienen que considerar en la nivelación, diferentes tipos de recur aos, con todas sua variantes y sujetos e un sinnúmero de fa<u>c</u> torea que hacen de verdad sumamente intereeante la labor del Ingeniero Progremadordel proyecto,como un elemento que pre tende contribuir en lo que a él compete, a una buena Adminia trac16n de loe proyectos en loe que es requerida su labor.

# METODO PROPUESTO PARA PROGRAMACION DE MULTIPROYECTOS

intecedentes.-

Intencionalmente hemos dejado este punto por separadocel reato del capítulo, ya que precisamente la oronosición cue hacemos en este trabajo es aplicar la Planeación y Pro cremeción a todos los proyectos encomendados, y de esta manera hacerlos 'trabajar' adecuadamente con un aistema tal que per sita alcanzar tal fin.

Hemos visto que la obtención de un programa, radica -crincipalmente en la Asignación de los recursos, por lo que:

Cuando se llevan a cabo varios provectos simultáneamen te, quedan relacionados de la siguiante manera:

- 1.- Todo el trabajo debe manejarse con el total de recuraos disponibles, formando un conjunto universal, el cuel trataré de cumplir eficientemente con lesnecesidades de todos y cada uno de los provectos.
- 2.- Los proyectos específico e independientes son enton ces subfases de un 'Macro' o 'multi'-proyecto.

El objetivo primordial de este método que proponemos es la obtención de un sistema de planeación, programación vcontrol de proyectos, que cumpla con los requisitos que se requieren actualmente en una firma de Ingeniería de Proyec tos Industriales, (en específico satisfacer las necesidadesce la Subdirección de Ingeniería de Proyectos de Plantes Incustriales del Instituto Mexicano del Petróleo); para de este forma tener una efectiva Administración de los proyectos.

El planteamiento del método para Programación de Multi provecto esté sustentado básicamente en las necesidades quese mencionan en el Planteamiento del Problema (Parte V de es te trabajo) y que son principalmente: a).- Realizar una adecuada asignación de los recursos disponibles y b).- Contar con un Sistema dinámico de Programación de Provectos.

El inciao a), ya está totalmente desarrollado, precisa mente es el capítulo que con esta parte terminamos.

El inciso b), es contar con un sistema mecanizado, dese le complejidad, cantidad de información y número de pro vectos que se maneja actualmente y cuyas fases de Planeac1ón. Estimación, Programación y Control deben estar integradas al miamo, cosa que por el momento se tiene independiente, es de cir no trabajan integralmente; y por lo tanto no existe unasecuencia lógica de operación continua durante el desarrollo del provecto.

El sistema mecanizado es presentado detalladamente enel capitulo siguiente (Capítulo 5.- Integración de la Planea ción y Programación a un Proyecto específico por medio del uso de un paquete de Computadora).

A continuación, presentamos el Planteamiento del Método en forma global y concreta.

#### PLANTEAMTENTO DEL METODO

El planteamiento del método para planear y programar un provecto industrial fue detallado en la parte VII de este -provecto de Tesis, que se demominó justamente MATERIAL y ME-TODO, por lo que aquí solamente adaptaremos el concepto unitario a la Integración de todos los proyectos a un Sistema -Dinámico que permite no solo la Planeación y Programación si no tsmbién el Control que es la base para corregir desviacio nes o aplicar modificaciones conforme el avance real del pro vecto.

Para realizar lo anterior, debemos considerar que el sistema actual tiene varias deficiencias:

1.- La Planeación, las Estimaciones y los Programas se realizan en forma hasta cierto punto independiente, quiadostan sólo por el alcance del proyecto y sin compaginer cier tos aspectos que al contrastarlos revelan incongruencias. Es decir, no están integrados en un eistema global.

2.- Los procedimientos en cada uno de los puntos consi derados, son llevados a cabo en una forma manual o aemisutoma tizada, ésto implica que los procesos de integración de in formación, se soporten en su gran mayoría, en procedimientos manuales de captura de datos, lo cual dada la intención delnuevo método, ocasione una falta de oportunidad así como una lenta resouesta a los requerimientos de información (tratése de un estimado de Horas-<sup>H</sup>ombre, un programa de proyecto, o bien un control de los Costos de Ingeniería).

3.- En la actualidad el sistema existente aólo conside

ra 3 aspectos bésicos:

**PROGRAMA** DEL. **PROYECTO ESTIMADO COSTOS** INGENIERIA  $H - H$ 

4.- Los controles, por consiguiente, no se hacen integren do los 3 componentes básicos, ésto es porque no existe un diseño modular del aistema. capaz de interectuar dinámicamente en cualouiar instente requerido.

5.- Debido a la poco flaxibilidad que se tiene en cuan to a la información generada, todos los trabajos sa tienen que adanter a esta condición, por lo que muchas versa pera tener un listado de un programa, por ejemplo: havque proce sar una centidad tremenda de información para esta sola emiaión.

6.- Todo lo anterior debido a que en un principio, elaistema y los métodos en particular, fueron disañados de tal forma que sólo dieran solución a la situación contempóranem, ain embargo, como toda empresa en expansión y deserrollo cona tante. las necesidades han aumentado enormemente de tal suer te que esta manecto no fué considerado, ocasionendo les limi taciones mencionadas anteriormenta.

7.- Debido a la necesidad imperiosa de generar los pro oramas de provecto, tan pronto como éate se inicia, siemprese ha efectuado sólo la planeación del miamo, ain considerar le disponibilidad real y le esignación de ésta el proyecto específico, creando muchos problemas, ésto, al grado de te ner que hacer repregramacionea periódicas permanentemente. sin objeto alguno.
Estructura del Sistema requerido.-

Debido a lo anterormente expuesto, el sistema que propo nemos deberé contener la infurmación minuiente:

I.- PLANEACION DEL PROYECTO.-

Em la atapa da definición del proyecto, por lo que debe ré contemplar los siquientes conceptos:

- Catălogo de Actividades y Proyectos.
- Sistema Estadístico de Estimaciones en Ingeniería de-Provectos de Plantas Industriales (Horas-Hombre, dura ciones, costos de Ingeniería).
- Sistema de información. (Control. Administrativo v--Gerencial).
- Estructuras de redes-base de los Proyectos (Ingenie ria Basica, Datalla, Adquisidón de Equipo y Materiales, Construcción).
- Sistema de Carges de Trabajo.- (Disponibilidad de la-Empresa y Análisia de Recursos Requeridos).

II.- PROGRAMACION Y CONTROL DEL PROYECTO.-

- Sistema de Asionación de Recursos. (Criterios de asio nación y especificación de prioridades).
- Sistema de Control de Costos (costos unitarion de recursos, por actividad).
- Sistema de Control de Avance de los Proyectos.

V las caracturisticas del sisteme oronuesto deben oro corcionar:

- 1.- Oportunidad y confiabilidad en la generación de la información.
- 2.- Secuencia lógica de operación continúa e interacti vidad completa.
- 3.- De fécil acceso a cualquier persona que lo requiera
- 4.- Que nueda integrarae con otros Sistemas enfocadosa la Administración de Provectos.
- 5.- Diseñarlo con posibilidad de modificación conforme e nacesidades futuras.

Finalmente la Información que genere, deberá cubrir distintos niveles tales como:

- 1.- Estadística. (Banco de datos en lo referente a duraciones, recursos, costos).
- $2. -$  Control de Provectos a nivel producción (Acción  $$ preventiva o correctiva).
- 3.- Administrative (Nivel gerencial, Subdirección, etc.)

Por las necesidades y caracteristicas, así como el alcance del Método propuesto para Programeción de Multiprovectos es neceserio contar con un sistema computarizado, capazde astiafacer todos los requerimientos manifestados. A continuación en el aiquiente capítulo presentamos un paquete de Administración de Provectos que es la base principal para llegar a tener este Sistema propuesto.

La siguiente figura (4.32), complementa el método plan teado en la fig. I de la parte VII (Material y Método), y contempla el aspecto de programar (Asignar recursos específi camente) a una cantidad de Proyectos que tienen que ser realizados simultánemmente.

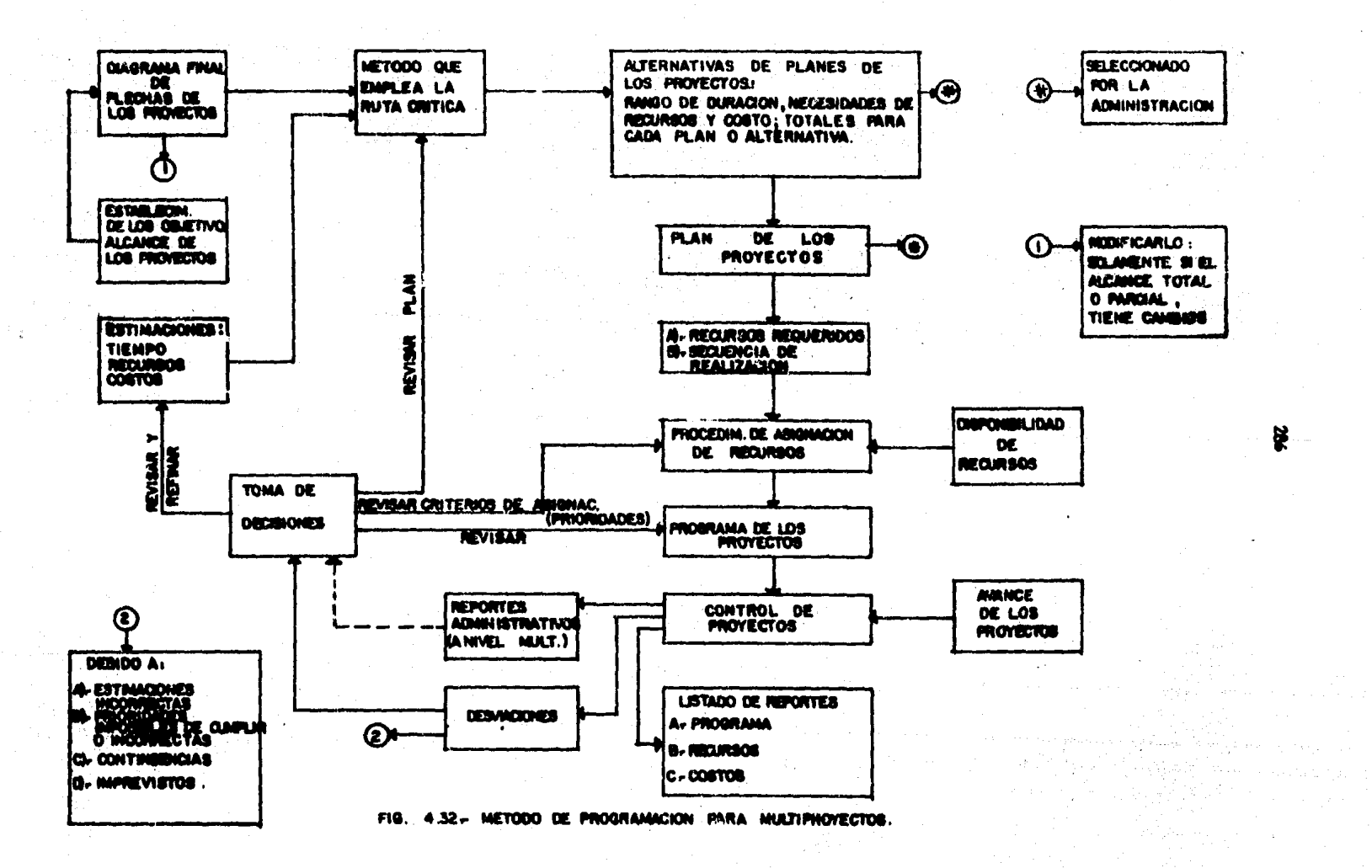

# CAPITULO 5.- INTEGRACION DE LA PLANEACION Y PROGRAMACION A UN PROYECTO ESPECIFICC POR MEDIO DEL USO DE UN PAQUETE DE COMPUTADORA.

# SUMARIO.-

Introducción. Estructura del paquete. Suminiatrode datos. Listados de los diversos procesos.

## INTRODUCCION

El uso de una computadora, está restringido a la verda dera necesidad de emplearla por los requerimientos del traba jo, o bien cuendo su uso se justifique económicamente; (para investioación, diversiones, etc).

Hemos estudiado en el capítulo anterior (Procramaciónde Provectos) que el empleó de cuelquier técnica de Planeación, Programación y Control, para presentar alternativas de Planes, Recursos o determinar coatos directos, de los provec tos de Plantes Industriales, es necesario la utilización dela computadora para cumplir de mata manera con los propôsi tos encomendados dado el volúmen de Información que hay queprocesar para emitir documentos que servirán como quías para la buena Administración de los provectos mencionados.

Bajo estas consideraciones al empleo de una máquina computadora, tendrá una importancia vital en:

- 1).- Determiner el costo directo del o los proyectos.
- 2).- Imponer restricciones de inicio y terminación.
- 3).- Establecer la asignación de recursos y de aqui,-el progrema de provecto, una vez impunatos los li altes.
- $4$ ).- Medir desvieciones entre resultados planeados y los reales, cuando se tiene avance en el proyecto.

Aunque nunca debe olvidarse que los lineamientos en cuanto a definición del proyecto, deberé haceros alempre enforma menual, así como el proceso de refinamiento: las Estimaciones.  $\Delta\eta_{\rm in} h$ 

Finalmente debemos una vez más, asentar que el empleode la computadora es con el pensamiento de tener una herra -miente poderosa en la sulución de nuestras necesidades. Loque decimos se que, si se dispone de una computadora no debe utilizarse, sin antes razomer, porque no es conveniente hacer un número exagerado de Procesemientos para generar un mar de listados, cuando toda la información pertinente se puede mos trer en un papel manualmente trabajado.

Concluyando, el uso de una computadora es hará efectivo cuendo:

1).- Se justifique económicamente.

2).- Produzca única y exclúsivamente squella informa ción que se emplea para la planeación, menejo y control de un provecto.

#### ESTRUCTURA DEL PAQUETE

Descripción de un paquete de computadors...

Un paquete de Administración de Proyectos, es un siste ma modular integrado para planear y controlar proyectos bas<u>a</u> dos en la taoría de redes (ne actividades del proyecto). Evalús la ejecución de las tereas requeridas para cumplir con los alcances de un proyecto, en un limite de tiempo pred<u>i</u> cho a un costo permisible.

La modularidad en su construcción, asegura una alta flexibilidad. también como adaptacionea fáciles a aplicaciones sobre un amplio rango de tipos de provectos.

Los siguientes elementos, existen en nuestro paquete de Administración de Provectos ":

1.- Datos del ambiente y definición de módulos de pro-CRBO.

2.- Módulos de Proceso.

3.- Módulos de elmacenemiento en biblioteca.

4.- Módulos de actualización de la red.

Los de mayor interés, para nuestro estudio y enfoque,son los dos primeros, por lo que a continuación describire mos brevemente.

(\*) Aunado a que es el único paquete existente como recursode software, loa fines perseguidos en esta propuesta, son -cumplidos mediante su mtilización; ya que indudablementa - existen otros paquetes con mayor flexibilidad y versatilidad para llever a cabo otzee funciones Administrativas no consi-

deradas en este trabajo como son: La contabilidad, nómine.-Evaluación y Análiais Económico; aparte de que nuestro pa quete no cuenta con base da datos, como ARTENIS, G/C CUE, =<br>PROJECT II, etc., cuya capacidad es mayor y por lo tanto --<br>son mucho más costosos (su rante o adquisición), sclarandoque la finalidad no es la evalumción de paquetes de adminis tración de proyectos, sino utilizar el servicio de Cómputo,<br>existente para resolver en parte y de forma inmediata la -problemética planteada anteriormente.

#### ELEMENTOS PRINCIPALES

Básicamente el paquete en consideración consta de lossicuientes môdulos:

1).- Procesador de Análisis de tiempo. (TPC)

2).- Procesador de Análisia de Recuraos. (RPC).

3).- Procesador de Análisia de costos. (CPC).

4).- Procesador de Asignación de Recursos. (APC).

5).- Procesador de Reportes. (REP).

6).- Procesador de Graficado de la red. (PLT).

7).- Procesedor de Generación de archivos. (FGP).

8).- Môdulos de entrada, de datos, de definición de -proceso, y proceso de almacenamiento en archivosde bibliotecm. (IPM).

Los cumles oresentamos en la fig. 5.1 que ilustra un -Sistema de Flexibilidad, indicando caminos siternativos entre los módulos principales.

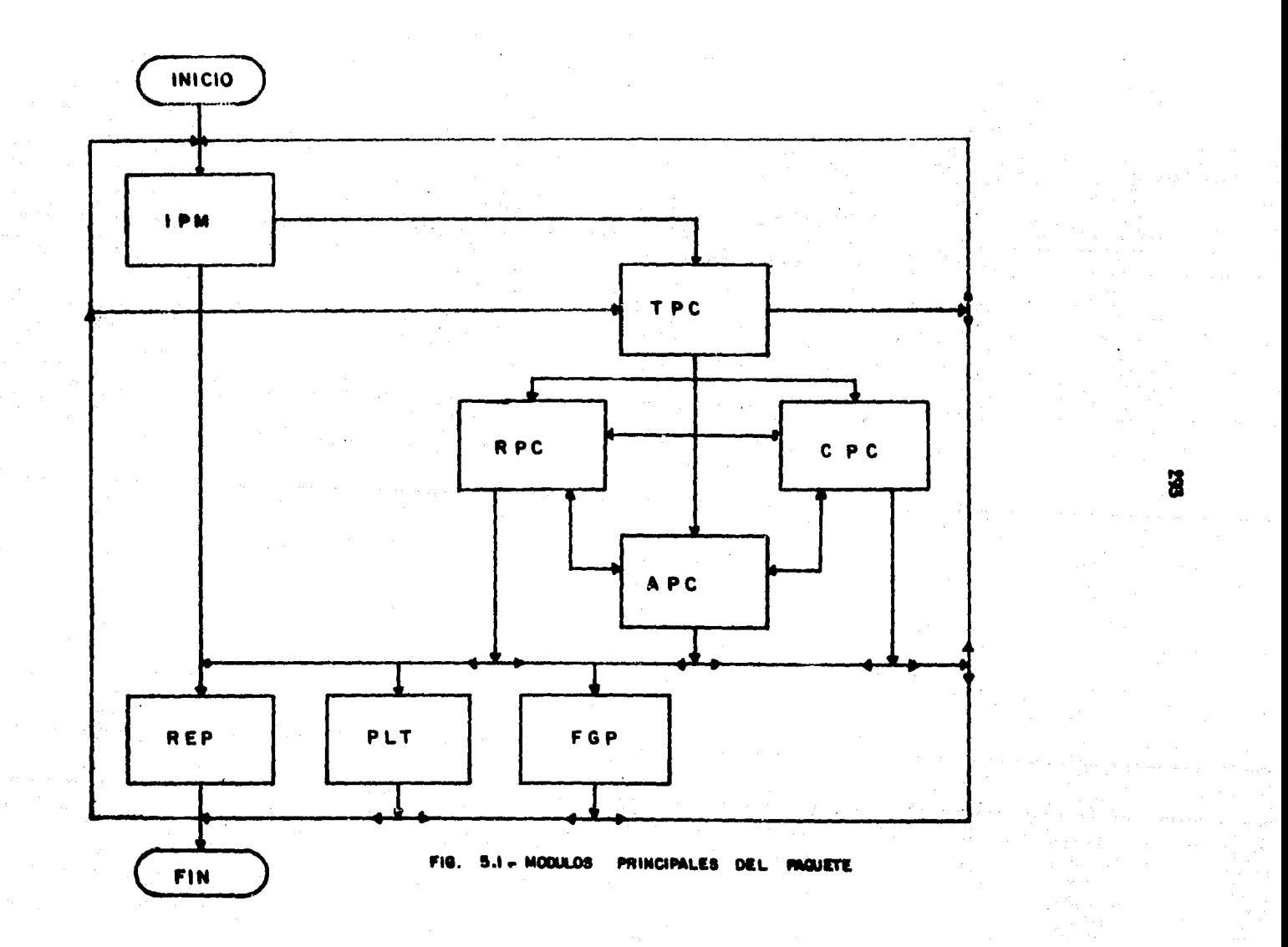

# FUNCIONAMIENTO DE LOS MODULOS DE PROCESO.

Son aiete módulos de proceso (fig. 5.1), incluídos enel sistema, que ejecutan los procesos disponibles para el + usuario. Los módulos de proceso trabajan total o parcialmen te de los datos de ambiante introducidos en los archivos dela memoria de trabajo. Estos módulos procesadores ejecutenlos procesos que han sido definidos y además requeridos en ese instante por el usuario.

Los módulos de análisos de tiempo (TPC), análisis de recursos (RPC), análisis de costos (CPC) y esignación de recuraca (APC); están a diaponibilidad del usuario por medio de la utilización de los procesadores de: Reportes (REP). ora ficación de la red (PLT) y generación de archivos (FGP).

Cada procesador está estrictamente separado de los módulos de definición de datos y cualquiera de los otros proce sadores: ésto em en el sentido de que están aismore comunica dos vía erchivos de memoria de trabajo, especialmente diseña dos para este propósito. La figura 5.2, ilustra el funciona miento de los módulos de proceso.

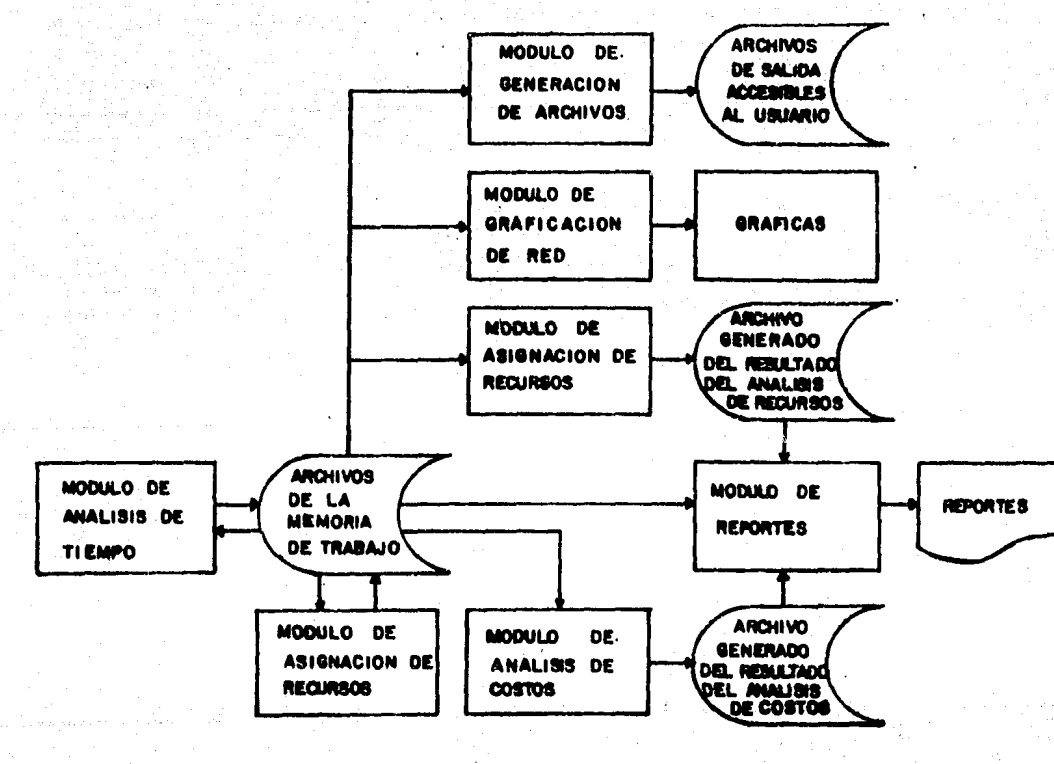

FIG. 5.2-MODULOS DE **PROCESO** 

#### ALCANCE DE LOS SERVICIOS SUMINISTRADOS POR EL PAQUETE

La planeación estratégica de un proyecto, está basada ceneralmente en la técnica de un plan a través de un diagra ma de la red. El paquete determina fechas programadas, cos tes acumulativos y proyectados, y asigna recursos. Cada ta rea requerida está incluída en un diagrama:una red.como una actividad que constituye una unidad de trabajo.

El paquete planes y controla proyectos basados en re-CEB. Los elementos de un alatema basados en redes, inclu  $y$ en:

- Un sistema, el cual está integrado de uno o más oro vectos.
- Un proyecto, el qual esté compuesto de una o más redes.
- Una red, que consta de actividades/eventos.

# Interscribn de Redes.-

Una caracteristica importante del paquete es que puede hacer una integración de redes, de tal forme que interac túen totalmente entre sí, o sean procesadas en forma inde pendiente.

El usuario puede fácilmente construir sus redes del proyecto, por interconexión de los componentes de las redes. Este ceracterística (referida como interacción de redea), -suministra flexibilidad y simplificación en lo que es refig re e la construcción en general, y aún más cuando está rela cionado con proyectos grandes.

La interconexión puede aer removida opcionalmente al-

tiempo ce la corrida, y por lo tanto lea redea componentea, pueden ser analizadas independientemente.

El sistema es capaz de procesar almult&neemente:

- l.- Un múltiple de redes totalmente independiente. (fig. 5.3A).
- 2.- Un m6lt1plo de redes intarcanectadas totalmente independientes Crig. 5.38).
- 3.- Un múltiplo de redae totalmente independientes y -grupos de redes interconectadas. (fig. 5.3C).

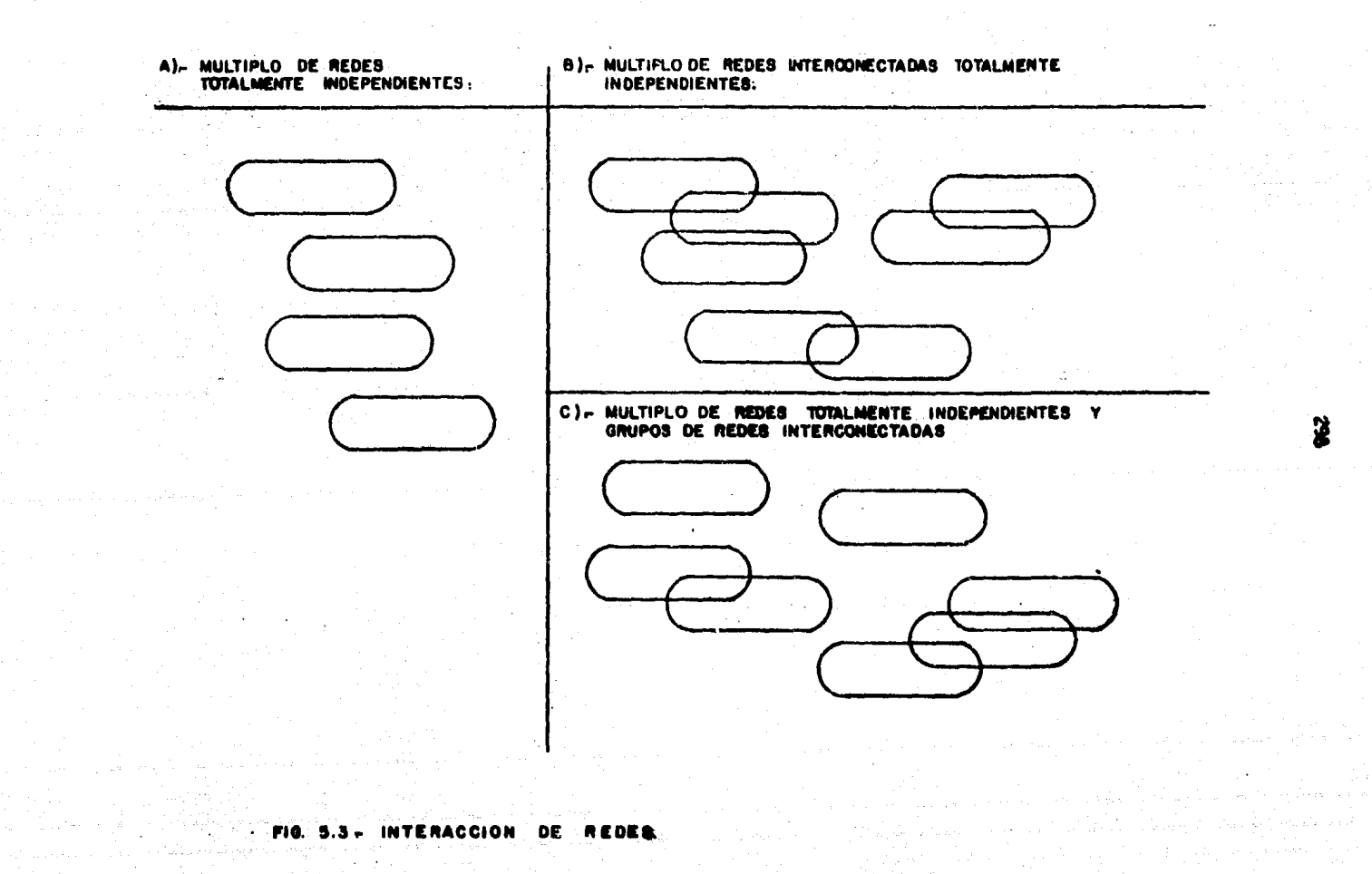

#### Análisis de Tiempo.-

El paquete: por medio de las tarjetes de control delprocessdor de Análisia de Tiempo (TPC), definen les redes para les cuales un anéliais de tiempo es deseado. Puede ser seleccionada una red únicamente o grupos de redes inter terretados. Además para cada grupo seleccionado de redes. el usuario puede especificar modos diferentes de proceso. -No todes las redes que han aido definidas en nuestros archi vos tienem que ser procesadas.

Por medic de este análisis de tiempo y utilizando eltétodo de la ruta critica, se determina:

- Las fechas de Inicio y Terminación: a) Próximas y b) Tardies.
- Las Holguras: Libre y Total.
- El tiempo de dursción por provecto, especialidad.  $etc.$

Este módulo procesador de Análisis de tiempo es la -fuente originadora del procesamiento del paquete. Es decir. sin el no podré macar ningún reporta, ni realizar graficado slouno y mucho menos, tratar de utilizar los otros módulos-Además con la introducción de la actualiza arpcessdores. ción de redes y por medio del control de avence genera nueves fechas (actualizadas), de acuerdo al desarrollo real del crovecto.

Análisis de Recursos...

Este módulo de proceso, (RPC), realiza un enálisis de los recursos requeridos por sotivided, especialidad, provec to o grupo de provectos, con las actividades en las fachasoronorcionadas por el análisis de tiempo (TPC) o por el arc esador de Asignación de recursos (APC).

Proporciona:

- Table de recursos por período de tiempo (en la Uni dad especificada). Esto es, de los recursos requeridos por cuenta definida (Especiaidad, provecto,  $etc.$ ).
- Histogramas de recursos requeridos senún el plan del provecto.

Asiensción de Recursos.-

Por medio de este procesador (APC), se hace la esigna ción de los recursos existentes para satisfacer la demandadel provecto.

El proceso de esignación está basado en:

- i).- Los resultados del proceso de análisis de tiempo:  $(TPC)$ .
- 2).- Los requerimientos de recursos (RPC).

3).- Disponibilidad de recursos (RAV).

Empleando para hacer la asignación, ciertas políticas o criterios de Asionación de recursos:

- e).- Limite de recursos (nivelación fija).
- b).- Recuraos alternativos (nivelación variable y com hinada).
- c).- Opción de realizar las actividades con un mínimo de recursos disponibles a asignar.

c).- Reatricción primaria: 1) Limite de tiempo (recu<u>r</u>e sos ilimitados). 2) Limite de recursos (re-

cursos disponibles).

e).- Prioridad de realización: 1) Holoura total.

- , 2) Fechas tempranas.
	- 3) Secuencia de realización.
	- 4) Cusdrills mayor.

Noe proporcione diversas salidas, principelmente lassiculentes:

- Generación del programa de proyecto, con nuevas fechas de acuerdo a la disponibilidad y criterios deesignación, impuestos.

- Tabla de recursos asignados por período de tiempo. **Contractive CONSTRUCTION AND CONSTRUCTION** magintary matter were a

- Histograme de recursos asignados.

Análiais de costos.-

Este procesador (CPC), dafine el proceso necesario pa ra las específicaciones de costo de redes seleccionedas por el usuario, a una forma que sea apropiada para el módulo processdor de reportes (REP).

Todo ésta la hace definiendo una estructura de costos del provecto.

El processoor de análisis de costos, considera dos fun ciones realizadas por el paquete:

A).- Proyecciones de flujo de efectivo. (Fig. 5.4A).

8).- Reportes de Costos (Fig. 5.48).

En A) .- es une distribución de Gestos por unidad de tiempo, en realidad, es una provección de los gastos a efec tuar a lo largo de la ejecución del Proyecto, por lo que las salidas correspondientes a este inciso pueden ser:

- Curva planeado para la informeción de gastos.

- Tebla ce costos por unidad de tiempo.

 $En 9$ ).- todo se genere a través de una estructura decastoe, definida en el Ambiente de nuestra red. Se refiere a los costos por cuenta, depto., proyecto global, etc., a través de diversos niveles. (Ver fig. 5.48).

Las salidas que proporcione son:

- Reportes de Coatos por Actividad: por recursos unitarios y por el costo de le actividad intr!naeca.
- Reporte por cuenta respecto a si misma.

- Reporte por cuenta respecto e la estructure def1n1-

Llberaci6n, Listados y grsficado de archivos.-

Por medic de los procesadores de liberación y generac16n de Archivos (FGP), el procesador de reportes (REP) y el graficador de redes (PLT), podemos hacer que el pequetelibere, enliste o grafique, cualquier red que tengamos de clareda en nuestros archivos de memoria, de acuerdo el prc- ~eso que estemos sol1c1tendc que ee ejecuta.

de.

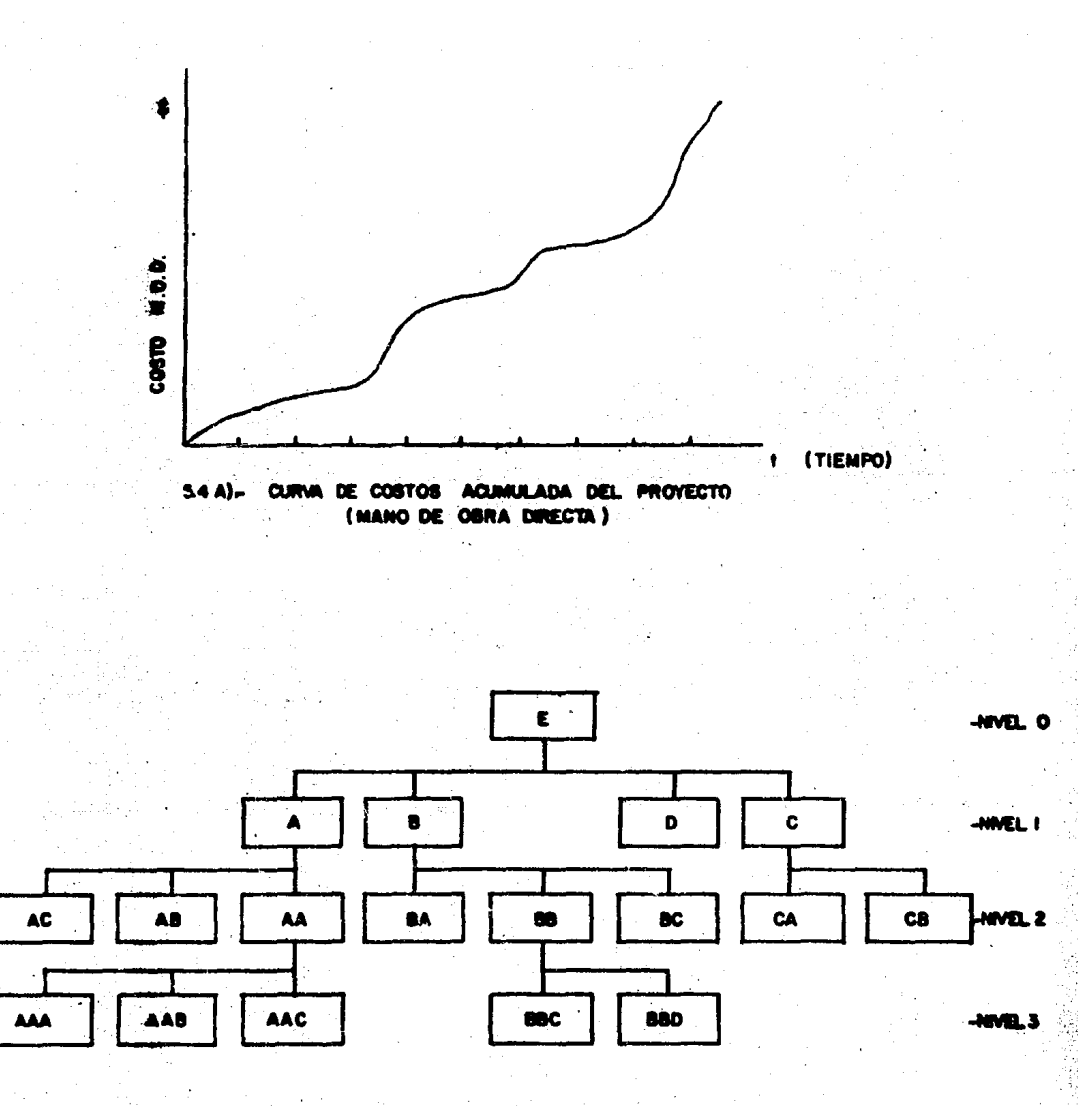

54 m

ESTRUCTURA LE COSTOS DEL PROYECTO.

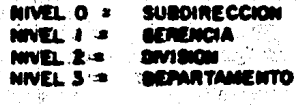

 $\overline{1}$ 

**PRICESHOR** FIG.  $5.4 -$ 

**DE ANALISIS** DE COSTOS

# SUMINISTRO DE DATOS.

Generalidades:

La computadora es una máquina inerme, a menos que sele instruya. No tiene iniciativa alguna. Todo lo que hace. cor maravilloso y sorprendente que parezca, fué pensado, es tructurado e introducido a la computadora por el hombre.

El proceso de escribir la serie de instrucciones para que la computadora ajecute toda una secuencia de operacio nes, hasta lograr un resultado deseado se llama programación , el resultado de ella: un programa.

Un orograma normalmente maneja la entrada de información, que puede alimentarse por medio de tarjetas, o bien,suministrando por terminal directamente los datos necesarios, sara proceserlos por el programa. En nuestro caso, los datos intraducidos son manejados por el paquete, y son enviados al módulo IPM (Modulo de entreda de datos) en un archivo: el paquete lleva e cabo el proceso seleccionado y finalmente chtiene los resultados desesdos, mismos que envieré a -otro erchivo o que imprimirá en un reporte o listado.

Asimismo, recordemos sin embargo, que la computadoratiene su propio lenquaje diferente al nuestro, de ahi la ne cesidad del primer elemento de una computadora: La entradade datos: cuye misión consiste en convertir al lenguaje de--águina, los datos y las instrucciones que se proporcionenen el lenguaje del hombre.

A continuación exponemos la forma en que se deben introducir los datos (su secuencia y descripción), para que el saquete de computadora pueda ser operado eficientemente encualquiera de los módulos procesadores que lo constituyen.

# SECUENCIA DE INTRODUCCION.

los datos que definen el ambiente,o a un proceso, son introducidos en una cantidad de grupos (y suborupos), siendo orecedidos por un comendo de control apropiado. Estos datos entran al sistema a través de los módulos de datos yse definición de procesos. Si la definición por alguna razón no fuera aceptable, mensajes auto explicables son generados.

Consecuentemente, la secuencia entre grupos es inmate Cuando un módulo de datos o de definición de proceso rial. ha completado su tares. la definición asociada es dejada en los erchivos de la memoria de trabajo, para uso subsenuente (si es requerido).

Como está indicado en la fig. 5.5, los siguientes oru pec de datos, pueden ser introducidos al sistema por la definición de módulos de datos:

A). - GRUPO DE DATOS QUE DEFINEN COMANDO DE CONTROL: EL AMBIENTE:

 $(5 \tand 2)$ Definiciones de Calenderio. Definición de recursos, subdividi  $E = EN$ :

- Información General.  $(S$  RDF) - Funciones de disponibilidad de  $(S$  RAV) TECUTSOS. - Funciones de costos unitarios  $($   $$$   $RUC)$ de recursos.

Definición de la estructura de  $C$  S CBS) costos.

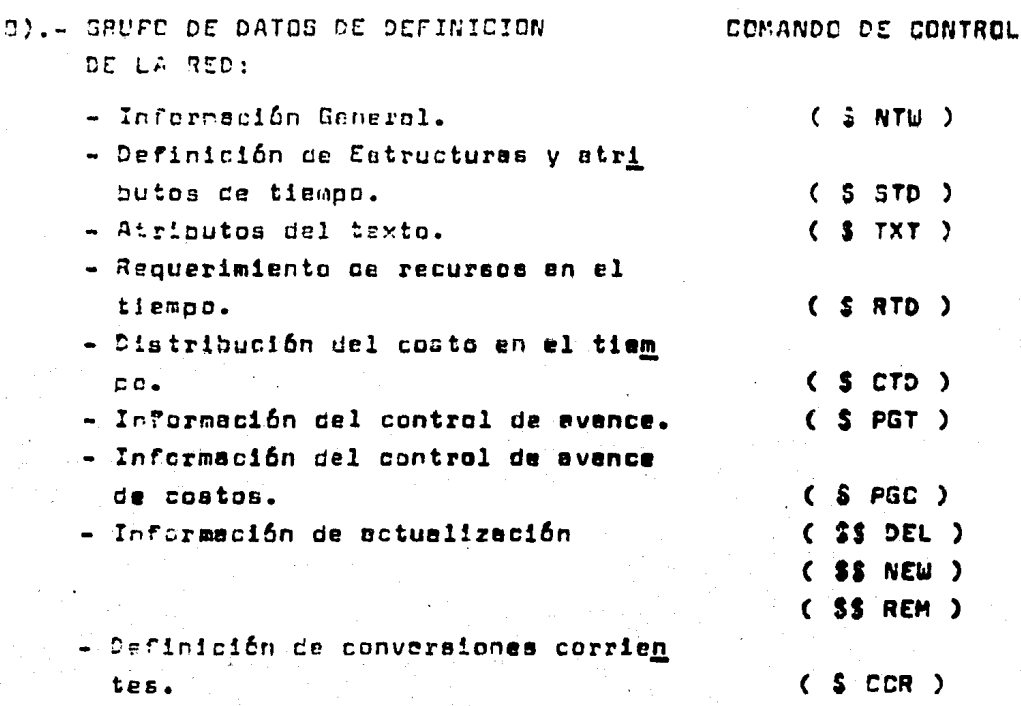

April 1996 and

 $\tau$ 

V.

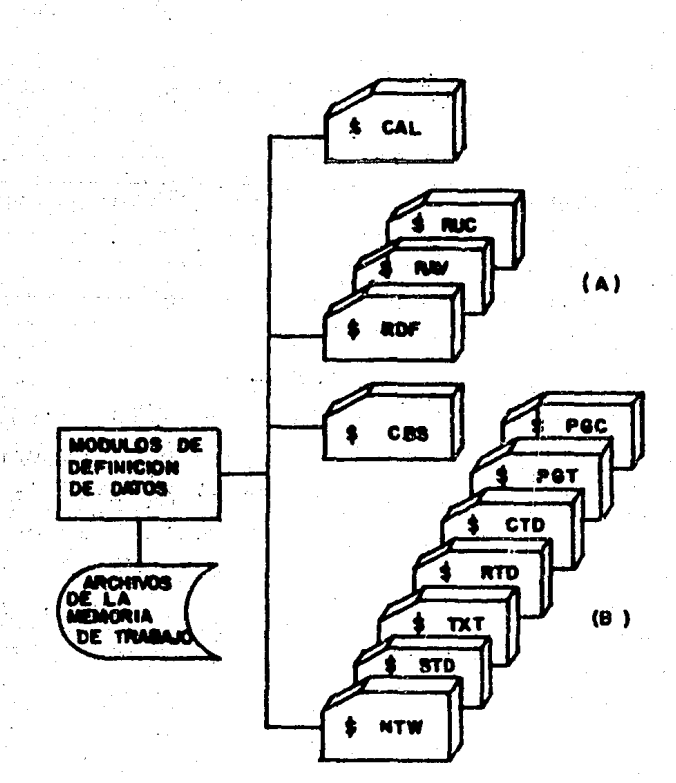

PARA EL SUMINISTRO DE DATOS ECIJENCIA AL PAQUETE DE COMPUTADORA

DATOS DEL AMBIENTE

En la secuencia mostreda en la figura 5.5 vemos en la parte (A), los orupos de datos que definen el ambiente:

- $-$  S CAL
- $-5$  RDF
- $5$  RAV
- $-$  S RUC
- $-$  \$  $CBS$

Se describe a continuación la forma en que cada uno « de este arupo de datos debe aer introducido:

Definición del calendario: ( \$ CAL ).-

Las directrices de calendario, definen el aje de tiem po sobre el que se trabajará el proyecto y permiten al usua rio en particular, aspecificar lo siguiente:

- Uno o varios calendarios a la vez para un mismo pro vecto. Esto es útil cuendo se maneja Ingeniería y-Construcción e la vez, ya que los Calendarios perec/u de éstas fases, son diferentes.
- La unidad de tiempo: hora, dia, semana o mes.
- Periodos de dias extraordinarios (Hébiles, Feativos  $etc.$ ).

En esta sección (\$ CAL), el formato de entrada es libre.

Definición de Recursos: (\$ RDF, \$ RAV, \$ RUC).-

Las terjetas de definición de recursos, proveen le in formación sobre los alferentes tipos o subtipos de recursos a utilizar nara la realización de sinún provecto.

Entonces se definen los recursos con el control (\$RDF). siouiengo les siouientes características:

- Identificación de recursos (por clave con formato).
- Descripción del recurso utilizado (texto alfanuméri co de hasta 36 caracteres).

A continuación y por medio del control (\$ RAV), las tar jetas de disponibilidad de recursos, definen el rango posible de utilizeción del recuiso definido en (\$ RDF). Tenien do esta informeción, las siquientes características:

- Identificación del recurso (clava definida anterior mente).
- Puede ser usada por unidad de tiempo (Rate), o distribuirse en la duración de la actividad (total).
- Definir la fecha a partir de la cual se cuenta conese disponibilidad declarada.
- Niveles de recursos disponibles: normal y méxima.

Todos estos datos tienen que ser introducidos con un formato establecido.

Por Oltimo el control (\$ RUC), define el costo unitario de los recursos definidos en (\$ RDF). Se debe propor cioner la siguiente información:

- Identificación del recurso.
- Fecha de utilización del costo declarado.
- Costo del recurso unitario.

También esta información debe estar formateada.

Esta estructura, define la relación entre auentas y subcuentes sobre diversos niveles declarados. Esta informa ción tiene formato libre y está asociada con el control - -: CBS.; proporciona:

ilian anns anns.<br>Tachartasan

- Los diferentes niveles en los cuales se ubicarán los costos del provecto, de acuerdo a las cuantas v/o subcuentas declaradas.

## DATOS DE LA RED

Los grupos de datos que definen el ambiente de la red  $80D:$ 

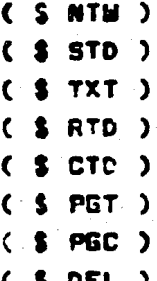

Vesmos a continuación cada uno de ellos:

Definición de la red ( \$ NTW).-

Es la información general de la red del proyecto espe cifico e trabajar. Se ceberá suministrar la ciguiente in formación:

- Identificación de la red.
- Indicador de la red orientada a actividades o a eventos.
- Tipo de calendario usado.
- Unidad de tiempo.
- Identificación de la actividad (clave declarada), en versión de "X" número de caracteres.
- Formato de fechas a usar.
- Titulo de la red del proyecto.
- Inicio de la red (fecha)
- Terminación de la rea (fecha).

Estructura de la rec ( 2 STD).-

Es el conjunto de datos que conforma los etributos del

tiempo y sin el cual no se puede operar el paquete en ningu no de sus módulos de proceso. Deberá contener la siguiente informeción:

- Imentificación de la actividad.
- Duración de la ectividad.
- Fecha de inicio o terminación.fija.
- Dependencia de la actividad.

Descripción de las actividades ( \$ TXT).-

Este conjunto de datos define la descripción textualde cada una de las actividades o eventos de la red. Estasdescripciones pueden servir caro bose para clasificar y seleccionar las actividades en los procesadores del naquete.-Su codificación es formateada y asociada con el control - -\$ TX7. Parte del texto puede ser usado por el procesador se esignación de recursos. Deberá proporcionar la siguiente:

- Identificación de la actividad.
- Texto o descripción de la actividad (hasta 54 carag teres).

Distribución de los Recursos en el tiempo ( \$ RTD).-

Define las cantidades y tigos de recureca requeridosgara cada actividad, esí como el intervalo de tiempo válido. Una actividad puede requerir hasta 63 tipos de recursos y la distribución puede ser por períodos o global. Deberá pro porcionar principalmente:

- Identificación de la actividad.
- Tipo de recurso requerido.
- Cantidad requerida (por tipo de recurso).
- Distribución lineal o asignada por unicad de tiempo.
- Código de la cuenta a la cual astán asignados los re cursos.

Distribución de los contos en el tiempo ( S CTD).

Definen los gastos generales por actividad. Las distribuciones de costo-tiempo son separadas pare cada actividad en cada red. Contienen información formatenda asociada al control \$ CTD y proporciona bésicamente:

- Descripulón de la actividad.
- Código de cuenta.
- Cantidad en costo de la actividad.
- Distribución en el tiempo: uniforme o lineal. al -inico, al final o por unidad de tiempo.
- Conversión corriente o tinc de muneca.

información del control de Avance (PGT).-

Las tarjetas de avance en el tiempo, definen el estado de realización de cada actividad de la rec. Están encimiens al control # PGT y proporcionen la siguiente información:

- Idenficación de la actividad.

- Estado de avance (iniciado o cermineco).
- Duración remanente o % por completar.
- Fecha de inicio real.
- Facha de terminación real.

Información del control de avance de restos (PGC).-

Las tarjetes de avance en costos, definen el costo -real de las actividades. Contienen detos formateados y están asociadas al control \$ PGC. Suministran la siguiente información:

- Identificación de la activicad.
- Código de cuenta.
- Cantidad en costo de la actividad (real).
- Distrbución real en tiempo del costo.
- Tipo de moneda.

# Información de Actualización: ( SDEL, \$ NEW, \$REM) .-

Cuando las redea son recuperadas del archivo de biblio teca del asquete, aiguna información quede ser suplida o ac tuelizada por el usuario. Esto es poeible usando los datos da avança de tiempo y coatos para generar nuevos programas. saí como distribuciones de recursos y costos. Los datos, cuando se quiere eliminar cierta información de la red. as-tén asociados con el Control \$ DEL; cuando se desea introdu cir nueva información as hace con \$ NEM: y finalmente cuando se quieren modificar ciertos atributos en estructura, -tiempo o recursos de elgune actividad, se utiliza el control S REM.

Toda esta información de suministro de datos se com arenderá mejor.o un poco más, observendo los listados que a continuación se presentan (tanto de datos, como procesos se  $l$ eccionados).

306

DATOS DEL AMBIENTE DE LA RED.-

DEFINICION DE RECURSOS Y LA RED.

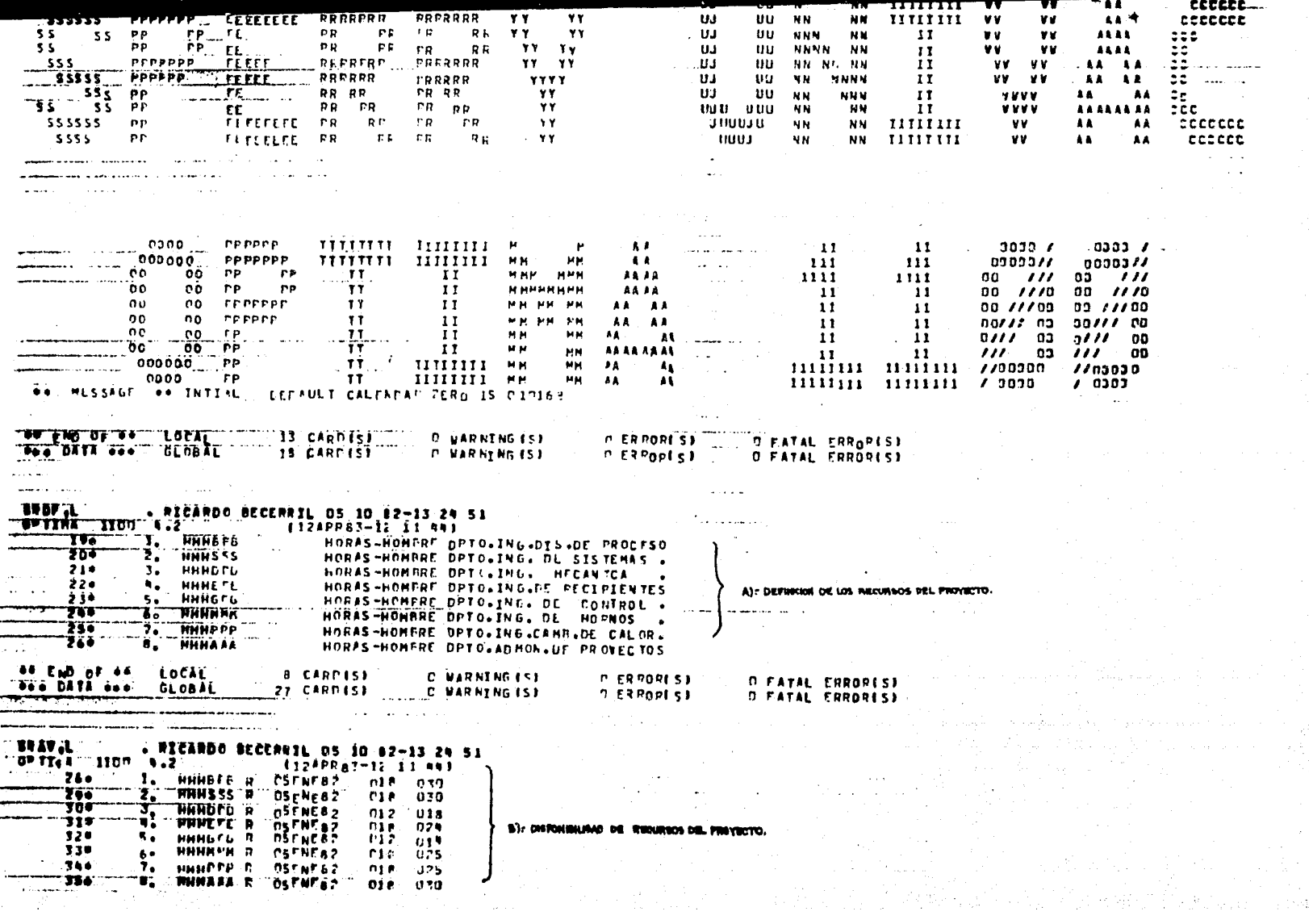

#### 36 CAND IST OOD DAYA OOO . GLOBAL

 $\sim$   $\sim$ 

and the component of the control of the control of the control of the control of the control of the control of

 $\sim 100$   $\pm$ 

**A PERIODI CALL** 

 $\Delta \sim 100$ الراجع والعالم المالون

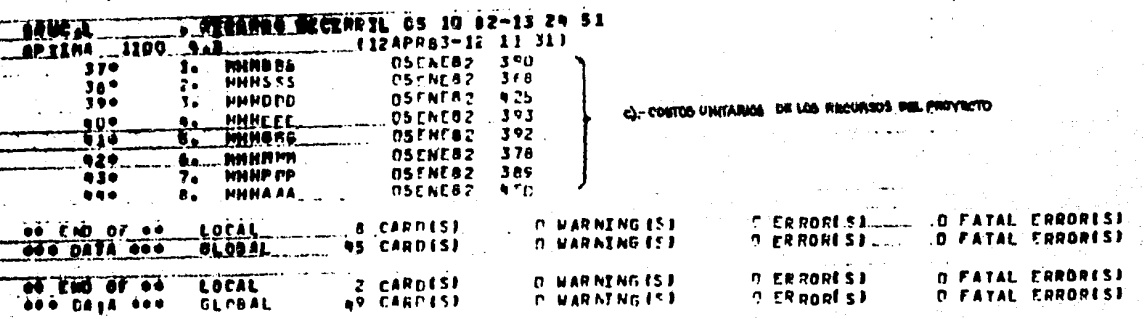

#### **. RICARDO DECEMBIL 07/04/03-13 59 53** ĦI

**Constitution** 

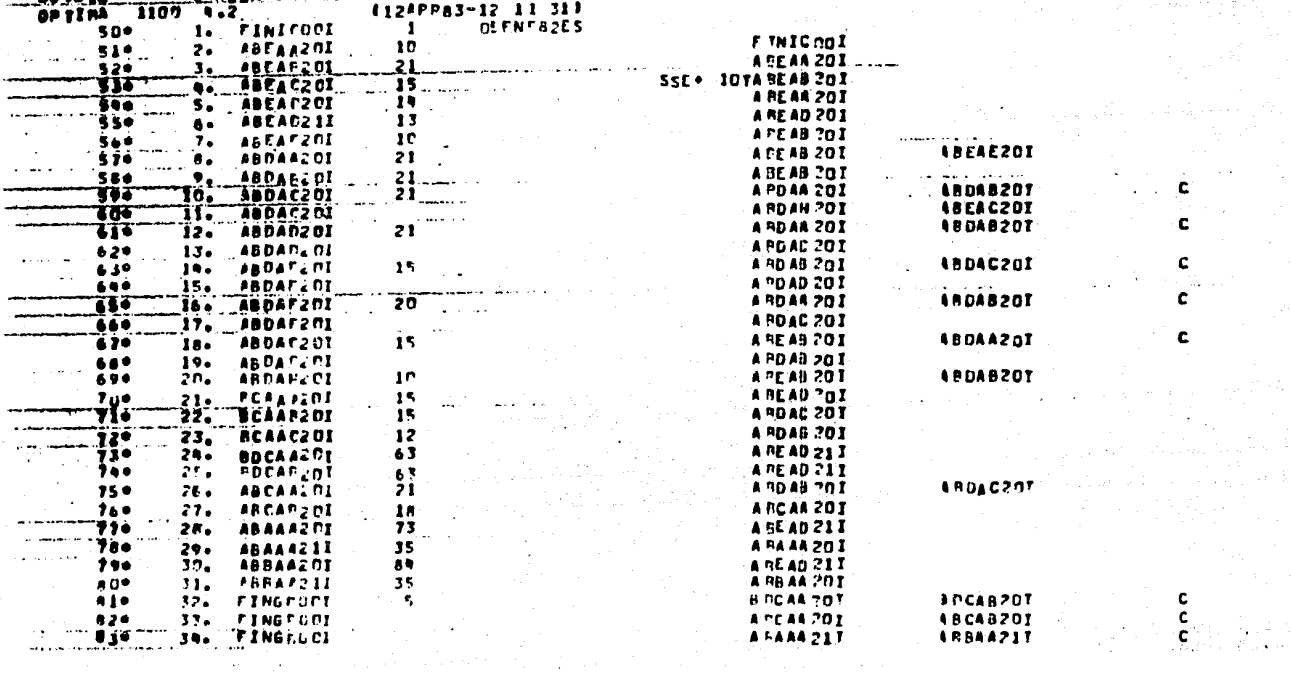

in Pay

ja org

الأواد والأوا

D): ESTRUCTURA DE LA

N,

tys and

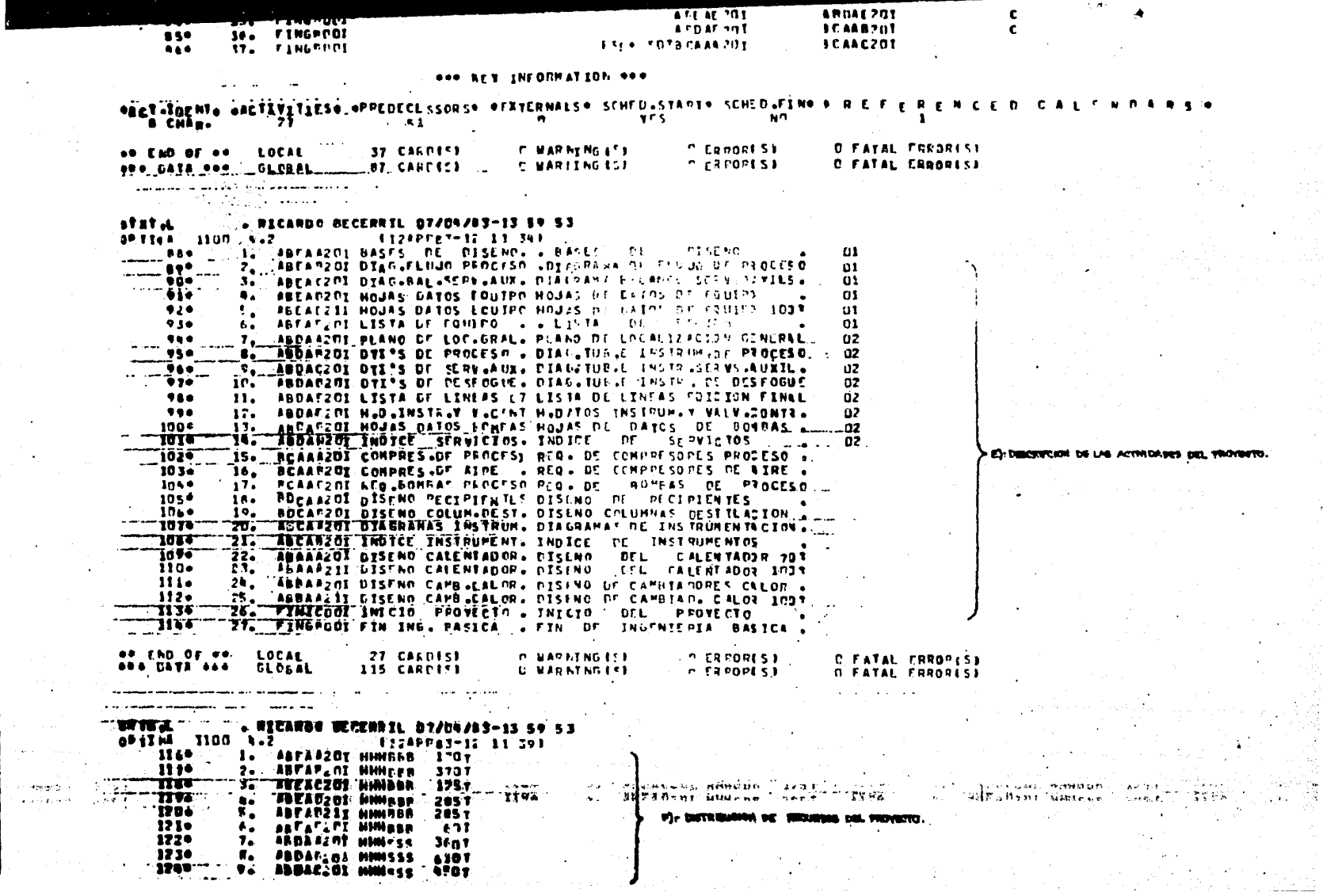

÷,

 $\ddot{\phantom{1}}$  $\sim$ 

 $\sim 100$ 

 $\alpha$  and  $\beta$  , and  $\beta$ 

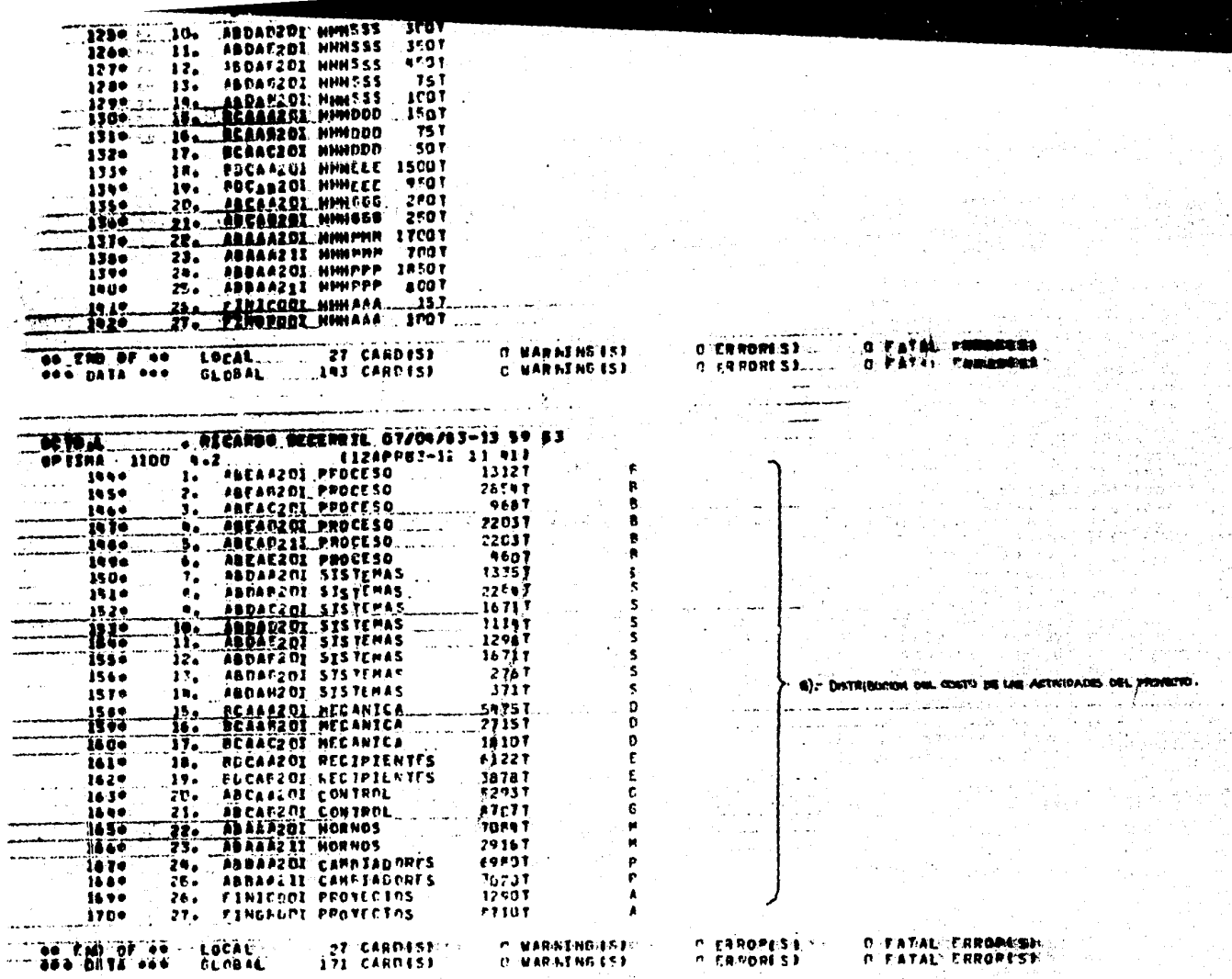

T REEARBO-DECEMBIL-DYZONZASHIS-SP-53-1-1

**MELET** 

**ATALCERROMSSM.** ATAL ERROPESE  $\sim 5\%$ 

 $\mathbf{u}$  , and  $\mathbf{u}$  , and  $\mathbf{u}$ 

ve n  $\mathcal{L}_{\mathrm{max}}$   $\mathcal{A}_{\mathcal{A}}$  .

Para Sala

an a

success to per-

 $\mathbf{a}^{\text{c}} \sim \mathbf{g}^{\text{c}}$ 

 $\mathcal{F}=\mathcal{F}_{\mathrm{max}}$ 

۰.,

ing a liking the tin kacamatan

ી કરી શ

 $\varphi_{\lambda}^{(n)}\ll\delta^{\prime}$ 

 $\frac{1}{\sqrt{2}}\sum_{i=1}^n\frac{1}{\sqrt{2}}\sum_{i=1}^n\frac{1}{\sqrt{2}}\frac{1}{\sqrt{2}}\frac$ 

ng Pagaya

in de consti on a subsets.

風あっ しんきかわみかん

in a shekarar 194

 $\omega=\omega_2$ 

(原有)

 $\label{eq:2.1} \left\langle \partial_{\theta} \Phi(\xi) \right\rangle^2 = \left\langle \partial_{\theta} \Phi(\xi) \right\rangle^2 = \left\langle \partial_{\theta} \Phi(\xi) \right\rangle^2 = \left\langle \partial_{\theta} \Phi(\xi) \right\rangle^2 = \left\langle \partial_{\theta} \Phi(\xi) \right\rangle^2.$ 

standard in 1940.<br>Sedan 高速

Den Stern

a Personal Port

an nga Bandari San<br>Mga Kabupatèn San

en Atent.<br>Statistik  $\sim 10^{10}$ 

 $\mathcal{A}^{\mathcal{A}}$ 

 $\ddot{\phantom{a}}$ 

**State** 

ing D

ロート・コーヒュ しょうき

 $\mathcal{A}_{\mathbf{a}} = \mathcal{A}_{\mathbf{a}}$  ,  $\mathcal{A}_{\mathbf{a}}$ 

**Contractor** 

 $\sim$   $\sim$ 

じゅうりょう

ille a contra la Partida

をかえることにしている。<br>本文学の大学、学生の実践の学校により、学生の研究を持って<br>からのことになってはあり、この希望のことになっている。

A.

Andrew Barbara

Alexão<br>Primeiro

iya n

感染症

 $\mathcal{A}_\mathrm{a}$  .

χĥ.

الأوري

**Contract** 

 $\mathcal{A} \subset \mathcal{I}$ 그만 놀음 없

as Trey

gas titeligi 소리가

i.

 $\langle \rho_{\rm{eff}} \rangle$ 

 $\mathcal{L}^{\text{max}}$ 

al en la
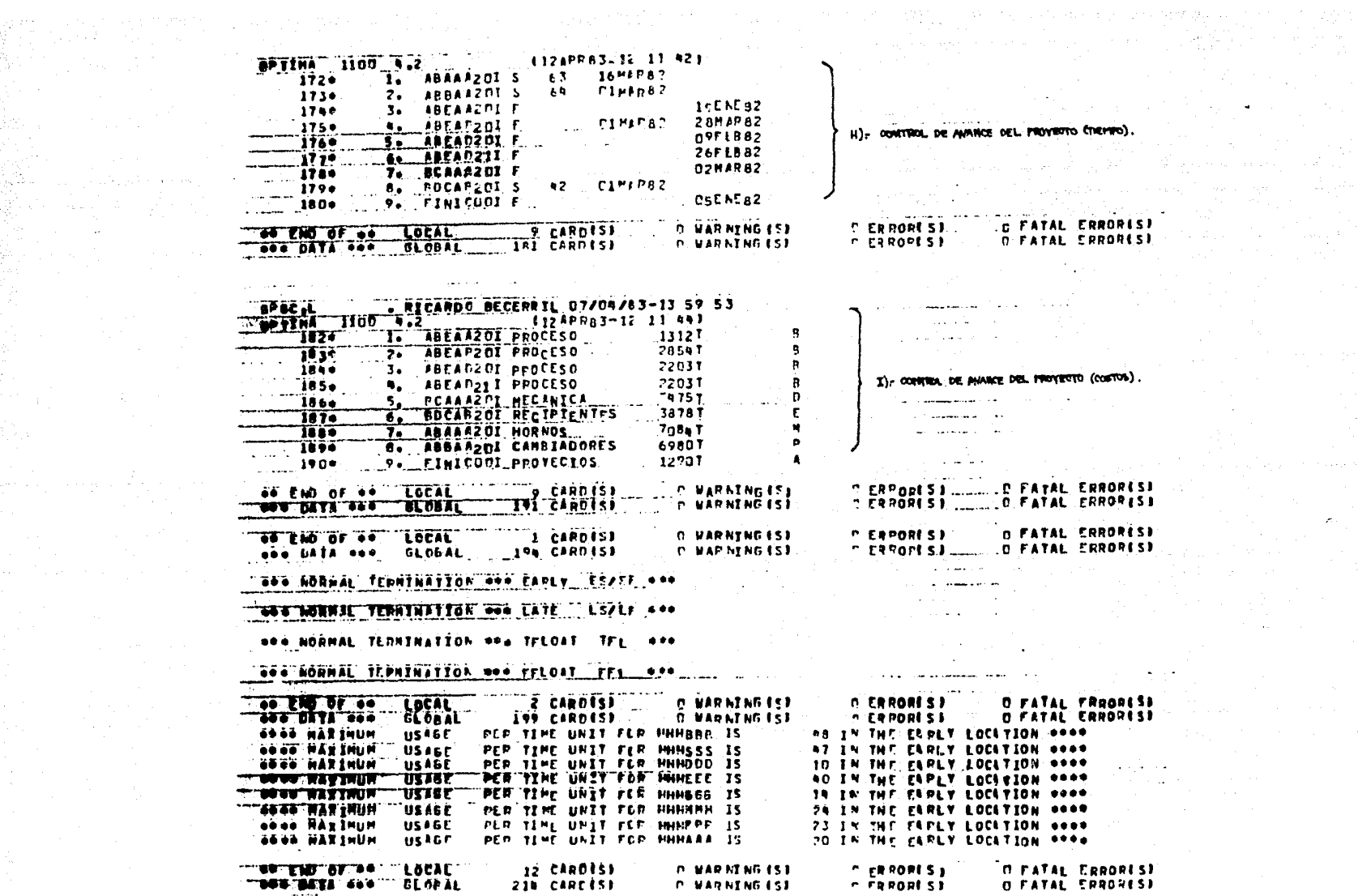

Service County

 $\sim 100$ 

 $\label{eq:2} \mathcal{L}_{\mathcal{A}} = \mathcal{L}_{\mathcal{A}} + \mathcal{L}_{\mathcal{A}} + \mathcal{L$ 

 $\mathcal{A}(\mathcal{A})$  , and  $\mathcal{A}(\mathcal{A})$ 

- 40

anders de la Carlos de la Carlos de la Carlos de la Carlos de la Carlos de la Carlos de la Carlos de la Carlos<br>1980 : la Carlos de la Carlos de la Carlos de la Carlos de la Carlos de la Carlos de la Carlos de la Carlos d<br>1

an<br>1970 - Paul Barnett, amerikanischer Politiker<br>1970 - Paul Barnett, amerikanischer Politiker

 $\sim 400$  km s  $^{-1}$ 

## 311

## LISTADDS DE LOS DIVERSOS PROCESOS

Una vez definida la secuencia de alimentación de datos el paquete, esí como el tiro de reportes que proporciona, a continuación presentamos los listados correapondientes a ca da midulo de proceso. Esto se ha realizado utilizando la-información suministreda para realizar la Inogniería Básica. esí como el diseño de Eguipo pera una Plante Industrial Petroquimica; resumidas éstas fases en las actividades princi pales que las representan.

Dichos listados incluyen reportes de:

- Análisis de tiempo.
- Control de Avance.
- Análisis de Recursos.
- Asignación de Recursos.
- Anélisis de Costos.

# ANALISIS DE TIEMPO

312.

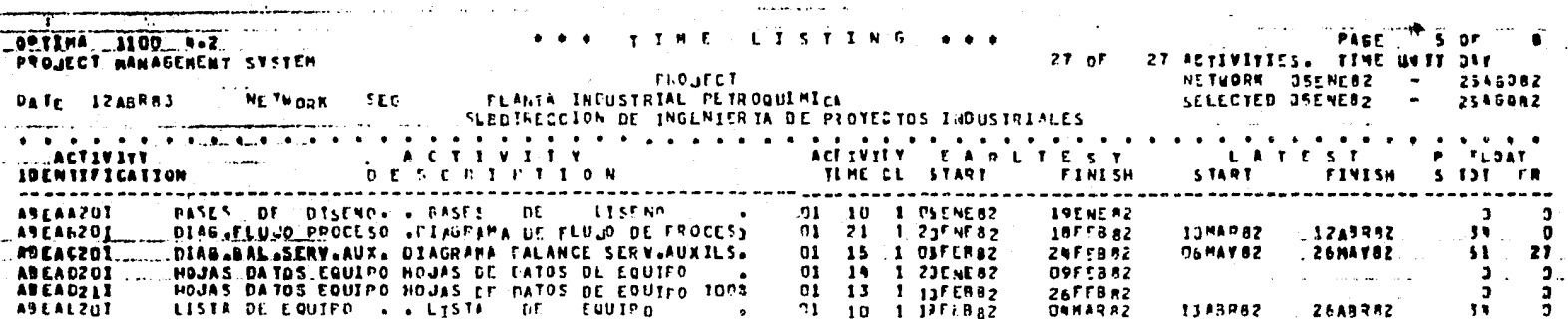

### **Constitution of the Constitution of the Constitution of the Constitution of the Constitution of the Constitution**

a maria

a manusia di sangai na sulta in

I-LISTADO DE TIEMPOS DEL PRIVECTOS A) ECONTIFICACIÓN DE LA ACTIVIDAD. and a management of the

B) DESCRIPTION DE LA POTIVIDAD. C) DURABION DE LA ACTIVIDAD. DE- TIPO DE GALEMBARIO. ID- FROMA TEMPRANAS CIRICO Y FIN)

F): FOONS TARDIAS (INTO Y FIN)

 $\mathcal{L}_{\mathcal{L}}$ 

E) HALBURA LIBRE Y TOTAL.

 $\sim$ 

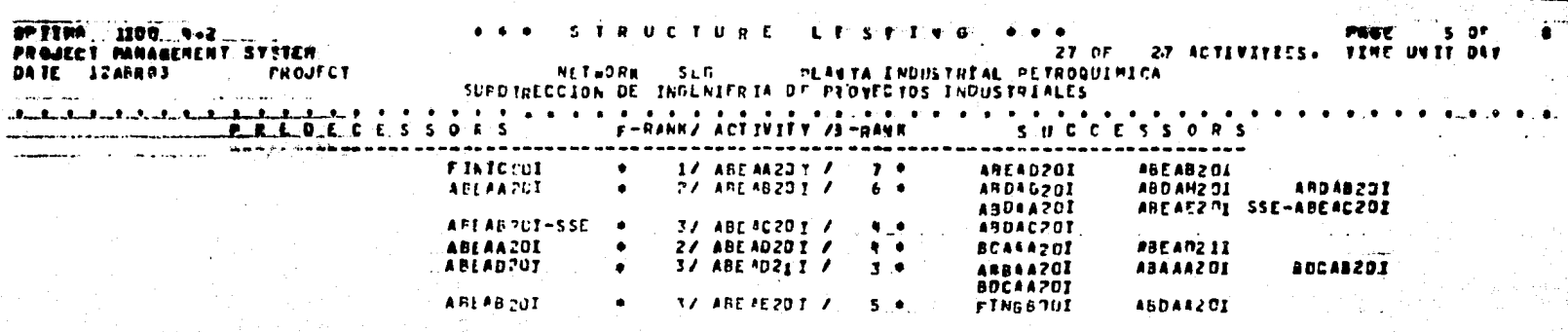

 $\mathcal{L}_{\text{max}}$  and  $\mathcal{L}_{\text{max}}$  and  $\mathcal{L}_{\text{max}}$ 

 $\sim 10^4$ 

 $\mathcal{A}$  is

2. LISTADO DE LA GONDOTORA DEL PROVECTO.

المتراد القارعات والمتقاليان

a Carlos

بواريو عديات

تعمل المتابعا

**SALE** 

tini sa kacam

CHICA IDENTIFICAR LIS ARTIVIDADES EN LA GEAFEN DE LA RED PIEL FROY, 3

 $\sim$ 

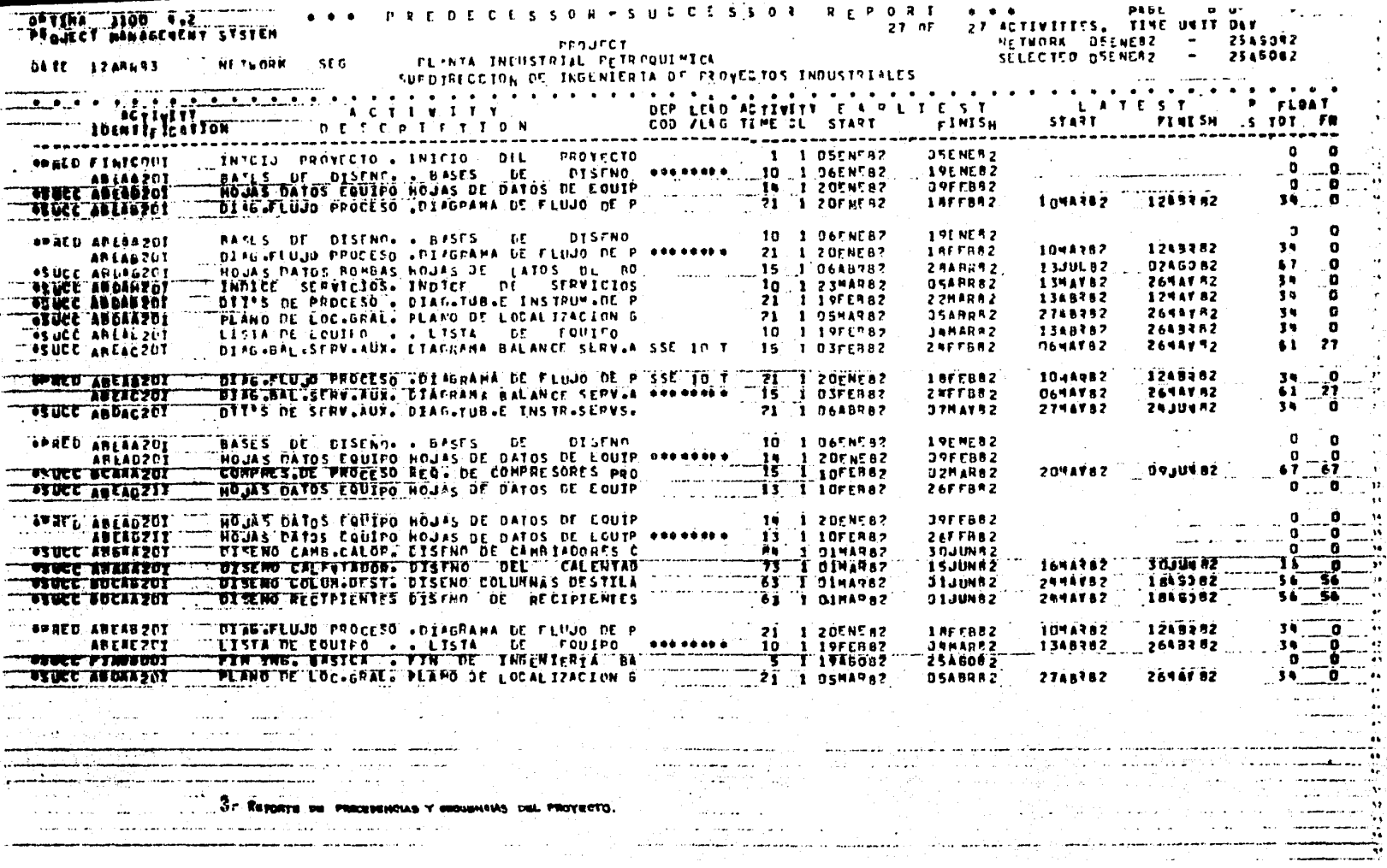

 $\cdot$ 

 $\sim$ 

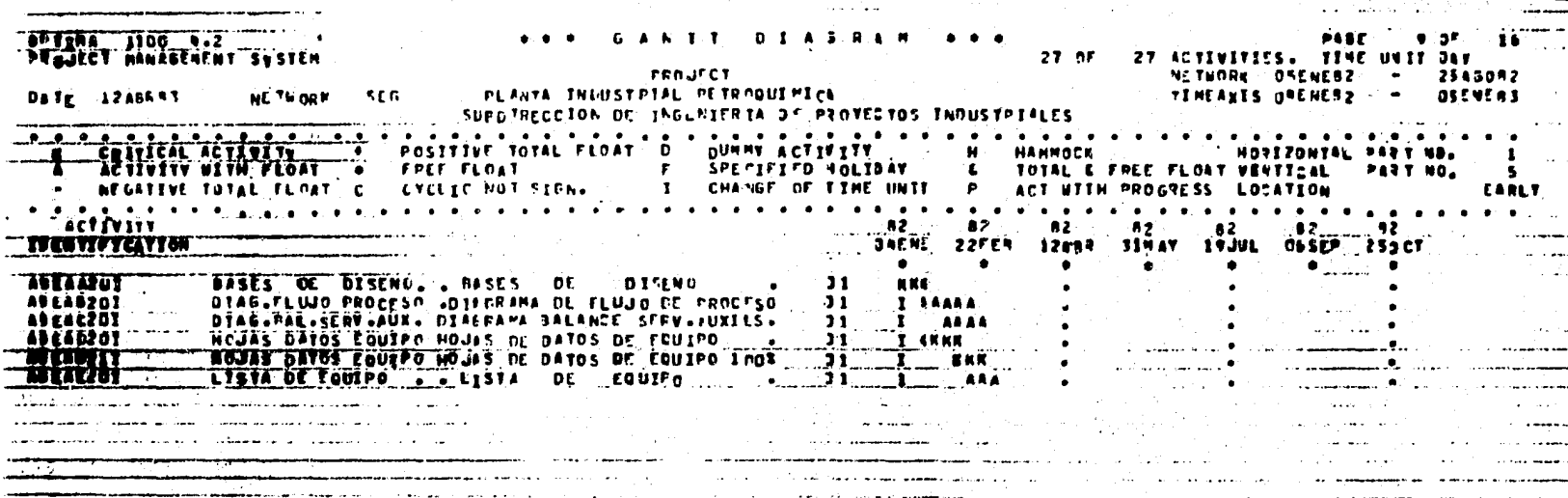

an Su

959 10,593

4- DIAMANA DE GANTE DEL **PROTECTO.** 

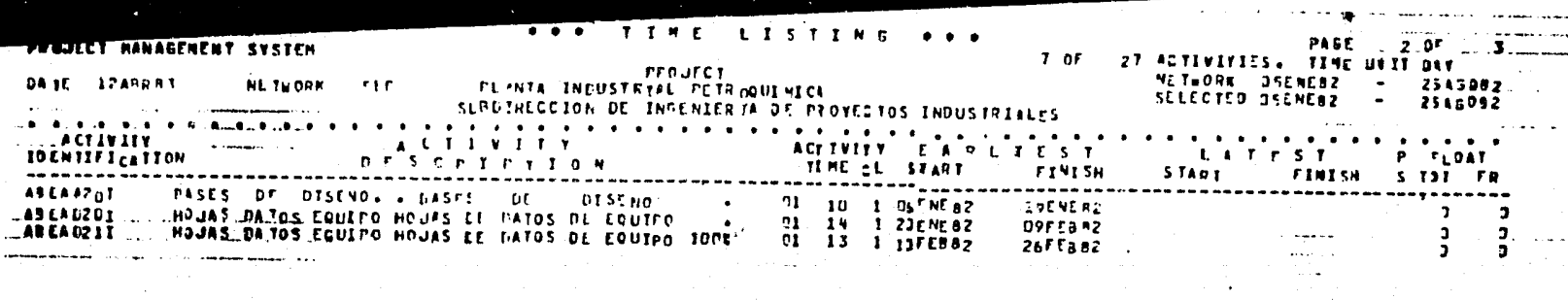

5. ACTIVIDADES CRITICAS DEL PROYECTO.

#### CONTROL AVANCE DE

**O PROGRESS STATUS PELPARATTEN FOR TIME-AVALYSIS** PROCESSOR  $\mathbf{A}$ 

NETWOPK SEC ... TIME-NOW TEPARACTE USE SRPA ASTA PODE RADA POYA CRPA ACTA EATA ARPA ARTA

 $\alpha$  .  $\alpha$  ,  $\alpha$  ,  $\alpha$ 

الماؤه لادها

**Service** 

میں اور پاکس کے اس کوئی میں اس کی بھی اس کے مطابق میں اس کی معاون کی بھی اور اس کے اس کے بعد کو بھی کہ اس کے ب<br>اس کے اس کے وہ ایک روایت بھی کوئی اس کو بھی اس کے بعد اس کے اس کے بعد اس کے بعد اس کے بعد کرنے کے اس کے بعد اس

 $\sim 20\,$  km  $^{-1}$ 

05E VE 82  $19E \cdot E PZ$ 28M #R 82 **OPF EBR2 26F FBAZ U2H 4R82** provided and the

**Constitution of the Common Common** REPORTED PROGRESS ON ACTIVITIES  $\sim$   $\sim$   $\sim$   $\sim$ 

REPORTED PROGRESS ON ASSOCIATED EVENTS.

sa tagira dal 1940 metatra di anche megli sati communa rigno grova alla tale che il città della suome suolo

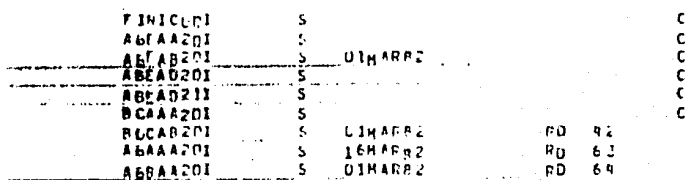

**BAS NORMAL TERMINATION WAS DEDUCES.** 

a ng pangangangan<br>Pangangangan

 $\mathcal{L}_{\mathbf{A}}$  and  $\mathcal{L}_{\mathbf{A}}$  is the contribution of الدارات والمستعاط والماسمين and and some state of the state of the

**Contractor** 

Or Estado de Avance, de las actividades, a la regna de contie.

**REPORTFBZBEDUCFD**  $M$   $T$   $T$   $H$ a che  $6F$ ACTIVITIES

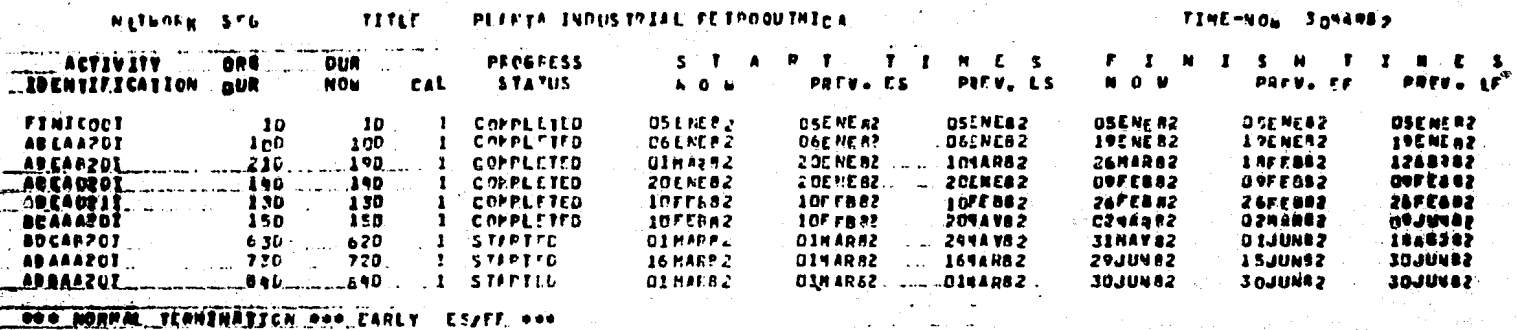

see AUNUAL TEDUTNATION ONE LATE LSZLF Ass

000 NORMAL TERMINATION AND TELORT TEL. 000

**ORG NORMAL TERMINATION DOR FFLOAT FFL ASS** 

**99 EAD OF NO. LOCAL 35 CARDELY DES DATA DES GLOBAL 210 CARDISI** 

.<br>Administrativnih vietnie samonijos aukščios

a kwa matu wa kutoka mwaka wa 1920

**C. MARINE IST M. MARNING (S.).**  **C FRRORISI ... O FATAL FRRORISE PERRORESI ... O FATAL ERRORESI** 

 $\sim 100$ 

**Salarita** 

**Contract Contract Contract** 

.<br>7. CUMARY DE ACTIVIDADES CON AVANDE (RETORTANA O DESCRIDE).................

 $\mathbf{r} = \mathbf{r} \cdot \mathbf{r}$ 

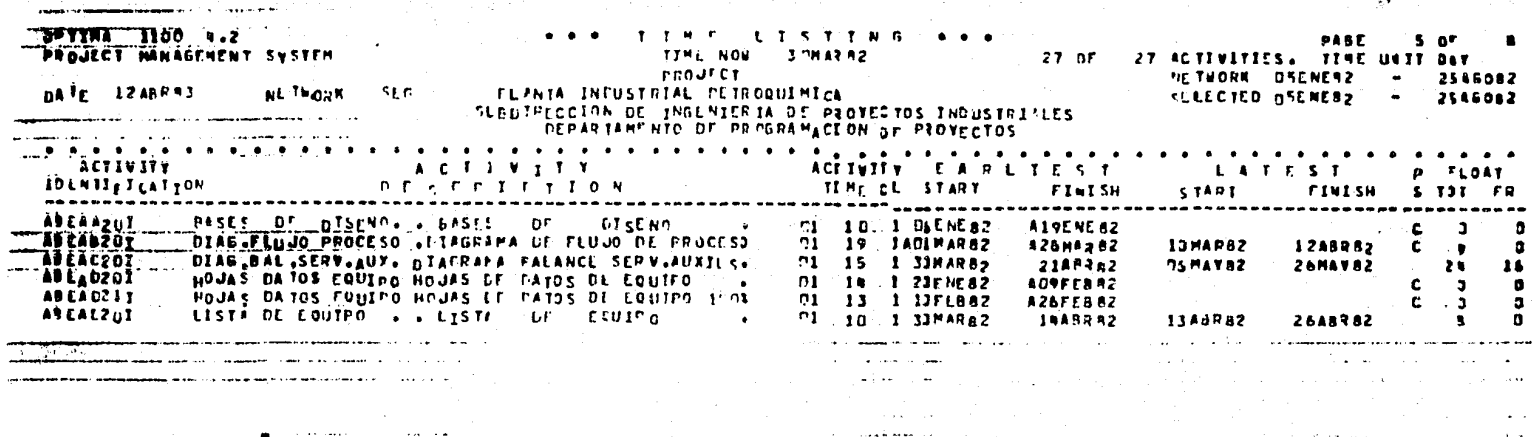

**B-LISTARD BE THENROS CON AVAILLE CA LA YEONA DE CHETE** <u> Martin Alexandrich (Martin Alexandrich Schwarz) (Martin Alexandrich Schwarz) (Martin Alexandrich Schwarz) (</u> and the components of the components of the components  $\mathcal{L}_\text{c}$  ,  $\mathcal{L}_\text{c}$  ,  $\mathcal{L}_\text{c}$ 

and plant we can be accounted by a principal and

te e superior de la

and the company

المراوي والمتحافظ فعلاقت المعاقبات and the component component of the contract of the contract of the contract of the contract of the contract of and the component state  $\mathcal{O}(10^{-3})$ 

موارد للمحادث مركوكم الموروح والبداعة المراجع والوالولي لرعاده وكوالموها المهار

 $\sim 10^7$ 

المركبان وتفريقهم والمتمازين والراويان contractors and The department about the production

الفارغات والموارد والمواردة والمحالفة والمتحدث

 $\sim 100$  km s  $^{-1}$ 

i di Tenga

a Kabupatén G 156 5월

an yayi K أفعظ والمعوة 

e ya

 $\mathcal{O}(\mathcal{O}(\log n)$  , where  $\omega_{\mathcal{O}}(\log n)$ 

state and a substantial

continues in

TV [발표] 2011년 4월 11일 - 호텔 전 파

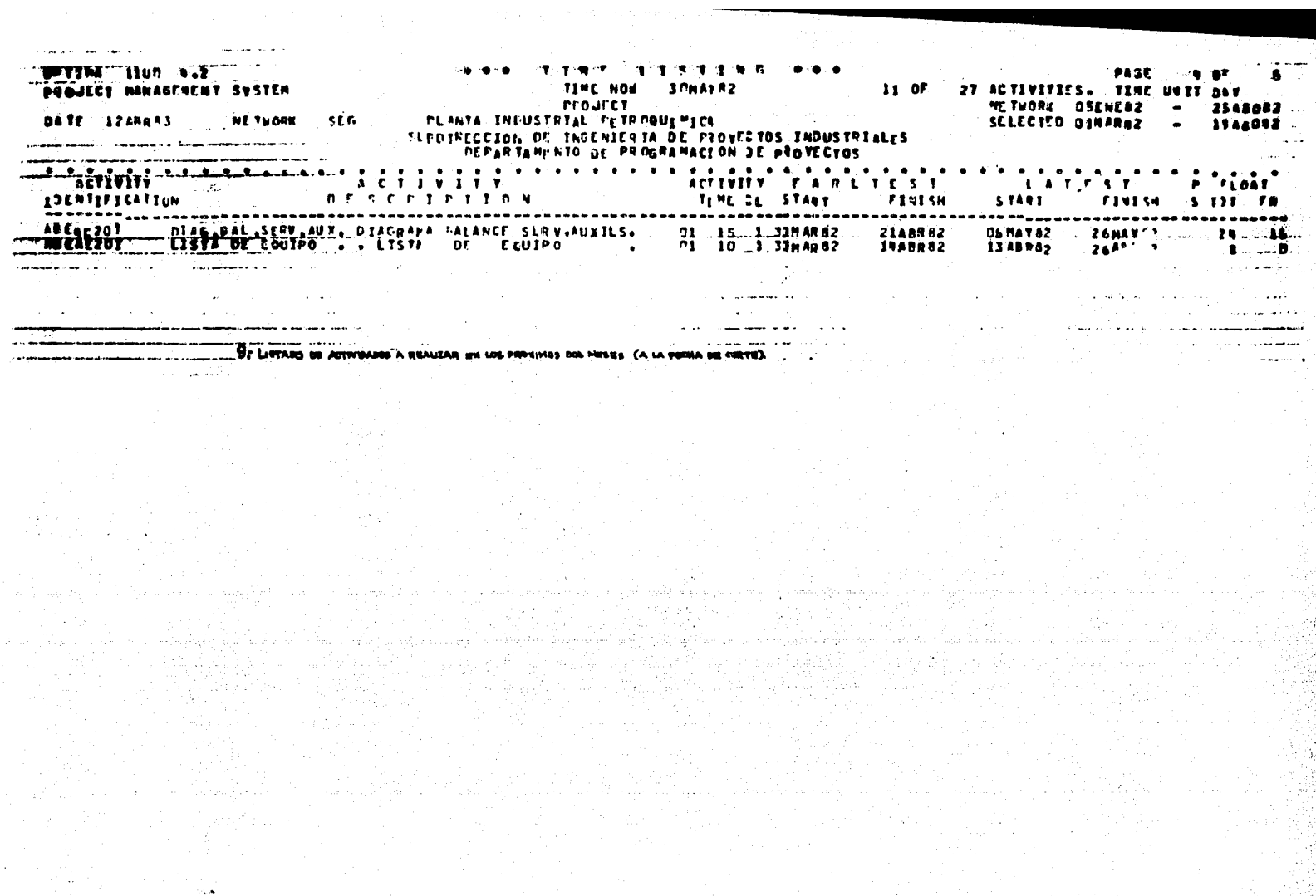

医小脑膜 医心包的 医皮肤性脑膜炎 医神经性

# ANALISIS DE RECURSOS

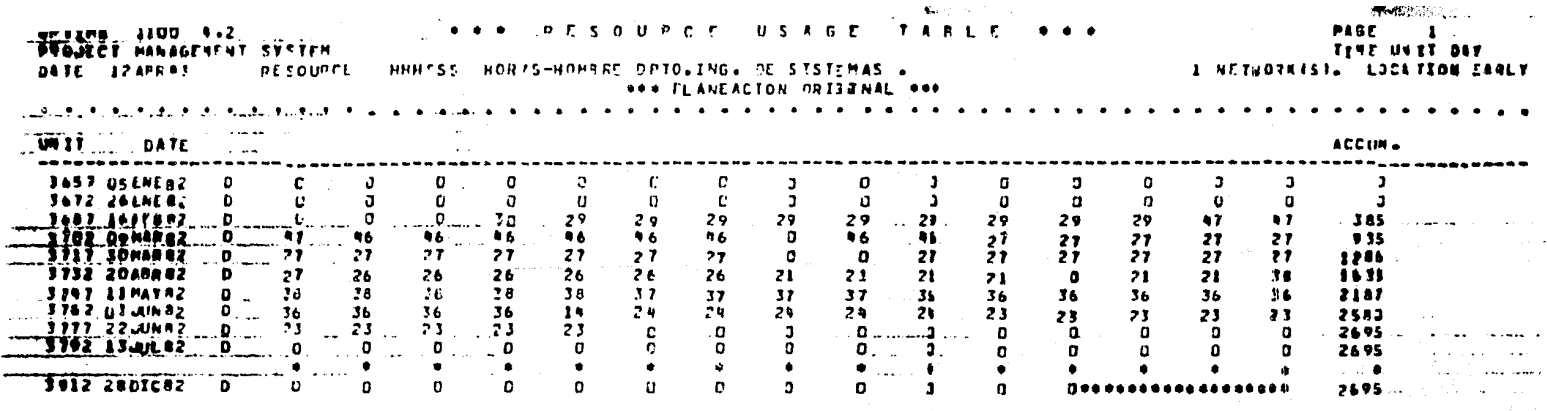

ويوسى ويساعد المستنب منت

e premierane de l'anglo per de comme de crime comme comme de l'anglo de l'anglo de l'anglo de l'anglo de l'ang<br>Anglo de la campa de la comme de l'anglo de l'anglo de l'anglo de l'anglo de l'anglo de la comme de l'anglo de ga siya a shtatë në

April 19 Ford State

10- TABLA DE RECURSOS REQUESIDOS (RIL PIERRO DE TIBOR), PLL PREVIETO, **TOURS US TWO INGURIO DETERIANO -**

 $\sim$ 

and a court of the comment over

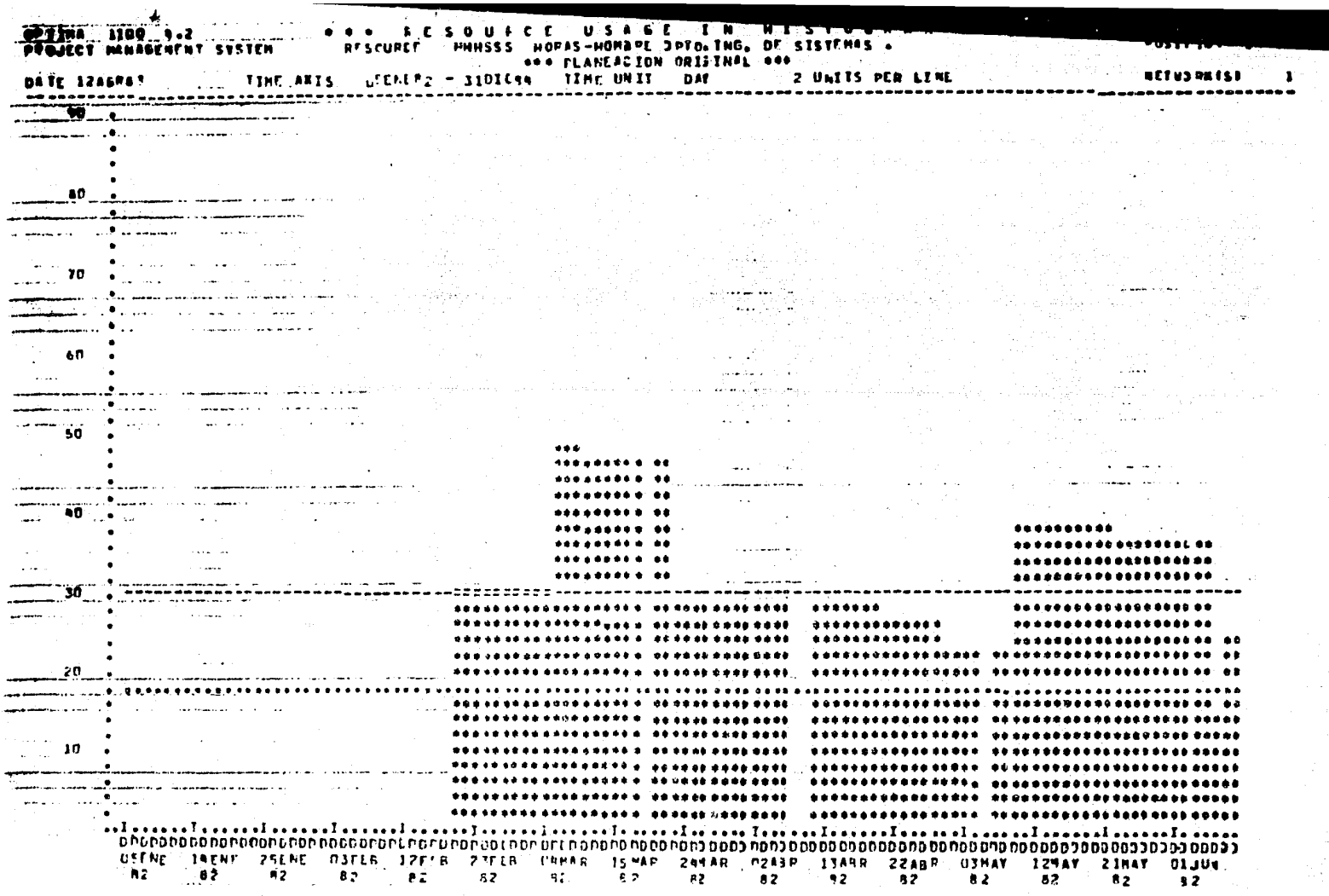

£

### ASIGNACION **RECURSOS** DE

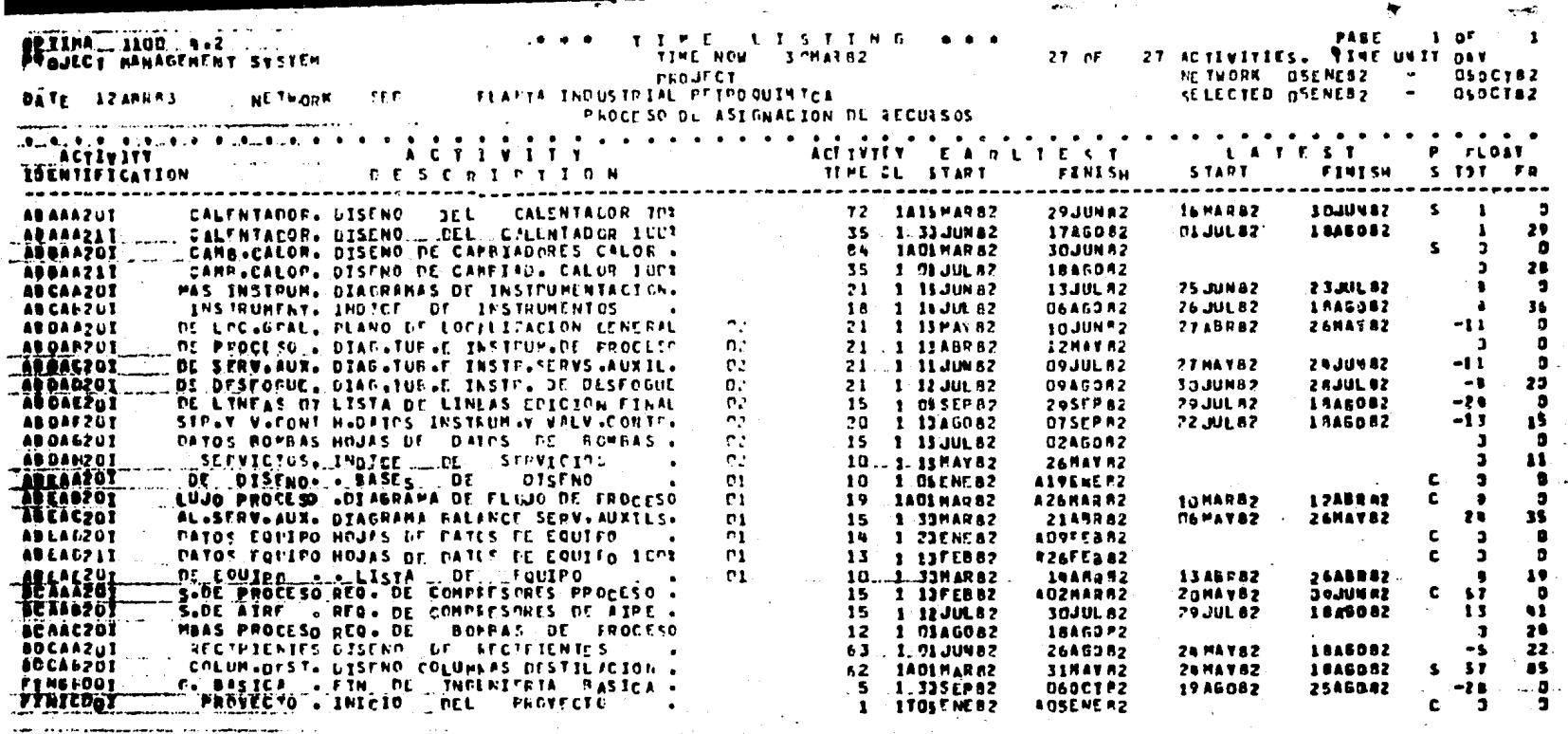

 $\mathcal{O}(\mathcal{O}_\mathcal{O})$  . The contribution of the contribution of the contribution of  $\mathcal{O}(\mathcal{O}_\mathcal{O})$  $\sim 10^{-1}$ 

12. LISTARO DE TIRMIDOS GENERAL DEL PROVERTO PESTUS DEL FROCESO DE AGAINDON DE ERRESOS (A LA PENA DE CATE). r Andrew Martin<br>Die Schalten

**College** 

مدير والمراجع والاراجات ومالك ميهودا والمتوسطينينيوسيم المتنا

 $\sim 100$  km  $^{-1}$ 

 $\Delta \Delta \sim 10^{11}$  and  $\Delta \Delta \sim 10^{11}$ 

**Contractor** المتفاد المتواطن والمتواد

 $\mathcal{F}(\mathcal{A}) \subseteq \mathcal{F}^{k+1}$  .

than

**Command Committee Contract Contract Contract** 

ilik e <sub>o</sub>g

<u>saamaan kanaan kale kale ka siiri ah siiri ah siiri ah siiri ah siiri ah siiri ah siiri ah siiri ah siiri ah s</u> **Conservation** 

 $\sim 10^{-1}$ 

 $\sim$  100  $\sigma$ 

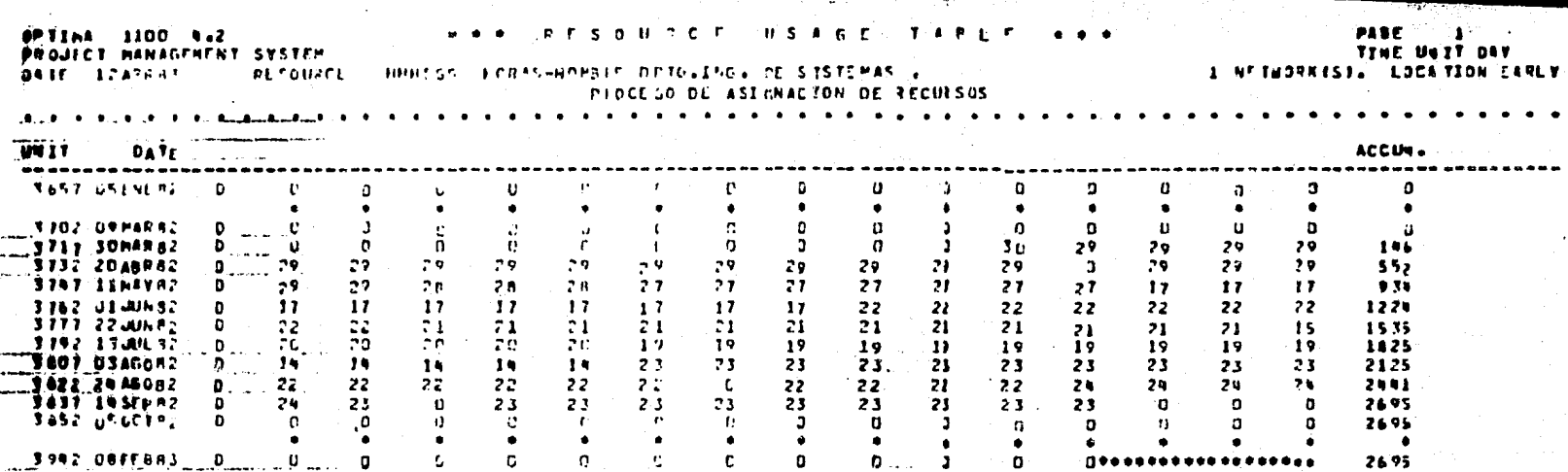

in the began to the continuity of the component of the continuity of the continuity of the continuity of the c

남편은 지역 산기

and in the Police Autophy

وقوفا الجعامية والرابا

the company's subsequent and support

**TOP TABLE DE REGISTER ASIGNADOS AL PROVENTO.** 

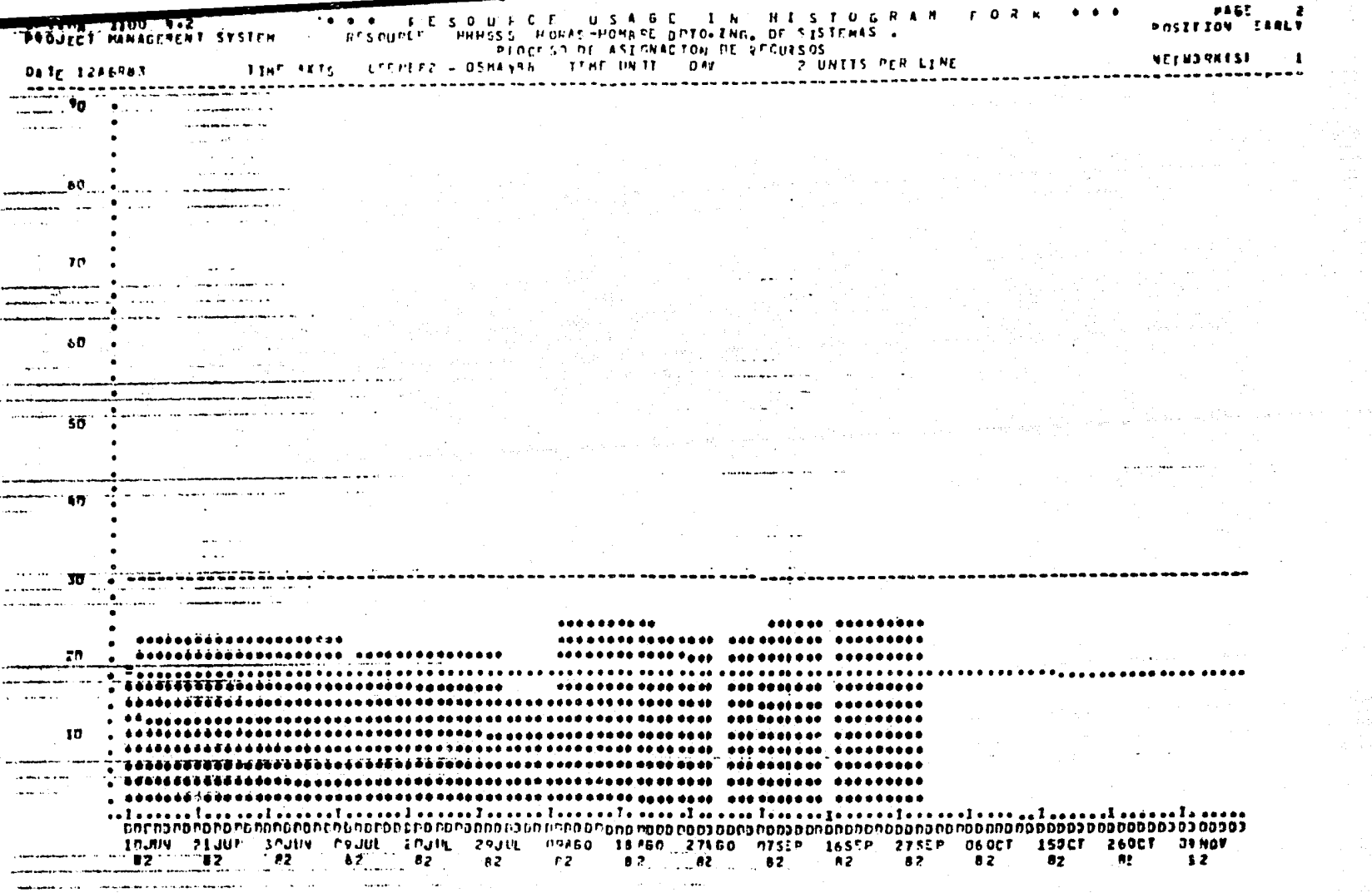

 $\sim$   $\omega_{\rm{ex}}$ 

 $\mathcal{L}^{\mathcal{L}}$ 

 $\mathbf{r}$ 

# ANALISIS DE COSTOS

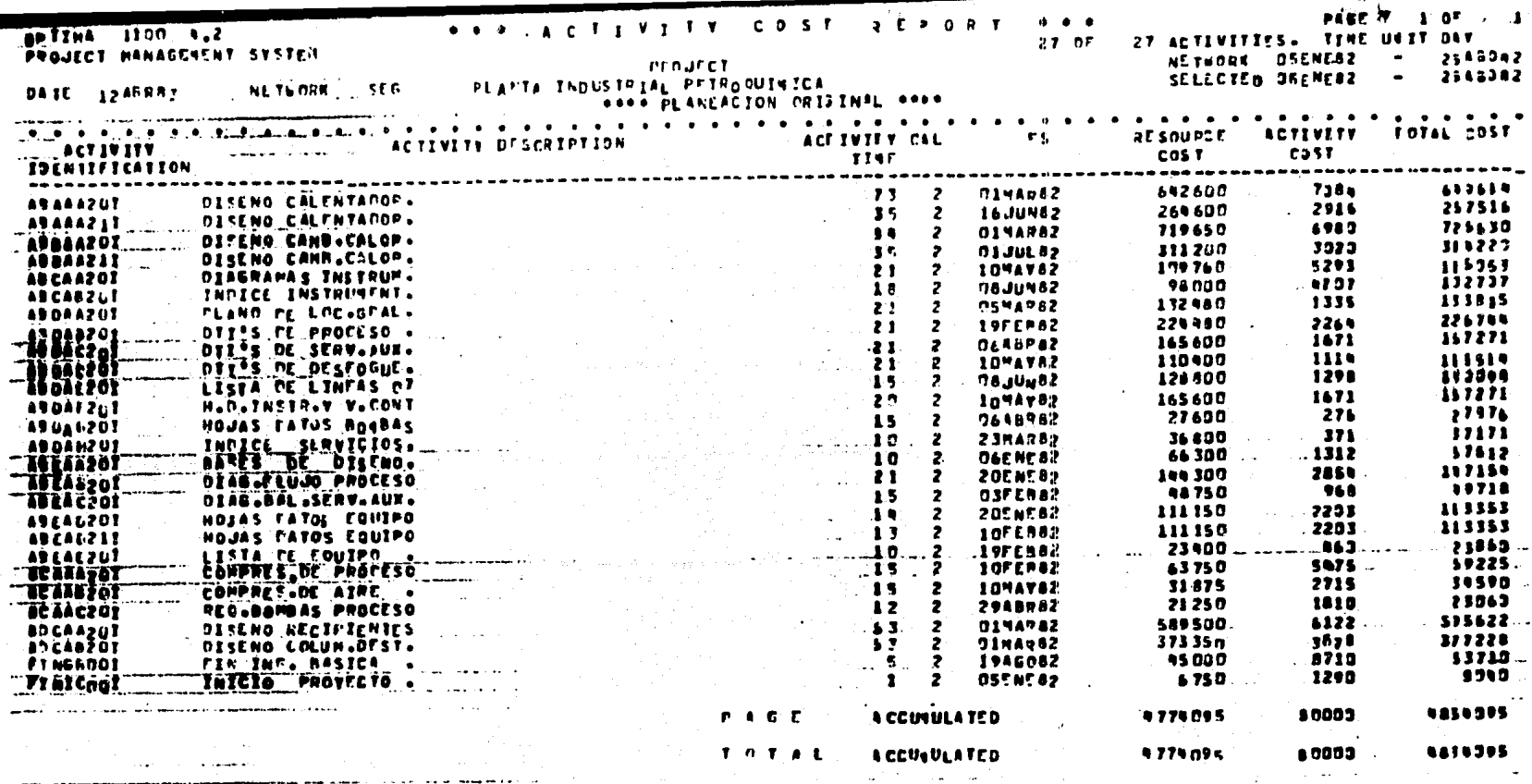

 $\mathcal{L}(\mathbf{z},\mathbf{z})$  ,  $\mathcal{L}(\mathbf{z},\mathbf{z})$  ,  $\mathcal{L}(\mathbf{z},\mathbf{z})$ 

лдана половаддной цайно национальных отовок с том сейте с.<br>Помышли россудаваний на том быть начально могут половить

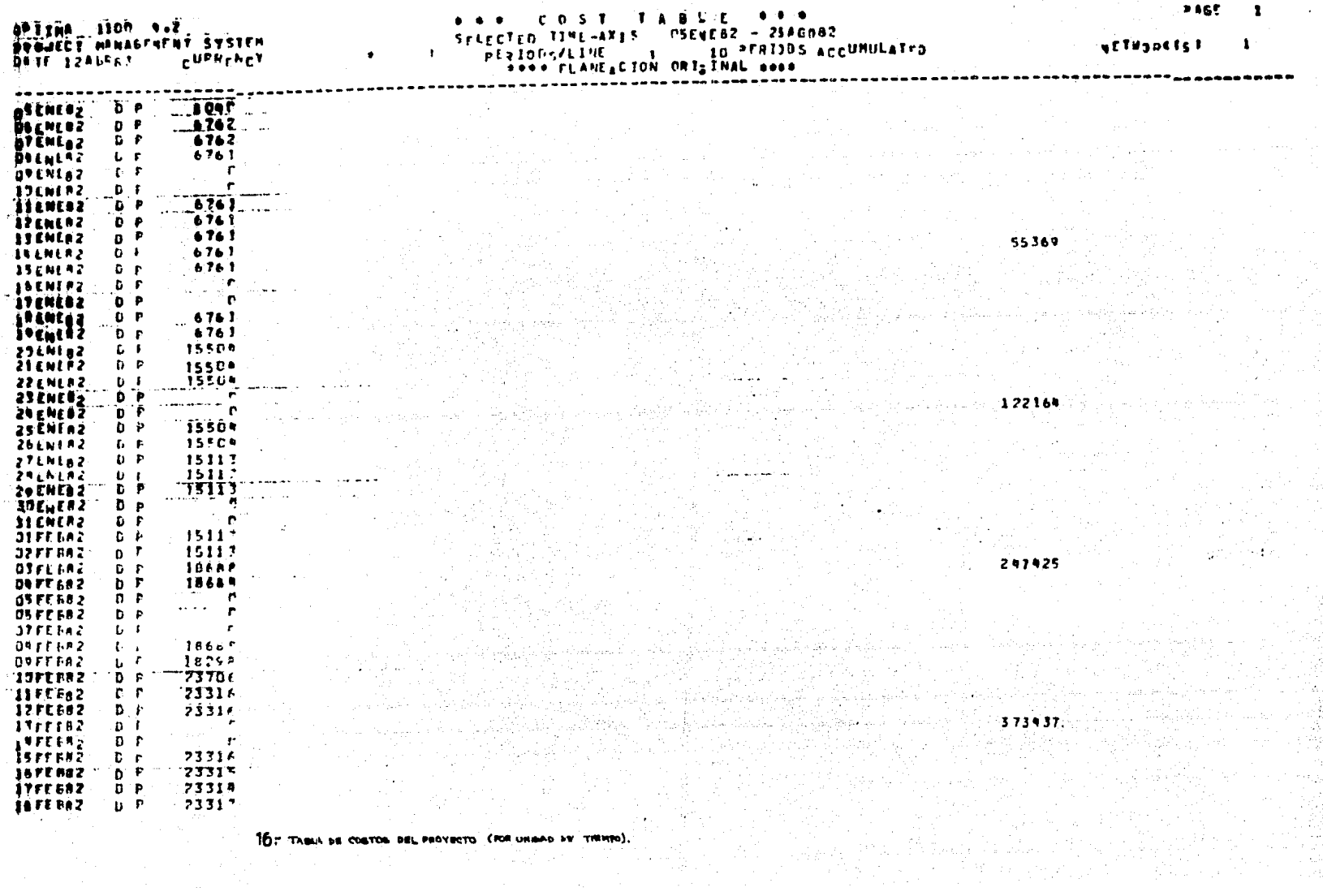

 $\mathcal{A}_1$  , and

and the state

and the state of the

्रस्त

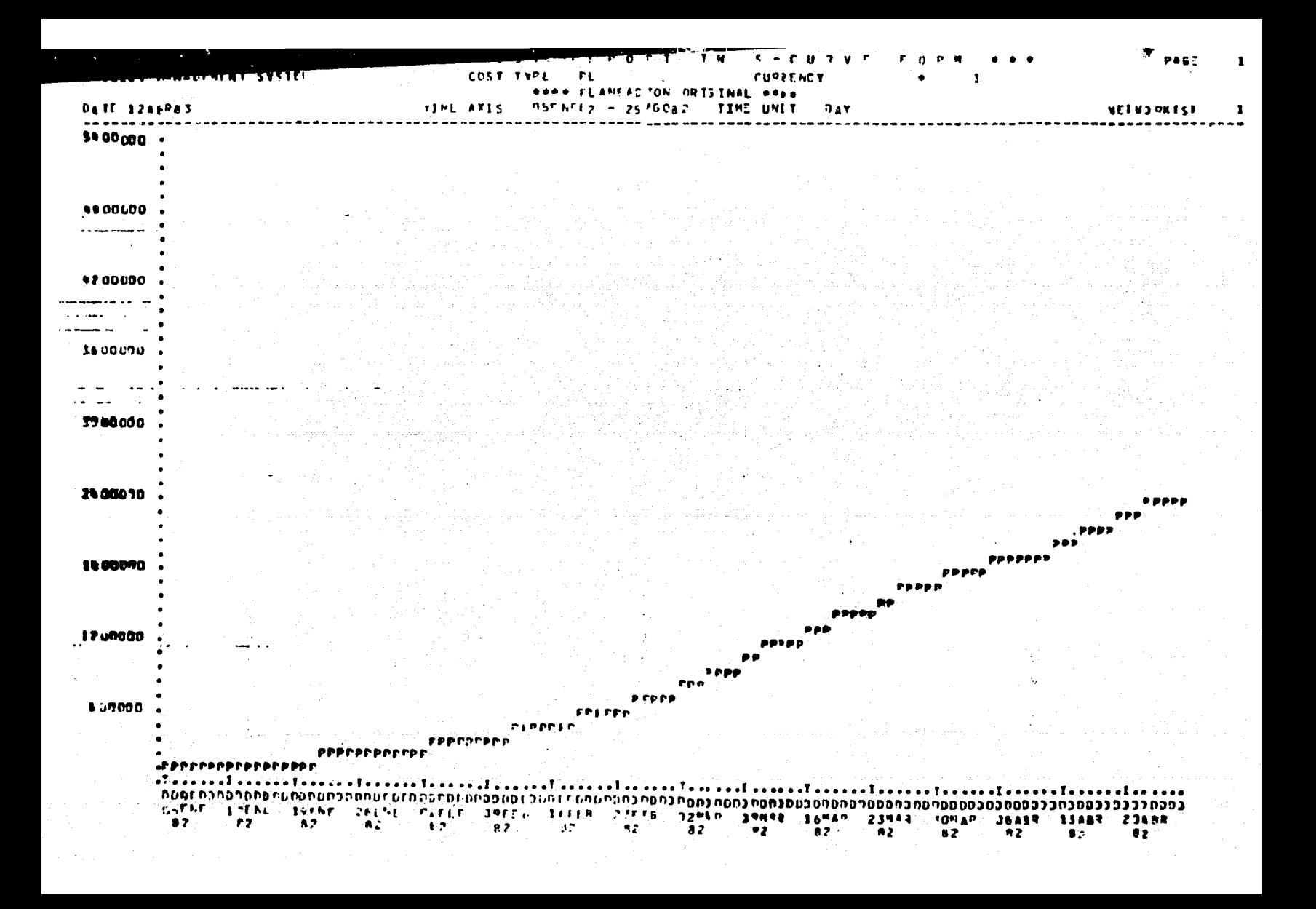

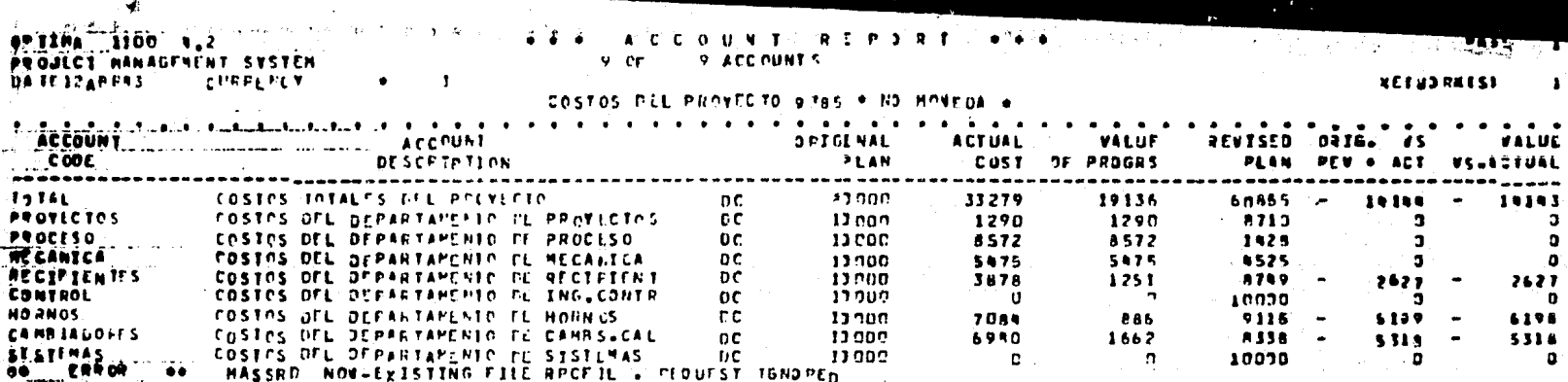

skaur p

46 FAVAL ERROR 46 TETLE NAMED PROFIL NOT FOUND

18: REPORTE DEL SETADO DE LOS COSTOS DEL PROYECTO (FOR EJENTA Y, ETRA).

CAPITULO 6.- EVALUACION Y CONTROL DE PROYECTOS

INDUSTRIALES.

# SUMARIO:

Introducción. El control de proyectos. Método pro puesto para control de Mu<u>l</u> tiproyectos. Documentos de Control de Proyecton.

### INTRODUCCION

Al volver hacia atrás, obasrvamos que el objetivo fun damental es le proposición de una metodología que nos lleve a ejercer un contrel del provecto que se esté alameando v broorsmando.

De hecho, en la figura 1, da la parte VII (Material y Método), se muestra una secuencia para la programación de un prayecto industrial y es chi an el proceso de Actualización (Avence Real del proyacto), donde se pregunta: ¿hay re ardorameción el orovecto?. Bi la resoumata es afirmativm -quiere decir que ha habido una mala Administración del provecto ya see por una A).- Deficiente Planeación o porque --B).- No se ha contrastado onortunamente los resultados reales contra los pronosticados originalmente, sin ejercer laección correctiva inmediatemente: C).- Un hecho fortuito -aconteció (rjemolo: una devaluación) que afrotó al orovecto (ver figura 6.2 Factores Externos).

De esta forma podemos decir que el control.es béaica mente verificar que se hava reslizado lo que fué previsto.

Asimiemo. aunado a la fig. 1 anteriormente descrita.existe la fig. 4.32, en donde exponemos un método general para programeción de Multiproyectos; en donde una vez obtenido el programa del groyecto reapectivo y con el avance -real se ejerce el CONTROL del proyecto. Donde a partir dedesviaciones observadas por medio de Reportes Administrativos a nivelas múltiples, se llega a la toma de decisiones para aplicar el medio correctivo necesario para seguir ejer ciendo una buene Administración sobre el proyecto.

Por lo tento, la realización de este capítulo es una-

reafimmediava que la metodologie propuesto de Planestión v-Programacião, contempla implicitamente, el aspecto de con trol del Provecto, al evaluar mediante el avance del provec to con 1a ævrrespondiente generación de reportes: el éxitode la planesción y programación propuesta, retroplimentendo inmediatemente la acción correctiva mediante dicho método.

Dameribiremos bravemente que ma el control de provectos eenetificamente como parte que cierra el ciclo administrativo de cualquier Proceso, definiéndolo: v describiando los elementos y principios bajo los cuales está basado.

Prononemos a continuación un método pera control de -Multiorovectos que involucra obviamente nuestra técnica de-Planeación. Programación y Control.

Finalmente, mencionamos los documentos de control deproyectos que mayoritaria y principalmente, son utilizadosnara almanzar tal fin.

# EL CONTROL DE PROYECTOS

Definición de Control.

El control es la función administrativa que nos ayuda a comparar los resultados obtenidos con los que se establecieron en la planeación. Les técnicas de control tienen co mo finalidad, detectar las posibles desvieciones que nos elejen de las metas previstas, para hacer el pronóstico delas causes y tomar las medidas correctivas adecuadas. Co así como, de esta manera, se retroalimenta el proceso de la Administración, (ver fig. 6.1).

Lo constituyen por lo mismo, trea etapes:

- 1.- Establecimiento de normas.- Para poder hacar la comparación que es la base de todo control.
- 2.- Operación de los Controles.- Es una función pro-pia de los especialistas, en cada uno de ellos.
- 3.- Interpretación de resultados.- Es una función edministrative, que vuelve a constituir un medio de olaneación.

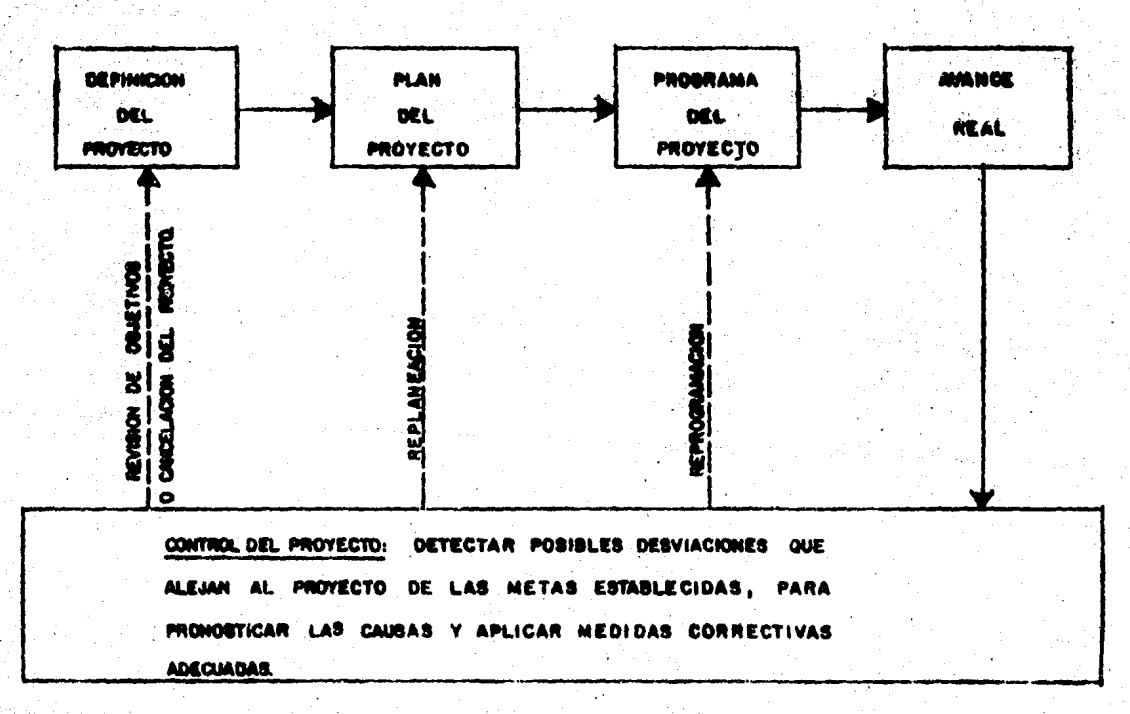

ğ

FIG. 6.1- EL CICLO DE LA ADMINISTRACION SE CIERRA Y SE RETROALIMENTA POR EL CONTROL SOBRE EL PROYECTO.

## PRINCIPIOS EN QUE SE FUNDAMENTA

Pera afectuar un buen control de un provecto determina do, debemos basernos en tres puntos muy importantes y que debeans tener en curata:

- 1.- Nunca es posible predecir con exectitud, como sedesarrollaré realmente el provecto, ésto es, lesestimaciones, como pronósticos al fin, difieren de la realidad, paro entre más experiencia se ten na, mejores pronósticos o aproximaciones, se tendrån.
- 2.- La Administración debe estar consciente en los com bios que haya que realizar al proyecto conforme se vaya definiendo y realizando.
- 3.- Es importante poseer como Administrador de provec to la habilidad suficiente, con el fin de reaccio nar inmediatamente ante cualquier situación anóma le o extraordinaria, tomando la decisión adecuada en el momento oportuno.

## Principius de Control.-

A).- Del carácter Administrativo del control.- Es necesario distinguir:

'Las operaciones de control que son de carácter técni co, de la 'función' de control que es de carécter administrativo y es la respuesta al principio de la deleasei5n.

8).- De los estândores.- El control es imposible llevar a cabo, ai no existen estándarea, y es mayor, - cuando más preciaos y cuantitativos sean éstos.

De acuardo a lo anterior, se parte de una base presata blecide, éste puede ser estadistica (basada en experiencias previes), de ahí la regla de ir afinando paulatinamente, hasta perfeccionar en lo posible dichos estándares.

C).- Dal carácter medial del control.- 'Un control aó lo debará aplicarse, el el esfuerzo o gasto que éste» implique, justifique los beneficios que reportará'."

Lo enterior aignifica que siempre el establecimientode un control, debe contempler la cuantificación de los recursos que se gestarén en él, para verificar la convenien » cia de su implantación.

D).- Del principio de excepción.- 36la deberán investigarse aquellos casos en que no se locró lo orevisto. más bien nue on los resultados que se abtuvieron como se habia planeado. De esta menera el control es mu cho más eficaz y repido.

MINUARICA OI) CAPIT.V.

CARACTERISTICAS DEL CONTROL DE PROYECTOS.

Un control del proyecto deberé tener las siguientes caracteristicas:

1.- Mostrer sus diferentes etapas constituyentes.

2.- Reflejar la estructura de la Organización.

3.- Ser flexibles.

4.- Refiejar oportunamenta las desviaciones.

- 5.- Ser claros para ser utilizados eficaz y rápidamen te.
- 6.- Concretos al ser revisados por el Administrador -General.
- 7.- Conducir a la acción correctiva por si mismos.

Con los principios y carecteristicas descritos ante riormente procederemoa, e continueción, a proponer un método para control de multiproyectos.

## **NETODO PROPUESTO PARA CONTROL DE MULTIPROVECTOS**

El método propuesto en seguida plantea las necesidades y objetivos de un aistema de Planeación y Control, cuva explicación está indicada en un proceso delineado en el modelo esquemático, presentedo en la figura 6.2.

DBJETIVOS DEL SISTEMA.

Los objetivos generales del sistema de planeación y control de proyectos (sobre todo el diseño de la Ingeniería de Plantas Industriales), son los siquientes:

1.- Proveer un eisteme, tal que tenga un aionificadoeficiente y organizado de medición, colección, verificación v cuantificación de datos que reflejen el avance y estedo de las actividades del proyecto, con respecto al programa,costo, recursos y calidad del mismo.

2.- Proporcioner modelos (esténdares), con los cuales. se mida o compare el avance y estado del proyecto. Ejemplos de éstos, incluyen, métodos de Ruta Critica (PERT, CPM, POM, etc.), control de presupuestos, programas de adquisiciones. especificaciones de control de calidad y planos constructi- $VOS.$ 

3.- Contar con un sistema organizado, preciso y efi ciente de conversión de datos de las operaciones, dentro dela informeción. El Sistema deba ser realista y reconocidaén: a).- El modo de procesar la información (ésto es manual contre meconizada); b).- Les habilidades disponibles y c).-El valor de la información comparada con el costo de obte nerle.

4.- Reportar la información correcta y necesaria en . forma tal que pueda ser inturpretaca por el director del proyecto; y a nivel de detalle más apropiado a los demás Gy rentas o Sunervisorea que esterén utilizando esta informa » ni An-

5.- Introducir este información e los Directores y Su pervisorea indicados, ésto es, aquellos en posición de ha .. cer el mejor uso de ella.

6.- La información deberá ser recibida a tiempo, de manera que si as necesaria una acción correctiva, queda ser tomada de equallas operaciones que generarón los datos en « primer lugar.

Siguiendo bajo los principios de la administración ycontrol por excepción. los siguientes dos objetivos, deberén ser añadidos:

7.- Identificar v separar la información más importan te y critica, para una situación dada.

8.- Der a la persona correcta la información, tan pronto como sea posible para su consideración, decisión y  $acc16n.$ 

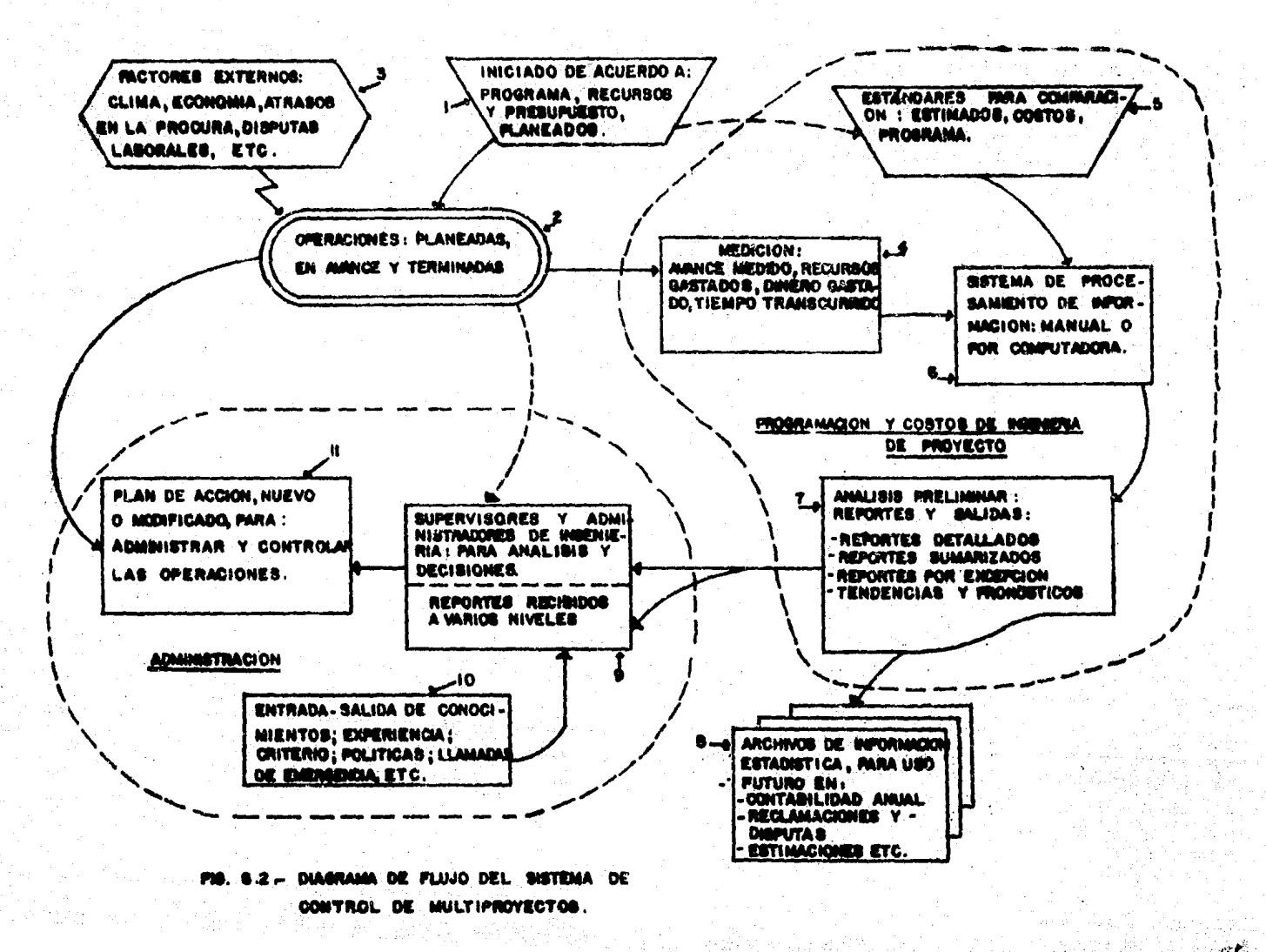

X
El diograma de flujo trazado en la figuro 6.2. modela. las operaciones, el flujo de información (l. 2. 3. ... hasta 11), y processa de toma de decisiones, característicos de un aistema apropiado de control-retroelimientación, para un provecto complejo de Ingenieria. Ha sido disañado para reflejer en él. los objetivos establecidos en la sección precedente.

Hay que hacer notar que, el diagrama de flujo trazado. aniica iqualmente bien en provectos convencionales de ingenieria y construcción, donde las dos fases están separadasorandemente. un elsteme de control de eate tipo puede tener oran impacto en los modernos accesos, donde hay una fuertaneles entre todos los aspectos del sistema: 1).- Concepción del oravecto: 2).- Diseño: 3).- Procura:  $y(4)$ .- Construc- ción. Este acceso está especialmente letente en los gran des ordvectos industriales, tales como refinerias, comple jos petroquimicos, etc.

En el modelo propuesto, el proyecto es iniciado de -ecuerdo a un plan definido (cuadro 1), y las operaciones es tén en mercha (cuadro 2). Los planes también son modelos de referencia estándarea, para propósitos de control (cuadro 5). Comm continues operaciones, los factores externos (cuadro 3). tales como estándares recientemente impuestos, o nuevos materiales diaconibles en diseño, malas temporadas, hueloacde trebajo, pueden causar diferencias en dicho glan, o defi nitivamente mejorarlo. Las operaciones encaminadas generan indicadores o progreso (trabajo en el lugar; tiempo, dinero o recursos usatados) los cuales pueden ser medidos (cuadro-4) y elimentedos a un sistema (cuadro 6) que produce infor-

mación pera la toma de deciaiones. En este sistema de in formación procesada, la referencia se hace con respecto a los estándares planeados (cuadro 5), tales como programas v costos, para mostrar desviaciones, varianzas y tendencias.-Esta información es analizada y puesta disponible a travésde reportes (cuadro 7), la cual puede ser clasificada v archivada para futures referencies (cuadro 8), o pera que los Administradores y Supervisores de Ingenisia, puedan hacer análiaia detellados, y esi poder tomar decisiones (cuadro -9), o pere ambos casos. Ellos comperen y combinan esta informeción con sus propios conocimientos, experiencia, políticas e información y juicio cantitativa y cualitativamen te Covedor 10), con el fin de producir ploter modificados a nuevos pare continuar y controlar las operaciones del proyec to (11).

Esto es un aisteme de control de retroalimentación. -Opera continuamente a través de la duración de un provecto. Asociado con ésto, existe un 'tiempo de retroalimentación'. Iggalmente, el período de lespartas 4, 6 y 7 debe cer lo más corto posible, ya que de esta manera los Acministrado res y Supervisores de Ingeniería, pucdon recibir la informa ción y detalles precisos a tiempo, para tomar decisiones yformular glanas de acción y así temer un mayor impacto en el control de estas operaciones. las cuales estén generando la información en primer término.

En un proyecto pequeño es posible un 'corto circuito' d'loop entre las travectories de 2 a 9 y proveer retroalimen tación directa. Un planement que es especialiste, en elaborar planes para cierto tipo de proyectos en donde el proce-

so es simple y repetitivo, puede detectar inmediatamente si alos está enuivorado y orovocer el cambio a continuación.

En un proyecto grande y complejo, como el diseño, erec ción y operación de una plenta petroquímica para producir -Etilmno (del orden de 500 000 tonelades anuales), no es posible efectuar la operación enterior (retroalimentación directa). Se necesita de un grupo por provecto y un sistemaorganizado para medir, precisar, analizar y reportar la información más importante, osza la toma de decisiones. En este tino de provectos de Ingeniería de diseño y construc ción, es macesario conter con grandes orupos de Incenierosde Programación y Costos. Sin embargo, la meta principal es oroveer la retromlimentación para la toma de decisioneaen el minimo tiemno y causar el méximo impacto en operacionas de control. Une mayor necesidad, en planeación y con trol de provectos es alonificativamente conveniente. el mejorar y acelerar las operaciones representadas en los cua dors 4, 5, 5 v 7 de la fio, 6.2, para así avudar a resolver estas dificultadas y mejorar la calidad de información disponible: pera aplicar acciones correctivas o decisiones par tinentes. En proyectos grandes, algunas improvisaciones -son hechos a través de la utilización de aplicaciones compu tecionales.

## APLICACION DE LA ACCION CORRECTIVA.

'Cuando un renorte de control indica que 'mino' está -'eguivocado', con una caaración, ésto es, sus medidas sun significativamente desviadas del plan, la dirección del oro vecto debará investigar primero, para encontrar y entenderlas rezones detrás de los eintomas renortados. Auumiendo que el fondo del problema ha sido identificado. un curso al ternativo da asción y a menudo el mejor, es esencialmente,he hacer neda excepto hasta la fecha del reporte para refle jar la realidad en el trabejo. De acuerdo con la dinámicade las operaciones en el provecto, la situación que existeactualmente, es mejor en algunas formas que aquellas que -fueron pleneades. De un die de avance, el aquipo de pro -vecto tiene más información que la que se poseía oricinal mente. El punto fundamentel aquí, es que no se debe tomarmeramente la ección correctiva, para la seguridad de hacerun trabajo conforme e los planes oricinales. Esto es, presupuestos, programas y modelos tratados como estánderes, -son harramientas para ser usadas por la Administración. Es. ta debe usar su sistema de control como una guia, pero nece aita flexibilidad y debe estar preparada pere tomar ventaja: y adeptarse a condiciones nuevas que ellos originen.

### DOCUMERTOS DE CONTROL DE PROYECTOS

SISTEMAS DE CONTROL PRINCIPALES

La Administración de Proyectos, contempla tres aletemes de control principales:

1.- Cantrol Técnico.

2.- Control de Tiempo.

3.- Control de Costo.

DOCUMENTOS PRINCIPALES UTILIZADOS PARA CONTROL DE PRO VECTOS.

1.- Cantrol Tácaica.-

Generalmente la recognachilidad de afectuar dicho con trol recae sobre el jefe de proyecto. Las estividades méscomúnes desarrolladas en este control son las sicuientes:

- Revisión de Documentos derivados de la adquisiciónde equipo y materiales del proyecto como: Requiei ciones. T-bulaciones. Documentos de compra. Revi -sión de dibujos del fabricante. Todas éstas actividades son realizaças por el especialista designado para tal fin.
- Revisión de Documentos derivados del diseño de la-Ingeniería del proyecto: Diagramea de Proceso, Planos de Tuberias, Isométricos de Tuberis, Planos Civiles, Planos Eléctricos, Planos del diseño macánico de equipo mayor de procaso.

2.- Control de tiempo.-

El control de tiampo sobra las actividades a desarro-

### 350

llar en un provecto, en un factor esencial y cada firma de-Indenieria cuento con una serie de documentos pera efectuar dicho control; pudiendo ser las siguientas:

- Programes del proyecto.

Visto este punto, en el capítulo 3 (Tipos de progra mas de ectividades de Prov. de Plantas Industriales) asi como los listados de computadore, en al control de avance del proyecto: (Capitulo 5), de este documento principal de control, se derivan muchos otros controles de tiempo como:

a).- Curva de avance de la Ingeniería del Proyecto.--No es más que el consumo de recursos por unidad de -tiempo. transformado a porcenteje acumulativo en función del tiempo trans urrrido. Este documento se vió al enelizer los reportes que emite el procesador de antitata de Costos del paquete de computadora descrito en el capitulo 5 (fig. 5.4A).

b).- Control de actividades a realizar en el mes próximo.

c).- Control de actividades críticas del proyecto.

Estos dos puntos b) y c) fueron tratados también en el capítulo 5 (reportes del control de avance del proyecto).

d).- Gråfice de la red mecenizada del proyecto.-

Derivada del programo del proyecto y se muestra en la parte X.- Anaxo,de este trabajo. (fig. 1).

e).- Programa condensado de avance.-

Es un documento de control de tiempo auy importante,-

va que por medio de él se visualiza un penorama general dal estado del proyecto; Describe las especialidades que participan en d proyecto, el porcentaja que representa cada unade ellas con respecto al total del provecto. la cifra del porcentaje de avance programado, avence real y consumo de -Horas-Hombre, haste le fecha de actualización del proyecto. Todo éste para cada una de las especialidades así como el clobal del proyecto.

f).- Red condensade del Provecto.-

Es un resumen de las pertidas más importantes para le realización del oroyacto. Objettvemente por medic de ellas, se observa el grado de avance del proyecto. Se suele divina. en tres partes: ingenieria Básica, de Detalle y Procura de-Eguino y Meteriales. Trae indicadores de las fechas clavedel proyecto, como referencia importante para entrega de in formación en las etapas críticas (clave) del decarrollo delprovecto. Se muestra también en el ANCXO, (parte X), fig.- $2.$ 

g).- Histogrames de Consumo de H-H.-

Esté presentado en la parte de los listados del Análi sic y Asignación de recursoa del capítulo 5 de este trabajo.

h).- Fachas clave del proyecto.-

Son los fechas que definen eventos criticos dentro de un provecta; su objetivo primordial es establacar un criterio general para la definición de los eventos relevantes den tro del proyecto a realizar y de este manera, se tengan ele mentos de juicio para una major toma de decisiones en el cum plimiento de los programas.

Las fechas clave se obtienen de acuerdo a las activies dades señaladas en un programa de proyecto. Los eventos so breselientes que fijan las fechas cleve de los proyectos. son les sinuientes:

- 1).- Beses de Diseño pure inicio de Ing. Bésica o de-**Detaile.**
- 2).- Recepción del estudio de Macónica de Suelos.
- 3).- Informeción pera inicio de Construcción.
- 4).- Terminación de la Ing. Béalca o de Detalle del arovecto.
- 5). Recepción de equipo y materiales críticos en CHROO.
- 6).- Final de construcción.

- Registro de dibujos del proyecto.-

Es una herramienta útil, al momento de actualizar elprograma general del proyecto. Dicho registro sa muestra en el anexo (parte X) en la fig. 3.

Es conveniente ectualizar este control mensualmente a fin de conocer el estado en que se encuentran los dibuios y planos. Cada especielidad llana este documento; y es res ponsebilidad del jefe de provecto.la actualización periódica de dicho documento.

- - Registro de combios en el proyecto.-

Este documento sirve al capecialista y al edministra dor para tener pleno conocimiento de los cambios que sufreel provecto (ver fig. 4, anexo), así como sua consecuencias en el programe y como afecten el coato del proyacto.

- Control de Moras-Hombre del proyecto.-

Este documento sirve para que al Administrador, tome en consideración las horas-hombre que consumirá cada especilidad. El Troeniero de Progremación ectualiza con avuda de una computadora y al renorte quincanal de tiempo del personal, un archivo que contiene número de dibujos o de actividades, así como el total de horas-hombre consumidas hasta el mee anterior, adicionando pera aquellos números, les H-H que se compunieron en la quincena.

Cuendo hay una reprogramación, probablemente cambieno se reprogramen algunas actividades, para lo cual se regis tra en este documento, los cambios correspondientes. Estedocumento se ilustra en la fig. 5 del Anexo.

- Eréficas de Horas-Hombre.-

El objetivo de construir este tipo de gráfica, es elde mostrar la cantidad de recursos programados y consumidos mensualmente. Esta gráfica se elabora en función de los -avances programados que han de aportar cada una de las espe cialidades y de las horas-hombre programadas por número dedibujo o actividad; este documento se muestra en la fig. 6del Anexo.

Al tener el consumo real de H-H, se registren dichosconsumos en la créfica y se compare contra lo que se tenfaprogramado. La finalidad es el tomar medicas correctivas que ayuden al mejor uso de los recursos en el proyecto, ssí como el análisis estadístico, con objeto de que las estimociones futuros sean más confiables y esí el estimado de H-H sea cede vez más real.

- Control de Auguisiciones.-

Este documento sirve para el el Administrador del Pro yecto viglle y controle los trâmites del equipo y materialy que se realicen en fechas programadas. Se muestra en la-

3.- Control de Costo.-

fig. 7 del Anexo.

El control de costo de un proyecto de diseño de la In ceniería se divide en dos aecciones, las cuales tienen como base el estimado de costo correspondiente.

- Control de costo de equipo y materiales.-

Debe ser alaborado de acuerdo a las codificaciones es tablecidas en el catálogo de cuentas, así como la lista deequipo, permitizado esentar los datos del astimada arioinal. y de los correspondientes valores del costo real, una colum ne donde se enoten los 'cambios', como son: diseño de equipo, capacidad, especificaciones de material de construcción.  $etc.$ 

Al final permite estimar las desviaciones que los cos tos estimados tienen con respecto a los reales, que es conve niente indicarse por cuenta y total, con porcentaje de apro ximación o desviación según el aigno considerado; ésto permite.un estimado mejor para proyectos futuros.

- Control de Costos de Ingenieria.-

Básicamente el objeto de llever a cabo un control decostos de ingeniería ea el de contar con la información delas horas-hombre consumidas, así como de las horas-hombre de que se disponen para terminar el proyecto. Todo ésto -acompeñado del costo acumulado real a la fecha de corte dele mano de obra directa.

Y el costo de los indirectos son amparados per el con trol; y la eplicación de un factor mencual de facturación pa ra el proyacto global.

## IX.- CONCLUSIONES.

i<br>Serika

#### CONCLUSIONES

Es a través del ejercicio profesibnal, aunado a la -realización de este provecto de tesis, como se ha loorado establecer les siquientes conclusiones:

1.- Reconocer la importancia que tiene la Planesción. Programación y Control de Proyectos en la realización ade cuada de los proyectos encomendados.

2.- El conocimiento de la Ingeniería de provecto como parte fundamental para determinar un buen plan del proyecto. así como las estimaciones del mismo, de tiempo, recursos ycostos a consumir, constituyen la cuantificación olobal del provecto.

3.- Una vez que se toman en cuenta les restriccionesde recursos, muy frecuentemente se establece una nueva rutacritica; éato es, debe hacerae una distinción entre los pla nes y los programas que son técnicamente factibles y los -olanes y los programas que enn prácticos desde otro quoto de vista (por ejemplo: la acumulación répida de capital).

4.- El Programa de Proyecto as logra por medio de lautilización de la técnica propuesta, que utiliza el métodode le ruta critica, asi como de la Asignación de los recursoa haata el limite de diagonibilidad. Y como documento ~principal de control, dicta los lineamientos a seguir en un principio (considerando el tiempo, los recursos y el costodel provecto), y posteriormente ejerce el control adecuado, anlicando medidas correctivas normedio de reportes detallados generados a través de él; aobre las actividades que cona tituyen al proyecto, de tal forma que éste se realice en el tismos óptimo, con el costo y riesgo mínimos saí como una alta calidad dentro de las nosibilidades existentes.

5.- Se ha loorado establecer una metodología que está basada en la experiencia obtenida en el campo profraional. de tal forma que se ha propuesto un método pera ejercer laplaneación y programación.

6.- Se han propuesto métodos para programación y control de multigroyectos orientados hacia la utilización de un sistema mecanizado, lo que justifica el empleo de la com putadore, desde el punto de viste necesidades; gor la canti ded de proyectos y el consecuente manejo de la informaciónpara suministrar los reportes procesados, con la oportunidad y eficiencia requeridas. De ninguna manera alvidamos en tonces que, la máquina es una herramienta hecha por el hombre pare agilizar la obtención de resultados; pero el problemade la Administración de Proyectos depende substancialmentede las virtudas del ser humano para el éxito de los mismos.

7.- El control de los provectos de plantas industriales durante la fase diseño de ingeniería, se ve afectado por la organización del provecto espacífico v más aún de la com pañía, va que la organización del provecto esté intimamente relacionada con el tipo de contrato establecido por el clien te y la firma de Inceniería, por lo que los controles a sequir esterán en función del tipo de organización seleccions ds.

3.- Finalmente ya que la Ingenieria Quimica como profesión, tiene como finalidad la matisfacción de necesidades humanas. el campo de acción que tiene en la Ingeniería de -Provecto es muy amplia, por lo que confiamos en que este -texto sirg como guia para orientarlos de una manera globalen esta area tan intercaante y versätil, para su desarrollo v realización profesional.

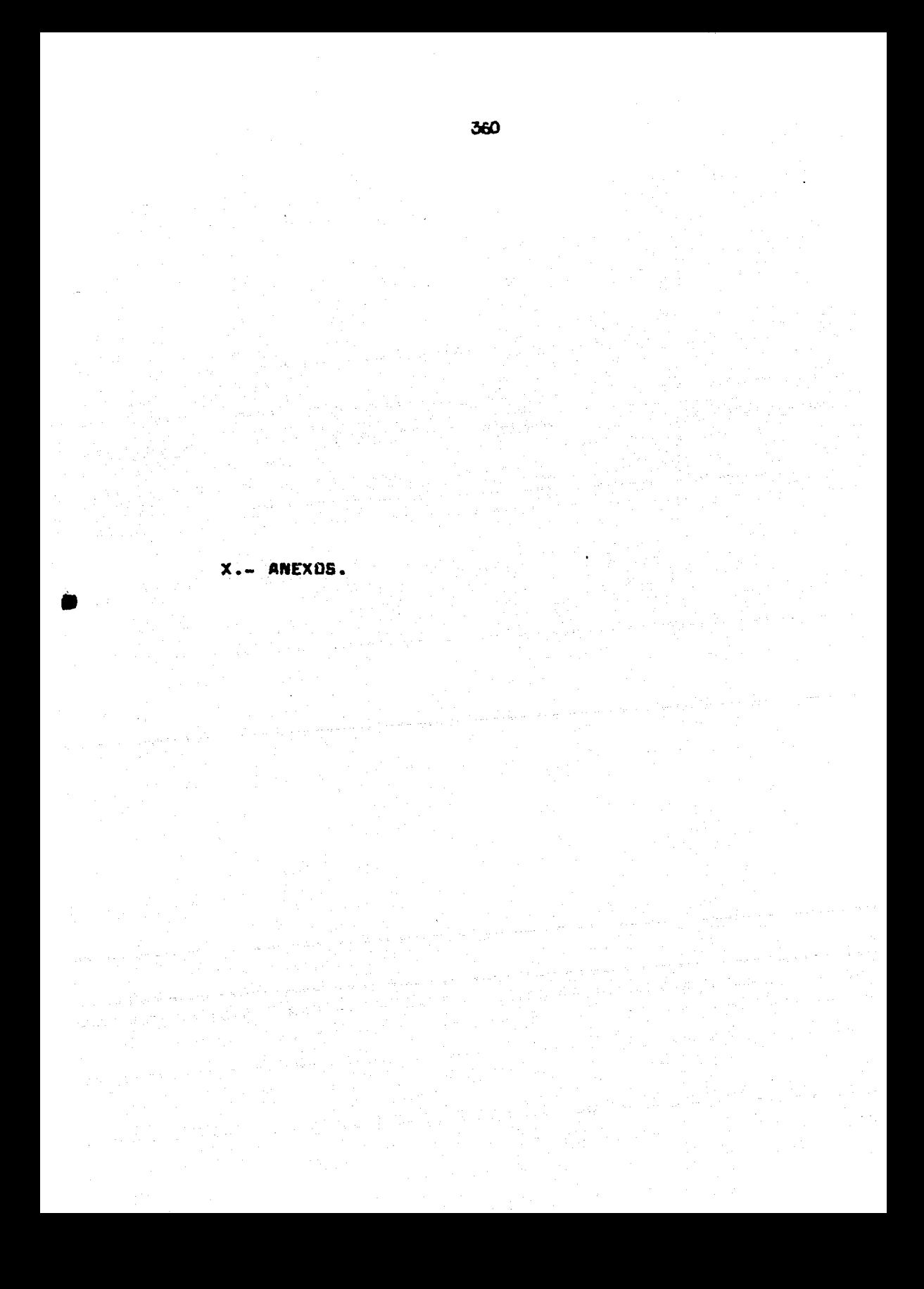

ANEXO 1.- GRAFICA DE LA RED MEGANIZADA DEL PROYECTO.

 $\ddot{\phantom{a}}$ 

ANEXO 2.- REO CONDENSADA DEL PROVECTO.

many.

د ا

 $\Delta$ J.  $\sim 10^{-1}$ 

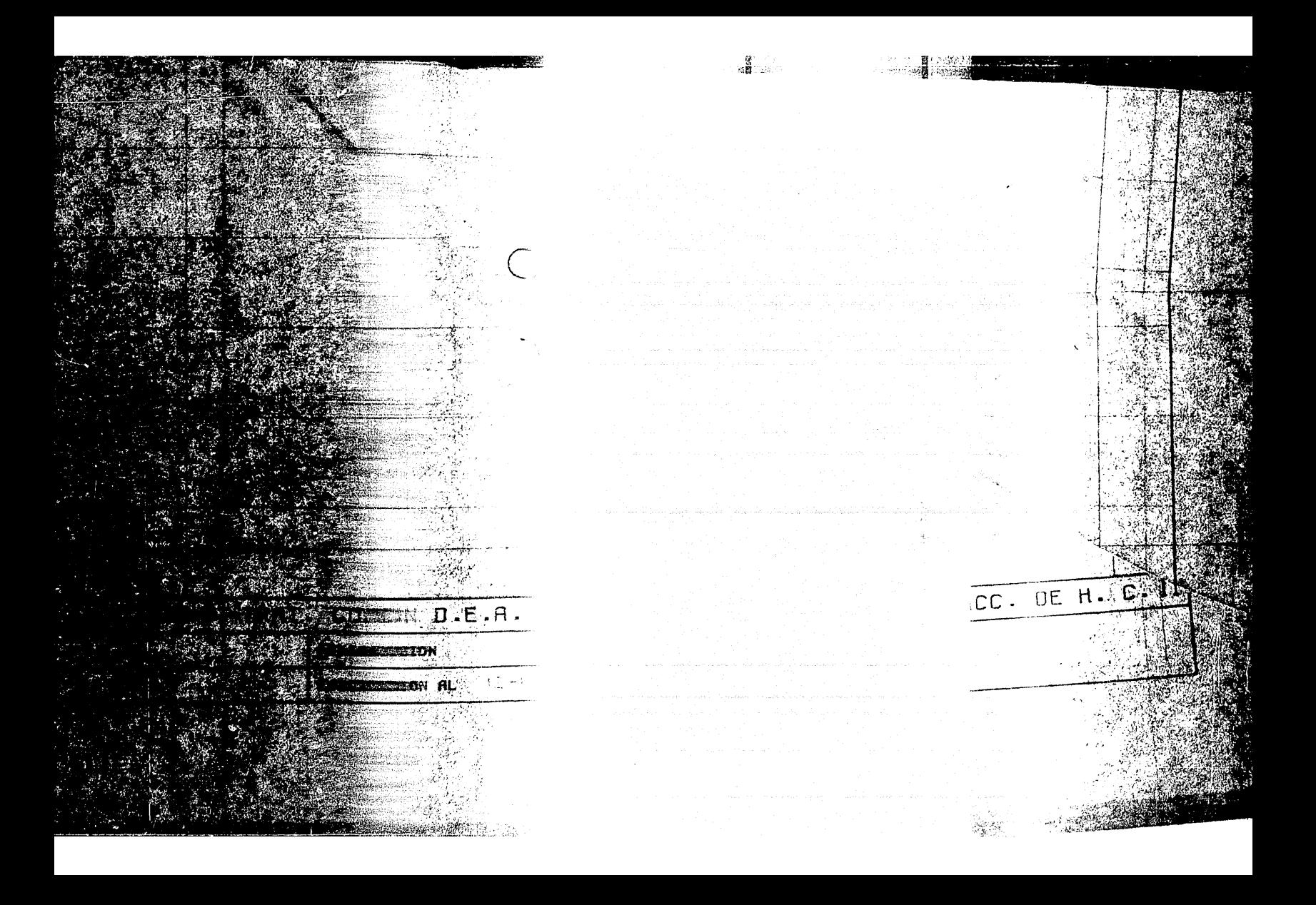

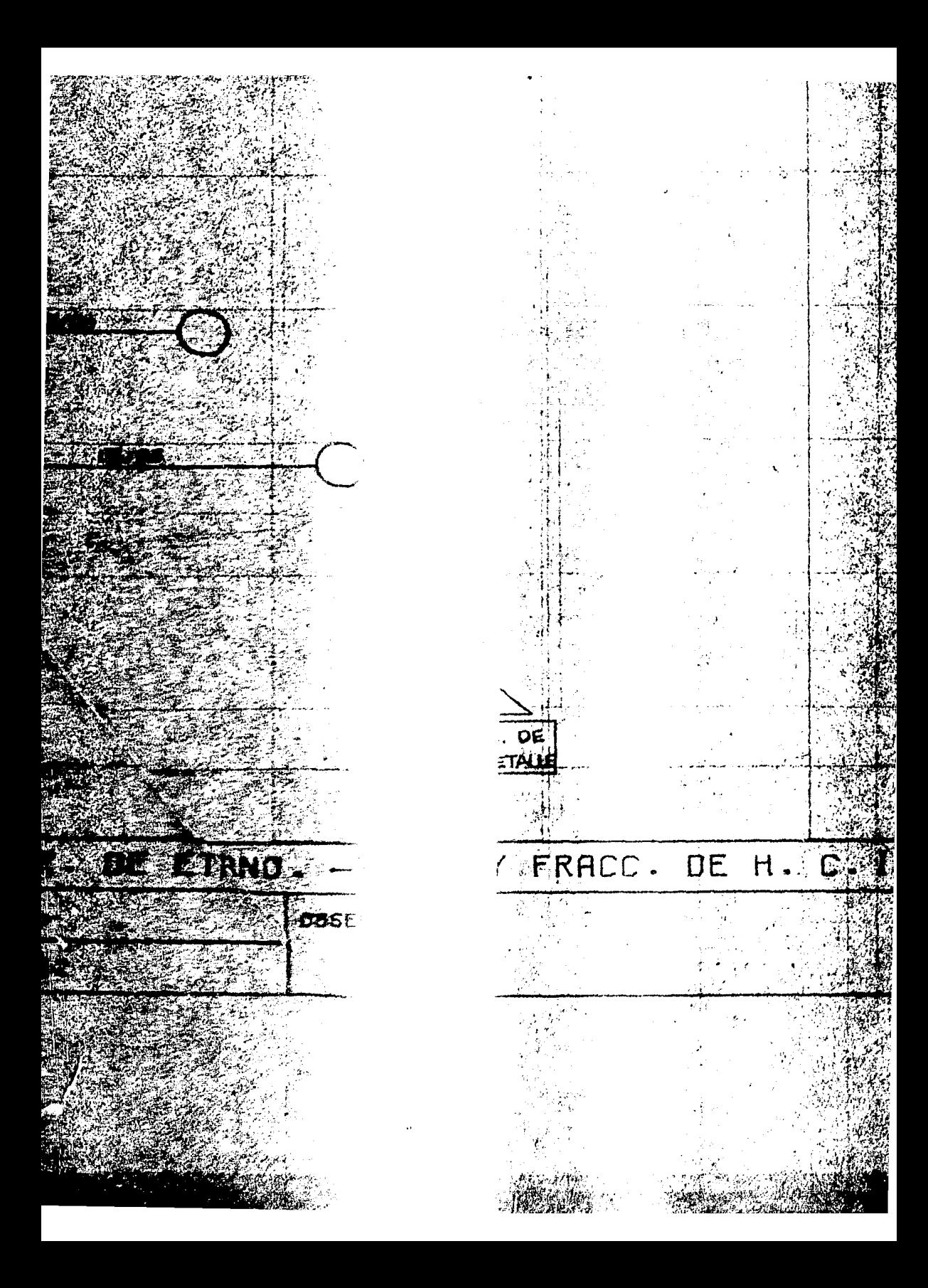

365

ANEXO 3.- REGISTRO DE DIBUJOS DEL PROVECTO

in the wa

apoint a sale, a sale with a significant

 $\langle \cdots, \pm \rangle, \pm$ 

 $\Delta^2 \leq \epsilon$ 

i<br>Waliofa

See Le

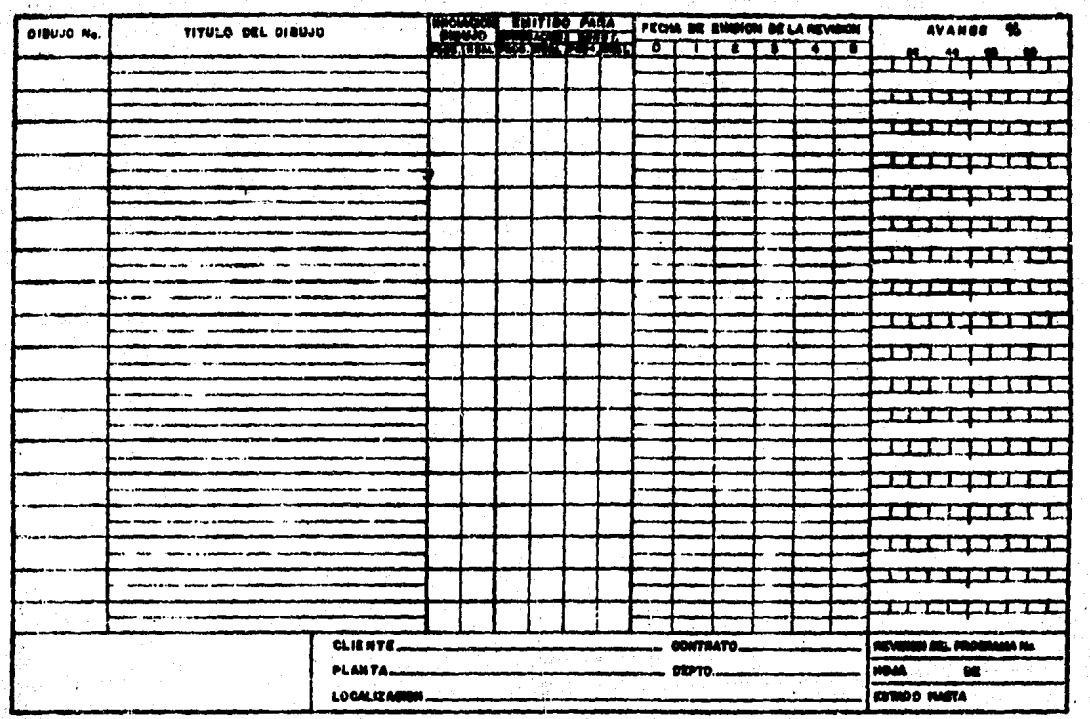

REGISTRO DE DIBUJOS

 $\Delta_{\rm{max}}$  and  $\Delta_{\rm{max}}$  are the set of  $\Delta_{\rm{max}}$ 

ANEXO 4.- REGISTROS DE CAMBIOS EN EL PROYECTO.

[[THE TANK THE TANK THE TANK THE TANK THE TANK THE TANK THE TANK THE TANK THE TANK THE TANK THE TANK THE TANK <br>THE TANK THE TANK THE TANK THE TANK THE TANK THE TANK THE TANK THE TANK THE TANK THE TANK THE TANK THE TANK TH

adalah sebagai kecamatan di kecamatan

والأراميس

المحمد المستخدمات المتحدة المستخدمة المستخدمة المستخدمة والمستخدمة المستخدمة المستخدمة المستخدمة المستخدمة الم<br>المستخدمة المستخدمة المستخدمة المستخدمة المستخدمة المستخدمة المستخدمة المستخدمة المستخدمة المستخدمة المستخدمة وأمرار العابدة أعتمار المدرجات والمتحدث المتأسس أمساسا إنسان والمتحدث والمحافظ أنسار الموام وأمالهم والمستقبل

s skrige

REGISTRO DE CAMBIOS Y SUS CONSEQUENCIAS EN EL PROYECTO

CONTRATO NO

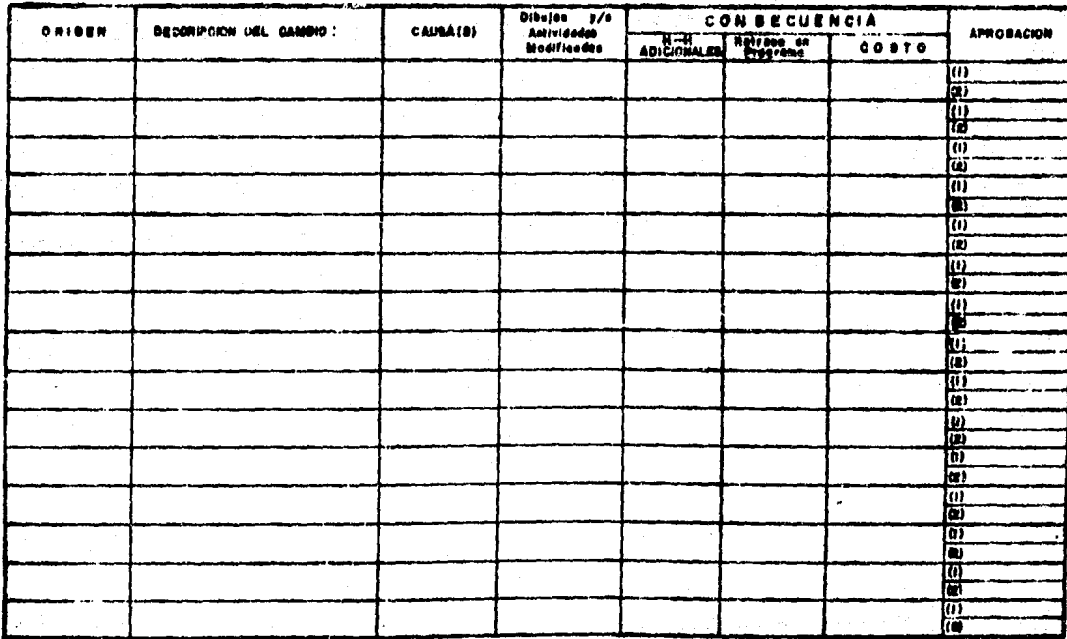

DERTO;

ANEXO 5.- CONTROL DE HORAS-HOHBRE DEL PROVECTO.

en Lista de

and the process of the company of the

ina shekara ne 20

.<br>La bud

an an t-ainm an 1972.<br>Tachartasan an t-ainm

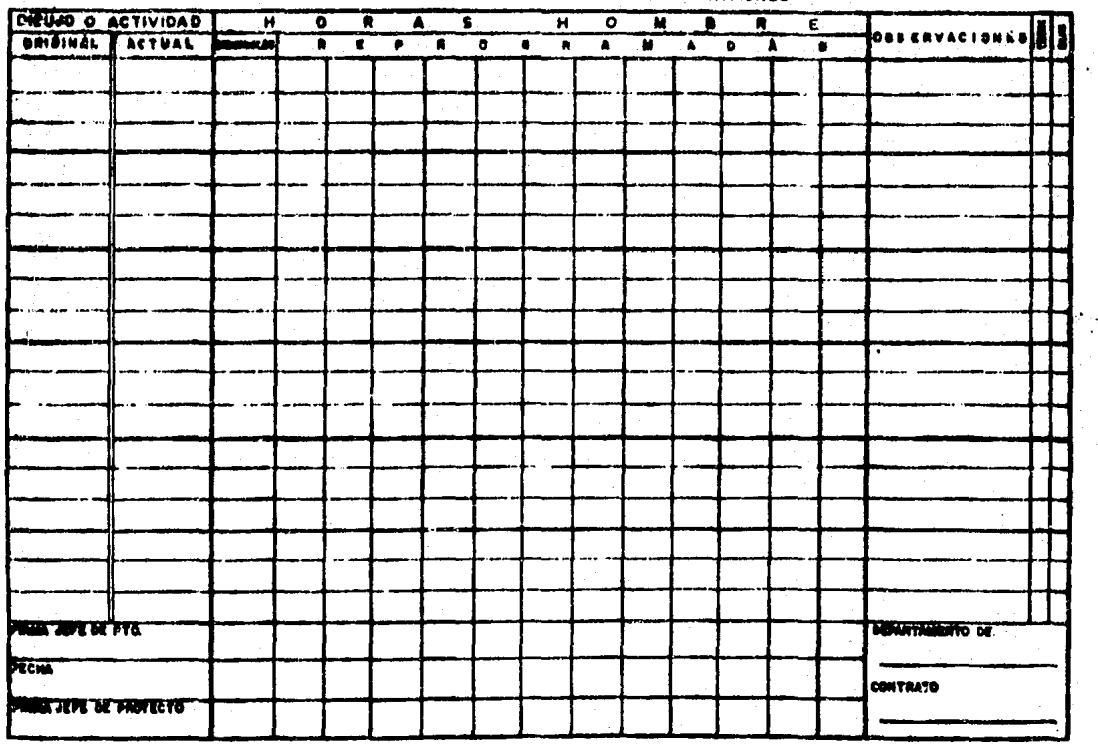

الأوالات والتقدير والداريات والمتار

ESTIMADO DE HORAS HOMBRE Y REPROSRAMACIONES

ANEXO 6.- GRAFICAS DE HORAS-HOMBRE.

المساحي وأنكارهم والمتاريخ

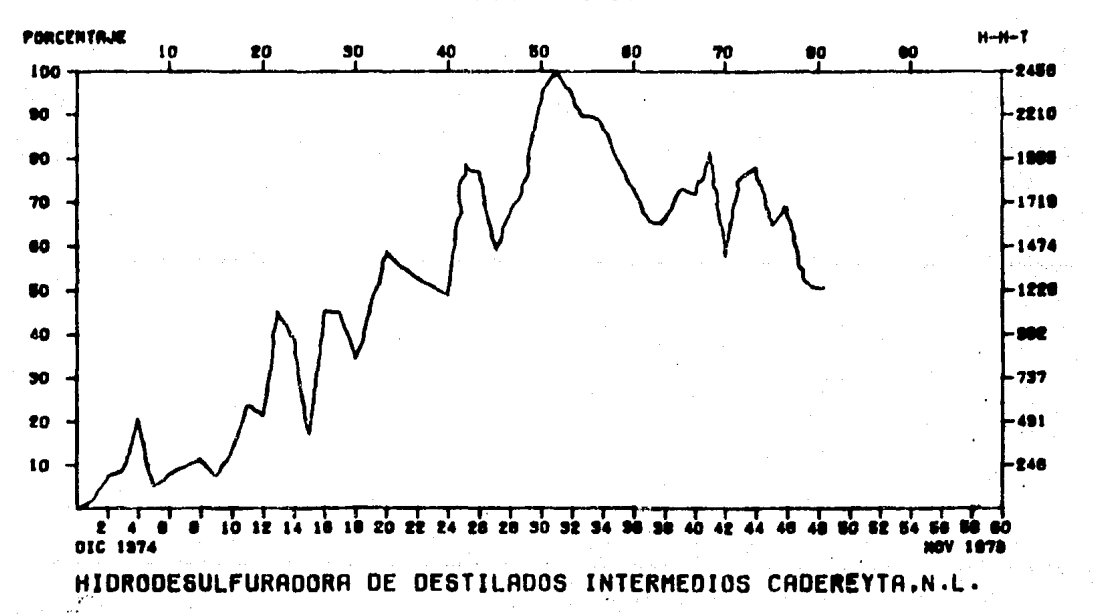

## CONSUMO TOTAL DE HORAS HOMBRE CONTRATO 1111

¥

ANEXO 7.- CONTROL DE EQUIPO Y MATERIALES.

a<br>Alimentaria de Alim

والمتأمر والمعاملة وأوالي والمتأمل والتي تعطي فعلوه والمتعاقبة والمتار والمعربي ووصولها المتاريخ المتالية والمت

 $\frac{1}{\sqrt{2}}\left(\frac{1}{\sqrt{2}}\right)^{2}$ 

## CONTROL DE **EQUIPO Y MATERIALES**

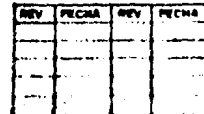

APROBADO POR  $-0.01$ rezia and the contract of the second second second second second second second second second second second second second second second second second second second second second second second second second second second second se

10325 LOCAL **BACKRING COMPANY** 

10010708

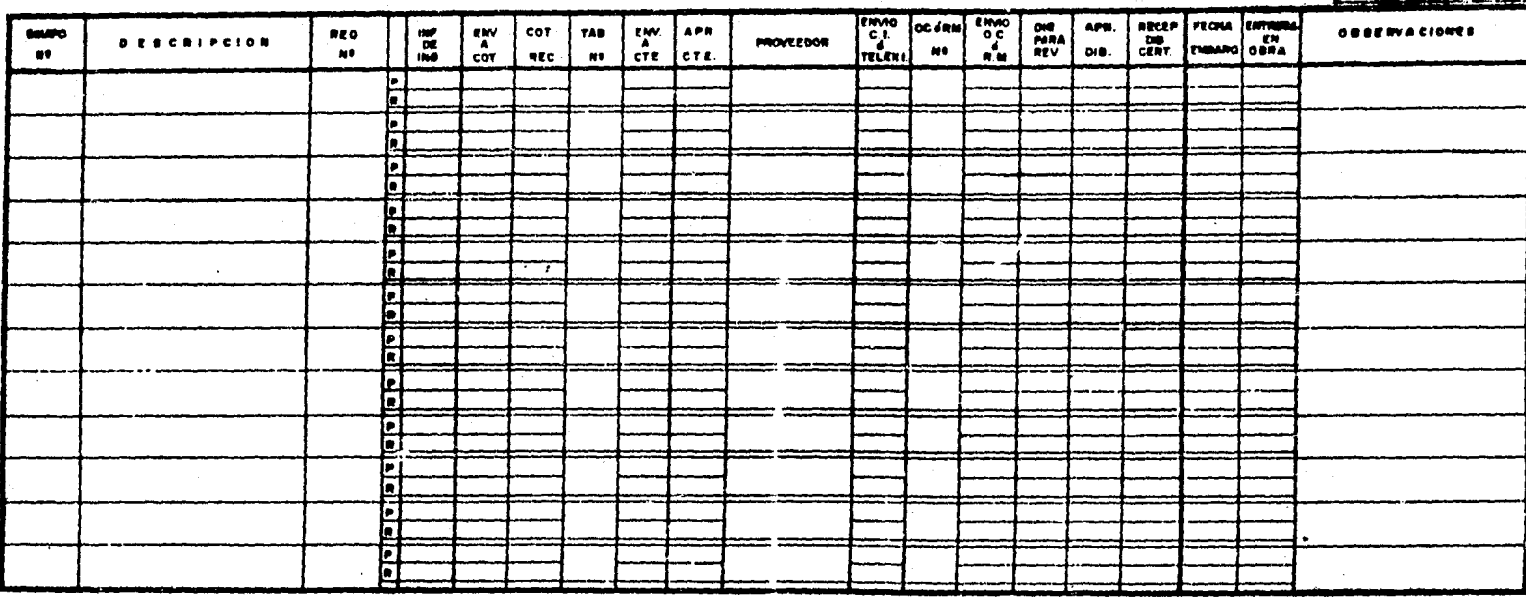

# XI.- BISLIOGRAFIA.

 $\label{eq:2} \mathcal{L}=\frac{1}{2}\left(1+\frac{1}{2}\sum_{i=1}^{n}\frac{1}{2}\left(\frac{1}{2}\sum_{i=1}^{n}\frac{1}{2}\left(\frac{1}{2}\sum_{i=1}^{n}\frac{1}{2}\right)\right)^{2}\right).$ 

مودا المسالم أنبو الأمرار الأوراد فيهاموسك والهدكسا البوس وكفكس فالمراقب المارات المالية فيقتلها موالي المتسب

i na ponte al Samtano Arata, y angli primagen Anjarata at Indoga e

 $\tau$  , and  $\tau_{\rm sys}$ 

### **BIBLIDERAFIA**

1.- Boyd C. Paulos Jr.; Concepts of Proyect Planning and --Control. Journal of the Construc tion Division. Stanford, Calif. --Editor of Technical Publication, --ASCE. 1976.

2.- Castro 8. H.

; Análisis de un aiatemo de Informa ción para la determinación del Costo de un Provecto en Incenieria. Mé xico. Tesis profecional. Fac. Ing.-**UEAM. 1977.** 

Sistema de Planeación y Cuntrol de-; Provectos de Ingenieria para la In-

- 3.- Gómes G H., Díaz  $C. G.$ 
	- dustria del Fetrôlon. México. Tesis profesional. UPIICSA, IPN. 1981.
		- : Curso de Ingenierie de Proyecto en-Acministración de Piovectos. Méxica Instituto Mexicano del Patróleo. -1981.
		- t: Curso de Ingenieria de Proyecto en-Ingenierle Economica. México. Insti tuto Mexicano del Petróleo. 1981.
			- ; Administración y Control de Proyentos. Tomo I.- Determinación de la -Ruta Critica. la. Ed. 4m. Reimp. Ne xica. Ed. Técnica S.A. 1974.
- 4.- IMP
- $5. -$  IMP

6.- Martino R.L.

8.- Martino R.L.

9.- Moline L.F.

10.- Reyes F.A.

11.- Reves P.A.

12.- Rodriowez C.M.

13.- Sperry Univac

14.- Urienen C.T.

- : Administración y Control de Provec tos. Tomo II.- Plansación de Opera ciones Aplicade. la. Ed. la. Reimp. México. Ed. Técnica S.A. 1967.
- ; Administración y Control de Provec tos. Tomo III.- Asignación y Pro oramación de Recursos. la. Ed. 3a. Reimo. México. Ed. Técnica S.A. --1975.
- ; La Administración de Proyectos para Plantas Petronyimicae y de Refi nación. México. Tesis Profesional. Instituto Tecnológico Regional de-Morelia. 1980.
- ; Administración de Empresas la. Parta. la. Ed. 30a. Reimp. México. Ed. Limusa. 1983.
- ; Administración de Empresas 2a. Par te. la. Ed. 20a. Reimp. México.Ed. Limusa. 1982.
- ; Aplicaciones en Ingeniería de Méto dos Modernos de Planesción. Progra meción y Control de Procesos Fraduc tivos. la. Ed. 6a. Reimp. México,-Ed. Limuss. 1982.
- ; OPTIMA 1100 Project Management Sys tem. Programmer Reference. U.S.A., Sperry Rend Corporation, 1978.
- : Decisiones Económicas en la Inge-nieria. la. Ed. Mexico, Facultad de Ingeniería, UNAM. 1977.

15.- Wiest J.D., Levy F.K.; P Management Buide To Pert/CPM with GERT/FDM/DCPM and other net Morks. 2a. Ed. New York. U.S.A. Ed. Prentice Hell. 1977.

16. YU-Chuen-Tao L.

: Anlicaciones précticas de Perty CPM. Sa. Ed. Bilbao, España.-Ed. Gestion-Deusto. 1974.